# **Entwicklung eines Regelverfahrens zur selektiven Dämpfung von ausgewählten Oberschwingungen unter Berücksichtigung von zulässigen Grenzwerten für Elektroenergiequalitätsparameter**

# **Dissertation**

**zur Erlangung des akademischen Grades Doktoringenieur (Dr.-Ing.)** 

**Vorgelegt der** 

Fakultät für Elektrotechnik und Informationstechnik der Technischen Universität Ilmenau

von Dipl.-Ing. Ismael Shakra

**Gutachter: Prof. Dr.-Ing. habil. Jürgen Petzoldt (TU Ilmenau) Gutachter: Prof. Dr.-Ing. Steffen Bernet (TU Dresden) Gutachter: Dr.-Ing. Uwe Großmann, (TLU GmbH)** 

**vorgelegt am: 8.07.2013 verteidigt am: 6.12.2013** 

**urn:nbn:de:gbv:ilm1-2013000559**

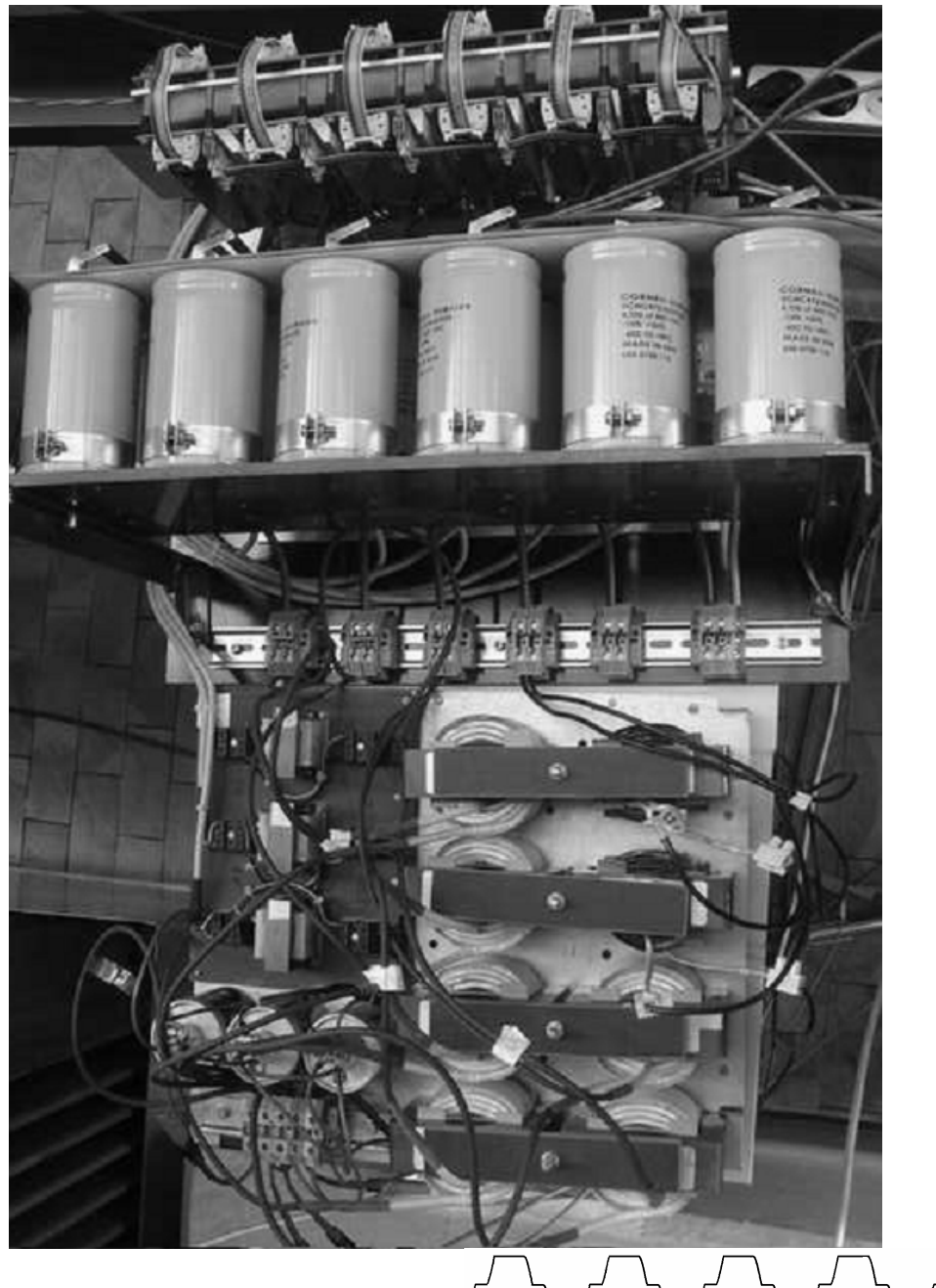

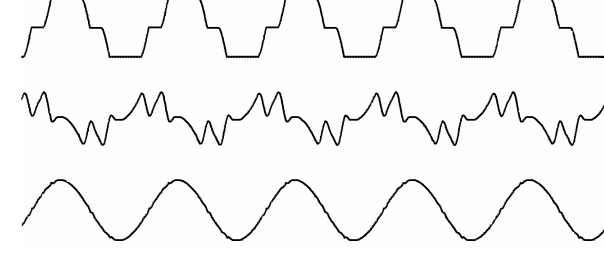

*Es ist nicht genug zu wissen - man muss auch anwenden. Es ist nicht genug zu wollen man muss auch tun.* 

*Johann Wolfgang von Goethe Goethe's sämmtliche Werke 1854* 

# **Zusammenfassung**

#### **Shakra, Ismael**

**Entwicklung eines Regelverfahrens zur selektiven Dämpfung von ausgewählten Oberschwingungen unter Berücksichtigung von zulässigen Grenzwerten für Elektroenergiequalitätsparameter** 

119 Seiten, 117 Bilder, 57 Lit. Technische Universität Ilmenau, Fakultät für Elektrotechnik und Informationstechnik, Dissertation, 2013

Es ist bekannt, dass der aktive Filter gegen die Oberschwingungen sehr effektiv ist und die dadurch entstehenden Probleme beseitigen werden. Jedoch sind die Kosten für einen aktiven Filter um die Netzqualität zu verbessern sehr hoch.

Um die Netzqualität sicher zu stellen, dürfen die Spannungseffektivwerte jeder einzelnen Oberschwingung einen bestimmten Grenzwert nicht überschreiten. Die Ausnutzung dieser Grenzwerte erfordert eine Regelungsmethode für den aktiven Filter, die das Optimum zwischen der Netzqualität einerseits und den Verbrauchern anderseits findet.

Die vorliegende Arbeit stellt eine Regelungsmethode vor, mit der die Spannungsoberschwingungen an der Übergabestelle eines Dreiphasen-Systems auf einen definierten Wert begrenzt werden. Hierfür wird ein Impedanzmodell mit einer schnellen Stromregelung verwendet. Die Modellparameter der Impedanz werden durch eine Netzimpedanzmessung ermittelt. Neben den Spannungsoberschwingungen verursachen Stromoberschwingungen im Dreiphasen-Vierleitersystem viele Probleme für das gesamte Elektroenergiesystem, insbesondere den Neutralleiter. Der aktive Filter kann parallel an den zu kompensierenden Netzknoten angeschlossen werden. Hierdurch ist es möglich, sowohl die Spannungsoberschwingungen als auch die Stromoberschwingungen zu kompensieren. Die Berechnungen für die Bestimmung des minimalen Filterstromes werden mit Stromspitzenwert- und mit Stromeffektivwertalgorithmus unter Verwendung einer Einzelfilterstromoberschwingung und mehrerer Filterstromoberschwingungen durchgeführt. Dadurch kann ein kostenintensiver Netzausbau vermieden werden und Betriebskosten reduziert werden. Weiterhin ist es durch die Regelung auf Grenzwerte möglich, die Baugröße des aktiven Filters kleiner zu gestalten. Damit führt die vorgeschlagene Regelungsmethode zu einer guten technischen Lösung und findet ein gesamtwirtschaftliches Optimum unter Beachtung eines gegebenen gesetzlichen Regulierungsrahmens.

# **Abstract**

#### **Shakra, Ismael**

**Development of a control strategy for the selective attenuation of selected harmonics taking into account allowable limit values for electrical energy quality parameter** 

119 pages, 117 figures, 57 reference literatures Technical University Ilmenau, Faculty of Electrical Engineering and Information Technology Dissertation, 2013

The Harmonics can cause serious problems in the electronic power system. Active filter is known as the useful method for harmonic mitigation. Nevertheless, additional active filters increase system costs, because the active filter needs large elements at relative large currents sometimes.

In my work the individual voltage harmonics will be only regulated to the specified values at PCC in low voltage, and this value should not be exceed. The utilization of these specified values require a control method for the active filter, that finds the optimum between the power quality on the one hand and the loads on the other.

This work presents a control method. With it, the voltage harmonics will be limited to the defined values at the PCC of a three-phase system. For this purpose, an impedance model is used with a fast current control. In the model, parameters of the impedance are obtained through electrical impedance measurement.

Besides of the voltage harmonics, the harmonic currents can cause many problems for the entire electric power system, particularly the neutral conductor in the three-phase four-wire system.

The active filter is connected in parallel with the grid, in order to compensate the current harmonics. This can avoid costly grid expansion. The proposed method in my work leads to a good technical solution, using this method no further measurements are needed, moreover it can reduce cost and energy savings.

### **Vorwort**

Die vorliegende Arbeit entstand während meines Promotionsstudiums an der Technischen Universität Ilmenau im Fachgebiet "Leistungselektronik und Steuerungen in der Elektroenergietechnik" der Fakultät für Elektrotechnik und Informationstechnik.

Mein herzlicher Dank gilt meinem Land Syrien, für seine finanzielle Unterstützung in guten sowie schlechten Zeiten, die das Gelingen der Arbeit ermöglichte.

Weiterhin danke ich herzlich dem Fachgebietsleiter Herrn Univ.-Prof. Dr.-Ing. habil. J. Petzoldt (TU Ilmenau). Dankbar bin ich für die Übernahme des Hauptreferates.

Herrn Prof. Dr.-Ing. Prof. Dr.-Ing. Steffen Bernet und Herrn Dr.-Ing. Uwe Großmann danke ich für die Erstellung der Gutachten.

Herrn Dr.-Ing. T. Ellinger und Herrn Dr.-Ing. U. Rädel möchte ich ebenfalls für ihre ziel- und lösungsorientierten Vorschläge sowie für ihre fachliche und moralische Unterstützung meinen aufrichtigen Dank aussprechen.

Herrn Prof. Dr.-Ing. habil. W. Gens möchte ich besonders für das große Interesse danken, dass er mir während der Abfassung der Arbeit entgegenbrachte.

Nicht zuletzt schulde ich den Mitarbeitern der Fachgebiete für ihre bereitwillige Hilfe Dank. Insbesondere danke ich Herrn Dr.-Ing. G. Berger, Herrn Dipl.-Ing. T. Rosenbaum und Herrn Dipl.-Ing. C. Sauerbrey. Ihre Ratschläge waren stets sehr nützlich. Frau Just danke ich für die erste Korrektur der Arbeit!

كل الشكر لأبي و أمي و أخوتي و وطني لدعمكم الدائم لي في السراء و الضراء

Ilmenau, im Herbst 2013

Ismael Shakra

# **Inhaltsverzeichnis**

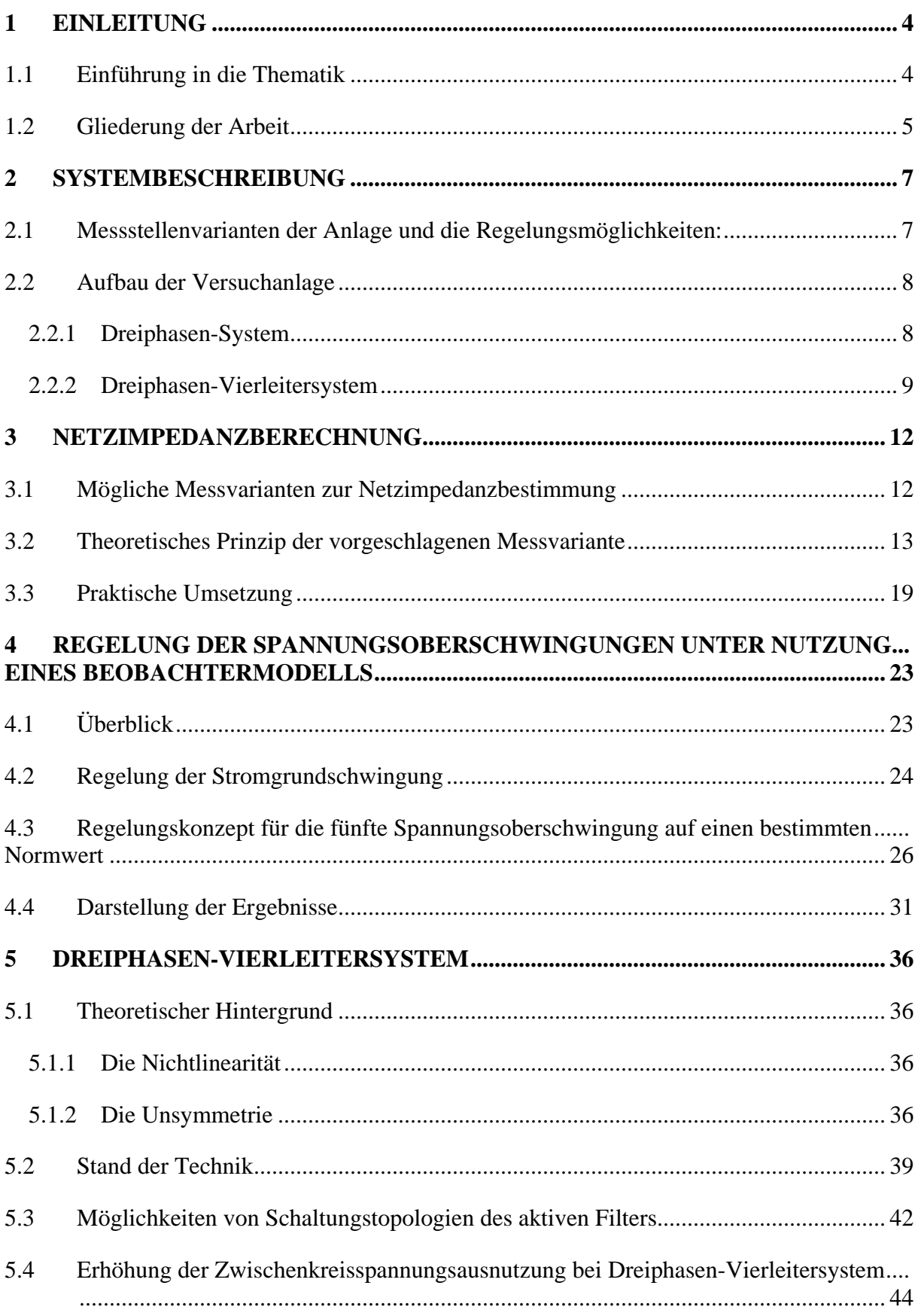

 $\overline{a}$ 

---------------------------

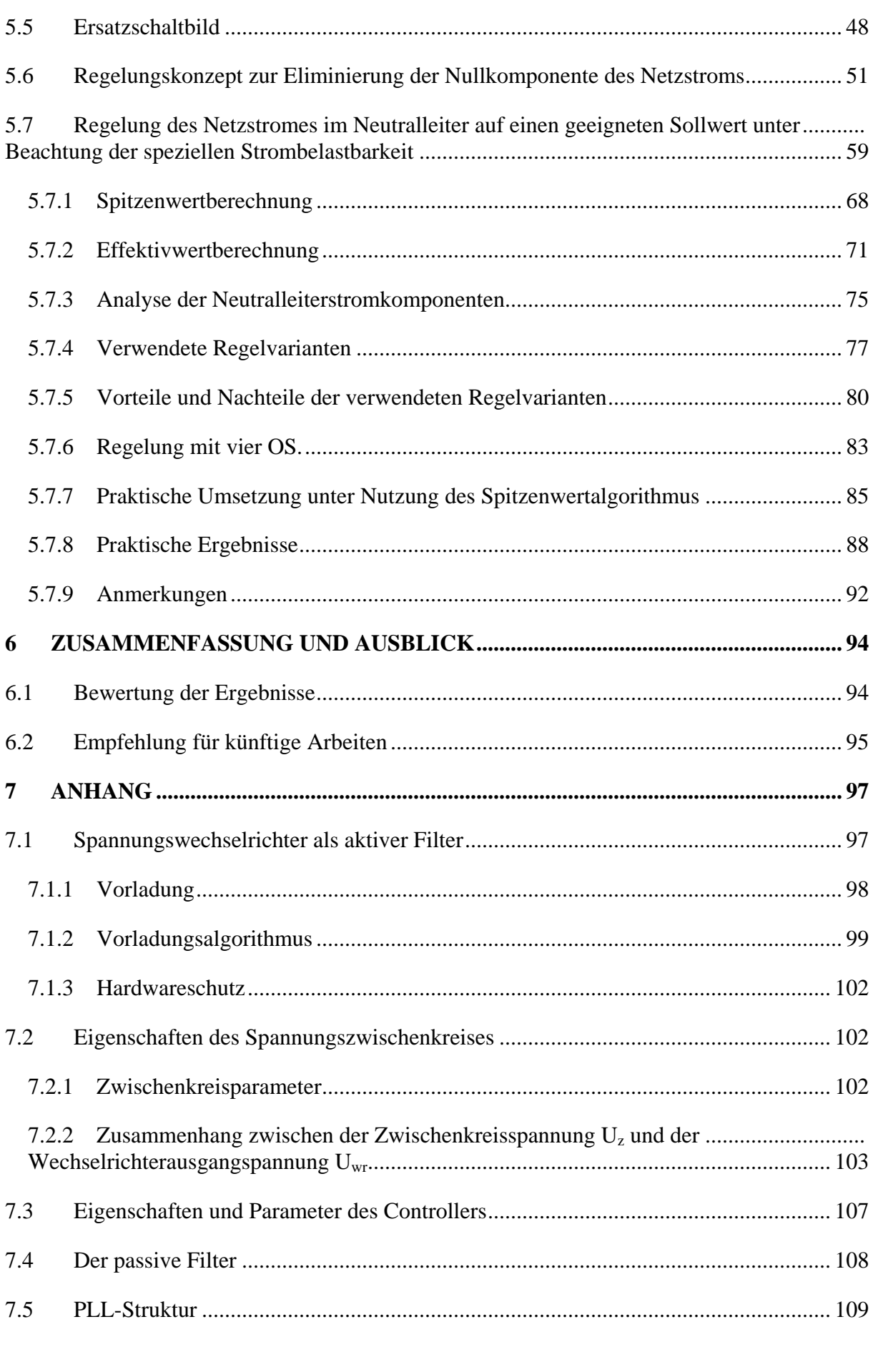

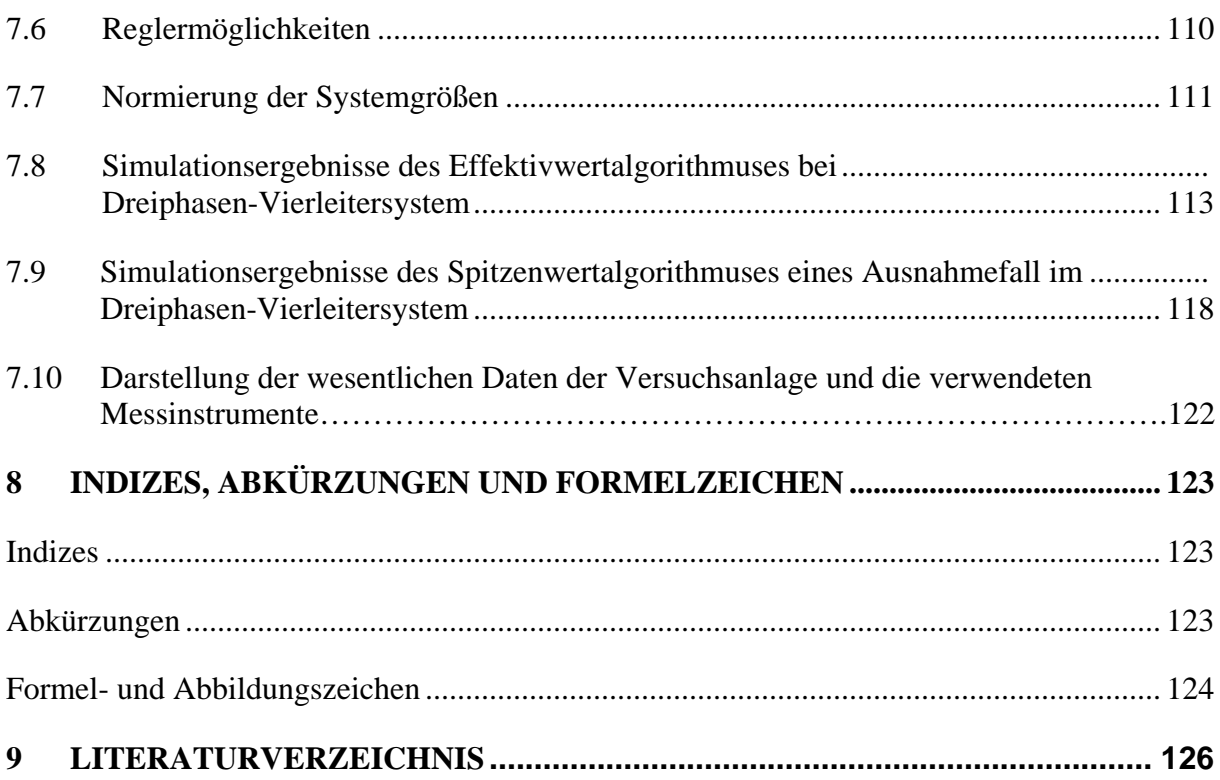

## **1 Einleitung**

#### **1.1 Einführung in die Thematik**

Eine Herausforderung in Niederspannungsnetzen ist die weite Verbreitung nichtlinearer Lasten. Diese Lasten führen zu einer Vielzahl von Problemen, die die Übertragung der benötigten Leistung betreffen.

Solche Lasten erzeugen verschiedene Oberschwingungen – Spannungsoberschwingungen oder Stromoberschwingungen. Diese Oberschwingungen (OS) verursachen viele unerwünschte Probleme für das Netz. Die Zuverlässigkeit des bestehenden Elektroenergiesystems wird in Frage gestellt. Angesichts vergrößerter Leitungsverluste sinkt außerdem die Übertragungseffektivität. Diese Probleme spielen eine umso größere Rolle, je kleiner und schwächer das Netz ist, an das die Lasten angeschlossen sind [1], [2].

Deshalb ist es notwendig, diese Oberschwingungen mit Hilfe eines Filters oder anderer Methoden zu minimieren [3], [4], [5], [6], [7], [8]. Um dies zu erreichen, muss bei diesen Methoden der Filter mitunter für verhältnismäßig große Ströme ausgelegt werden. Das kann zu unwirtschaftlichen Lösungen (z.B. großen Bauelementen) führen.

Dieser Zustand kann verbessert werden, wenn die Oberschwingungen mittels geeigneter Regelungsmethoden nur auf bestimmte zulässige Werte und nicht generell auf Null geregelt werden. In der vorliegenden Arbeit werden dazu Lösungen erarbeitet.

Eine wirtschaftliche Lösung für die Probleme mit den Oberschwingungen zu finden, ist immer das Ziel, eine genügend hohe Netzqualität einzuhalten. Dies kann verwirklicht werden durch den Aufbau von einem aktiven Filter. Ein aktiver Filter bietet die Möglichkeit, ständig Daten über die Oberschwingungen zu bekommen. Mit diesen Daten kann man stets die richtige Entscheidung für die aktuellen Sollwerte treffen. Andererseits kostet ein aktiver Filter aber Energie und Geld. Unsere Aufgabe ist es, die Vorteile zu nutzen und die Nachteile zu beseitigen. Es werden in der Arbeit die Spannungsoberschwingungen an der Übergabestelle bei einem Dreiphasen-System behandelt und ebenfalls die Stromoberschwingungen beim Dreiphasen-Vierleitersystem.

Die für das Dreiphasen-System vorgeschlagene Lösung berücksichtigt die Norm für Merkmale der Niederspannung EN50160. Diese legt fest, dass die einzelnen

Spannungsoberschwingungen an der Übergabestelle (Point of Common Coupling PCC) für die Niederspannung lediglich einen bestimmten Wert in Prozent der Nennspannung nicht überschreiten dürfen. Auf diesen Wert wird die Regelung ausgerichtet. Die Norm weist nur auf die Spannungswerte an der Übergabestelle hin. Um das Ziel der Netzqualitätsnorm erreichen zu können, wurde ein Beobachtermodell genutzt. Die Parametrierung erfolgt durch eine Netzimpedanzmessung.

Beim Dreiphasen-Vierleitersystem können sich die Stromoberschwingungen dritter Ordnung im vierten Leiter (Neutralleiter) aufaddieren. Im Falle einer unsymmetrischen Belastung fließen auch die anderen Stromoberschwingungen(z.B. auch die 5 und 7 OS) und auch die Grundschwingung im Neutralleiter. Das kann zur Neutralleiterüberlastung und zur Transformatorüberhitzung führen. Aus diesem Grund ist es die Aufgabe des aktiven Filters, den Neutralleiterstrom auf einen bestimmten Wert zu beschränken. Daher kann die Strombelastbarkeit des Neutralleiterquerschnitts vollkommen ausgenutzt werden. So werden die Stromoberschwingungen im Neutralleiter auf einen geeigneten Sollwert unter Beachtung der speziellen Strombelastbarkeit geregelt.

Damit führt die vorgeschlagene Methode zu einer gewünschten finanziellen und energetischen Einsparung.

#### **1.2 Gliederung der Arbeit**

Es erscheint sinnvoll, am Anfang die aufgebaute Versuchanlage vorzustellen. Mit ihr können verschiedene Systemmöglichkeiten (Drei- oder Vierleiter) und Lasten aufgebaut werden. Das wird näher im zweiten Kapitel "Systembeschreibung" behandelt.

Da ein Beobachtermodell für die Spannungsoberschwingung benötigt wird, wird im nächsten Teil die Netzimpedanzberechnung als theoretisches Prinzip und ihre praktische Umsetzung behandelt. Im Kapitel 4 werden die Regelungskonzepte für die Grundschwingung (GS) und die fünfte Spannungsoberschwingung (als Beispiel) unter Nutzung eines Beobachters untersucht. Außerdem wird die Regelung des Stromes auf einen zulässigen Wert verwirklicht, und die Ergebnisse werden dargestellt.

Bei dem Kapitel zur Beschreibung des Dreiphasen-Vierleitersystems wird auf die Stromoberschwingungen als Ursache für den Neutralleiterüberstrom eingegangen. Deshalb wird zunächst der Grund dafür, wie z.B. eine unsymmetrische und nichtlineare Belastung entsteht, behandelt. Dann werden verschiedene Lösungsmöglichkeiten ausgearbeitet, um kostenoptimale Verfahren zu erreichen. Deswegen teilt sich dieses Kapitel in mehren Abschnitte:

1. Eliminierung des Neutralleiterstromes

2. Regelung des Neutralleiterstromes auf einen geeigneten Sollwert unter Beachtung der vorgegebenen Strombelastbarkeit. Dabei werden die folgenden Ausgangpunkte betrachtet: Die Bestimmung des minimalen Filterstromes unter Verwendung einer Einzelfilterstromoberschwingung und die Bestimmung des minimalen Filterstromes unter Verwendung mehrerer Filterstromoberschwingungen werden verglichen.

Da die Halbleiterbauelemente für den aktiven Filter für den Stromspitzenwert auszulegen sind, und die Durchlassverluste der Wechselrichterventile signifikant von dem Stromeffektivwert des aktiven Filters abhängen, werden die Berechungen für die Bestimmung des minimalen Filterstromes erstens mit Stromspitzenwert und zweitens mit Stromeffektivwert durchgeführt. Wobei der maximal zulässige Effektivwert des Neutralleiterstromes ständig eingehalten wird.

Parallel dazu werden die Verfahren mit Hilfe des Programmsystems MATLAB geprüft. Zum Nachweis der geforderten Funktionalität des optimalen entworfenen Verfahren werden experimentelle Untersuchungen an der Versuchsanlage durchgeführt.

Im Kapitel Anhang werden die notwendigen Schritte gezeigt, damit der Spannungswechselrichter als aktiver Filter sicher arbeiten kann. Die notwendige Zwischenkreisspannungsberechnung und die Maßnahmen werden dargestellt, um den Wechselrichter an das Netz zu schließen und die Netzeinspeisung zu ermöglichen.

# **2 Systembeschreibung**

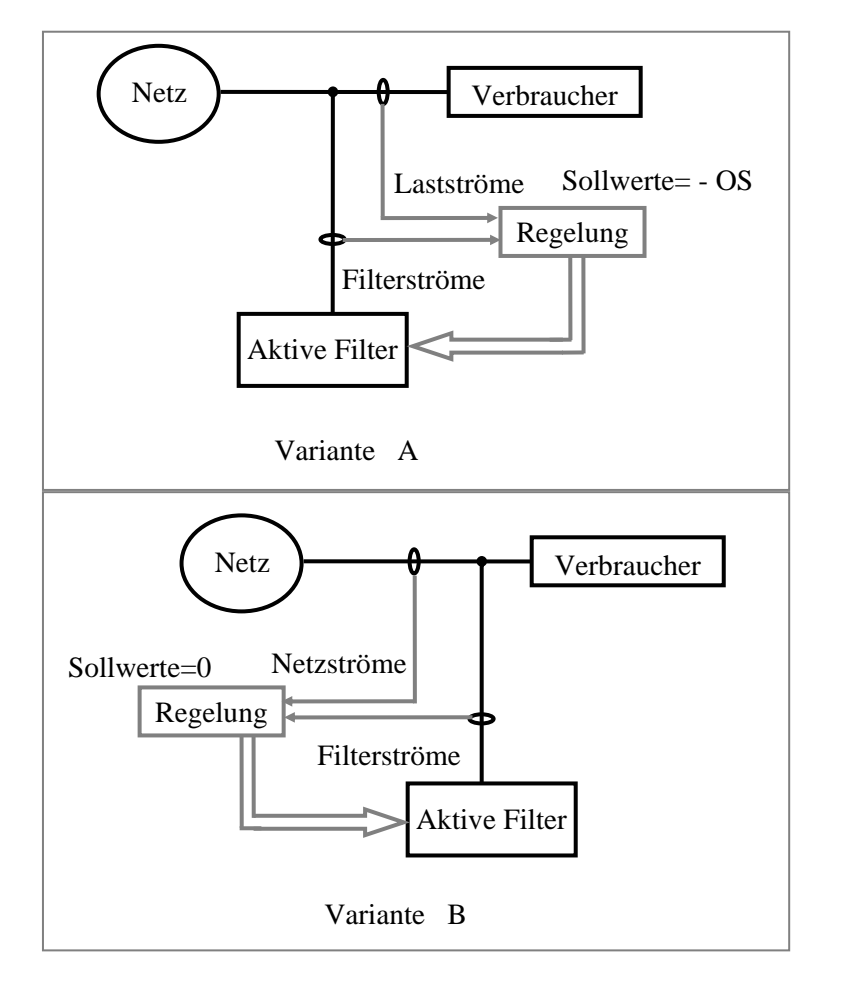

## **2.1 Messstellenvarianten der Anlage und die Regelungsmöglichkeiten**

**Abb. 2.1 Möglichkeiten für Messstellen der Anlage** 

Die aufgebaute Platine des verwendeten Controllers kann bis zu 12 Messungen für Ströme und Spannungen gleichzeitig aufnehmen. Man muss die richtigen Messstellen von vielen Möglichkeiten auswählen, damit die vorgeschlagenen Regelungsverfahren sicher funktionieren.

Im Prinzip gibt es zwei Varianten, um die Regelungsverfahren eines aktiven Filters mit den passenden Messgrößen zu versorgen. Entweder man misst die Lastströme (Variante A) oder die Netzströme (Variante B), inklusive der Erfassung der Wechselrichterströme (siehe Abb. 2.1). Bei einer Messung der Lastströme werden von dem Wechselrichter die Oberschwingungen lediglich ausgerechnet [9], [10]. Die vorgegebenen Sollwerte von dem Wechselrichter sind der Oberschwingungslaststromgehalt mit negativem Vorzeichen.

Wenn die Netzströme gemessen werden, sind die Sollwerte für die Stromoberschwingungen auf Null gesetzt.

Die Arbeit konzentriert sich im allgemeinen Fall auf Normen, die sich mit der Netzseite und den Harmonischen an der Übergabestelle beschäftigen. Deswegen ist es sinnvoller die Netzströme direkt zu messen und darauf zu reagieren. So werden mehr Flexibilität und Genauigkeit in die Regelung gebracht und die Sollwertvorgabe ist in der Regel hier einfacher.

### **2.2 Aufbau der Versuchanlage**

Es wird hier eine allgemeine Darstellung für den aufgebauten Versuchsstand gezeigt, wobei nachfolgend die verschiedenen Baumöglichkeiten und die Auslegung vorgestellt werden.

### *2.2.1 Dreiphasen-System*

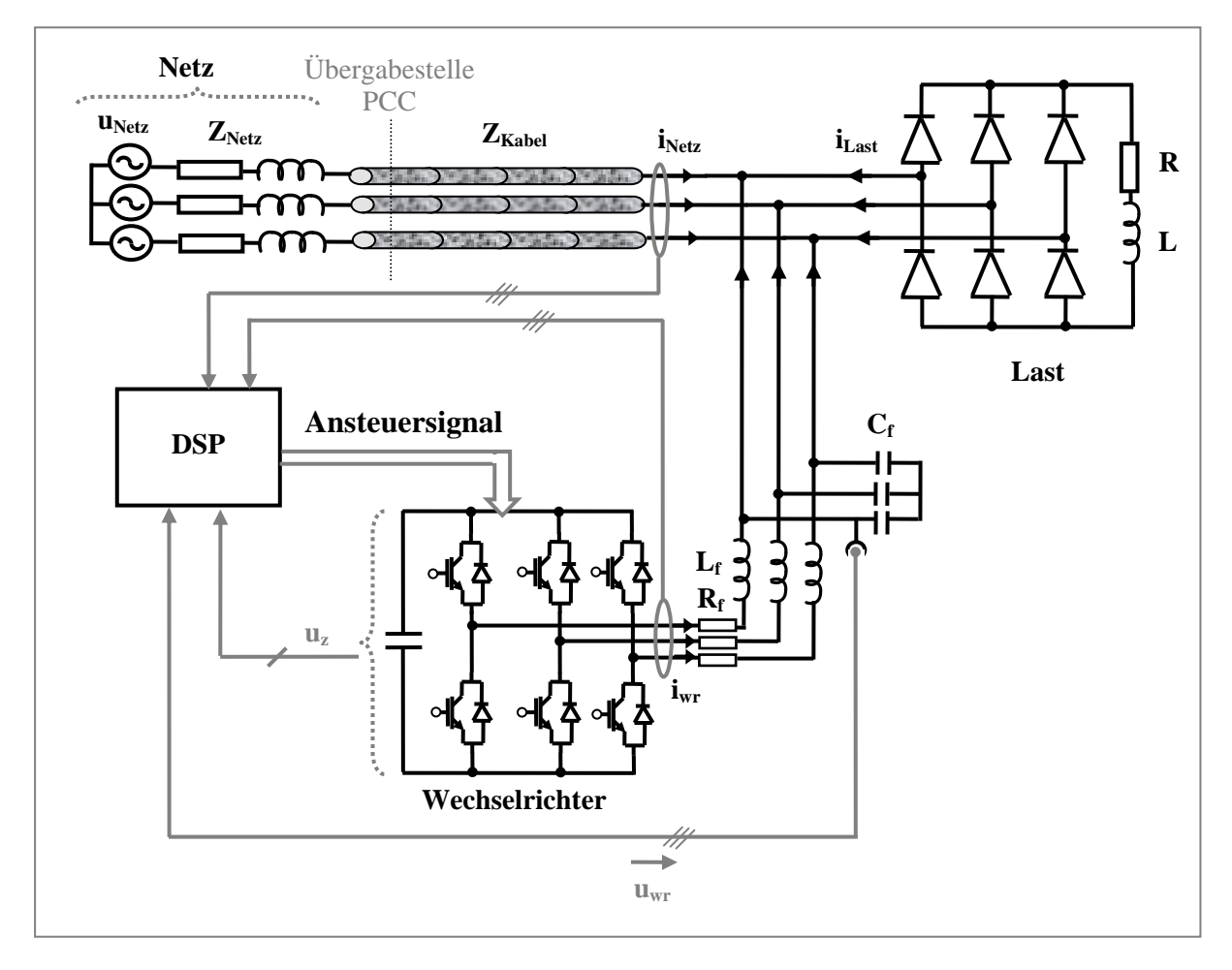

#### **Abb. 2.2 Schaltungskonfiguration des dreiphasigen parallelen aktiven Filters mit Messpunkten**

Die verwendete Systemkonfiguration des Dreiphasen-Systems ist in Abb. 2.2 dargestellt. Das System besteht aus dem Netz (400 V), einer Last sowie einem aktiven Filter. Die Last wird durch eine Diodenbrücke mit dem Widerstand und einer großen Induktivität (R und L) gebildet. Der verzerrte Ausgangsstrom der Last $(i<sub>Last</sub>)$  erzeugt verschiedene Oberschwingungen, die das Netz stören [11]. Die Impedanz des Kabels  $Z_{Kabel}$  zwischen der Last und dem Netz sowie die Netzimpedanz Z<sub>Netz</sub> haben einen Einfluss auf diese Oberschwingungen.

Der aktive parallele Filter ist ein dreiphasiger Spannungswechselrichter mit geregelter Zwischenkreisspannung( Inklusiv mit einem Hardwareschutz, einem Vorladeschütz und einem Hauptschütz (siehe Anhang 7.1)). Am Ausgang des Wechselrichters ist ein passiver Filter (L<sub>f</sub> und C<sub>f</sub>) angeschlossen. Damit sollen die Störungen im Ausgangsignal beseitigt werden (siehe Anhang 7.4) [12].

Es werden Zwischenkreisspannung, Ströme und Ausgangsspannungen des Wechselrichters(Uz, i<sub>wr</sub> und u<sub>wr</sub>) sowie Netzströme gemessen. Aus wirtschaftlichen Gründen werden zusätzliche Messungen in der Realität meist nicht durchgeführt. Dadurch können die Anlagenkosten reduziert werden. Mit Hilfe der Regelungstopologie gemäß Abschnitt (4.3) kann die Zahl der notwendigen Messungen verringert werden. Der Leistungsbereich des Wechselrichters reicht bis 20,78 kVA. Der Wechselrichter wird mit einem DSP angesteuert (siehe Anhang 7.3). Die Pulsfrequenz beträgt 16 kHz.

#### *2.2.2 Dreiphasen-Vierleitersystem*

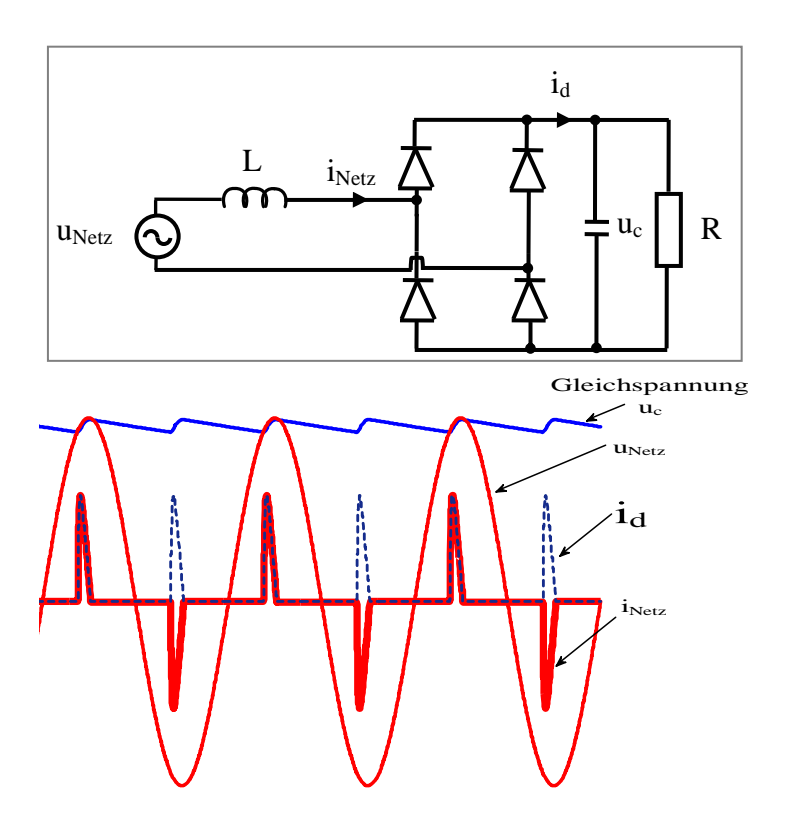

**Abb. 2.3 Typische Strom- und Spannungsverläufe des einphasigen Gleichrichters** 

Eine einphasige Diodenbrücke mit kapazitiver Glättung bildet die nichtlineare Last. Diese häufig genutzte Schaltung kann solche typischen Ströme und Spannungen wie in Abb. 2.3 erzeugen, die das gesamte elektrische System stören können [13].

Diese Diodenbrücken werden im Labormuster eingesetzt, um die Verbraucherseite in der Versuchsanlage zu vertreten.

Die notwendige verwendete Systemkonfiguration in der Versuchsanlage für Dreiphasen-Vierleitersystem wird in der Abb. 2.4 unten gezeigt.

Die Last wird durch den Brückengleichrichter (3 Gleichrichter mit einem Ausgangsstrom von 35 A mit Widerständen und großen Kapazitäten gebildet. Die großen Kapazitäten sollen geglättete Gleichspannung erzeugen. Somit entstehen große pulsförmige Ströme. Jede Diodenbrücke ist an einer Seite mit einer Phase verbunden. An der anderen Seite sind sie mit dem Neutralleiter des Netzes und dem vierten Zweig des Wechselrichters verbunden. So könnten sich die erzeugten Stromoberschwingungen der dritten Ordnung im Neutralleiter aufaddieren. Dabei wird im ersten Fall eine möglichst symmetrische Last angeschlossen, damit nur die Stromoberschwingungen mit durch drei teilbaren Ordnungen auftreten können. Das entspricht zugleich einer hohen Strombelastung des Neutralleiters[1], [2].

Die Aufgabe der Schalter (K1, K2) besteht darin, den Ladestrom der leeren Kondensatoren (C<sub>L</sub>) zu begrenzen, wenn die Last an das Netz angeschlossen wird. Die Ansteuerung von K1 und K2 wird so aufgebaut, dass K2 zuerst schaltet, damit der Kondensator C<sub>L</sub>= 6 mF durch den Widerstand geladen wird. Dann schaltet K1 nach 100 ms ein und schließt K2 und R kurz. Bei einer RC- Schaltung ist nach zweimal der Zeitkonstanten  $\tau = R C_L$  die Spannung am Kondensator auf 86% der angelegten Netzspannung (325 V Spitzenwert der Leiter-Leiter-Spannung im 400V -Drehstromsystem) aufgeladen. Aus diesem Grund wurden eine passende Leistung und passender Wert für  $R = 6 \Omega$  ausgewählt. Der Schalter K kennzeichnet das Hauptschütz des Wechselrichters. Der Vorladealgorithmus des Zwischenkreiskondensators ist im Anhang 7.1 ausführlich beschrieben.

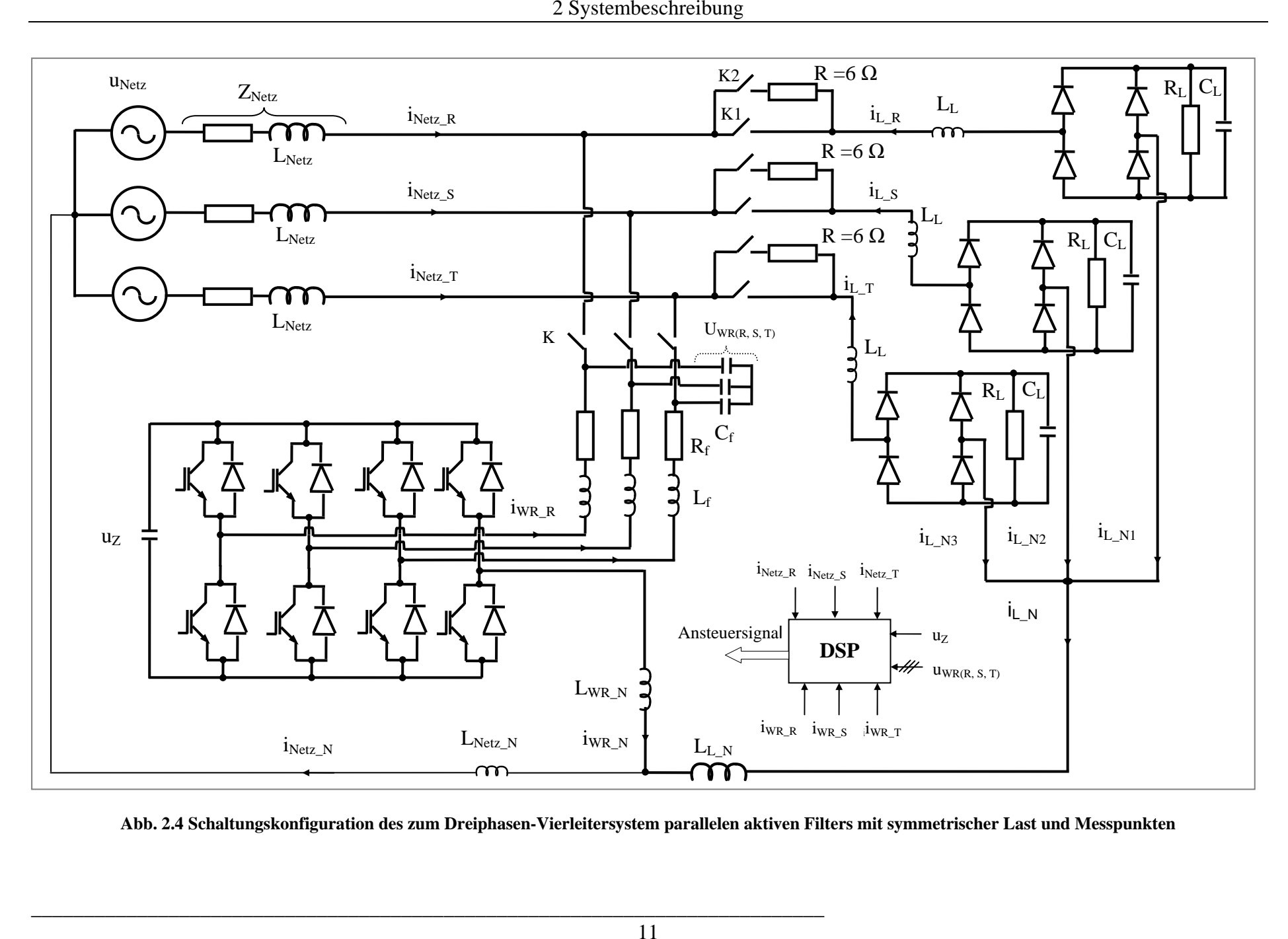

## **3 Netzimpedanzberechnung**

#### **3.1 Mögliche Messvarianten zur Netzimpedanzbestimmung**

Die Erfassung der Netzimpedanzen war schon immer eine wichtige Voraussetzung für viele Anwendungen wie z.B. zur Bestimmung der Kurzschlussströme [14]. Die oft genutzte Methode der Netzimpedanzberechnung beruht auf der bekannten Tatsache, dass die Netzimpedanz prinzipiell eine frequenzabhängige Größe ist(siehe Abb. 3.1). Unter der Annahme, dass die Netzimpedanz-Kennlinie im niedrigen Frequenzbereich meist linear ist, gelten nachfolgende Gleichungen zur Impedanzmessung bei den Frequenzen  $\omega_1$  und  $\omega_2$  t:

$$
|\underline{Z}_1|^2 = R^2 + \omega_1^2 \cdot L^2 \tag{3.1}
$$

$$
|\underline{Z}_2|^2 = R^2 + \omega_2^2 \cdot L^2
$$
 (3.2)

Man berechnet R aus Gl.(3.1):

$$
R = \sqrt{\frac{\left|\underline{Z}_2\right|^2 \cdot \omega_1^2 - \left|\underline{Z}_1\right|^2 \cdot \omega_2^2}{\omega_1^2 - \omega_2^2}}
$$
(3.3)

Und setzt den Wert Gl.(3.2) ein, um daraus L zu ermitteln:

$$
L = \sqrt{\frac{|Z_2|^2 - |Z_1|^2}{\omega_2^2 - \omega_1^2}}
$$
äquivalent zu 
$$
L = \sqrt{\frac{|Z_1|^2 - |Z_2|^2}{\omega_1^2 - \omega_2^2}}
$$
 (3.4)

Es gibt andere Methoden, z.B. die Bestimmung der Impedanzen mittels Blind- und Wirkleistung. Diese Methoden benötigen im Prinzip dieselben Messungen. Nur die Gleichungen werden für die Berechnungen anders umgeformt. Dazu sind zwei Messungen für zwei Frequenzen fast immer notwendig [15], [16], [17].

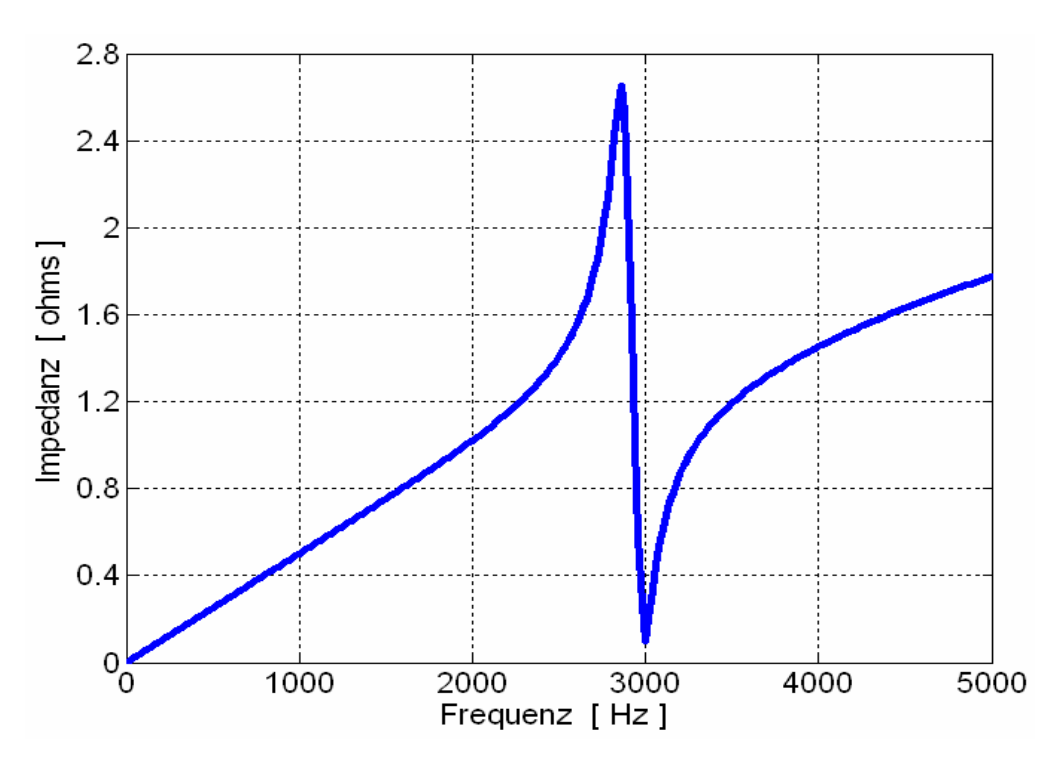

**Abb. 3.1 Allgemeine Frequenz- Impedanz Charakteristik** 

#### **3.2 Theoretisches Prinzip der vorgeschlagenen Messvariante**

In Abb. 3.2 ist das einfache Ersatzschaltbild des Drehstromsystems abgebildet, welches für hinreichend niedrige Frequenzen Gültigkeit besitzt. Dann sind die Netzen meist ohmschinduktiv. Der Wechselrichter als Spannungsquelle ist an das Netz über einen Widerstand R und eine Induktivität L angeschlossen. Diese bilden den Real- und Imaginäranteil der vereinfachten Netzimpedanz

$$
\vec{\underline{Z}} = R + j\omega L \tag{3.5}
$$

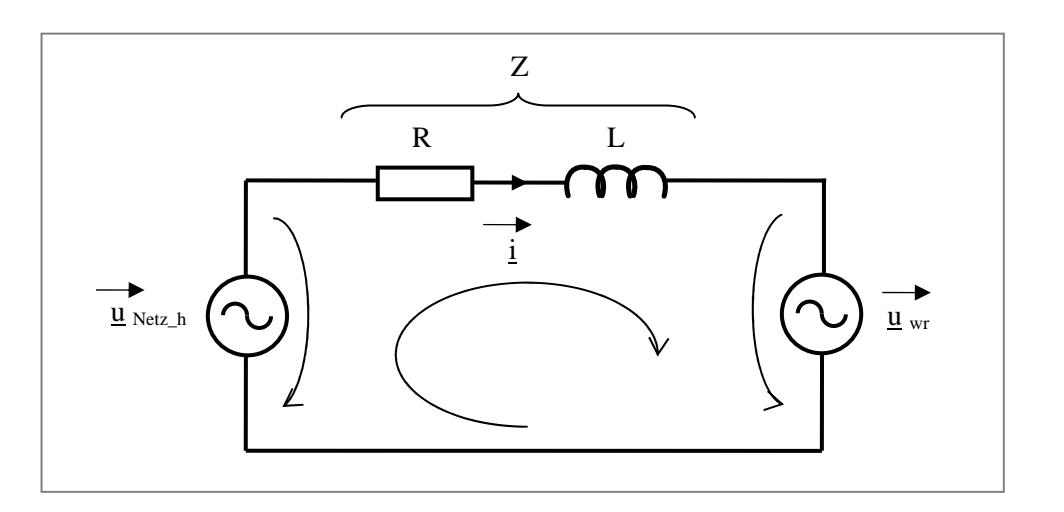

**Abb. 3.2 Vereinfachtes einphasiges Ersatzschaltbild des Drehstromsystems** 

UNetz\_h in Abb. 3.2 bezeichnet die Netzspannung mit den Oberschwingungen, die im Netz in diesem Zeitpunkt auftreten können. Die Ursache für die Spannungsoberschwingen sind meist Stromrichterströme mit der in Abb. 3.3 gezeigten Kurvenform.

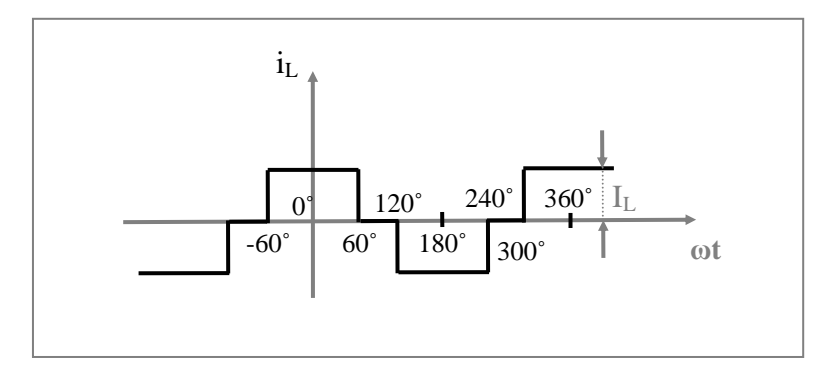

**Abb. 3.3 Netzstromverlauf in der Phase R eines klassischen Thyristorstromrichters für die Pulszahl 6** 

Die Fourieranalyse für den rechteckförmigen Strom in Abb. 3.3 wird unter Beachtung folgender Vorraussetzungen durchgeführt:

$$
i(\omega t) = i(-\omega t) \quad \text{geradeFunktion} \quad \Rightarrow \tag{3.6}
$$
\n
$$
b_n = 0
$$

$$
i(\omega t) = -i(\omega t + \frac{\omega T}{2}) \quad (Halbschwingungssymmetric) \Rightarrow
$$
  
\n
$$
a_{2n} = 0 \tag{3.7}
$$

$$
a_n = \frac{2I}{\omega T} \left[ \int_0^{60^\circ} \cos n\omega t \cdot d\omega t - \int_{120^\circ}^{240^\circ} \cos n\omega t \cdot d\omega t + \int_{300^\circ}^{360^\circ} \cos n\omega t \cdot d\omega t \right]
$$
(3.8)

$$
a_n = \hat{i} = \frac{I}{n\pi} (\sin n\frac{\pi}{3} + \sin n\frac{2\pi}{3} - \sin n\frac{4\pi}{3} - \sin n\frac{5\pi}{3})
$$
(3.9)

Beim Einsetzen für  $n = 1, 5, 7, 11, 13...$  bekommt man die Amplitudenwerte für i<sub>L</sub>. Der Parameter ω wird nachfolgend zu ω= 2π\*50Hz angesetzt.

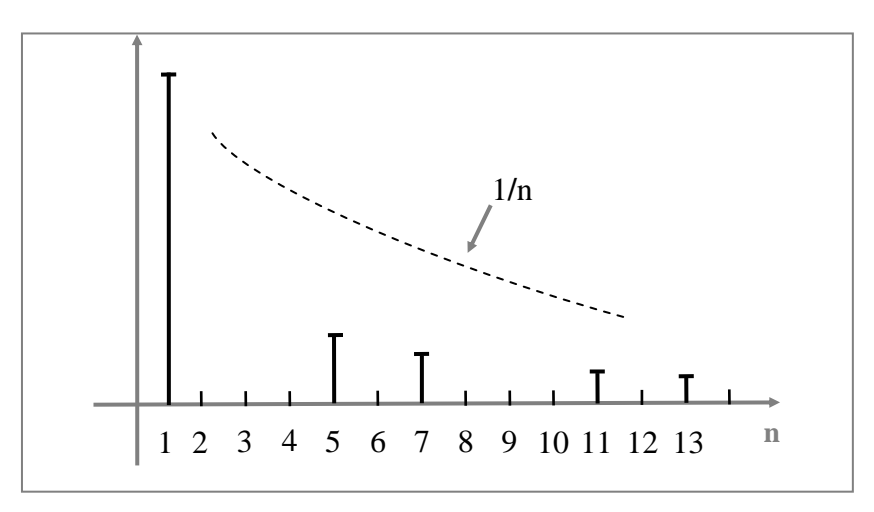

**Abb. 3.4 Amplitudenverhalten eines 6-pulsigen Thyristorstromrichters** 

Diese Amplituden entsprechen den Stromoberschwingungen in diesem System. Sie erzeugen die Spannungsoberschwingungen. Man kann erkennen, dass in einem normalen dreiphasigen System die Ordnungszahlen der prägnanten Harmonischen durch die Gleichung (3.10) zusammengefasst werden:

$$
h = 6n \pm 1 \tag{3.10}
$$

h: Harmonische, 
$$
n:1, 2, 3...
$$

Wobei eine 6-pulsige Anordnung behandelt wird.

Diese Harmonischen besitzen die Ordnungen 5., 7., 11., 13. und so weiter. Die Ordnungen 5., 7., 11., 13. entsprechen den Frequenzen 250, 350, 550, 650 Hz für 50Hz Netz. Man kann nach dem einfachen Prinzip von Gl. (3.11) eine Impedanz berechnen, die für die Spannungsoberschwingung auftreten wird:

$$
\underline{\vec{Z}} = \frac{\Delta \underline{\vec{u}}}{\underline{\vec{i}}} = \frac{\underline{\vec{u}}_{\text{Netz}_h} - \underline{\vec{u}}_{\text{wr}_h}}{\underline{\vec{i}}}
$$
(3.11)

Das Problem ist, dass sich der Netzanschlusspunkt oft an einem vom Wechselrichter weit entfernten Punkt befindet. Dennoch wird die Spannung am Netzanschlusspunkt nicht gemessen, um ein langes Kabel mit vielen Kosten zu sparen [18]. Folglich sind die Informationen über die Spannungsoberschwingungen an der Netzseite nicht bekannt und der Spannungsabfall über Z lässt sich nicht bestimmen. Es wird viel mehr die Ausgangspannung des Wechselrichters gemessen. Dieser Wert erweist sich als hilfreich.

Der Vorschlag lautet: Es werden durch den Wechselrichter andere Frequenzen in das Netz eingespeist. Die Frequenzen (d.h. Strom und Spannung bei dieser Frequenz) müssen stabile Messergebnisse bringen (siehe Abb. 3.6). Deswegen sollen sie im normalen Zustand nicht im System auftreten. So sichern wir, dass nur die Oberschwingungen auf das System einwirken, die von dem Wechselrichter in das Netz eingespeist werden. Das Ziel ist, dass die Spannungsoberschwingungen dieser Frequenzen an der Netzseite keine Rolle spielen bzw. nicht existieren.

Es werden verschiedene Messungen mit verschiedenen Frequenzen im Niederfrequenzbereich ab 25 Hz mit 50 Hz-Schritten gemacht. Dabei werden bewusst auf die Einspeisung von Frequenzen verzichtet, mit denen Tonfrequenzrundsteuranlagen arbeiten [19]. Ein bestimmter Strom wird durch den Wechselrichter eingespeist, und die erzeugende Spannung bzw. die Spannungsänderung am Ausgang des Wechselrichters  $\Delta \vec{u}$  wird gemessen. Die Spannungsänderung wird in Gl. (3.11) eingesetzt, um die Impedanz Z auszurechnen. Die Messergebnisse für die Impedanz - Frequenz - Charakteristik werden in Abb. 3.5 dargestellt. Die verschiedenen Messungen bei einzelnen Frequenzen (75 Hz, 375 Hz) zeigt die Abb. 3.6

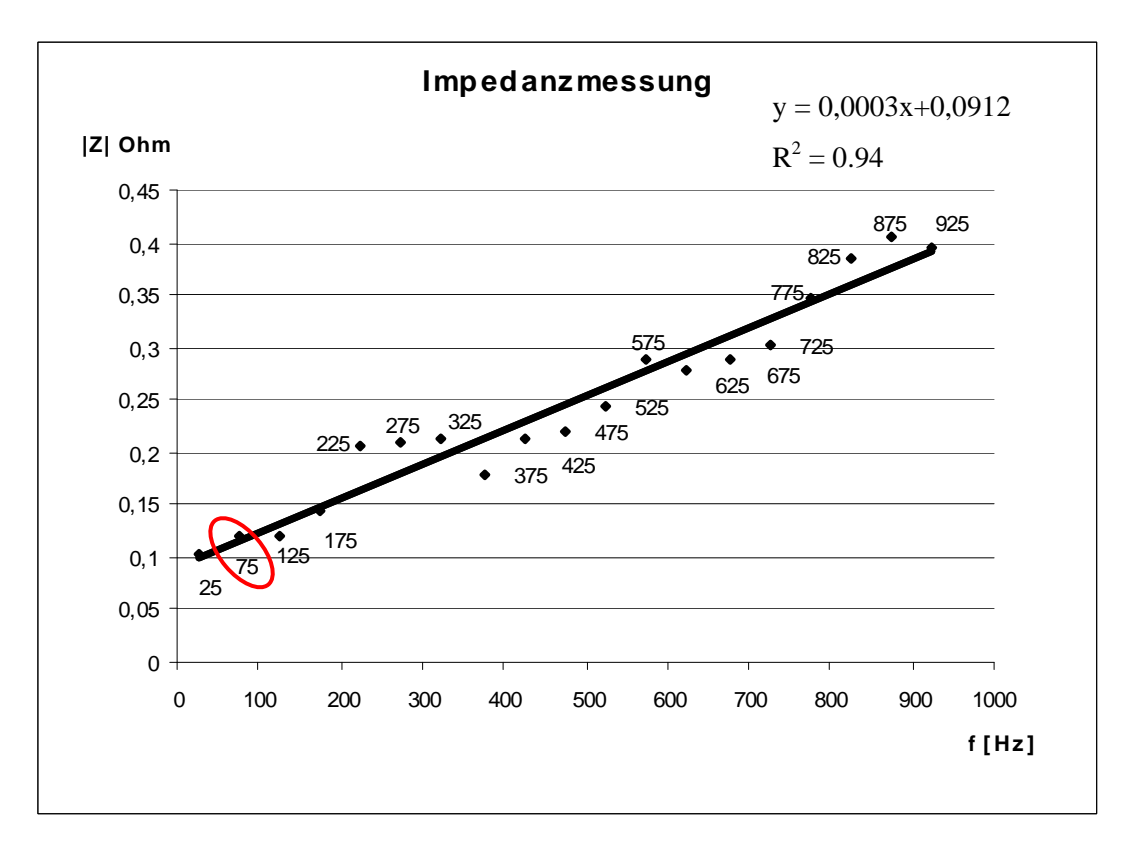

**Abb. 3.5 Messungen ab 25 Hz mit 50 Hz-Schritten** 

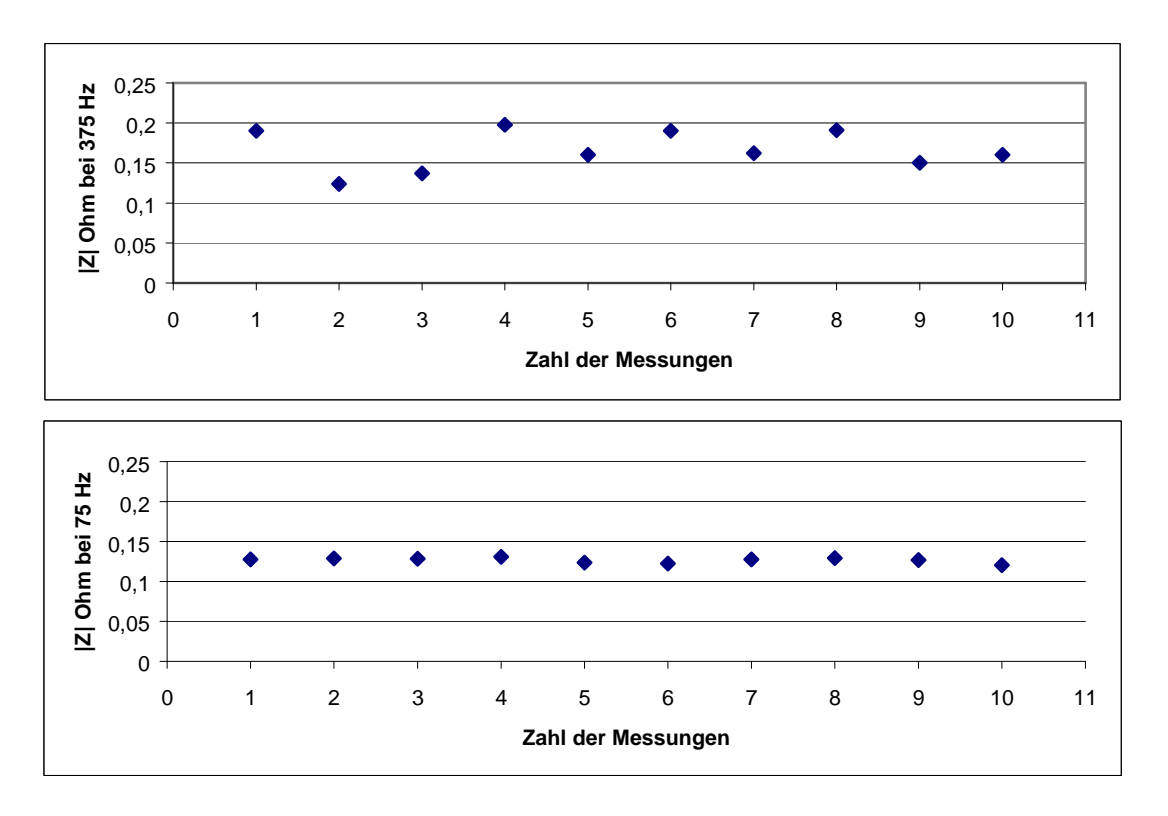

**Abb. 3.6 Verschiedene Versuche für die Impedanzmessung bei 375 Hz und 75 Hz** 

Zur Bestimmung der Impedanzwerte aus Abb. 3.5 wurden jeweils für jeden Wert eine Messreihe aufgenommen und der arithmetische Mittelwert bestimmt. Die Abb. 3.6 kennzeichnet für zwei unterschiedliche Frequenzen die Herangehensweise. Die Geradengleichung der Impedanz – Frequenz – Charakteristik(Ausgleichgrade) aus Abb. 3.5 wurde anschließend unter Verwendung der gemittelten Messwerte durch das Verfahren der linearen Regression bestimmt. Das Bestimmtheitsmaß  $R^2$  beträgt 0.94 d.h. 94 %. Somit ist eine Geradenapproximation zulässig

Genauere Messergebnisse konnten bei einer Frequenz von z.B. 75 Hz erzielt werden. Die Messfrequenzen dürfen jedenfalls nicht in unmittelbarer Nähe der drehstromtypischen Harmonischen liegen.

Für die Messpunkte wurden außerdem Frequenzen gewählt, die keine Vielfachen von 50Hz darstellen. Bei diesen ist sichergestellt, dass in der Netzspannung keine Gegenspannungskomponente vorhanden ist. Deshalb wird das Drehstromsystem mit der Frequenz 75 Hz eingespeist, und es wird darauf verzichtet, andere Zwischenharmonischen ins Netz einzuspeisen. Nach dieser Festlegung sieht das vereinfachte Ersatzschaltbild wie folgt aus:

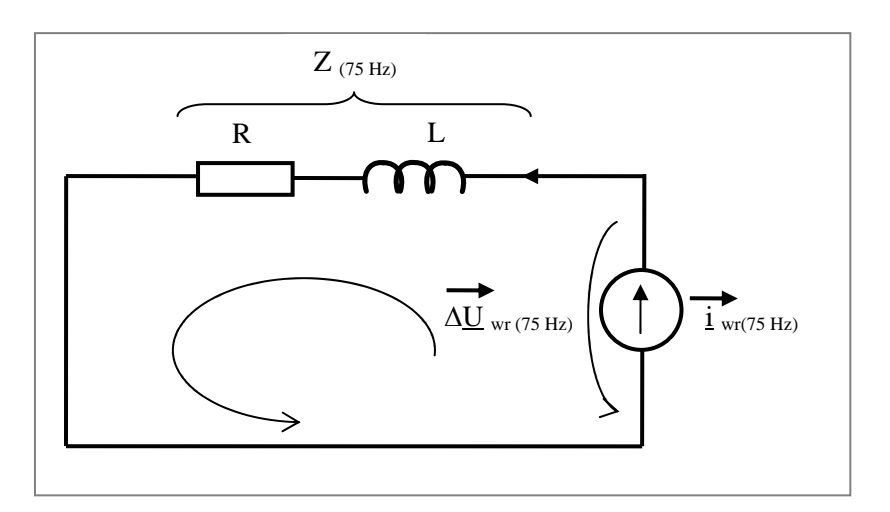

**Abb. 3.7 Einphasiges Ersatzschaltbild des Drehstromsystems für 75 Hz** 

Die Differenzialgleichung lautet:

$$
\Delta \vec{\underline{u}}_{\text{wr}(75Hz)} = R \cdot \vec{\underline{i}}_{\text{wr}(75Hz)} + L \cdot \vec{\underline{i}}_{\text{wr}(75Hz)}
$$
(3.12)

Beide Seiten der Gl. (3.12) werden nachfolgend mit dem roterienden Einheitsdrehzeiger multipliziert, um die Gleichung in das dq- Koordinatensystem zu transformieren

$$
\Delta \vec{\underline{u}}_{\text{wr}(75Hz)} \cdot e^{(-j\omega t)} = R \cdot \vec{\underline{t}}_{\text{wr}(75Hz)} \cdot e^{(-j\omega t)} + L \cdot \vec{\underline{t}}_{\text{wr}(75Hz)} \cdot e^{(-j\omega t)}
$$
(3.13)

Das Verhältnis zwischen den Strömen ist

$$
\vec{\underline{i}}_{wr} = \vec{\underline{i}}_{wr}^{\prime} e^{(j\omega t)} \Rightarrow \vec{\underline{i}}_{wr} = \vec{\underline{i}}_{wr}^{\prime} e^{(j\omega t)} + j\omega \vec{\underline{i}}_{wr}^{\prime} e^{(j\omega t)}
$$
(3.14)

$$
\Delta \vec{\underline{u}}_{\scriptscriptstyle \text{wr}(75\,Hz)}' = R \cdot \vec{\underline{t}}_{\scriptscriptstyle \text{wr}(75\,Hz)} + L \cdot (\vec{\underline{t}}_{\scriptscriptstyle \text{wr}(75\,Hz)}' + j\omega \vec{\underline{t}}_{\scriptscriptstyle \text{wr}(75\,Hz)}') \tag{3.15}
$$

Der Strich (') bezeichnet die Größe im dq-Koordinatensystem.

Im stationären Zustand ist die zeitliche Ableitung gleich Null, d.h.

$$
\dot{\vec{L}}_{wr(75Hz)} = 0 \tag{3.16}
$$

Das führt zu folgender Vereinfachung:

$$
\Delta \vec{\underline{u}}'_{\text{wr}(75Hz)} = R \cdot \vec{\underline{v}}_{\text{wr}(75Hz)} + L \cdot j\omega \vec{\underline{v}}_{\text{wr}(75Hz)} \tag{3.17}
$$

Die Zerlegung in die einzelnen Komponenten ergibt für die d- Komponente und die q-Komponente der Änderung der Ausgangspannung des Wechselrichters:

$$
\Delta u_{\text{wrd}(75Hz)} = R \cdot i_{\text{wrd}(75Hz)} - \omega_{\text{(75Hz)}} L \cdot i_{\text{wrq}(75Hz)} \tag{3.18}
$$

$$
\Delta u_{wrq(75Hz)} = R \cdot i_{wrq(75Hz)} + \omega_{(75Hz)} L \cdot i_{wrd(75Hz)}
$$
\n(3.19)

Wird der Blindanteil auf Null ausgeregelt, erhält man:

$$
i_{wrq(75Hz)} = 0 \Rightarrow \tag{3.20}
$$

$$
R = \frac{\Delta u_{\text{wrd}(75Hz)}}{i_{\text{wrd}(75Hz)}}\tag{3.21}
$$

$$
\omega_{(75Hz)}L = \frac{\Delta u_{wrq(75Hz)}}{i_{wrd(75Hz)}}
$$
(3.22)

Die Spannung der Frequenz 75 Hz ist Null auf der Netzseite. Daraus folgt:

$$
R = \frac{u_{\text{wrd}(75Hz)}}{i_{\text{wrd}(75Hz)}}\tag{3.23}
$$

$$
\omega_{(75Hz)}L = \frac{u_{wrq(75Hz)}}{i_{wrd(75Hz)}}
$$
(3.24)

Mit den Gleichungen (3.23) und (3.24) können die Komponenten der Impedanz gemäß Gl. (3.1) eindeutig bestimmt werden. An Stelle von zwei Messungen werden mit einer Messung die zwei unbekannten Variablen R und L bestimmt.

#### **3.3 Praktische Umsetzung**

Die Abb. 3.8 zeigt die Idee bei der Impedanzberechnung. Es werden der Wirkanteil  $i_{(75Hz)}$ d (als Bezugsystem dient die 50Hz Spannungsgrundschwingung) der 75 Hz Oberschwingung auf 10 A und der Blindanteil i(75Hz)q auf Null geregelt(siehe Abb. 3.89 und Abb. 3.10). Der Injektionsstrom durch den Wechselrichter i(75Hz)d wird dabei so festgelegt, dass die in der Norm enthaltenen Verträglichkeitspegel für zwischenharmonische Spannungen sicher unterschritten werden [20], [21]. Der PLL-Winkel (siehe Anhang 7.5) dreht sich mit Grundschwingungsfrequenz. Unter Verwendung eines Vektordrehers und dem 1.5 fachen des zeitvarianten PLL-Winkels werden die 75 Hz Systemgrößen in Gleichgrößen umgewandelt. Durch ein PT1-Filter können die Gleichgrößen dann separiert werden. Anschließend wird die Reglerausganggröße mit Hilfe eines Vektordrehers und dem 0.5 fachen des PLL-Winkels in eine Wechselgröße umgewandelt (siehe Abb. 3.8)

Ni und Nu sind Strom- und Spannungsnormierungsfaktoren für die Berechnung im Festkomma-DSP. Sie bilden den Normierungsfaktor der Impedanz, damit die direkten Messwerte am Ende im Monitorprogramm abgelesen werden können (siehe Anhang 7.7).

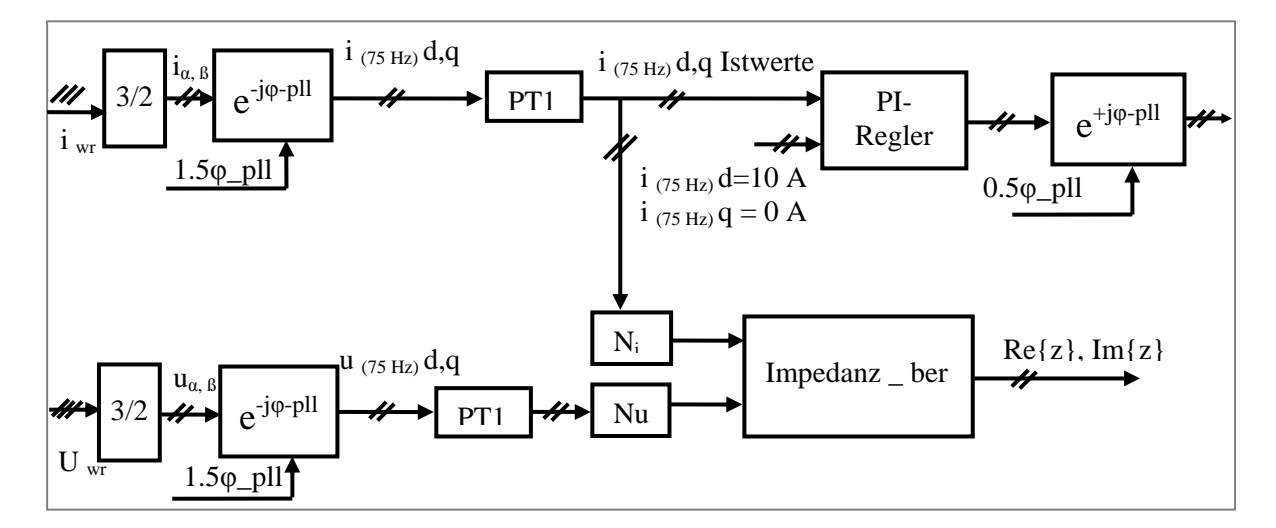

**Abb. 3.8 Strukturbild des Regelungskonzepts der Impedanzberechnung bei 75 Hz** 

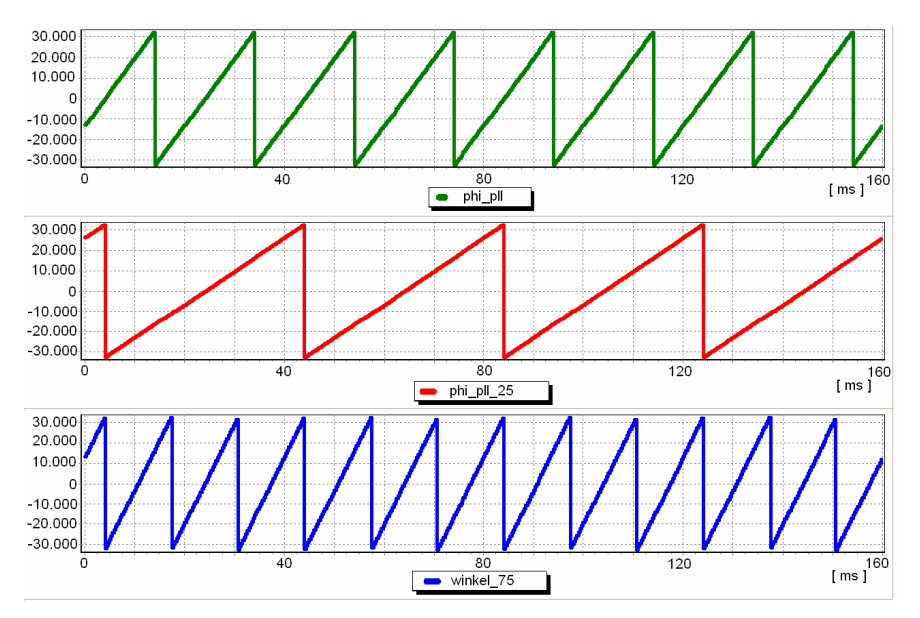

**Abb. 3.9 Vergleich zwischen PLL-Winkel (50 Hz), 25 Hz-Winkel und 75 Hz-Winkel** 

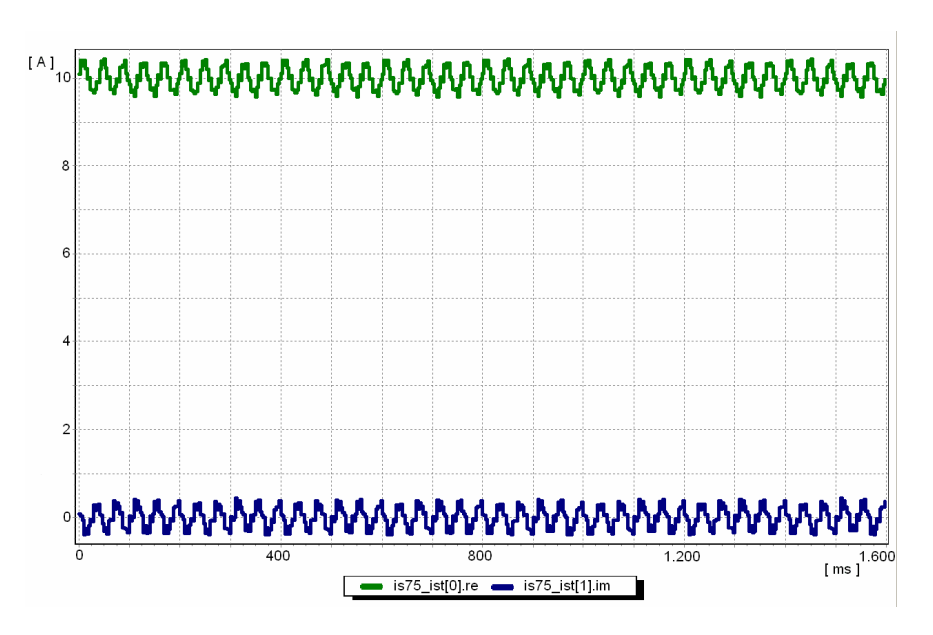

**Abb. 3.10 Istwerte der 75 Hz -Ströme nach der Regelung (Wirkanteil, Blindanteil)** 

*Hinweis I:* Im unten gewählten Fall besteht eine Netzimpedanz aus R, L und C (siehe Abb. 3.11). Somit sieht das Ersatzschaltbild des Drehstromsystems so aus (je nachdem ob man die Impedanz als T- oder  $π$ - Glied zeichnet).

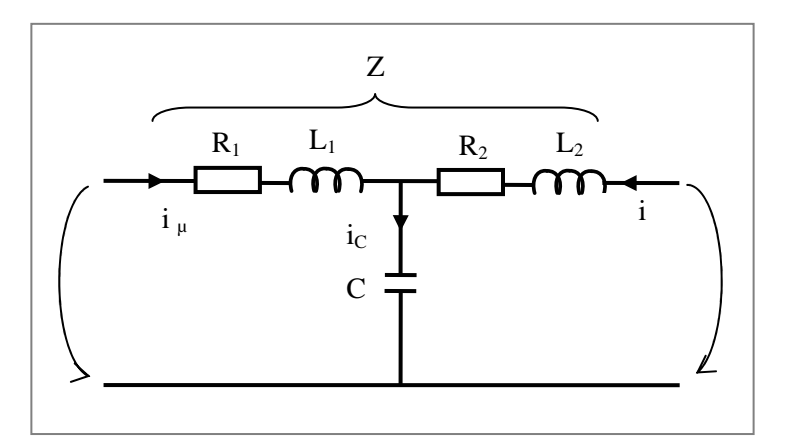

**Abb. 3.11 Impedanz eines Kabels als T-Glied** 

Da wir ein starkes Netz und Freileitungen haben, entspricht diese einer kleinen Impedanz mit einer sehr kleinen Kapazität C. Diese kann man daher vernachlässigen.

Beim schwachen Netz oder bei Kabeln ist die Impedanz von den Kapazitäten dominiert. In solchen Fällen ist C nicht mehr vernachlässigbar. Deswegen muss in diesem Fall ein anderes Messverfahren angewendet werden. Es werden mehrere verschiedene Frequenzen eingespeist und man würde die Parameter unter Verwendung der Resonanzfrequenz ermitteln.

$$
f_{resonanz} = \frac{1}{2\pi\sqrt{L\cdot C}}\tag{3.25}
$$

Es sind dabei große Frequenzen im kHz Bereich zu empfehlen, um genügend große Werte für XC zu bekommen. Je größer die Frequenz ist, desto größer wird der Strom ic durch die Kapazität. Der Fall wird hier jedoch nicht weiter betrachtet.

*Hinweis II:* Bei unsymmetrischen Verhältnissen resultieren Impedanzen in Form der symmetrischen Komponenten Mit-, Gegen- und Nullimpedanz [22]. Doch werden diese Impedanzen hier nicht behandelt. Da die unsymmetrische Belastung eine wichtige Rolle bei Dreiphasen-Vierleitersystemen spielt, wird dort darauf mehr fokussiert.

# **4 Regelung der Spannungsoberschwingungen unter Nutzung eines Beobachtermodells**

## **4.1 Überblick**

Die Norm für Merkmale der Spannung in öffentliche Netze behandelt die einzelnen Spannungsoberschwingungen an dem PCC für die Niederspannung (400 V) bis zur 25. Ordnung [20], [21]. Dabei darf ein bestimmter Wert in Prozent der Nennspannung (z.B. sechs Prozent für die fünfte Oberschwingung und fünf Prozent für die siebte OS) nicht überschritten werden. Die Norm beschreibt auch die ungeraden Harmonischen, sowie Nichtvielfache von drei (11. OS, 13. OS), und Vielfache von drei (dritte OS, neunte OS) und die geraden Harmonischen (zweite OS, vierte OS). Für die Oberschwingungen oberhalb der 25. Ordnung werden keine Werte angegeben, da sie gewöhnlich sehr niedrig sind, allerdings weitgehend unvorhersehbar wegen Resonanzserscheinungen.

Um die Einhaltung dieser Normwerte zu realisieren, wird der Wechselrichter an das Netz angeschlossen, damit er als aktiver Filter betracht werden kann (siehe Anhang 7.1). Am Anfang werden die Grundschwingungsreglung und die Zwischenkreisspannungsreglung aufgebaut. Mit Hilfe der Netzimpedanzberechnung und einer schnelle Stromreglung ist es möglich, die Spannung an der Übergabestelle für jede einzelne Oberschwingungen, die in der Norm genannt wird, zu berechnen. Da wie bei der Netzimpedanzberechnung hingewiesen wurde, die Übergabestelle oft an einem vom aktiven Filter weit entfernten Punkt ist, und der aktive Filter fast immer an der Verbraucherseite steht, muss auf eine Messung zwischen der Übergabestelle und dem Anschlusspunkt des aktiven Filters verzichtet werden. So ist es möglich, mit dem aktiven Filter die Oberschwingungen nicht nur am angeschlossenen Punkt zu regeln sondern auch an einer anderen Stelle, wenn die zugehörige Impedanz bestimmbar ist. Somit lassen sich die Spannungsabfälle über der Leitungsimpedanz berechnen [23], [24], [25].

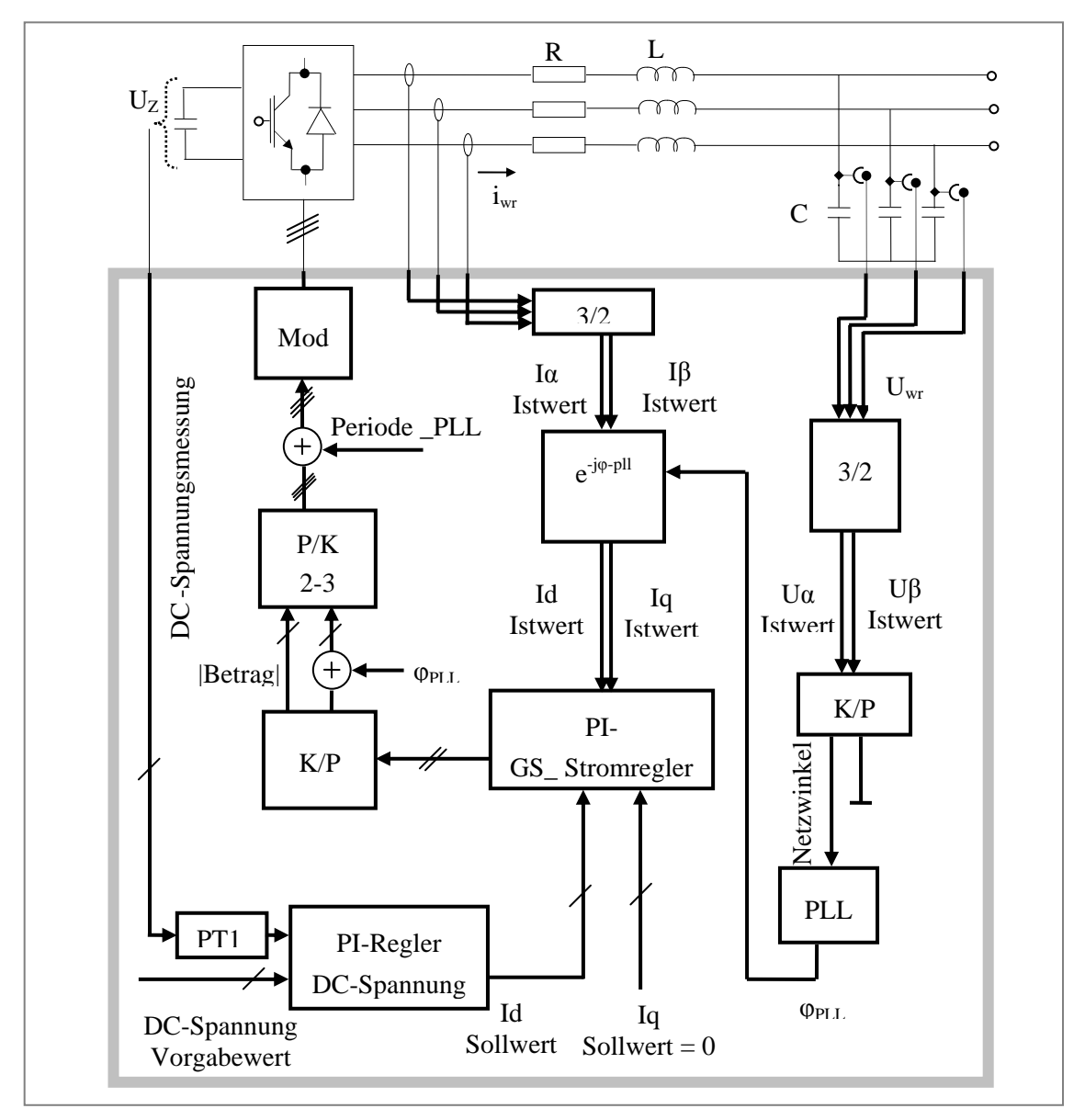

## **4.2 Regelung der Stromgrundschwingung**

**Abb. 4.1 Regelungsstruktur der Stromgrundschwingung, Regelung der DC- Spannung mit Messpunkten** 

Die gemessenen Spannungen Uwr werden genutzt, um den Netzwinkel mittels einer PLL-Phasenregelschleife (siehe Anhang 7.5) zu bestimmen, wie Abb. 4.1 zeigt. Die gemessenen Ströme iwr werden durch den 3/2 Wandler (Clarke-Transformation) in zwei Wechselgrößen i(α, β) und anschließend durch den Vektordreher e<sup>-jφ\_pll</sup> (Park-Transformation) und den PLL-Winkel in zwei Gleichgrößenströme i(d, q) Istwerte gewandelt [26].

Diese Gleichgrößenströme werden über PI-Regler als Istwerte geregelt.

Die Sollwerte des Stromreglers kommen auf zwei Wegen:

1. Der Blindanteil wird auf Null gesetzt.

2. Der Wirkanteil ist der Ausgangswert des Reglers der DC-Spannung. Die Zwischenkreisspannung wird in einem äußeren Regelkreis auf einen konstanten Wert geregelt. Hochfrequente Störsignale im Istwert werden durch ein PT1-Filer beseitigt. Das Ausgangssignal des Stromreglers wird durch den Kartesisch-Polar-Wandler (K/P) aus einem ruhenden mittels des PLL-Winkels in das Netzkoordinatensystem gewandelt. Beide - Betrag und Phase - werden durch einen 2/3 Wandler in drei Komponenten zerlegt. Am Ende werden die drei Signale dem Modulator übergeben. Zur Abschätzung der Reglerdynamik dient die Abb. 4.2

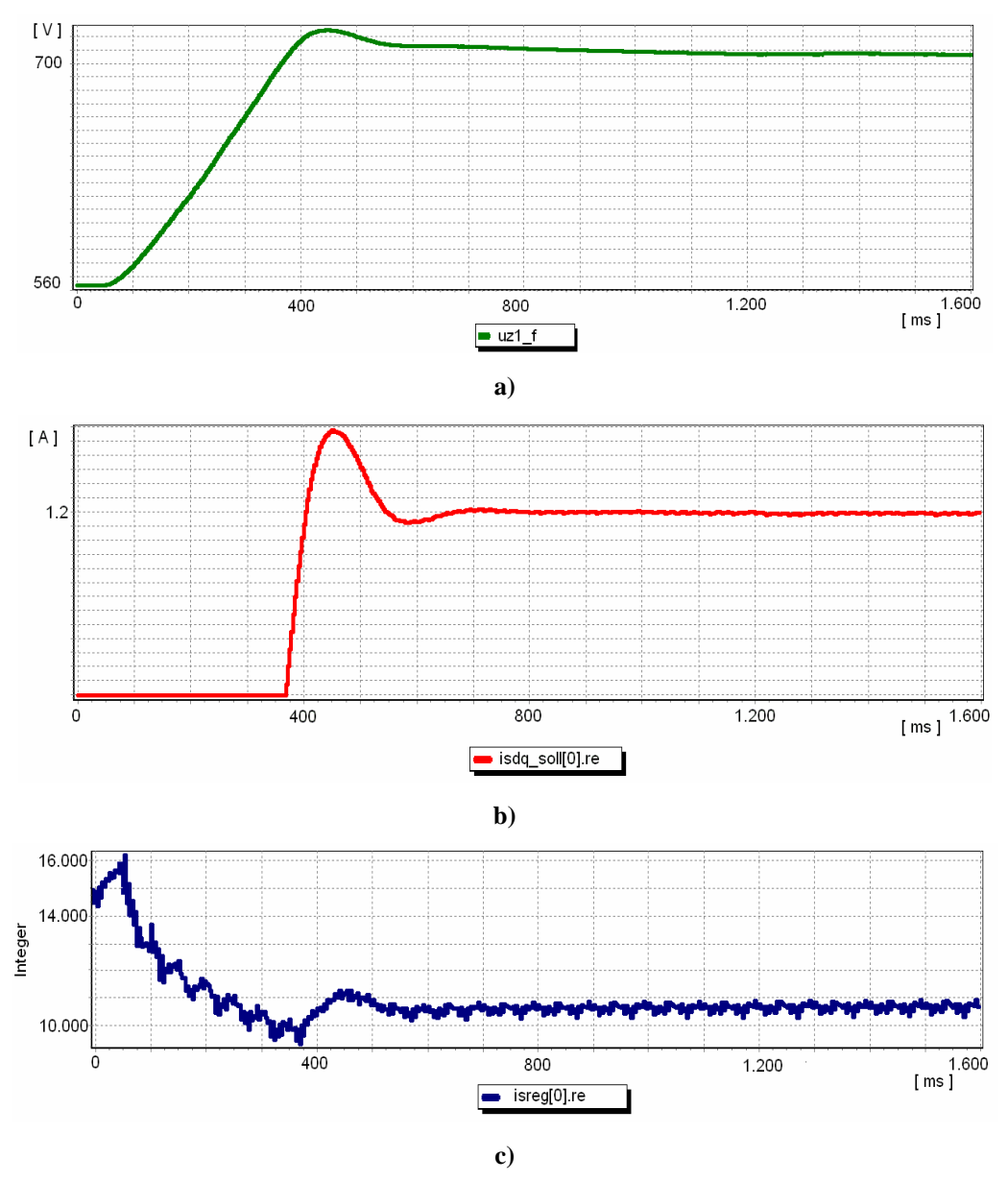

**Abb. 4.2a) geregelte Zwischenkreisspannung, b) Id-Sollwert der GS-Stromregler c) Ausgang des Stromreglers** 

# **4.3 Regelungskonzept für die fünfte Spannungsoberschwingung auf einen bestimmten Normwert**

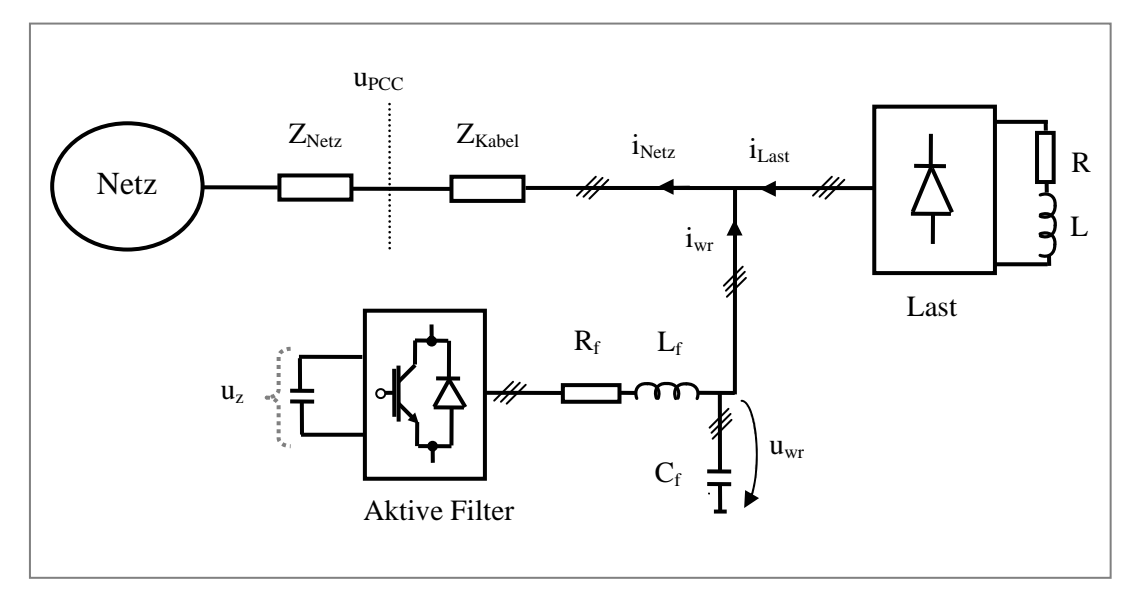

**Abb. 4.3 Schaltungskonfiguration des gesamten Systems** 

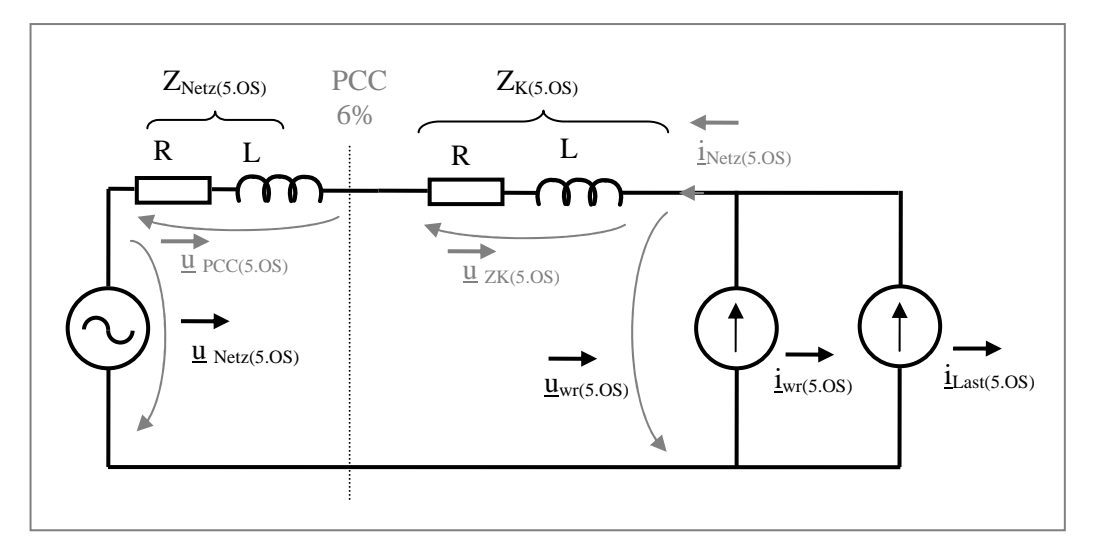

**Abb. 4.4 Einphasiges Ersatzschaltbild des Drehstromsystems der fünften OS** 

Abb. 4.4 zeigt das einphasige Ersatzschaltbild für die Schaltungskonfiguration der Versuchanlage(Abb. 4.3), in der sowohl die Last (mit großer Induktivität) als auch der Wechselrichter als Stromquellen dargestellt sind. Obwohl der Wechselrichter eine Spannungsquelle ist, kann er mit schneller Stromreglung auch als Stromquelle betrachtet werden. Die Übergabestelle PCC wirkt wie ein Spannungsteiler. Es werden Gleichungen für die fünfte OS aufgestellt:

$$
\vec{\underline{i}}_{netz(5.0S)} = \vec{\underline{i}}_{wr(5.0S)} + \vec{\underline{i}}_{last(5.0S)}
$$
(4.1)

$$
\underline{\vec{Z}}_{\text{gesamt}(5.0S)} = \underline{\vec{Z}}_{K(5.0S)} + \underline{\vec{Z}}_{\text{netz}(5.0S)}
$$
(4.2)

$$
\underline{\vec{u}}_{\text{pcc}(5.0S)} = \underline{\vec{Z}}_{\text{netz}(5.0S)} \cdot \underline{\vec{t}}_{\text{netz}(5.0S)}
$$
(4.3)

$$
\vec{u}_{ZK(5.0S)} = \vec{Z}_{K(5.0S)} \cdot \vec{i}_{netz(5.0S)}
$$
(4.4)

$$
\vec{u}_{netz(5.0S)} = (\vec{Z}_{netz(5.0S)} + \vec{Z}_{K(5.0S)}) \cdot \vec{i}_{netz(5.0S)} + \vec{u}_{wr(5.0S)}
$$
(4.5)

In diesen Gleichungen werden Parameter gemessen, andere gerechnet und andere Parameter vorgegeben. Unter Verwendung der Gleichungen kann bei der vorgegebenen Spannung u<sub>pcc</sub> und gerechneten Impedanz  $Z_{\text{netz}(5,OS)}$  ein Stromsollwert  $i_{\text{netz}(5,OS)}$  generiert werden. Da durch eine Online Impedanzmessung die Gesamtimpedanz bestimmt werden kann. Die Impedanz zwischen dem PCC und dem Filteranschlusspunkt lässt sich analytisch bestimmen [14], [19], [29]. Einer Bestimmung der entsprechenden Stromsollwerte unter Verwendung der nun bekannten Netzimpedanz bereitet jetzt keine Schwierigkeiten mehr, siehe Gl. (4.3). Der sechsprozentige Wert ist nach der Norm der zulässige Wert der fünften Oberschwingungsspannung an der Übergabestelle von der Nennspannung (400 V). Auf diesen Wert wird die Regelung aufgebaut. Dieser Wert darf nicht überschritten werden.

Die Norm bestimmt nur die Spannungsamplitude in natürlichen Koordinaten. Die Winkel der Sollwerte der Regelung im dq-KS sind zu beachten. Folgendermaßen werden sie ermittelt:

Der Laststrom erzeugt die Oberschwingungsströme bzw. die gemessenen Istwerte in den Netzströmen. Vor der Reglung sind der Last- und Netzstrom identisch in Amplitude und Phase.

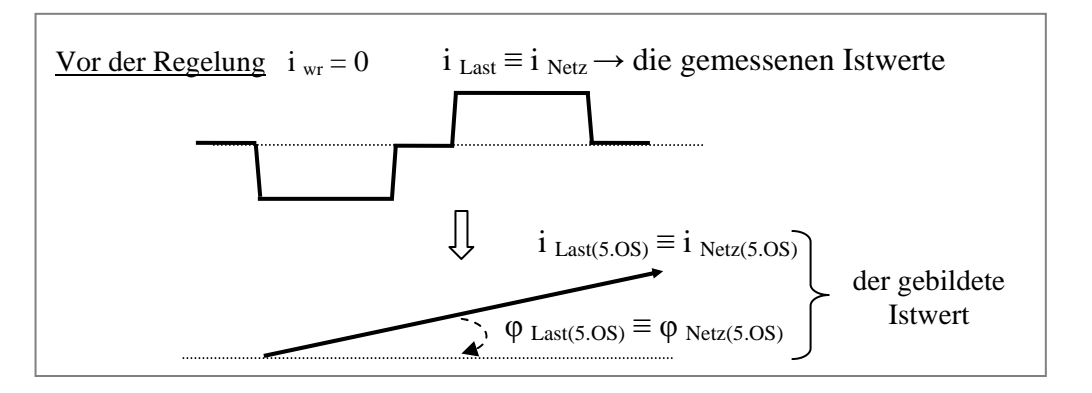

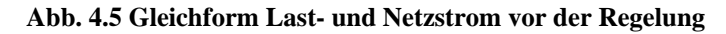

Ein großer Filterstrom ist nicht erwünscht. Der Filterstrom sollte immer möglichst klein sein (bzw. er sollte nicht unnötig groß eingestellt werden). Außerdem ist es ein Ziel der Regelung, den Strom möglichst sinusförmig zu gestalten, wobei natürlich das übergeordnete Ziel in der Sicherung einer ausreichenden Spannungsqualität am PCC besteht. Wenn die Identität im Phasenwinkel zwischen dem Netzstrom und Laststrom vor der Regelung auch nach der Regelung so bleiben soll, wird- wie Abb. 4.6 zeigt - nur die Oberschwingungsamplitude reduziert und die notwendige Filterstromamplitude unter Beibehaltung des Laststromphasenwinkels eingespeist. Als Beispiel soll der Netzstromwinkel der fünften OS für den Sollwert des Reglers gleich wie der Istwert sein. In der Gl. (4.1) wird der Zusammenhang zwischen den Strömen (Last-, Netz- und Filterstrom) bzw. der Zusammenhang zwischen den Phasenlagen des Last- und Netzstroms immer kontrolliert und geprüft.

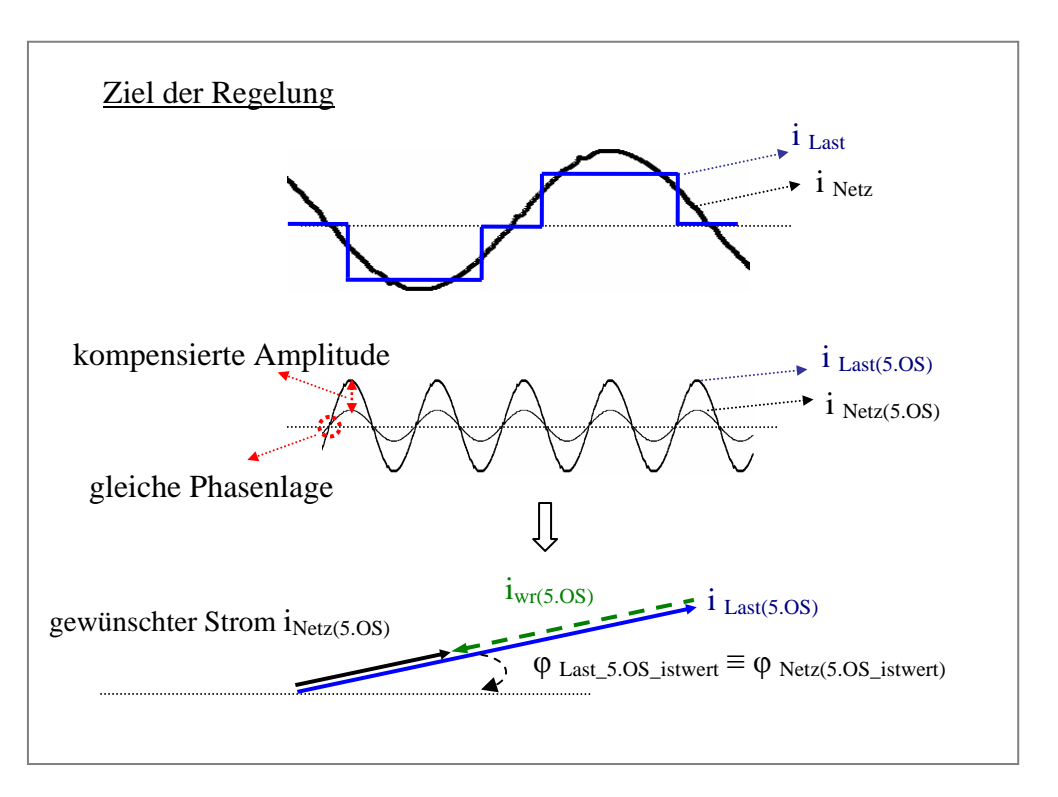

**Abb. 4.6 Last- und Netzstrom der fünften OS** 

Wird die Gleichung (4.3) in dq-KS geschrieben, erhält man:

$$
u_{\text{pcc}(5.0S)d} + ju_{\text{pcc}(5.0S)q} = [Z_{\text{netz}(5.0S)d} + jZ_{\text{netz}(5.0S)q}] \cdot [i_{\text{netz}(5.0S)d} + ji_{\text{netz}(5.0S)q}] \tag{4.6}
$$

Die dq-Komponenten der Spannung am PCC in Gl. (4.6) sind die gemessenen Stromistwerte multipliziert mit der aus Netzimpedanzberechnung und vorgegebenen  $Z_k$  ermittelten  $Z_{Netz}$ . Es wird ein K/P-Wandler benötigt, um den Betrag und die Phase des Signals zu bekommen:

$$
\frac{|u_{\text{pcc}(5.0S)}|}{|Z_{\text{netz}(5.0S)}|}e^{j(\varphi_{u_{\text{pcc}}}-\varphi_{Z_{\text{netz}}})} = |i_{\text{netz}(5.0S)}|e^{j\varphi_{\text{netz},5.0S}}
$$
\n(4.7)

Jetzt wird der Betrag |  $u_{pcc(5.0S)}$  durch den Normwert ersetzt, und der Phasenwinkel  $\varphi$ <sub>inetz</sub> 5.0s wird weiterhin verwendet, da dieser Winkel mit Hilfe der Abb. 4.6 unter der Bedingung des kleinen Filterstroms (identisch Phasenwinkel zwischen Netz- und Laststrom) entstanden ist. So wird noch mal ein P/K-Wandler benötigt, um die Netzstromsollwerte im dq-Koordinatensystem berechnen zu können.

Der Ausgang des Stromreglers für die fünfte Oberschwingung wird dem Steuervektor der Grundschwingung aufaddiert. Der entstehende Summenvektor wird dann unter Verwendung der in Abb. 4.7 gezeigten Blöcke (K/P 2-2 Wandler und 2-3 Wandler) in natürliche Koordinaten zurück transformiert. Die nachfolgenden Gleichungen kennzeichnen die mathematischen Operationen der Blockstrukturen.

$$
|v| = \sqrt{v_d^2 + v_q^2} \qquad , \qquad \varphi = \arctan \frac{v_q}{v_d} \tag{4.8}
$$

$$
v_R = |v| \cdot \cos \varphi \tag{4.9}
$$

$$
v_s = |v| \cdot \cos(\varphi - 120^\circ) \tag{4.10}
$$

$$
v_T = |v| \cdot \cos(\varphi + 120^\circ) \tag{4.11}
$$

wobei v der Summensteuervektor ist.

Die dafür notwendige Blockstruktur wird in Abb. 4.7 gezeigt.

Hinweis: Wegen der Darstellung der Normwerte im natürlichen Koordinatensystem kann ein anderer kritischer Punkt auftreten. Für unser Verständnis müssen die gegebenen Spannungsnormwerte am PCC für jede Phase gleich sein. Bei einer unsymmetrischen Oberschwingungsstrombelastung treten jedoch Oberschwingungs-Spannungsunsymmetrien am PCC auf, die durch das oben beschriebene Verfahren nicht kompensiert werden können.

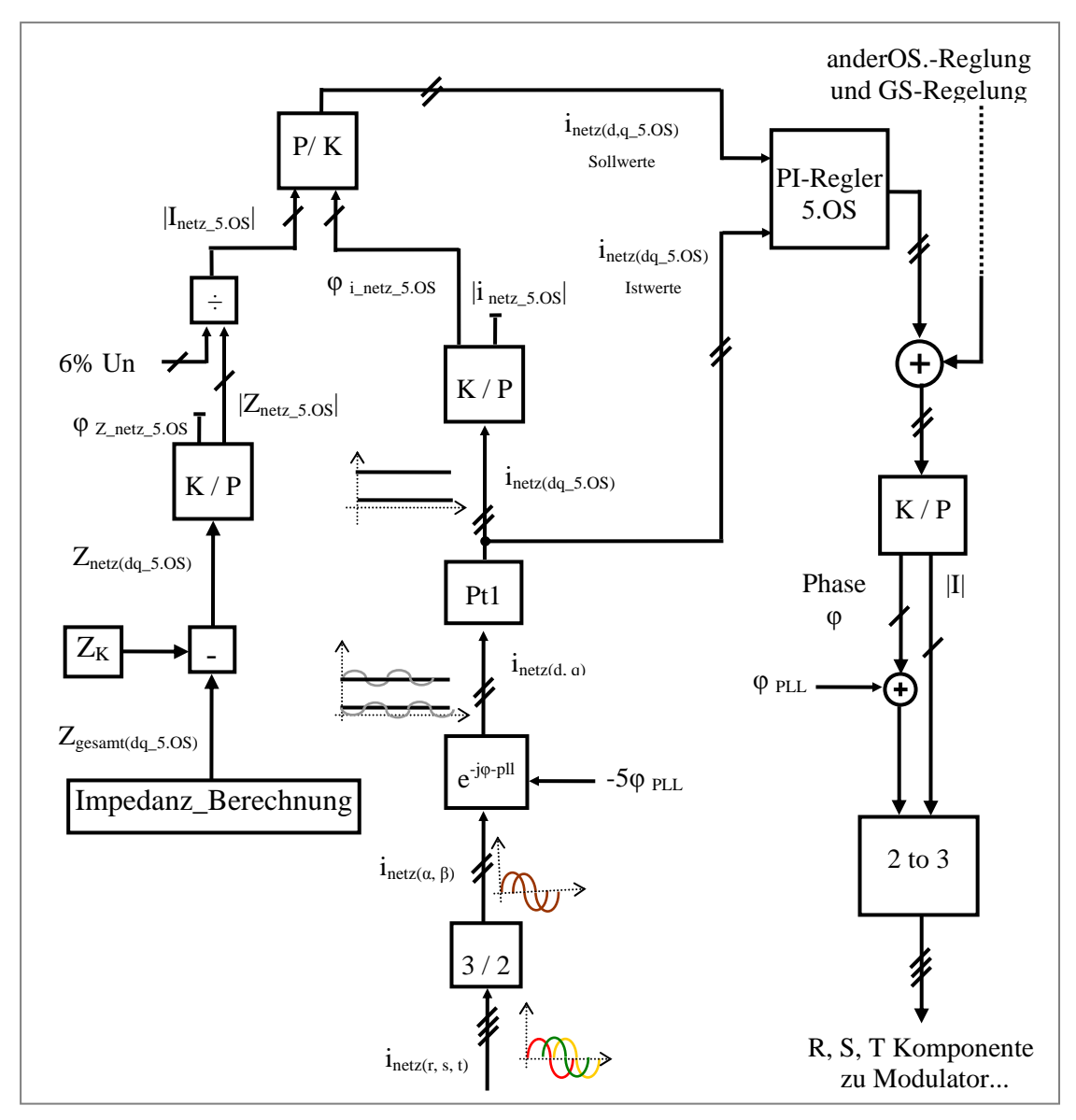

**Abb. 4.7 Regelungsstruktur der fünften OS auf einen bestimmten Wert** 

Äquivalent zur vorstehend besprochenen fünften OS könnten auch ebenfalls die anderen Oberschwingungen, wie die 7., 11. und 13., auf den zulässigen Wert beschränkt werden. Die laufende Arbeit behandelt jedoch nachfolgend nur die fünfte und siebente Oberschwingung, da diese als Fallbeispiele ausreichend sind.

Die Netzimpedanz im Labor ist klein. Deswegen wird eine zusätzliche Impedanz eingefügt, damit genügend Spannungsoberschwingungen im Netz auftreten und die Oberschwingungsregelung auch getestet werden kann.

Der Aktive Filter arbeitet mit 16 KHz. So können durch jeweils separat zu implementierende Regelungen die typischen Netzoberschwingungen bis zur 30. Oberschwingung ausgeregelt
werden. Nach der 30. OS kann man die Regelung nicht mehr quasikontinuierlich betrachten, wobei die Oberschwingungen oberhalb der 25. Ordnung gewöhnlich sehr niedrig sind und daher nicht geregelt werden müssen. Deswegen steht in vielen Normen keine Angabe für diese [20], [21].

# **4.4 Darstellung der Ergebnisse**

Nachfolgend werden die Ergebnisse der vorstehend beschriebenen Netzstromreglung betrachtet. Dabei wurde der Stromsollwert gerade so gewählt, dass der frequenzspezifische Spannungsnormwert jeweils genau eingehalten wird. Deswegen werden die Ströme sowie die Spannungsoberschwingungen und die Spannungen am PCC vor und nach der Regelung in Form von Diagrammen gezeigt.

Das präsentierte Ergebnis wurde mit einem Oszilloskop (300 MHz, 2 GSa / s) gemessen. So konnte man die Änderung auf die Stromoberschwingungen mit verschiedenen Sollwerten der Regelung beobachten. Allerdings werden die Spannungen und die Ströme mit dem Oberschwingungsanalysemessgerät PM300 gemessen. Die Prozentwerte sind in den Tabellen dargestellt.

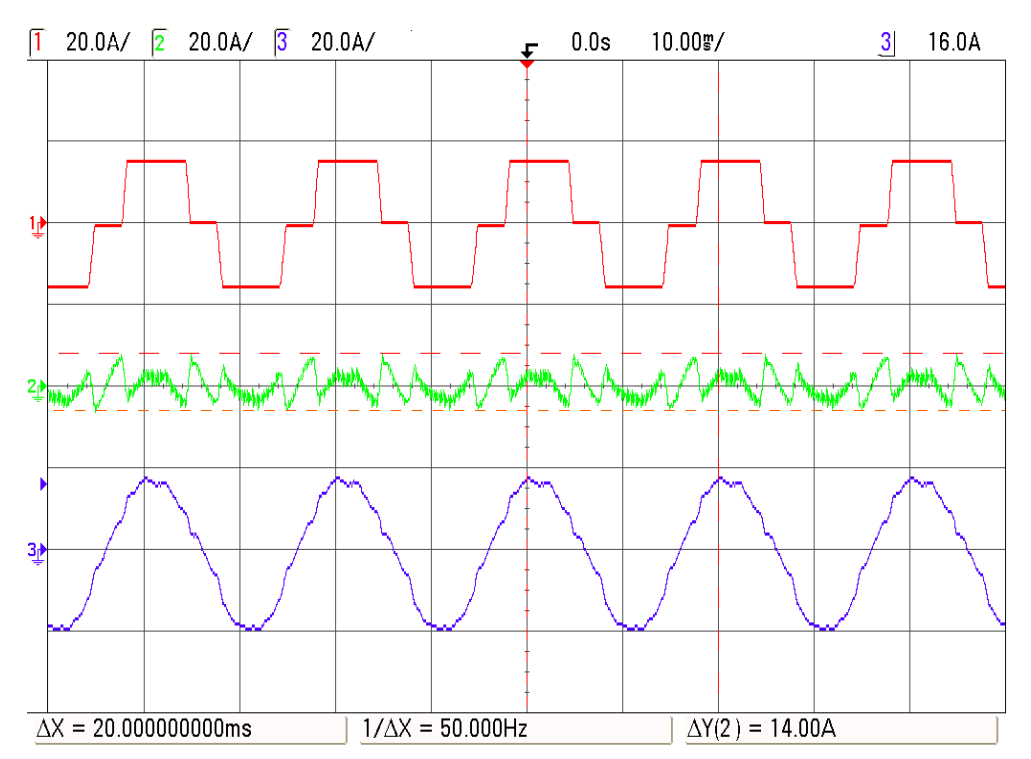

**Abb. 4.8 Von oben nach unten: gemessener Laststrom, Wechselrichterstrom und Netzstrom nach der Regelung der Spannungsoberschwingung am PCC (fünfte OS und siebte OS auf null Prozent)** 

Abb. 4.8 zeigt den gemessenen Laststrom (rot), den Wechselrichterstrom (grün) und den Netzstrom (blau) nach der Regelung der Spannungsoberschwingungen am PCC, wobei die fünfte OS und die siebte OS auf null Prozent geregelt sind. Es wird ersichtlich, dass bei einem Laststrom mit etwa 16 A Spitzenwert etwa ein Filterstrom von 7 A Spitze benötigt wird.

In Abb. 4.9 ist Y1 der Spannungsamplitude in dBV bei der Frequenz X1, wobei der Frequenzschritt 1/20 ms = 50 Hz ist. Die Fourieranalyse der Spannungsoberschwingungen am PCC (Strangsspannung) wird im dBV gezeigt. Die Spannungseffektivwerte errechnen sich nach folgendem bekannten Gesetz: 1 in Volt =  $10^{ \text{ dBV}/20}$ .

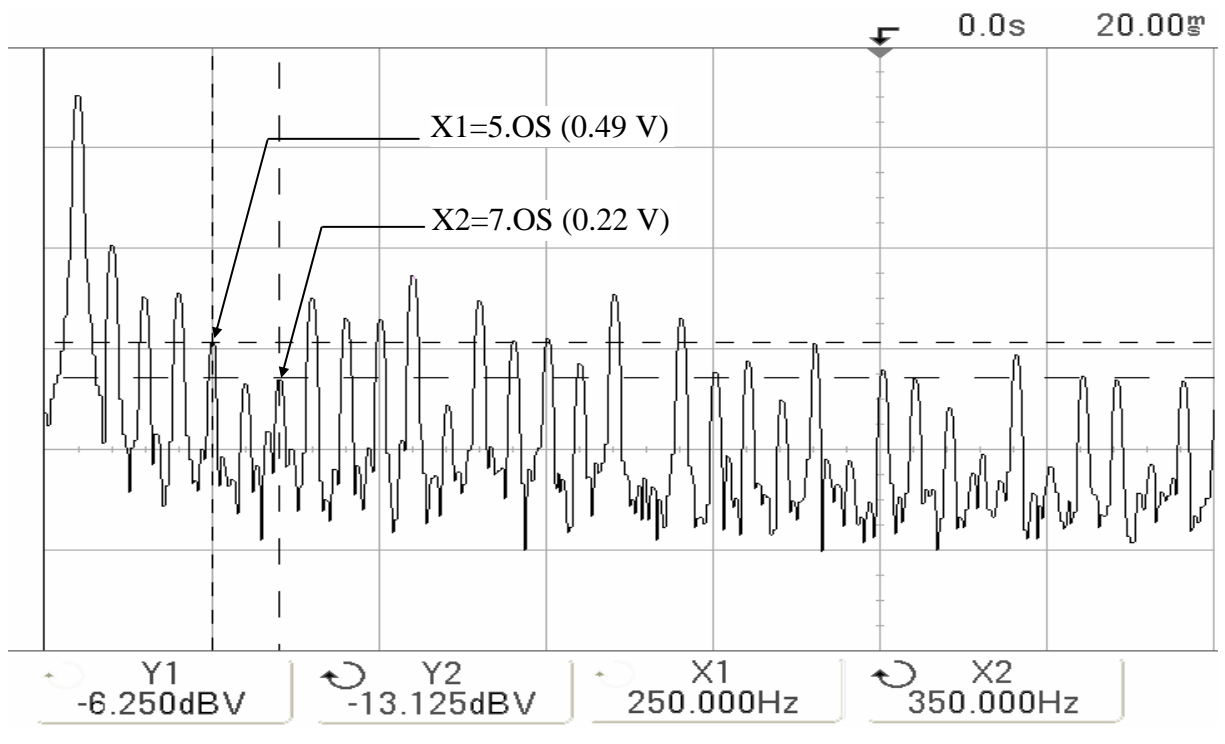

**Abb. 4.9 Fourieranalyse der Spannungsoberschwingungen am PCC nach der Regelung (fünfte OS und siebte OS auf null Prozent)** 

Abb. 4.10 zeigt den gemessenen Laststrom (rot), den Wechselrichterstrom (grün) und den Netzstrom (blau) nach der Regelung der Spannungsoberschwingungen am PCC, wobei die fünfte OS auf 2,5 Prozent und die siebte OS auf zwei Prozent von Nennspannung geregelt sind. Es wird ersichtlich, dass bei einem Laststrom mit etwa 16 A Spitzenwert ein Filterstrom etwa 5 A Spitze benötigt wird.

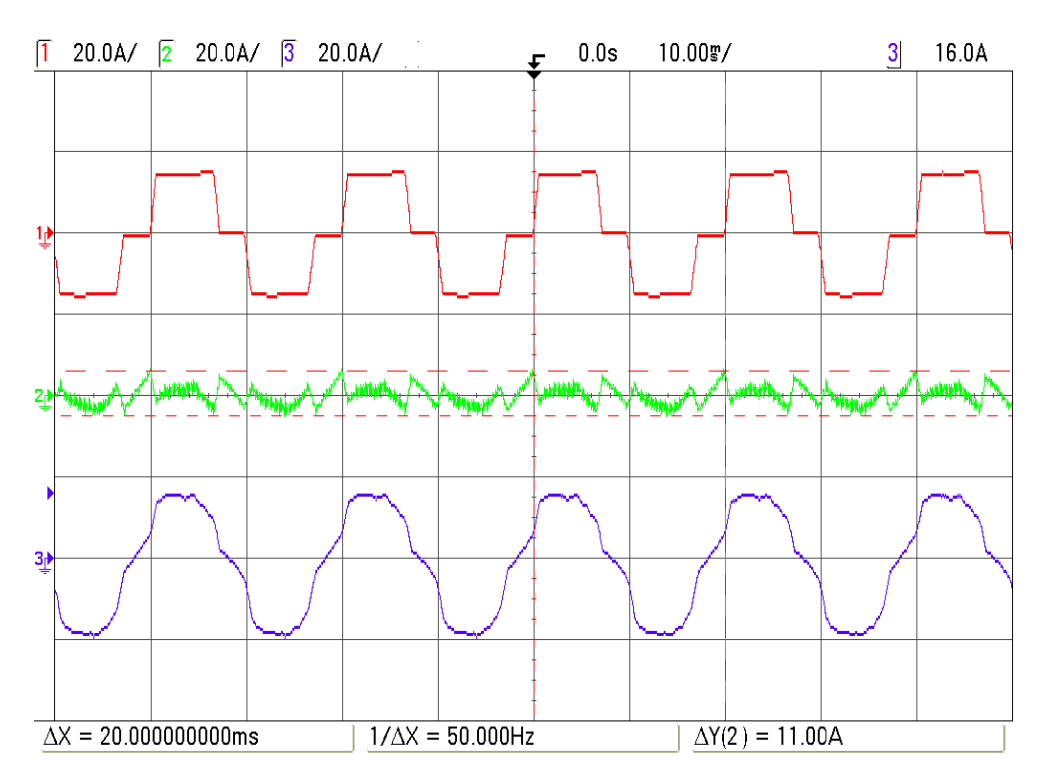

**Abb. 4.10 Von oben nach unten: gemessener Laststrom, Wechselrichterstrom und Netzstrom nach der Regelung der Spannungsoberschwingung am PCC (fünfte OS auf 2.5% und siebte OS auf zwei Prozent)** 

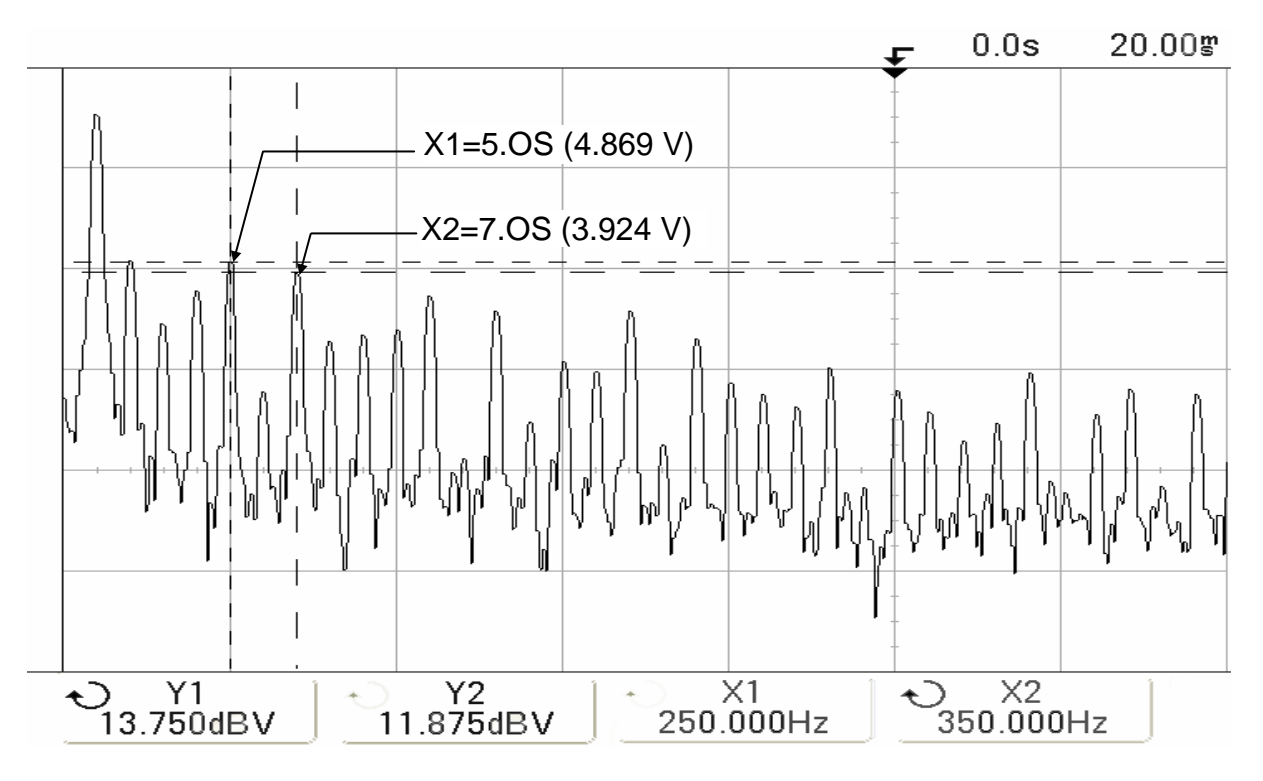

**Abb. 4.11 Fourieranalyse der Spannungsoberschwingungen am PCC nach der Regelung (fünfte OS auf 2.5% und siebte OS auf zwei Prozent)** 

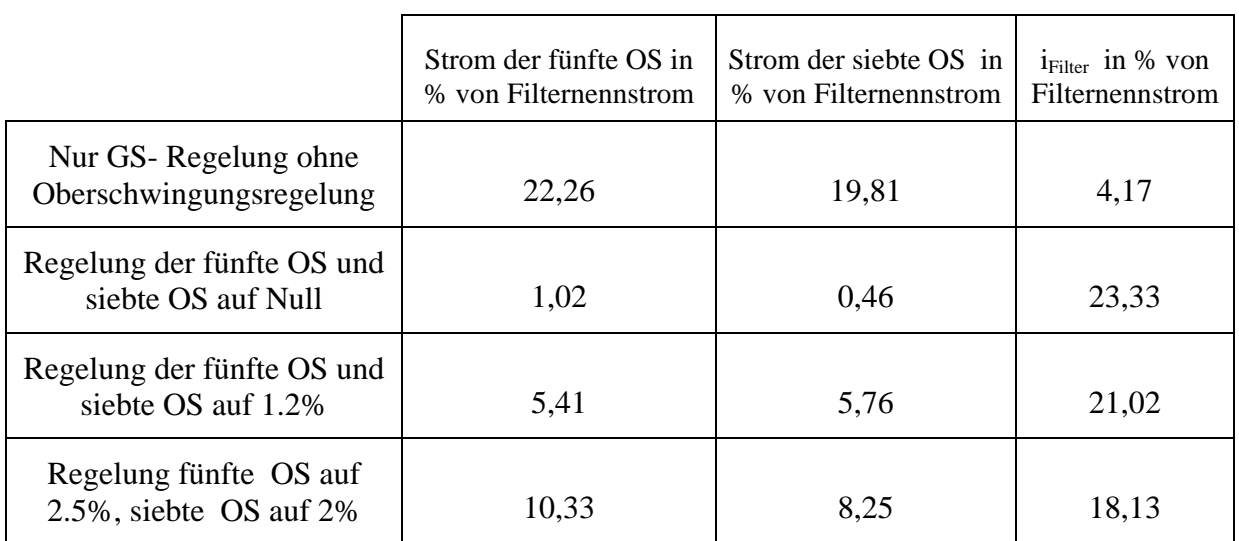

**Tab. 4.1 Oberschwingungsströme ohne und mit Regelung auf verschiedene Werte in Prozent des Filternennstroms** 

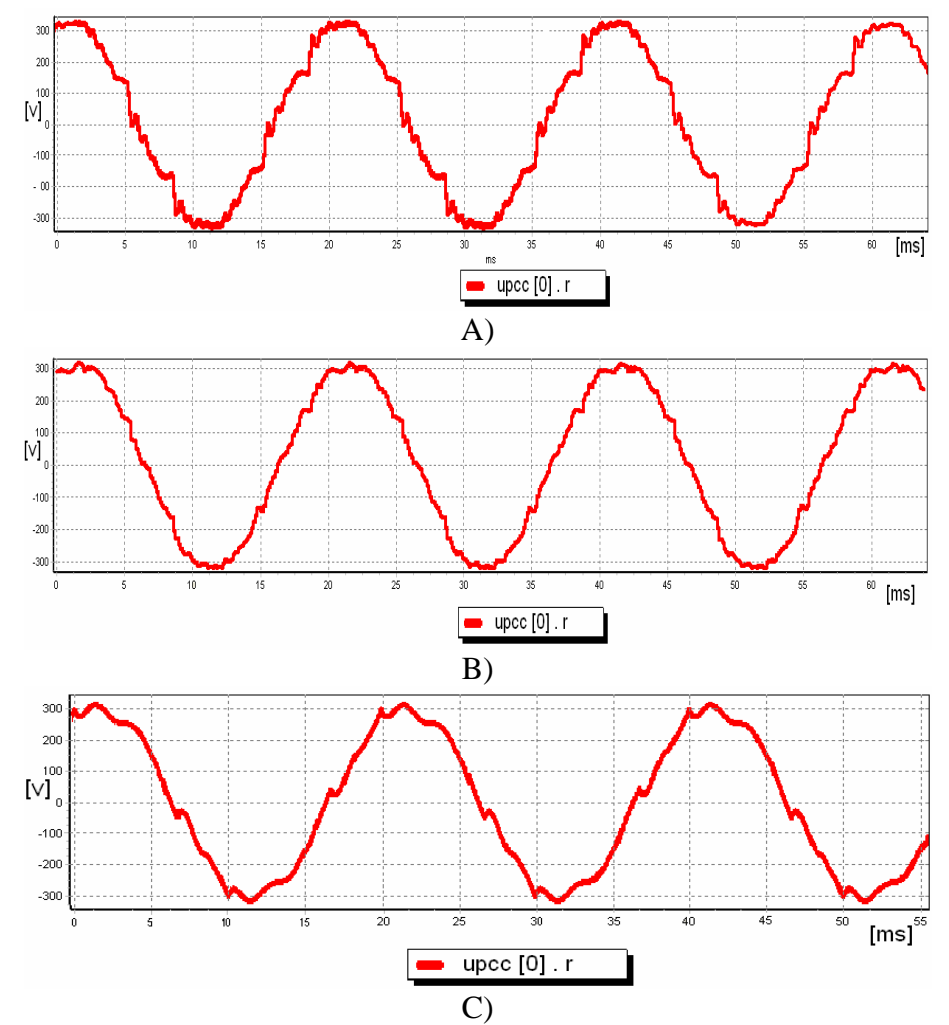

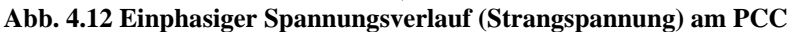

#### **A) ohne Regelung**

**B) nach der Regelung (fünfte- und siebte OS auf Null)** 

**C) nach der Regelung(fünfte OS auf 2.5% und siebte OS auf zwei Prozent der Nennspannung)** 

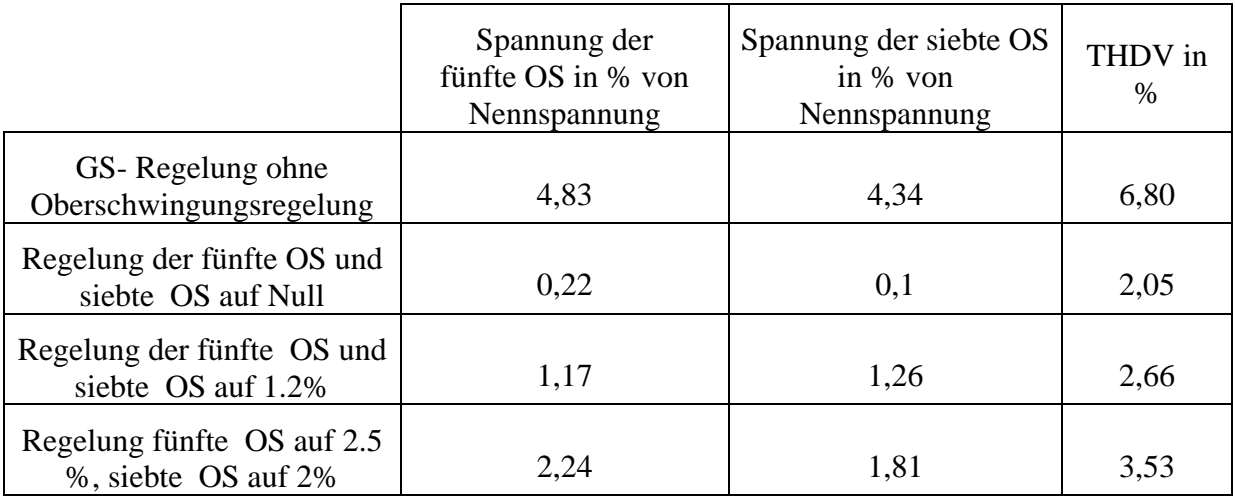

#### **Tab. 4.2 Spannung der fünfte- und siebte Oberschwingungen ohne und mit Regelung auf verschiedene Werte in Prozent der Netznennspannung**

Die Tabelle 4.2 zeigt, dass die Spannungsoberschwingungen und somit die THDV (Total Harmonic Distortion Voltage wird mit dem Oberschwingungsanalysemessgerät PM300 gemessen) reduziert werden. Durch diese Reduzierung wird die Spannung in Abb. 4.12 unter Beachtung des gesetzlichen Regulierungsrahmens näher an die Sinusform herangebracht. Bisher war das die Hauptaufgabe des aktiven Filters. In der Tabelle 4.1 sind die Ströme angeführt, welche die Besonderheiten der vorgenannten Regelungsmethode herausstellen. So beträgt der benötigte Filterstrom um die zulässigen Spannungsoberschwingungswerte zu erreichen nur noch 18,13% des Nennfilterstroms statt 23,33%, die nötig sind, um die Spannungsoberschwingungen auf Null zu regeln(Der Nennfilterstrom ist 30 A). Die Reduzierung des Filterstroms ist deutlich zu erkennen, obwohl die Spannungsoberschwingungen im Labor nicht sehr groß sind.

# **5 Dreiphasen-Vierleitersystem**

## **5.1 Theoretischer Hintergrund**

## *5.1.1 Die Nichtlinearität*

Wenn jeder Außenleiter (Phase R, S, T) in einem Dreiphasen-Vierleitersystem gleichmäßig durch einen symmetrischen Grundschwingungsstrom belastet wird, kann angenommen werden, dass kein Strom im vierten Leiter (Neutralleiter) fließt. In diesem Fall ist die Summe aller Außenleitergrundschwingungsströme gleich Null. Auch die nicht durch drei teilbaren Oberschwingungsströme in jeder Phase heben sich dann gegenseitig wegen der Phasenverschiebung auf [32], [33].

Doch ist die Situation bei Oberschwingungsströmen dritten Ordnung ganz anders, weil diese sich im Neutralleiter addieren könnten (vgl. Gl. (5.2) und Gl. (5.3)), da die Oberschwingungsströme dritter Ordnung die gleiche Phasenlage 3\*120° =360° haben. Somit wird die Summe aller Ströme dritter Ordnung im Neutralleiter größer als der Strom dritter Ordnung in jedem Außenleiter [27], [28]. Als Beispiel, wenn der Strom dritter Oberschwingung in jedem Außenleiter siebzig Prozent von dem Grundschwingungsstrom ist, fließt dieser große Strom im Neutralleiter:

$$
I_{phase} = \sqrt{I_{GS_{-}Phase}^{2} + I_{3h_{-}Phase}^{2}} = \sqrt{1^{2}A + 0,7^{2}A} = 1,22 A
$$
\n(5.1)

$$
I_{\text{Neutralleiter}} = I_{3h\_{\text{Phase }R}} + I_{3h\_{\text{Phase }S}} + I_{3h\_{\text{Phase }T}} = 0,7A + 0,7A + 0,7A = 2,1 A
$$
 (5.2)

$$
\frac{I_{\text{Neutralleiter}}}{I_{\text{phase}}} = 1,72 \qquad \frac{I_{\text{Neutralleiter}}}{I_{\text{GS\_Phase}}} = 2,1 \tag{5.3}
$$

### *5.1.2 Die Unsymmetrie*

Werden in einem Drehstromsystem unterschiedliche Lasten an den Außenleiter und am Neutralleiter angeschlossen, werden in den Außenleitern unterschiedliche Oberschwingungsströme mit unterschiedlichem Betrag und Phasenlage fließen. Werden diese Ströme geometrisch addiert, erhält man den Strom im Neutralleiter. Je größer die Unsymmetrie der Ströme in den Außenleitern ist, desto größer und unterschiedlicher sind die Oberschwingungsströme im Neutralleiter.

Es ist bekannt, dass jedes unsymmetrische Drehstromnetz in drei symmetrische Systeme (Mit- , Gegen- und Nullsystem) zerlegt werden kann [29]. Die Transformation in symmetrische Komponenten erfolgt unter Verwendung vom Gl. (5.4):

$$
\begin{bmatrix} \underline{i_{\text{mit}}}\\ \underline{i_{\text{seen}}}\\ \underline{i_0}\\ \underline{i_0} \end{bmatrix} = \frac{1}{3} \begin{bmatrix} 1 & e^{j120^{\circ}} & e^{-j120^{\circ}}\\ 1 & e^{-j120^{\circ}} & e^{j120^{\circ}}\\ 1 & 1 & 1 \end{bmatrix} \cdot \begin{bmatrix} \underline{i_R}\\ \underline{i_S}\\ \underline{i_T}\\ \underline{i_T} \end{bmatrix}
$$
(5.4)

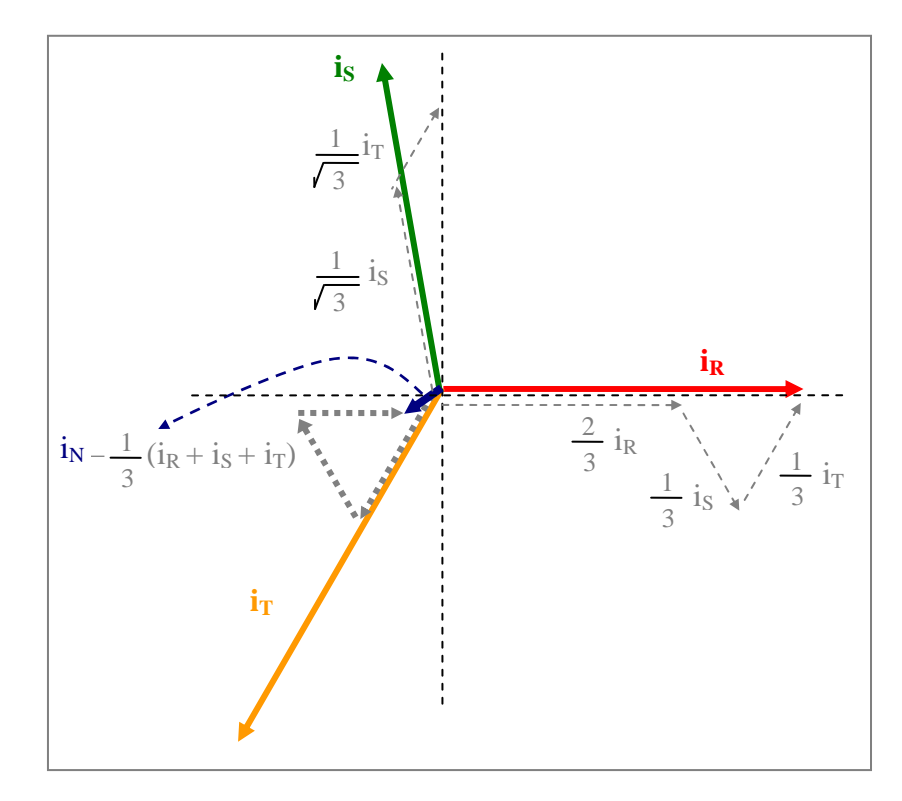

#### **Abb. 5.1 Nullpunktverschiebung**

In diesem Kapitel werden die Stromoberschwingungen behandelt, die das Nullsystem bilden. Der Strom fließt im Neutralleiter wegen der unsymmetrischen und nichtlinearen Belastung [30].

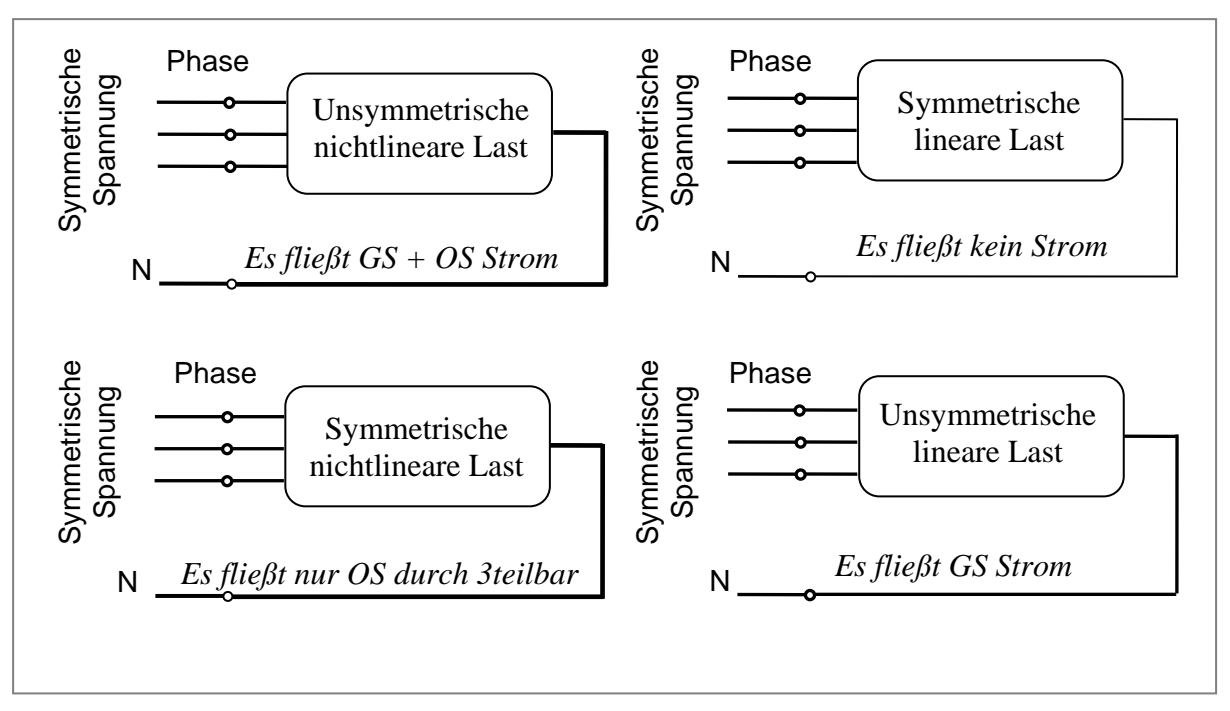

**Abb. 5.2 Strom im Neutralleiter mit verschiedenen Lasten**

Der Effektivwert des Neutralleiterstroms wird dabei in Gl(5.5) dargestellt:

$$
I_{N_{eqf}} = \sqrt{\overline{I}^2 + I_{GS_{-}N_{-}eff}^2 + \sum_{h=2}^{\infty} I_{(h)_{-}N_{-}eff}^2}
$$
(5.5)

Diese Gleichung enthält die Gleichkomponente  $(\overline{I})$ , die GS- und die Oberschwingungskomponente. Der Gleichanteil im Neutralleiterstrom ist der Gleichanteil, der im Dreiphasensystem in dieselbe Richtung fließt. Es besteht z.B. Brandgefahr wegen Neutralleiterüberlastung. Der Neutralleiterquerschnitt war früher geringer als der Außenleiterquerschnitt. Dies ist ein Umstand, der bei der Planung von Dreiphasen-Vierleitersystemen beachtet werden muss [31].

### **5.2 Stand der Technik**

Es gibt viele Vorschläge und Lösungen, um diese Probleme zu minimieren: Eine Empfehlung mancher Länder ist, dass der Querschnitt des Neutralleiters mindestens das 1,73 fache des Querschnittes des Außenleiters sein muss. Bevor dieses Problem erkannt wurde, war der Neutralleiterquerschnitt jedoch um 50% geringer als der Außenleiterquerschnitt [32]. Das Deutsche Kupferinstitut hat geäußert, dass der einfache Lösungs-Ansatz für dieses Problem in geeigneten Korrekturfaktoren für die Strombelastbarkeit von Kabeln und Leitungen besteht. Anhang D der IEC 364-5-52 gibt hierfür eine Methode zur Ermittlung des passenden Reduktionsfaktors an [33], [34], [35].

Eine weitere konventionelle Lösungsmöglichkeit für diese Problematik ist der Einsatz von Transformatoren mit Zick-Zack-Wicklung. Diese wurde in den letzten Jahren verstärkt aufgrund folgender Vorteile verwendet: niedrige Kosten, hohe Zuverlässigkeit und einfache Schaltungskonfiguration [36], [37]. Dadurch wird ebenfalls das Fliessen von durch drei teilbaren Harmonischen effektiv verhindert.

Um die dritte Harmonische zu filtern, kann ebenfalls ein passiver Filter verwendet werden. Dies ist auch eine Variante, um das Problem zu begrenzen [32], [38].

Durch undefinierte Schaltbedingungen treten oft problematische Lastkonfigurationen auf. Ein Beispiel hierfür sind Hochhausbüros. Hier kann man nicht genau bestimmen, wie viele Laptops und Zubehör in einer Phase angeschlossen sind, bzw. wie viele Glühlampen (lineare Lasten) gegen Energiesparlampen (nichtlineare Lasten) ausgetauscht werden müssen (EU-Länder). Solche unbekannte Situationen erschweren eine Lösung des Problems [39], [40].

Es besteht somit die Fragestellung wie viel Neutralleiterstrom fließen wird und wie groß der Neutralleiterquerschnitt sein muss um die Brandgefahr sicher zu vermeiden [41]. Des Weiteren muss - bei einem oft unbekannten zukünftigen Zustand – eine ökonomisch sinnvolle Variante gefunden werden. Die Überdimensionierung des Neutralleiters oder die Nutzung von Korrekturfaktoren sind eine gute Idee, aber keine optimale wirtschaftliche Lösung, da die alten Anlagen oder Gebäude wegen der nicht ausreichenden Querschnitte ihrer Kabel und Leitungen neu ausgelegt und erneuert werden müssten.

Dabei gilt es eine Überdimensionierung des Neutralleiters zu vermeiden. Dies kann verwirklicht werden durch den Aufbau von Online- Messungen für die Stromoberschwingungen im Neutralleiter. Diese gemessenen Istwerte können dann durch eine geeignete Regelung auf einen zulässigen Wert begrenzt werden. Dadurch können die Stromoberschwingungen reduziert werden.

Zickzack-Transformatoren sind nur wirksam gegen Oberschwingungen mit einer durch drei teilbaren Ordnung. Andere OS können nicht kompensiert werden. Die Zickzack-Transformatoren haben keinen Einfluss darauf. Mit konventionellen Schaltungsgruppen wie z.B. Dy5, die meist gegenwärtig in dem Elektroenergiesystem eingesetzt werden, können diese Probleme jedoch nicht gelöst werden [42], [43].

Beim passiven Filter muss eine auf die zu kompensierende Oberschwingung genau abgestimmte L-C-Kombination an das Elektroenergiesystem angeschlossen werden.

Alle diese klassischen Maßnahmen verhindern effektiv eine Summation von durch drei teilbaren Oberschwingungen im Neutralleiter und verringern so eine mögliche Brandgefahr. Der Nachteil besteht jedoch oft in einem dafür notwendigen und kostenintensiven Netzausbzw. Umbau.

Eine weitere innovative Lösungsmöglichkeit für dieses Problem ist der Einsatz von aktiven Filtern. Diese können in einfacher Weise z.B. parallel an den zu kompensierenden Netzknoten angeschlossen werden. Es ist absehbar, dass durch den Einsatz dieser Kompensatoren auch kosteneffektive Lösungen möglich werden.

Ein aktiver Filter bietet die Möglichkeit, eine ständige Information über den Neutralleiterstrom zu erhalten, weil man damit die online Messungen realisieren kann. Mit diesen Informationen kann man stets die richtige Entscheidung für den aktuellen Stromsollwert im Neutralleiter treffen.

Es gibt verschiedene Varianten, um die optimale Lösung für alte Anlagen sowie auch neu aufzubauende Anlagen zu wählen. Folgende möchte ich hier nennen:

*a.* Bei einer alten Anlage ist der Neutralleiterquerschnitt schon vorgegeben, und die Brandgefahr durch Überlastung des Neutralleiters ist möglich. Deshalb ist es die Aufgabe des aktiven Filters, den Neutralleiterstrom auf ein zulässiges Maß zu begrenzen. Dadurch kann die Strombelastbarkeit des Neutralleiterquerschnitts voll ausgeschöpft werden. So werden die Stromoberschwingungen im Neutralleiter auf einen geeigneten Sollwert unter Beachtung der speziellen Strombelastbarkeit geregelt und seine Überlastung sicher vermieden. Des Weiteren wird die zur Kompensation notwendige Filterbauleistung minimiert.

*b.* Bei einer neuen Anlage gibt es viele Möglichkeiten. Das hängt von dem Verhältnis zwischen Energie- und Kupfersparen ab:

1. Der Neutralleiterstrom wird auf Null geregelt. Somit wird kein Neutralleiter mehr gebraucht (Im Fall dreiphasiger Lasten). Dieses benötigt aber viel Energie.

2. Soll der Neutralleiter unbedingt aus anlagentechnischer Sicht vorhanden sein, kann man zwischen einem Neutralleiter wählen, der einen geringern Querschnitt hat oder dessen Querschnitt identisch mit den Querschnitten der Außenleiter ist.

Demzufolge ergeben sich zwei verschiedene Regelungskonzepte:

- Regelung des Neutralleiterstroms auf den Wert Null
- Regelung des Netzstromes im Neutralleiter auf einen geeigneten Sollwert unter Beachtung der speziellen Strombelastbarkeit

Die beiden Regelungskonzepte bilden dabei in gewisser Hinsicht Maximalforderungen, die sich durch eine geeignete Sollwertvorgabe unter Nutzung einer dafür zweckmäßige Regelungstopologie erreichen lassen. Dazu werden die Berechungen für die Bestimmung des minimalen Filterstromes erstens mit Stromspitzenwertalgorithmus - unter Verwendung einer Einzeloberschwingung oder unter Verwendung mehrerer Stromoberschwingungen -und zweitens mit Stromeffektivwertalgorithmus - unter Verwendung einer Einzeloberschwingung oder unter Verwendung mehrerer Stromoberschwingungen - durchgeführt.

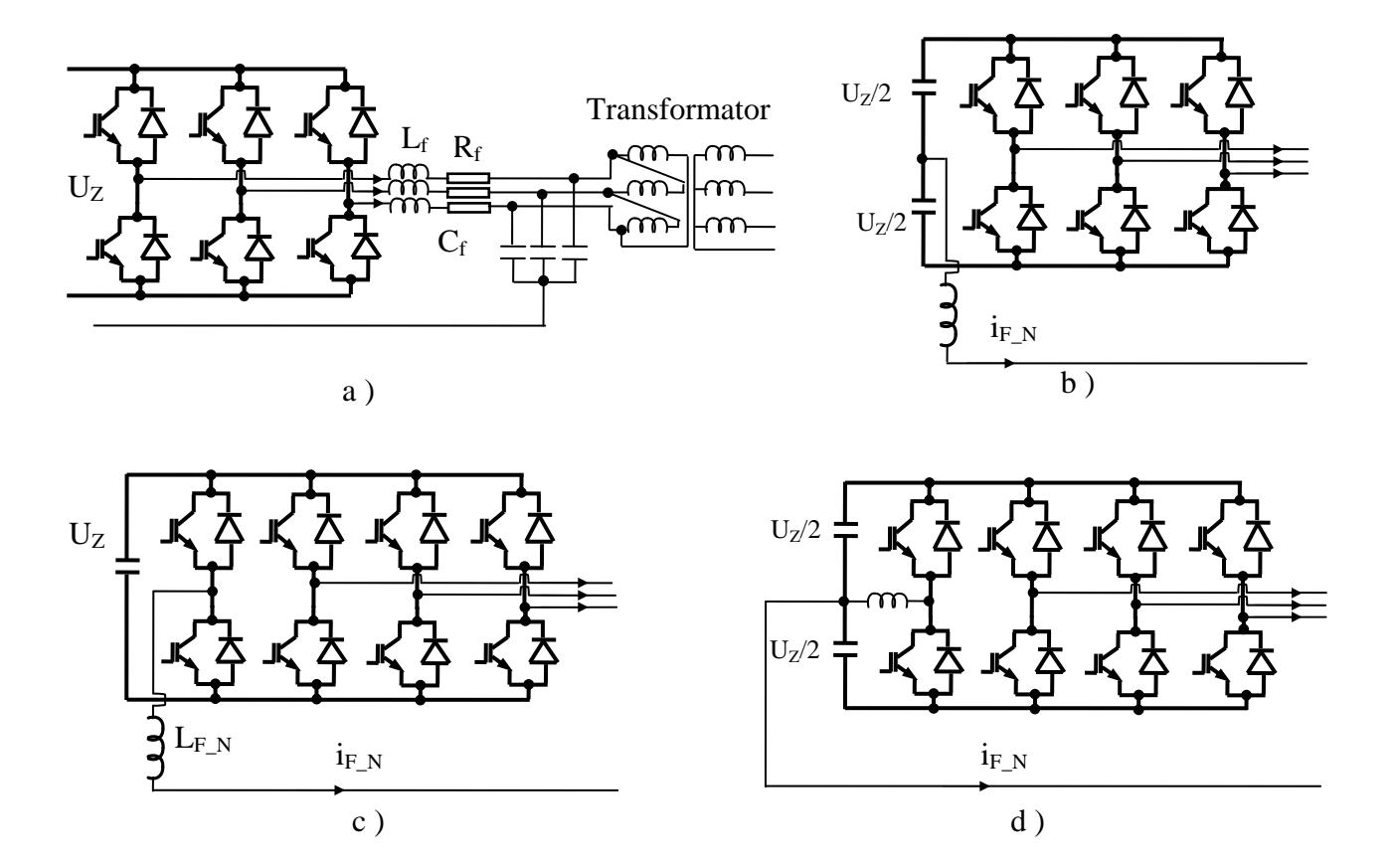

## **5.3 Möglichkeiten von Schaltungstopologien des aktiven Filters**

**Abb. 5.3 Möglichkeiten von Schaltungstopologien :** 

- **a) WR mit drei Zweigen und Transformator**
- **b) WR mit drei Zweigen, aufgeteilte Zwischenkreiskapazität und ohne Transformator**
- **c) WR mit vier Zweigen, nicht aufgeteilte Zwischenkreiskapazität und ohne Transformator**
- **d) WR mit vier Zweigen, aufgeteilte Zwischenkreiskapazität und ohne Transformator**

Wie in Abb. 5.3.a gezeigt, speist ein durch den Wechselrichter erzeugtes symmetrisches Dreiphasensystem die Primärwicklung des Transformators. Die Sekundärseite ist als Dreiphasen-Vierleitersystem ausgeführt. Um einen einphasigen Verbraucher anschließen zu können und den Wechselrichter dennoch symmetrisch zu belasten, muss der Transformator in Dyn- oder als Yzn- Schaltung ausgelegt werden.

Bei Variante b hat der WR drei Zweige und die Zwischenkreiskapazität ist aufgeteilt. Der Mittelpunkt ist über eine Induktivität an den Neutralleiter angeschlossen.

In Abb. 5.3.c ist die Zwischenkreiskapazität nicht aufgeteilt und der Nulleiter ist wie eine vierte Phase - wahlweise über eine Induktivität  $L_{WR}N$  - an den vierten Brückenzweig des Spannungswechselrichters angeschlossen. Damit kann der Nullstrom über die vierte Phase in den Zwischenkreis zurückgeführt werden. Die Leistungshalbleiter haben den gesamten Nullstrom zu führen, da keine Entlastung durch den Zwischenkreiskondensator stattfindet.

Der zum Anschluss einphasiger Verbraucher benötigte Neutralleiter wird bei Variante d mit dem Mittelpunkt der Zwischenkreiskapazität verbunden. Dieser Mittelpunkt ist über eine Induktivität an den vierten Zweig des Wechselrichters angeschlossen. Der Strom im Nulleiter wird teilweise durch die Zwischenkreiskondensatoren geführt.

Den Mehrkosten für die zusätzliche Leistungselektronik (vierte Phase) und die aufwendigere Regelung bei den beiden oben genannten Varianten (c, d) stehen gegenüber, dass die Kosten für einen Transformator entfallen und im Fehlerfall mehr Reaktionsmöglichkeiten als mit einem Trafo offen stehen (z.B. phasenselektive Abschaltung). Ein WR mit vier Zweigen hat bessere Eingriffsmöglichkeiten im Vergleich zu einem WR mit drei Zweigen.

Zum Vergleich zwischen der Variante mit geteiltem und nicht geteiltem Zwischenkreis gibt es zahlreiche Veröffentlichungen. Auch findet man in Studien die Mischung zwischen den Möglichkeiten oder zusätzliche Elemente und Schaltungen, um einige Varianteneigenschaften zu verbessern.

Bei geteiltem Zwischenkreiskondensator kann die Nullkomponente über den Kondensator fließen. Eventuell darin enthaltene Gleichkomponenten führen zu einem Ungleichgewicht in der Aufteilung der Kondensatorspannung. Das Ungleichgewicht kann bis zur Zerstörung der Leistungshalbleiter gesteigert werden. Bei der Regelung muss auf dieses Problem geachtet werden [44], [45], [46], [47]. Deswegen wird das Labormuster des aktiven Filters unter Verwendung eines vierphasigen Spannungswechselrichters mit ungeteiltem Zwischenkreiskondensator aufgebaut (siehe Anhang 7.2).

# **5.4 Erhöhung der Zwischenkreisspannungsausnutzung bei Dreiphasen-Vierleitersystem**

Normalerweise wird für eine höhere Dynamik (schnelle Regelung) eine höhere Zwischenkreisspannung benötigt. Andererseits wird wegen der Sperrspannung der IGBT's, der Schaltverluste und des Energiesparens eine geringe Zwischenkreisspannung gewünscht. Deshalb suchen wir eine Möglichkeit, um bei gegebener Zwischenkreisspannung eine möglichst große Spannungsgrundschwingung für den aktiven Filter zu erhalten. Die so genante Supersinusmodulation (GS + dritte OS) wird oft genutzt, um die Spannungsausnutzung zu erhöhen [48], [49]. Diese Modulation wird traditionell bei dreiphasigen Systemen eingesetzt. Dabei wird zu den Modulationssignalen aller drei Phasen eines Wechselrichters zur Grundschwingung eine gleiche Oberschwingung dritte Ordnung phasengleich addiert, so dass bei einem Dreiphasen- Dreileiter-System idealerweise keine durch Supersinusmodulation hervorgerufene Stromoberschwingung dritte Ordnung auftreten kann.

Bei dem Dreiphasen-Vierleitersystem können sich, wie gesagt, Stromoberschwingungen dritter Ordnung im Neutralleiter addieren. Diese müssen kompensiert werden. Bei Nutzung der Supersinusmodulation wird die Spannungsoberschwingung dritter Ordnung dreiphasig eingespeist und dann durch eine entsprechende Nullspannung im vierten Leiter ausgeglichen. Es wird eine dritte Spannungsoberschwingung auf alle drei Phasen und ebenso auf den vierten Zweig des Wechselrichters addiert. So wird sichergestellt, dass wegen der Supersinusmodulation kein Strom der dritte OS im Neutralleiter fließen kann (siehe Abb. 5.6).

Die Frage ist: Wie groß ist die Amplitude der dritten Spannungsoberschwingung zu wählen, um den Maximalwert der GS-Amplitude der Wechselrichterausgangsspannung (Amp) zu erhalten?

$$
u_{wr\_GS} = Amp \cdot \cos(\vartheta) \qquad \text{wobei} \quad \vartheta = \omega t + \varphi \tag{5.6}
$$

Wird die dritte OS mit der Amplitude k zu dem GS- Steuersignal addiert, erhält man:

$$
u_{\text{steuer}_{-}R_{\text{subersinus}}}(\vartheta) = Amp[\cos(\vartheta) - k \cdot \cos(3\vartheta)] \tag{5.7}
$$

Um den Maximalwert bestimmen zu können, wird die Funktion abgeleitet und gleich Null gesetzt:

$$
\frac{du_{steuer_R\_supersinus}(\vartheta)}{d\upsilon} = Amp[-\sin(\vartheta) - k(-\sin(3\vartheta)\cdot 3)] = 0
$$
\n(5.8)

Folgende Lösungsmöglichkeit entsteht:

$$
\sin(\vartheta) = \pm \sqrt{\frac{9k - 1}{12k}}\tag{5.9}
$$

Der Maximalwert für die auftretende Amplitude entspricht hundert Prozent. Somit entsteht folgende Formel:

$$
1 = Amp[\cos(\vartheta) - k \cdot \cos(3\vartheta)] \tag{5.10}
$$

Es ist bekannt:

$$
\cos(3\vartheta) = 4\cos^3(\vartheta) - 3\cdot\cos(\vartheta) \tag{5.11}
$$

Wird Gl.(5.11) in Gl.(5.10) eingesetzt, bekommt man:

$$
\frac{1}{Amp} = \cos(\theta)[1 - k \cdot (4\cos^2(\theta) - 3)]\tag{5.12}
$$

Es ist auch bekannt:

$$
\sin^2(\vartheta) + \cos^2(\vartheta) = 1\tag{5.13}
$$

Wird Gl.(5.13) in Gl.(5.9) eingesetzt, erhält man nach Überprüfung der Sinnfälligkeit:

$$
\cos(\vartheta) = \sqrt{\frac{3k+1}{12k}}\tag{5.14}
$$

$$
\Rightarrow \frac{1}{Amp} = \sqrt{\frac{3k+1}{12k}} \cdot \frac{2}{3} (1+3k)
$$
\n
$$
(5.15)
$$

$$
Amp = 3\sqrt{\frac{3k}{(3k+1)^3}} \quad \rightarrow \quad Amp = f(k) \tag{5.16}
$$

In Gl.(5.16) findet sich der Zusammenhang zwischen Amp (Grundschwingungsamplitude) und k der dritten OS-Amplitude. Wie gesagt, wird die Funktion Amp in Abhängigkeit von k abgeleitet und auf Null gesetzt. Somit lässt sich der Maximalwert von k berechnen:

$$
A = \left(\frac{Amp}{3}\right)^2 = \frac{3k}{\left(3k+1\right)^3} \tag{5.17}
$$

$$
\frac{dA}{dk} = \frac{3(3k+1)^3 - 3k \cdot 3(3k+1)^2 \cdot 3}{(3k+1)^6} = 0
$$
\n(5.18)

$$
\rightarrow k = \frac{1}{6} \tag{5.19}
$$

$$
Amp(k)|_{k=\frac{1}{6}} = 1,1547
$$
\n(5.20)

Das heißt, dass bei einer gegebenen Zwischenkreisspannung und Supersinusmodulation durch die Regelung eine Grundschwingungsamplitude (Amp) ausgegeben kann, die um 15,5% größer als nur mit Sinusmodulation ist. Dadurch wird weniger Zwischenkreisspannung zur Erzeugung derselben Grundschwingungsamplitude benötigt. Die Abb. 5.4 zeigt die blockstrukturelle Umsetzung einer Modulatorschaltung mit Supersinusmodulation.

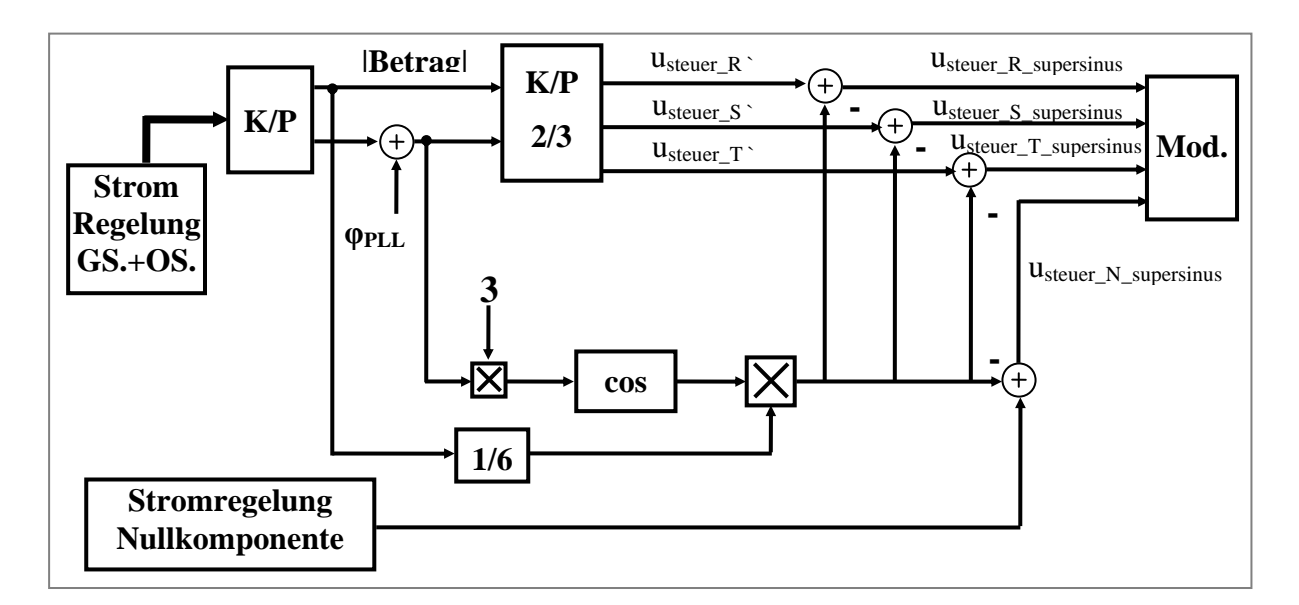

**Abb. 5.4 Regelstruktur mit Supersinusmodulation** 

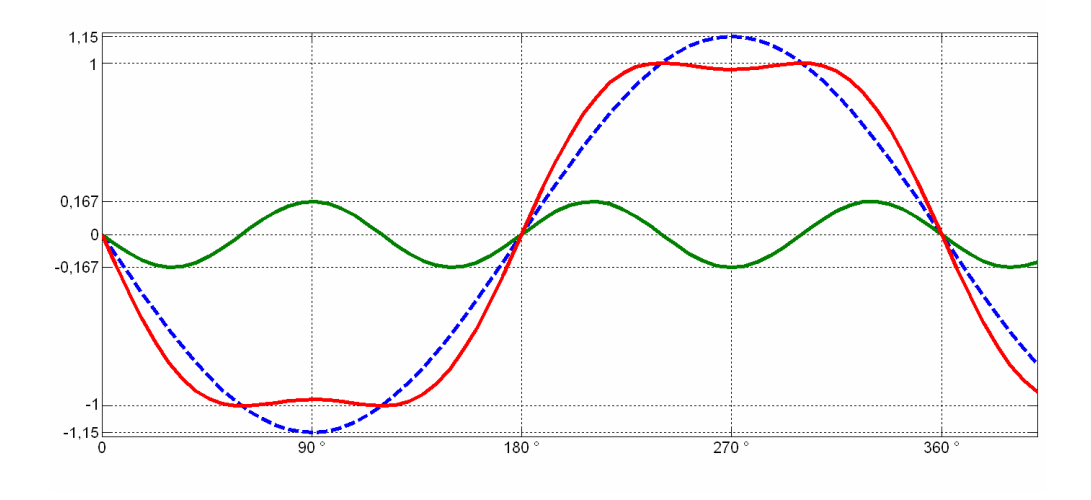

**Abb. 5.5 Injektion einer sinusförmigen dritten Harmonischen** 

Die Abb. 5.5 kennzeichnet typische Signalverläufe der Modulatorschaltung. Deutlich erkennbar ist die um etwa 15% erhöhte Amplitude der auf die halbe Zwischenkreisspannung normierten Wechselrichterausgangsspannung (blauer Graph).

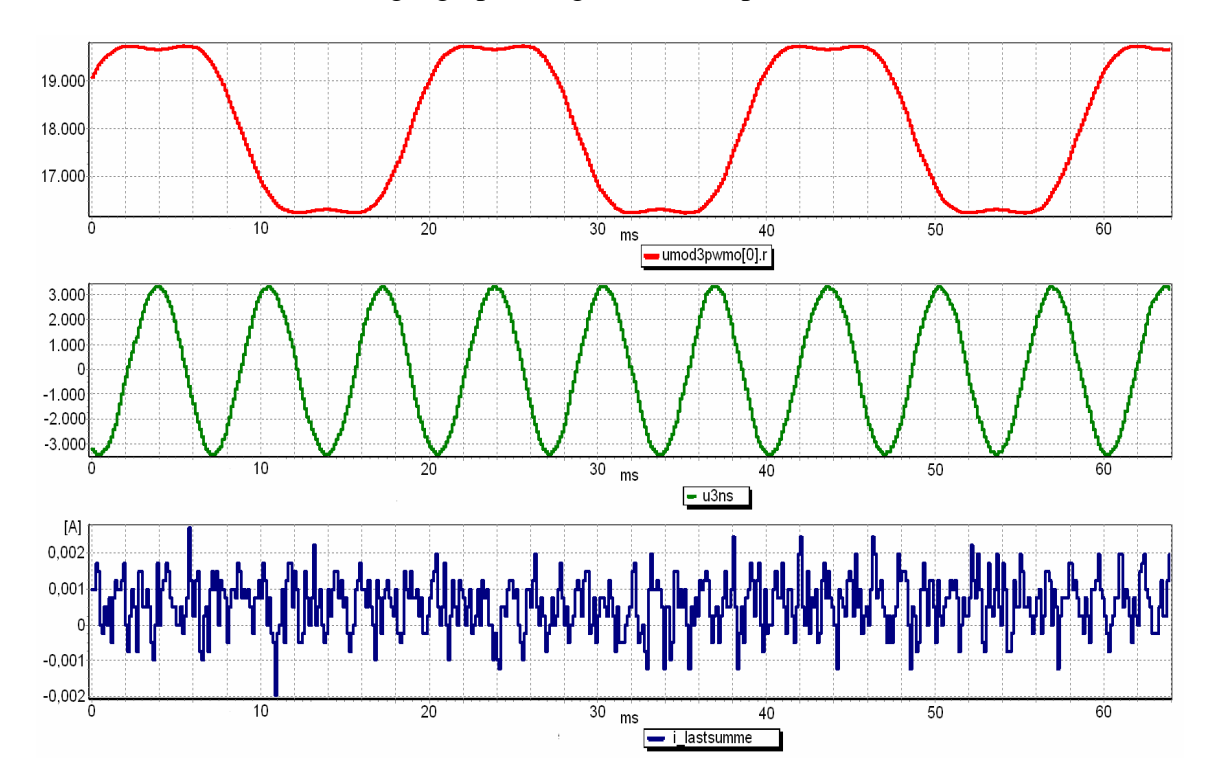

**Abb. 5.6 Spannungssteuersignal an Phase R als Supersinus, die eingefügte 3. Spannungsoberschwingung und der Strom im vierten Leiter (gleich Null) von oben nach unten** 

Für die Abb. 5.6 wurde aus drei identischen Widerständen eine symmetrische lineare Last gebildet, um den Einfluss der Supersinusmodulation auf den Neutralleiterstrom zu zeigen.

## **5.5 Ersatzschaltbild**

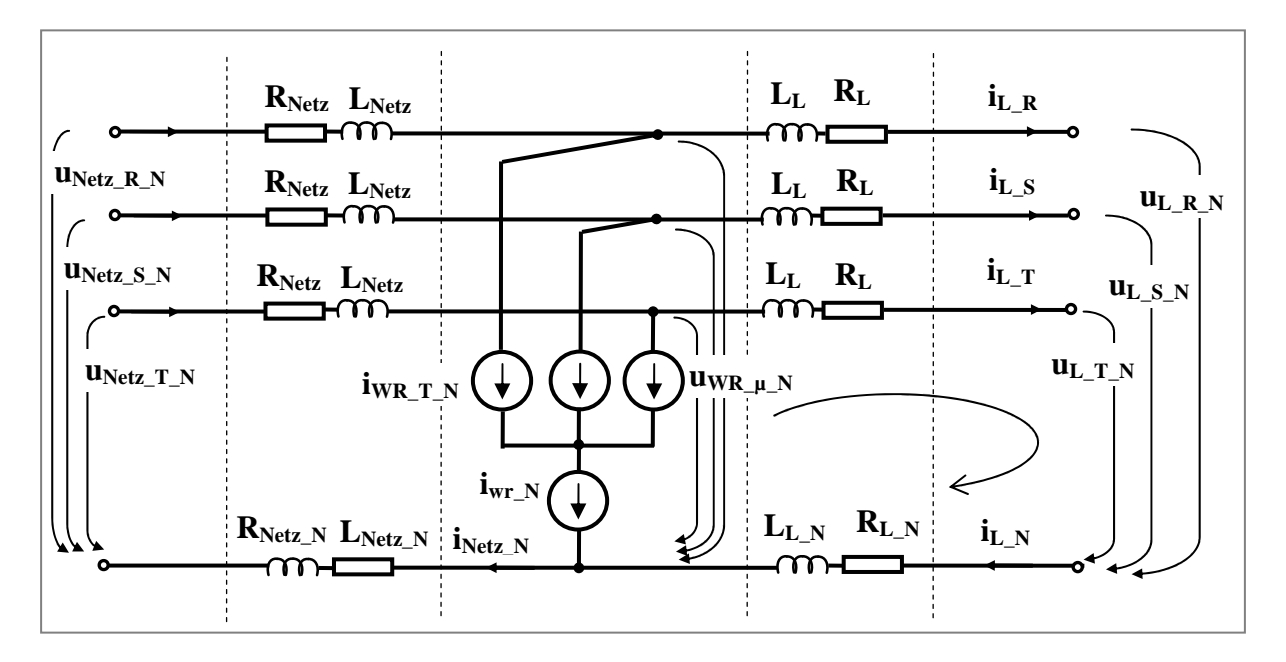

**Abb. 5.7 Ersatzschaltbild im natürlichen Koordinatensystem** 

Das Ersatzschaltbild nach Abb. 5.7 charakterisiert das System Verhalten in natürlichen Koordinaten. Daraus werden die Netwerkdifferenzialgleichungen in natürlichen Koordinaten(Vgl. Gl(5.21) und Gl. (5.22)) abgeleitet und anschließend in modalen Koordinaten überführt (Vgl. (5.23)):

$$
u_{L_{-\mu_{-}N}} + R_{L_{-N}} \cdot i_{L_{-N}} + L_{L_{-N}} \cdot i_{L_{-N}} - u_{W_{-,\mu_{-}N}} + R_{L} \cdot i_{L_{-\mu}} + L_{L} \cdot i_{L_{-\mu}} = 0 \tag{5.21}
$$

$$
u_{\text{WR}_{-\mu_{-}N}} - u_{L_{-\mu_{-}N}} = \Delta u_{\mu} = R_{L_{-}N} \cdot i_{L_{-}N} + L_{L_{-}N} \cdot i_{L_{-}N} + R_{L} \cdot i_{L_{-\mu}} + L_{L} \cdot i_{L_{-\mu}}
$$
(5.22)

wobei hier die Strangspannungen verwendet werden, und  $\mu$ : R, S T. Daraus folgt:

$$
\Delta \underline{u} = [R] \cdot \underline{i}_{L_{\mu}} + [L] \cdot \underline{i}_{L_{\mu}} \longrightarrow \begin{bmatrix} \Delta u_R \\ \Delta u_S \\ \Delta u_T \end{bmatrix} = [R] \cdot \begin{bmatrix} i_{L_{\mu}} \\ i_{L_{\mu}} \\ i_{L_{\mu}} \end{bmatrix} + [L] \cdot \begin{bmatrix} i_{L_{\mu}} \\ i_{L_{\mu}} \\ i_{L_{\mu}} \end{bmatrix}
$$
\n(5.23)

*Wobei*

$$
\begin{aligned}\ni_{L_N} &= i_{L_R} + i_{L_S} + i_{L_T} \\
i_{L_N} &= i_{L_R} + i_{L_S} + i_{L_T}\n\end{aligned}
$$

$$
[L] = \begin{bmatrix} L_L + L_{L_N} & L_L & L_L \\ L_L & L_L + L_{L_N} & L_L \\ L_L & L_L & L_L + L_{L_N} \end{bmatrix}; [R] = \begin{bmatrix} R_L + R_{L_N} & R_L & R_L \\ R_L & R_L + R_{L_N} & R_L \\ R_L & R_L & R_L + R_{L_N} \end{bmatrix}
$$
(5.24)

Weiterhin können die drei zumessenden und im natürlichen Koordinatensystem vorliegenden Ströme des Dreiphasensystems wie folgt in ihre α, β Komponenten und ihre Nullkomponente zerlegt werden:

$$
\begin{bmatrix}\n\Delta i_{\alpha} \\
\Delta i_{\beta} \\
\Delta i_{0}\n\end{bmatrix} = \frac{1}{3} \begin{bmatrix}\n2 & -1 & -1 \\
0 & \sqrt{3} & -\sqrt{3} \\
1 & 1 & 1\n\end{bmatrix} \begin{bmatrix}\n\Delta u_{R} \\
\Delta u_{S} \\
\Delta u_{T}\n\end{bmatrix} \rightarrow \Delta \underline{i}_{MT} = \begin{bmatrix} T_{MT} \end{bmatrix}^{-1} \cdot \Delta \underline{u}
$$
\n(5.25)

Wird Gl(5.23) in Gl (5.25) eingesetzt(in diesem Zusammenhang sei auf [50] hingewiesen), bekommt man:

$$
\Delta \underline{i}_{MT} = [T_{MT}]^{-1} \cdot [R] \cdot [T_{MT}] \cdot \underline{i}_{L_MT} + [T_{MT}]^{-1} \cdot [L] \cdot [T_{MT}] \cdot \underline{i}_{L_MT}
$$
\n
$$
= [R_{MT}] \cdot \underline{i}_{L_MT} + [L_{MT}] \cdot \underline{i}_{L_MT}
$$
\n(5.26)

Wird weitergerechnet, erreicht man:

$$
\begin{bmatrix} L_{MT} \end{bmatrix} = \begin{bmatrix} L_L & 0 & 0 \\ 0 & L_L & 0 \\ 0 & 0 & L_L + 3L_{L-N} \end{bmatrix}; \quad \begin{bmatrix} R_{MT} \end{bmatrix} = \begin{bmatrix} R_L & 0 & 0 \\ 0 & R_L & 0 \\ 0 & 0 & R_L + 3R_{L-N} \end{bmatrix}; \quad \begin{bmatrix} i_{L-MT} \\ i_{L,\beta} \\ i_{L,0} \end{bmatrix}
$$
(5.27)

Die Systemgrößen (α, β) bezeichnen den Raumvektor; die Systemgröße (0) definiert die Nullkomponente.

Den Zusammenhang zwischen den Nullsystemparameter und den Neutralleiterparameter kann man so zusammenfassen:

$$
\begin{aligned}\ni_{L_{-0}} &= \frac{1}{3} [i_{L_{-R}} + i_{L_{-S}} + i_{L_{-T}}] = \frac{1}{3} i_{L_{-N}} \\
R_{L_{-0}} &= R_L + 3 \cdot R_{L_{-N}} \\
L_{L_{-0}} &= L_L + 3 \cdot L_{L_{-N}}\n\end{aligned} \tag{5.28}
$$

Abb. 5.8 zeigt das Ersatzschaltbild für das gesamte System in zwei Teilen:

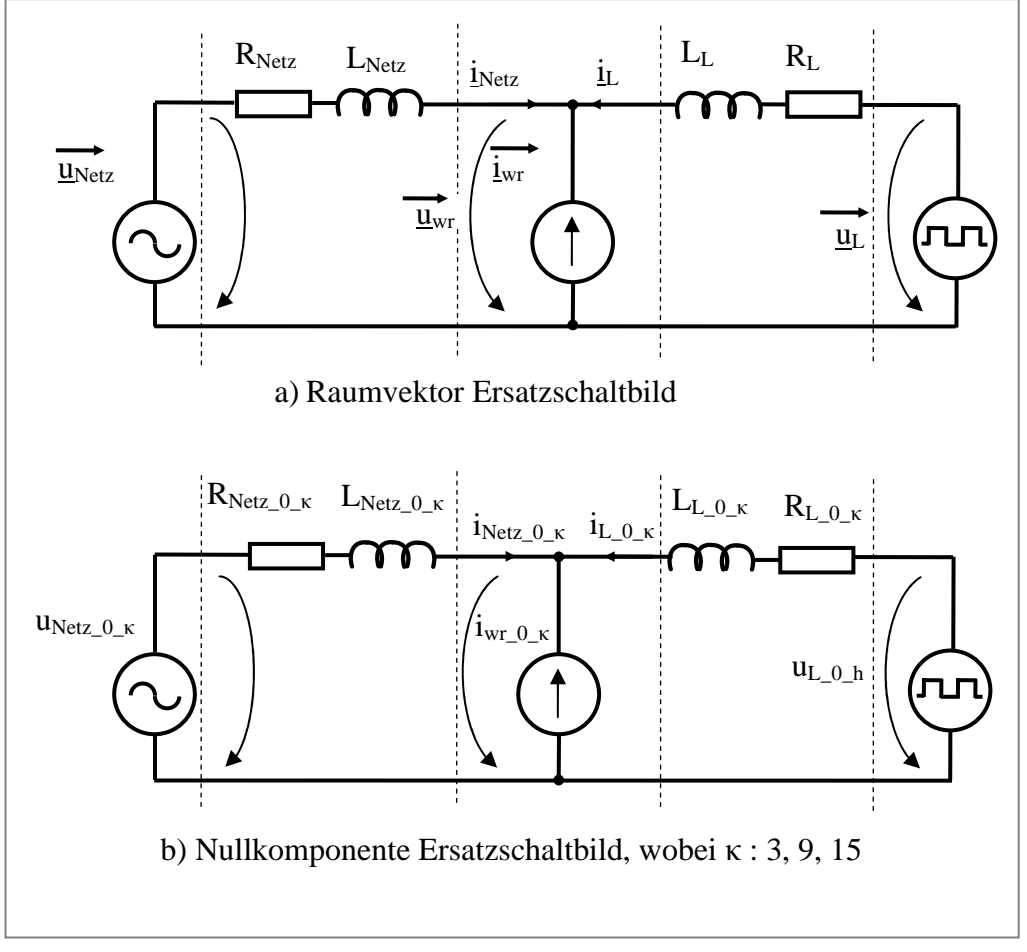

**Abb. 5.8 Ersatzschaltbild für Raumvektor und Nullkomponente** 

UNetz\_0\_ <sup>κ</sup> fällt weg, wenn das Netz keine Nullkomponente erzeugt.

Zur Regelung des kompletten Systems müssen der Raumvektor und die Null-Komponente geregelt werden [29], [50], [51].

Nachfolgend soll die Null-Komponenten-Regelung vertiefend untersucht werden. Natürlich arbeitet parallel dazu immer die unter Kapitel 4 beschriebene Raumvektorregelung.

### **5.6 Regelungskonzept zur Eliminierung der Nullkomponente des Netzstroms**

Eigentlich ist die Nullkomponente nicht verkoppelt mit dem Raumvektor. Sie als Wechselgröße zu regeln, bringt manchmal Vorteile für die Rechenzeit. Doch ist bei Nutzung einer Regelung in Pseudo- RZ- Koordinaten eine verbesserte Strombegrenzung realisierbar, und das spielt eine große Rolle bei der Regelung (siehe Anhang 7.6).

Um die Oberschwingungen des Netzstromes zu regeln, ist es eine übliche Variante, die αβ-Komponenten mit einem Vektordreher und einem Vielfachen des Netzwinkels (entsprechend der Ordnungszahl der Oberschwingung) jeweils in ein Koordinatensystem zu drehen, in dem diese Oberschwingungskomponenten als Gleichgrößen vorliegen. Diese Gleichgrößen, bestehend aus zwei Komponenten je Oberschwingung, werden mit PT1-Gliedern gefiltert. Sie können mittels PI-Regler auf einen Sollwert (zumeist Null) geregelt werden. Die Ausgangskomponenten der Regler werden dann mit einem weiteren Vektordreher für jede Oberschwingung wieder in das ursprüngliche natürliche Koordinatensystem zurück gedreht und zum Modulatorwert hinzuaddiert.

Die Nullkomponente des Netzstromes ist aber nur eine einzelne Wechselgröße, die einem Einphasensystem entspricht. So wird die fehlende β- Komponente durch eine Phasenverschiebung um eine viertel Periode (90 Grad) erzeugt. Die Phasenverschiebung(90 Grad) wird von den Unterprogrammen (Mittelwert\_Speicher\_mit\_90grad und Mittelwert\_Speicher\_mit\_Verzögerung) mit Hilfe eines entsprechenden Winkels (Step) zwischen der Pulsfrequenz (16 KHz) und Netzfrequenz (50 Hz) realisiert (siehe Abb. 5.9). So erhält man zwei Wechselgrößen der Nullkomponente, die dieselben Informationen haben. Für den Spezialfall rechteckförmiger Ströme resultiert:

$$
i_{N_{\text{etc}_-0} - \alpha} = \hat{i}_{\text{Netz}_-0} \cdot \left[\frac{1}{3}\cos(3wt) + \frac{1}{9}\cos(9wt) + \frac{1}{15}\cos(15wt) + \dots\right]
$$
(5.29)

$$
i_{Netz_{-0}} = \hat{i}_{Netz_{-0}} \cdot \left[\frac{1}{3}\sin(3wt) + \frac{1}{9}\sin(9wt) + \frac{1}{15}\sin(15wt) + \ldots\right]
$$
(5.30)

$$
\vec{i}_{\text{Netz}_0} = i_{\text{Netz}_0 \alpha} + j i_{\text{Netz}_0 \beta} \tag{5.31}
$$

$$
\vec{i}_{\text{Netz}_{-0}} = \hat{i}_{\text{Netz}_{-0}} \cdot [\frac{1}{3} e^{j3wt} + \frac{1}{9} e^{j9wt} + \frac{1}{15} e^{j15wt} + \dots] \tag{5.32}
$$

So können von diesen zwei Wechselgrößen unter Verwendung eines Vektordrehers, eines passenden Phasenwinkels und einem PT1-Glied die entsprechenden Grund- und Oberschwingungsgleichgrößen von der gemessenen Stromnullkomponente, wie zuvor beschrieben berechnet und zu Null geregelt werden.

$$
i_{0_d} = i_{Netz_0} = i_{Netz_0} \cos(\kappa \cdot \varphi_{PL}) + i_{Netz_0} \sin(\kappa \cdot \varphi_{PL})
$$
\n(5.33)

$$
i_{0_{-q_{-}K}} = i_{Netz_{-}0_{-}\beta} \cos(\kappa \cdot \varphi_{PL}) - i_{Netz_{-}0_{-}\alpha} \sin(\kappa \cdot \varphi_{PL})
$$
\n(5.34)

wobei κ der Ordnungszahl der behandelten Stromoberschwingungen entspricht.

Allerdings wird von den zwei Ausgangskomponenten der Vektordreher nach den PI-Reglern jeweils die α- Komponente zum Modulator hinzuaddiert, die andere (β) wird nicht weiter verwendet. Die Regelungsstrategie wird in Abb. 5.9 dargestellt.

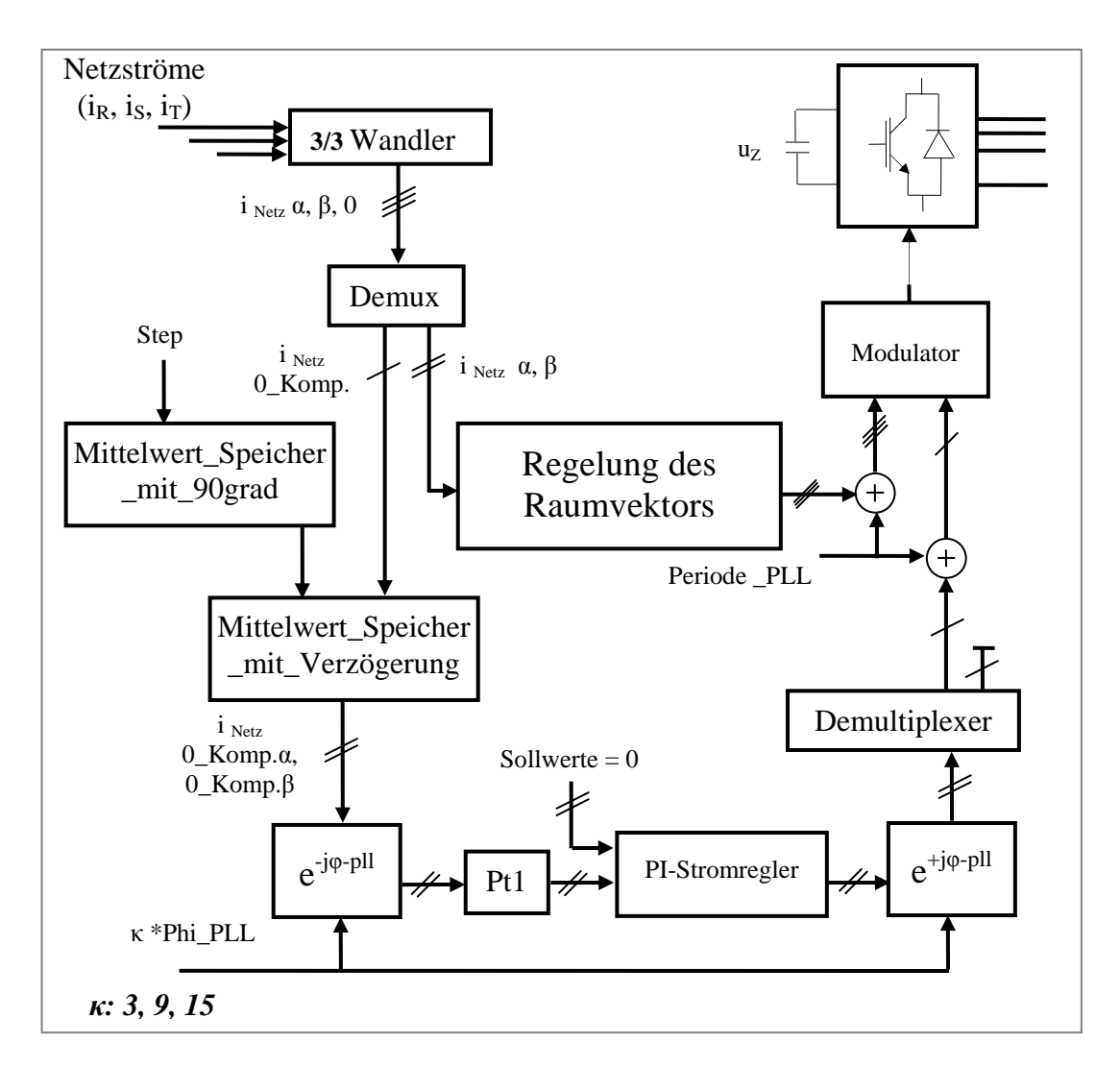

**Abb. 5.9 Reglungsstruktur der Nullkomponente des Netzstroms (Auf Null in A )** 

Abb. 5.10 zeigt den aufgenommenen Strom im Neutralleiter der Versuchsanlage(Abb. 2.4) auf der Netzseite, bevor der aktive Filter seinen Strom in den Knotenpunkten zwischen den Verbrauchern und dem Netz fließen lässt. So kann man sehen, dass nur die Stromoberschwingungen mit einer durch drei teilbaren Ordnung fließen können.

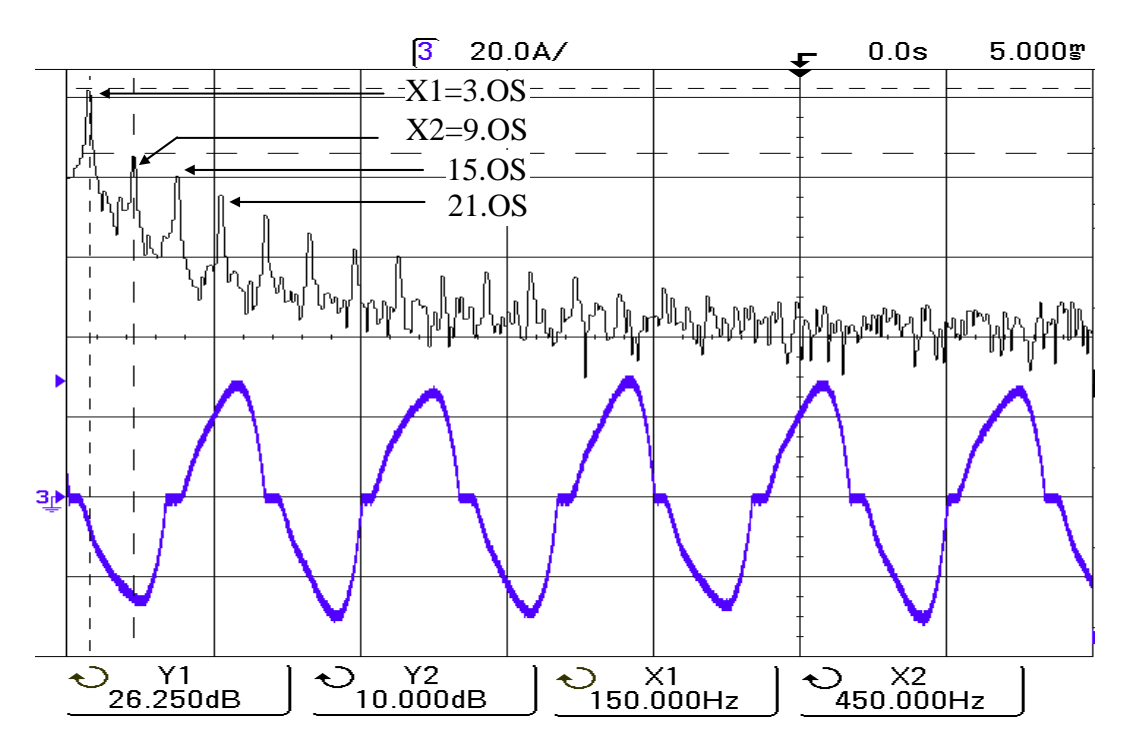

**Abb. 5.10 Strom im Neutralleiter und seine Fourieranalyse bei symmetrischer Last (Ohne Reglung)** 

|                                    | Effektivwert in [A] |
|------------------------------------|---------------------|
| $X1=150$ Hz {3. OS}                | 20,55A              |
| $X2=450$ Hz $\{9. OS\}$            | 3,16A               |
| Neutralleiternetzstromeffektivwert | $20,91 \text{ A}$   |

**Tabelle 5.1. Effektivwert der Oberschwingung im Neutralleiterlaststrom ohne Regelung** 

Bei demselben Zustand zeigt die Abb. 5.11 den aufgenommenen Netzstrom in der Phase R. Im Amplitudenspektrum sind nun natürlich auch Oberschwingungen mit Ordnungen enthalten, die nicht durch drei teilbar sind.

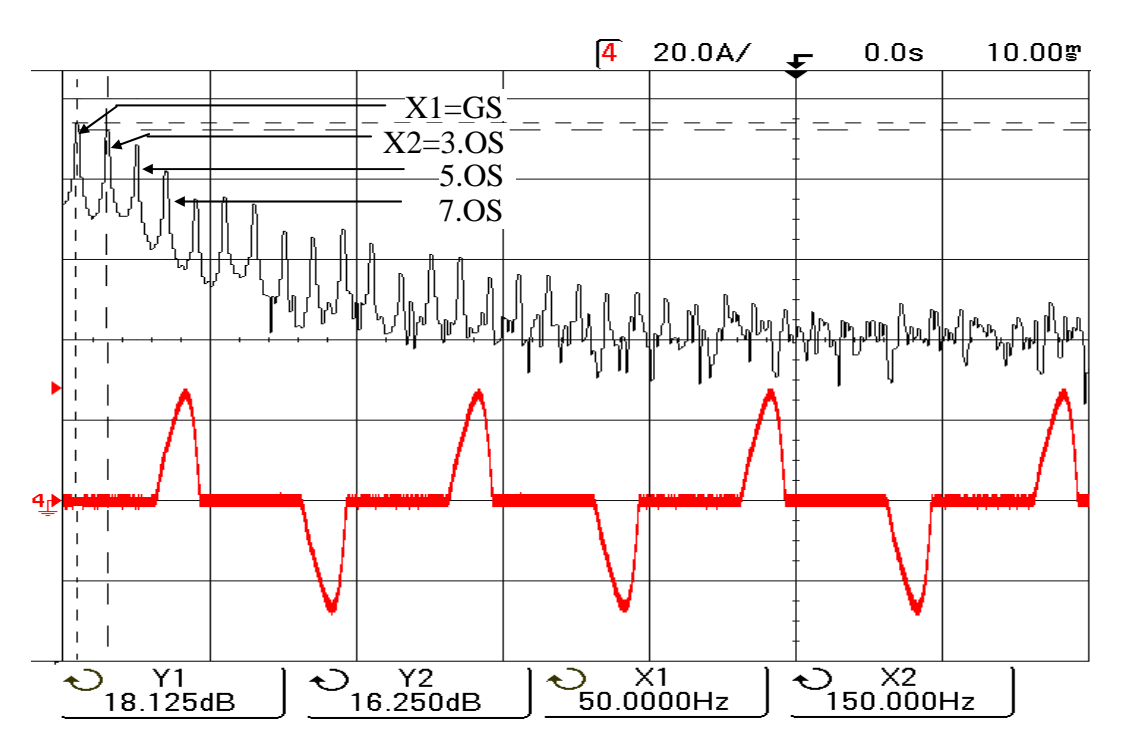

**Abb. 5.11 Strom in Phase R und seine Fourieranalyse(Ohne Regelung)** 

|                          | Effektivwert in [A] |
|--------------------------|---------------------|
| $X1 = 50$ Hz {GS 0-Komp} | 8,06A               |
| $X2=150$ Hz $\{3. OS\}$  | 6,49A               |
| 250 Hz {5. OS}           | 5,32 A              |
| 350 Hz {7. OS}           | $3,25 \text{ A}$    |
| 450 Hz {9. OS}           | 0,86A               |

**Tabelle 5.2. Effektivwert der Stromoberschwingung Phase R ohne Regelung** 

Zum Testen der Regelungsstruktur wurde ein Simulationsmodell unter Verwendung des Programmsystems Matlab/Simulink erstellt. Durch die nachfolgenden Darstellungen kann die Funktionsfähigkeit der Regelungsstruktur nachgewiesen werden.

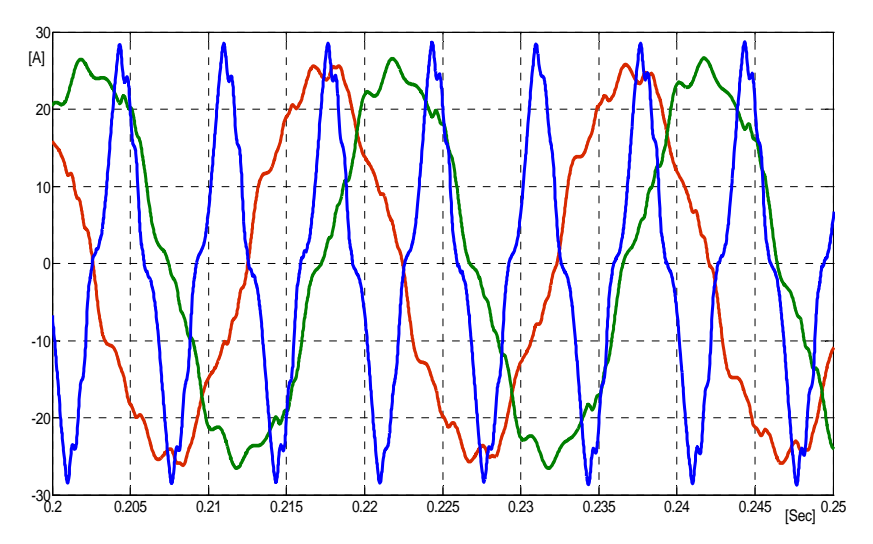

**Abb. 5.12 α, β, 0-Komponenten der Netzströme ohne Regelung (α Rot, β Grün, 0 Blau)** 

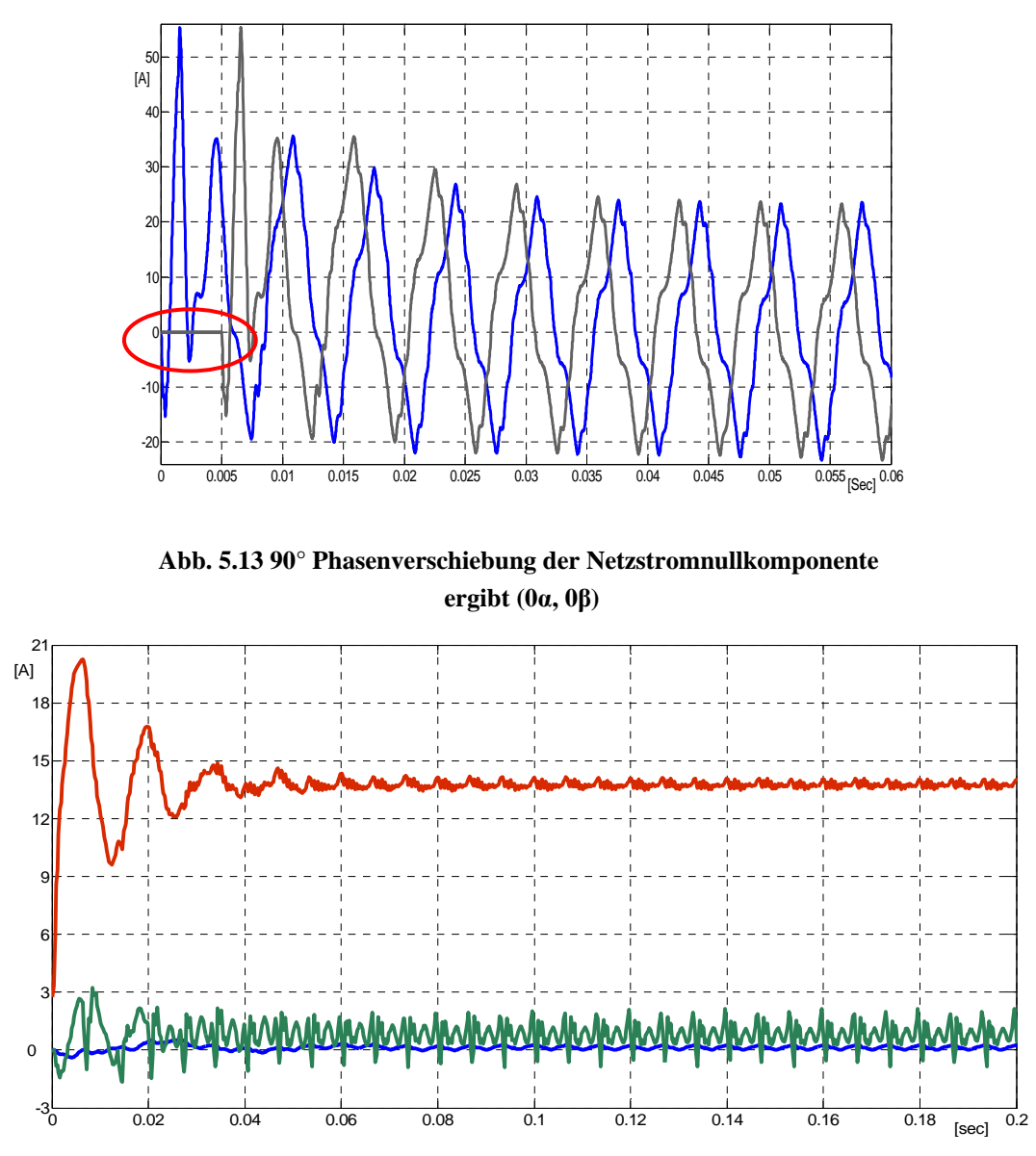

**Abb. 5.14 Nach der Regelung die d, q Komponenten der Grundschwingungsnetzströme(d Rot, q Grün) und Regelung der 0 Komponente auf Null (blau)** 

Nach der Untersuchung der Regelungsmethode wird eine Hardwareänderung durchgeführt. Die schon oben genante These, dass man den Neutralleiter auf der Netzseite abschalten kann soll nachfolgend untersucht werden. Es soll getestet werden, ob er entfallen kann, wenn kein Strom durch ihn fließt. Deswegen wurde die neue Schaltung wie in Abb. 5.15 dargestellt. Das Ersatzschaltbild sieht dann wie Abb. 5.16 aus.

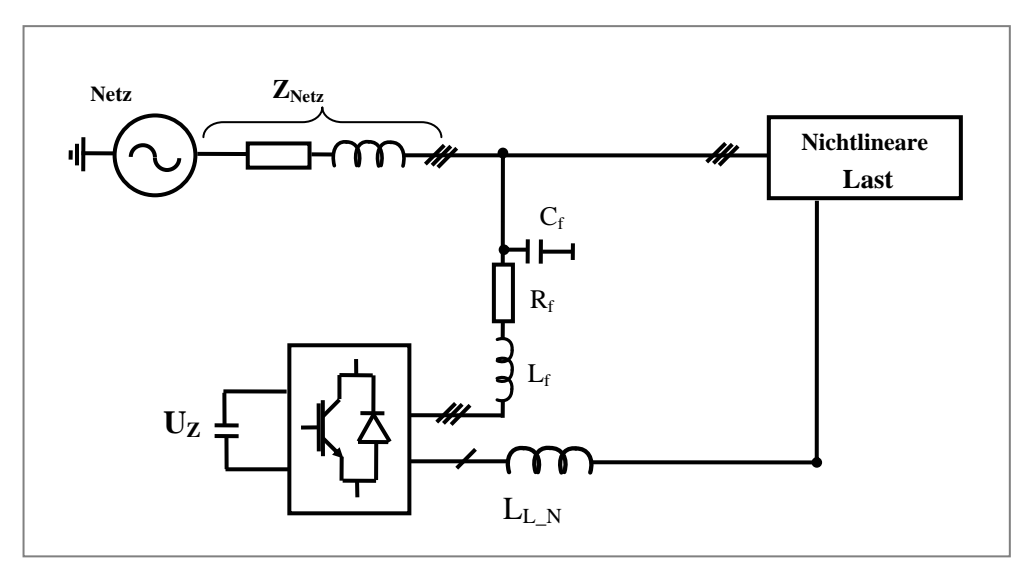

**Abb. 5.15 Schaltungskonfiguration ohne den Neutralleiter auf der Netzseite** 

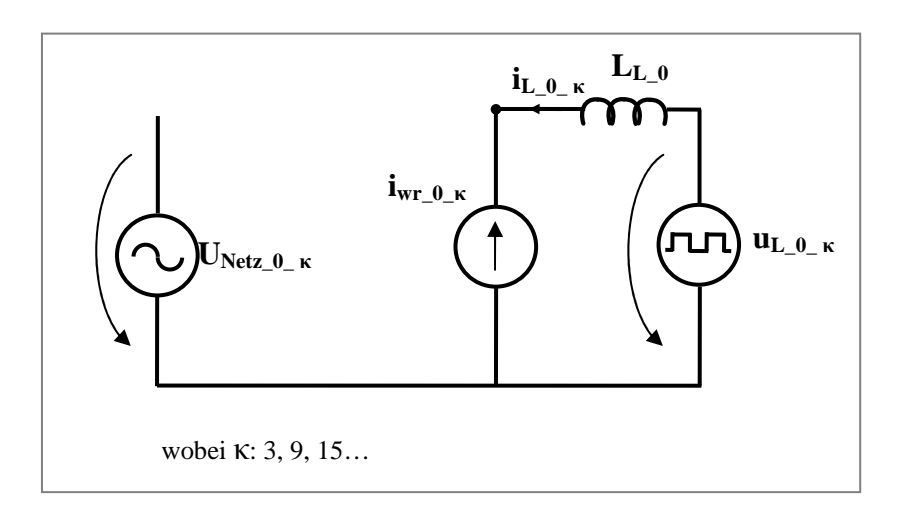

**Abb. 5.16 Ersatzschaltbild der Nullkomponente ohne den Neutralleiter** 

Im allgemeinen Fall hat die Versorgungsspannung keine Nullkomponente, da diese nicht von den üblichen Transformatoren (meistens Dy) übertragen werden. Auch das Labornetz besitzt keine Spannungsnullkomponente, deswegen kann im Ersatzschaltbild oben in der Abb. 5.16 auf  $U_{\text{NetZ}_0_K}$  verzichtet werden. Die Stromnullkomponente, die erzeugt werden kann, falls U<sub>Netz 0 k</sub> da ist, kann vermutlich durch die Außenleiter in den Neutralleiter der Last zurückfließen, und dadurch auf Null geregelt werden.

Es soll darauf geachtet werden, dass die fünfte und siebente OS geregelt werden. Jedoch enthalten die folgenden Bilder Stromgraph-Teile der fünften und siebenten OS wegen der Abschaltung des Neutralleiters. Im Falle einer vollkommen symmetrischen Drehstromlast dürfte eigentlich keine dieser OS-Komponenten im Nullstrom enthalten sein. Bedingt durch geringfügige Unsymmetrien enthält der Nulleiterstrom entsprechend Abb. 5.18 auch einen kleinen Anteil der drehstromtypischen Harmonischen.

Die Netzaußenleiterströme ändern sich bei der Abschaltung von dem Neutralleiter. Diese gemessenen Ströme in der Hardware zeigt die Abb. 5.17 mit nichtlinear symmetrischer Last und ohne Regelung.

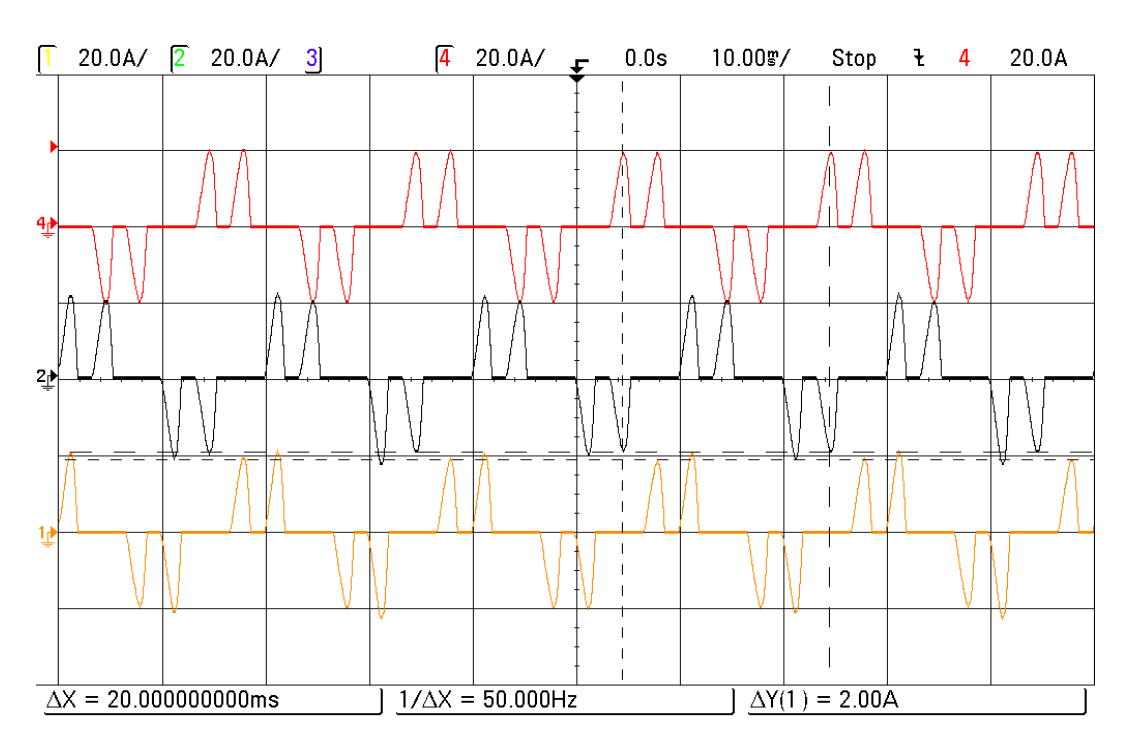

**Abb. 5.17 Netzaußenleiterströme ohne den Neutralleiter auf Netzseite** 

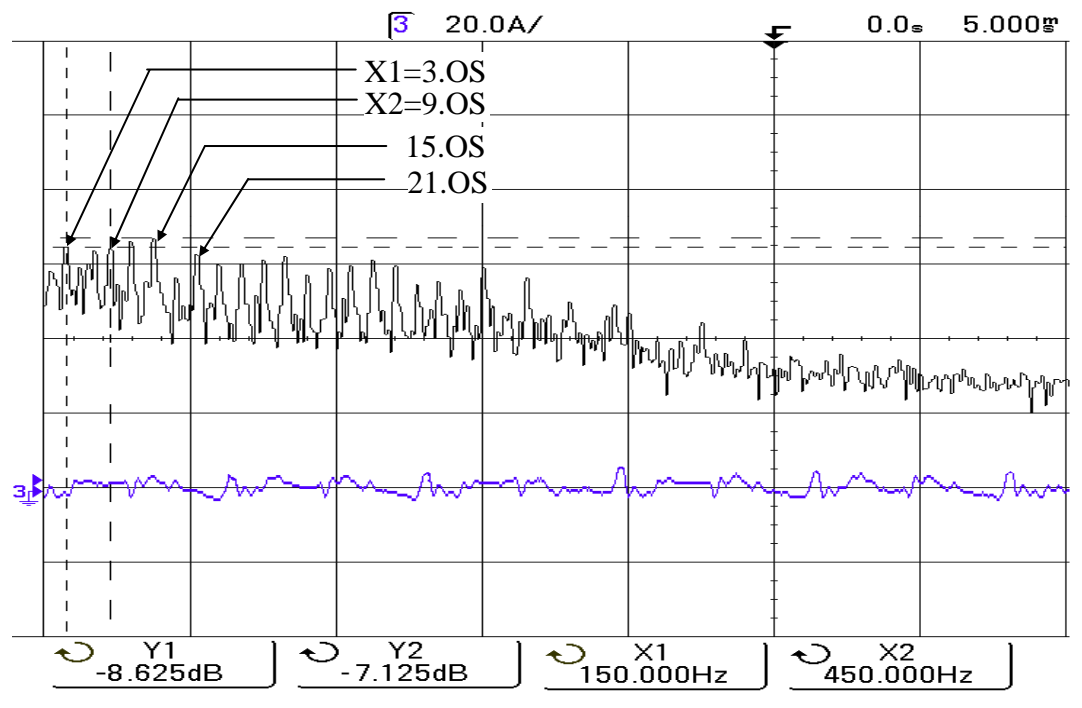

**Abb. 5.18 Neutralleiterstrom auf Null geregelt und seine Fourieranalyse** 

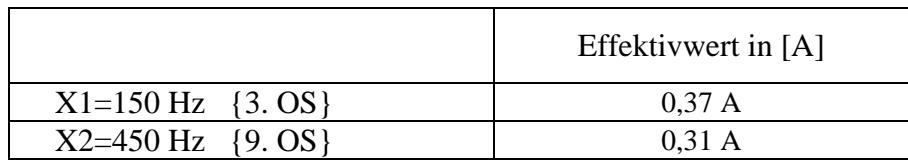

**Tabelle 5.3. Effektivwert der Neutralleiteroberschwingung mit Regelung** 

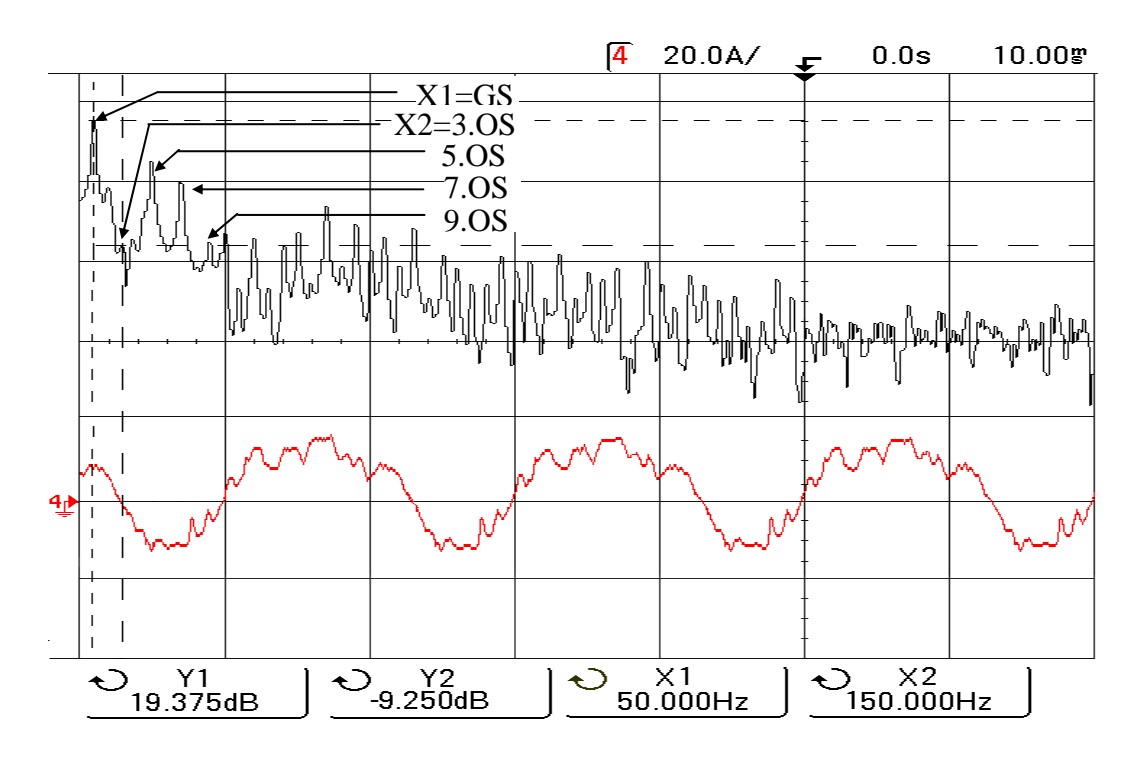

**Abb. 5.19 Strom in Phase R und seine Fourieranalyse (mit Regelung auf Null und ohne den Neutralleiter auf Netzseite)** 

|                          | Effektivwert in [A] |
|--------------------------|---------------------|
| $X1 = 50$ Hz {GS 0-Komp} | 9.31 A              |
| $X2=150$ Hz $\{3. OS\}$  | 0.35 A              |
| 450 Hz {9. OS}           | 0.37 A              |

**Tabelle 5.4. Effektivwert der Stromoberschwingung Phase R mit Regelung** 

# **5.7 Regelung des Netzstromes im Neutralleiter auf einen geeigneten Sollwert unter Beachtung der speziellen Strombelastbarkeit**

Um den nötigen Filterstrom für den vierten Zweig des Wechselrichters  $i_{F,N}$  zu reduzieren, soll der Neutralleiterstrom nicht auf Null sondern auf dessen zulässigen Effektivwert geregelt werden [52]. Dabei kann versucht werden, entweder eine Einzelstromoberschwingung (die dominierende Stromoberschwingung) oder aber mehrere Stromoberschwingungen zu kompensieren, um iF\_N möglichst gering zu halten. Dazu wird das Minimum für den Filterstrom zuerst unter Nutzung des Stromspitzenwertes und dann unter Nutzung des Stromeffektivwertes, ermittelt.

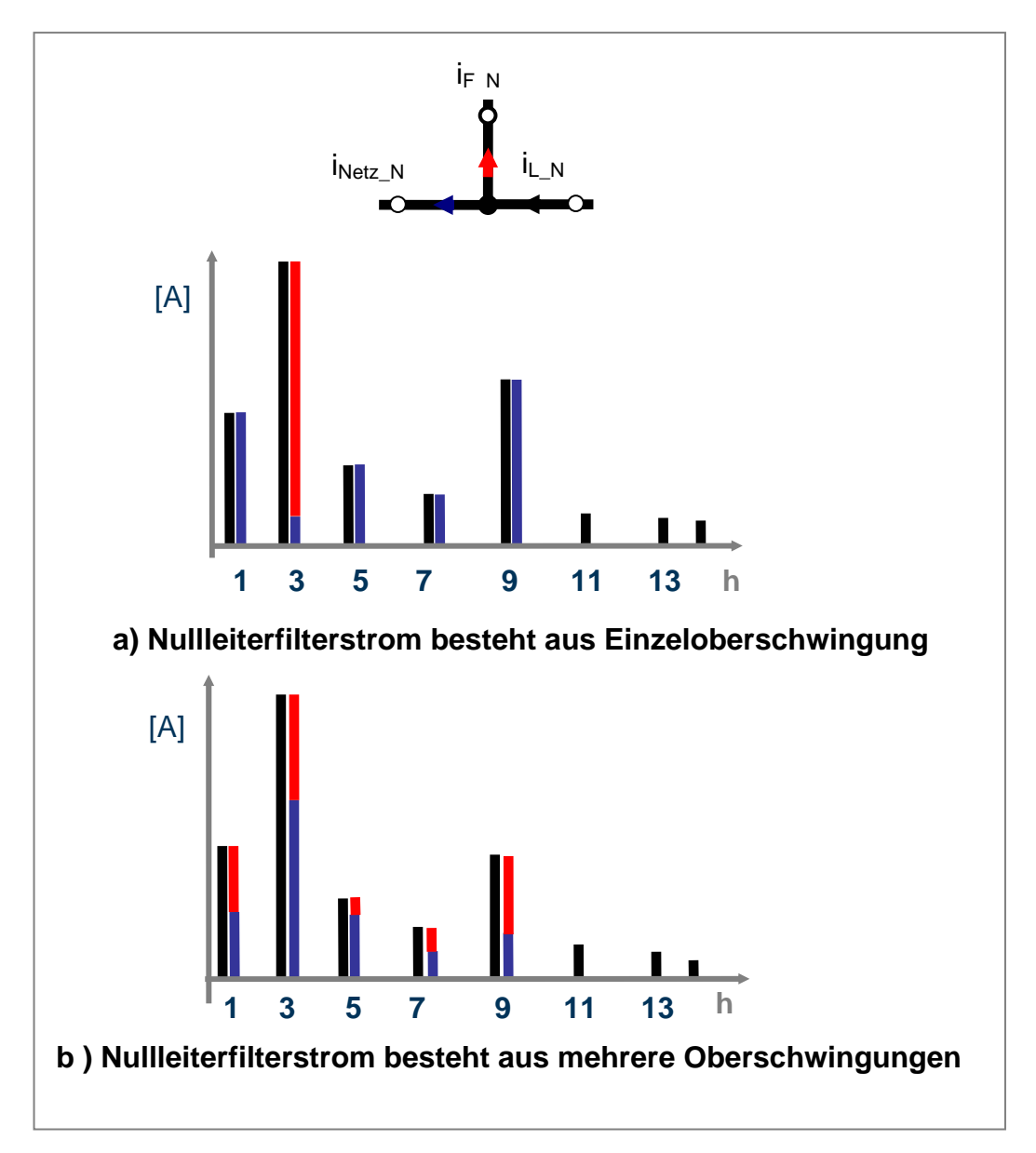

**Abb. 5.20 Komponenten der Ströme** 

In Abb. 5.20 sind die Nullleiterlaststromoberschwingungen schwarz, die Nullleiternetzstromoberschwingungen blau und die Nullleiterfilterstromoberschwingungen rot dargestellt. Die Nullleiterlastströme in Abb. 5.20.a und Abb. 5.20.b sind identisch. Die Nullleiternetzstromeffektivwerte sind in Abb. 5.20.a und Abb. 5.20.b gleich. Nur die Nullleiterfilterstromoberschwingungen ändern sich, was nahelegt, dass es sinnvoll ist mehrere OS als nur Einzeloberschwingung zu reduzieren. In den nachfolgenden Berechnungen werden diese Vermutungen belegt.

Die Knotengleichung schreibt man in Betrag und Phase wie Gl.(5.35):

$$
|i_{N_{\text{etc.},N}}|e^{j\varphi_{N_{\text{etc.}}}} = |i_{L_{N}}|e^{j\varphi_{L}} - |i_{L_{N}}|e^{j\varphi_{L}}
$$
\n(5.35)

Die Effektivwerte der Ströme in Gl.(5.35) berechnet man durch die Gln.(5.36),(5.37) und (5.38):

$$
I_{\frac{N\epsilon t_z - N_z \epsilon f}{N\epsilon t_z - N_z \epsilon f}} = \sqrt{I_{\frac{N\epsilon t_z - N_z \epsilon f}{N\epsilon t_z - N_z \epsilon h_z \epsilon f}}} + I_{\frac{N\epsilon t_z - N_z \epsilon h_z \epsilon f}{N\epsilon t_z - N_z \epsilon h_z \epsilon f}} + \dots
$$
(5.36)

$$
I_{L_{-N_{-}eff}} = \sqrt{I_{L_{-N_{-}GS_{-}eff}}^2 + I_{L_{-N_{-}3h_{-}eff}}^2 + I_{L_{-N_{-}5h_{-}eff}}^2 + \dots \dots}
$$
(5.37)

$$
I_{F_{-N_{-}eff}} = \sqrt{I_{F_{-N_{-}N_{-}eff}}^2 + I_{F_{-N_{-}N_{-}eff}}^2}
$$
\n(5.38)

Der Effektivwert des Filterstroms besteht nur aus zwei Oberschwingungen, die xte- und yte-OS, um die Berechnungen zu vereinfachen. Wobei x die größte Stromoberschwingung und y die zweitgrößte Stromoberschwingung im Laststrom ist.

Unter Verwendung der Definition des Effektivwerts resultiert Gl. (5.39):

$$
\sqrt{\frac{1}{T}\int_{0}^{T} i_{\text{N} \text{erz}_{-N}}^{2} dt} = \sqrt{\frac{1}{T}\int_{0}^{T} (i_{\text{L}_{-N}} - i_{\text{F}_{-N}})^{2} dt}
$$
\n(5.39)

$$
\sqrt{\frac{1}{T}\int_{0}^{T} i_{\text{Netz},N}^{2} dt} = \sqrt{\frac{1}{T}\int_{0}^{T} i_{\text{L,N}}^{2} dt + \frac{1}{T}\int_{0}^{T} i_{\text{L,N}}^{2} dt - \frac{2}{T}\int_{0}^{T} i_{\text{L,N}} i_{\text{L,N}} dt}
$$
(5.40)

$$
\frac{1}{T} \int_{0}^{T} i_{N_{\text{etc}}N}^{2} dt = \frac{1}{T} \int_{0}^{T} i_{L_{N}}^{2} dt + \frac{1}{T} \int_{0}^{T} i_{F_{N}}^{2} dt - \frac{2}{T} \int_{0}^{T} i_{L_{N}} i_{F_{N}} dt
$$
\n(5.41)

$$
I_{\lambda_{\text{Net}_{z,N_{-\text{eff}}}}}^{2} = I_{\lambda_{L,N_{-\text{eff}}}}^{2} + I_{\lambda_{F,N_{-\text{eff}}}}^{2} - \frac{2}{T} \int_{0}^{T} i_{\lambda_{L,N}} i_{\lambda_{F,N}} dt
$$
\n(5.42)

Die Ströme i<sub>F</sub> und i<sub>L</sub> sind nicht sinusförmig, aber haben sinusförmige Komponenten. Somit lässt sich schreiben:

$$
i_{F_{-N}}(t) = \hat{i}_{F_{-N_{-}wh}} \cos(xwt + \varphi_{F_{-N}}) + \hat{i}_{F_{-N_{-}wh}} \cos(ywt + \varphi_{F_{-N}})
$$
\n(5.43)

$$
i_{L,N}(t) = \overline{I}_{L,N} + \hat{i}_{L\cos N} \cos(wt + \varphi_{L\cos}) + \hat{i}_{L,N \sin N} \cos(xwt + \varphi_{L}) +
$$
  
+  $\hat{i}_{L,N \sin N} \cos(ywt + \varphi_{L}) + ...$  (5.44)

$$
\frac{2}{T} \int_{0}^{T} i_{L_{\mu}N} \cdot i_{F_{\mu}N} dt = \frac{2}{T} \int_{0}^{T} [\overline{I}_{L_{\mu}N} \cdot \hat{i}_{F_{\mu}N_{\mu}N} \cdot \cos(xwt + \varphi_{F_{\mu}}) + \overline{I}_{L} \cdot \hat{i}_{F_{\mu}N_{\mu}N} \cdot \cos(ywt + \varphi_{F_{\mu}}) +
$$
\n
$$
\hat{i}_{L_{\mu}N_{\mu}N} \cdot \hat{i}_{F_{\mu}N_{\mu}N} \cdot \cos(xwt + \varphi_{L_{\mu}}) \cdot \cos(xwt + \varphi_{F_{\mu}}) +
$$
\n
$$
\hat{i}_{L_{\mu}N_{\mu}N} \cdot \hat{i}_{F_{\mu}N_{\mu}N} \cos(ywt + \varphi_{L_{\mu}}) \cdot \cos(xwt + \varphi_{F_{\mu}}) +
$$
\n
$$
\hat{i}_{L_{\mu}N_{\mu}N} \cdot \hat{i}_{F_{\mu}N_{\mu}N} \cos(xwt + \varphi_{L_{\mu}}) \cdot \cos(ywt + \varphi_{F_{\mu}}) +
$$
\n
$$
\hat{i}_{L_{\mu}N_{\mu}N} \cdot \hat{i}_{F_{\mu}N_{\mu}N} \cos(ywt + \varphi_{L_{\mu}}) \cdot \cos(ywt + \varphi_{F_{\mu}}) + ...] dt
$$
\n(5.45)

Das Integral über eine Periode für Sinusgrößen ergibt Null. Das Integral über einer Periode für ungleiche Frequenzen ergibt ebenfalls Null. Somit resultiert folgende verkürzte Gleichung:

$$
\frac{2}{T} \int_{0}^{T} i_{L_{-N}} \cdot i_{F_{-N}} dt = \frac{2}{T} \int_{0}^{T} [\hat{i}_{L_{-N_{-}xh}} \cdot \hat{i}_{F_{-N_{-}xh}} \cos(xwt + \varphi_{L_{N}}) \cdot \cos(xwt + \varphi_{F_{N}}) + \hat{i}_{L_{\text{Lst}_{-N_{-}yh}} \cdot \hat{i}_{F_{-N_{-}yh}} \cos(ywt + \varphi_{L_{N}}) \cdot \cos(ywt + \varphi_{F_{N}})] dt
$$
\n(5.46)

$$
\cos(A) \cdot \cos(B) = \frac{1}{2} [\cos(A+B) + \cos(A-B)] \rightarrow (5.47)
$$

Unter Nutzung von (5.47) ergibt sich (5.48):

$$
\frac{2}{T} \int_{0}^{T} i_{L_{\nu}} \cdot i_{F_{-\nu}} dt = \frac{\hat{i}_{L_{\nu}N_{-\nu}h} \cdot \hat{i}_{F_{-\nu}N_{-\nu}h}}{T} \int_{0}^{T} [\cos(2xwt + \varphi_{L_{x}} + \varphi_{F_{x}}) + \cos(\varphi_{L_{x}} - \varphi_{F_{x}})] dt
$$
\n
$$
+ \frac{\hat{i}_{L_{\nu}N_{-\nu}h} \cdot \hat{i}_{F_{-\nu}N_{-\nu}h}}{T} \int_{0}^{T} [\cos(2ywt + \varphi_{L_{y}} + \varphi_{F_{y}}) + \cos(\varphi_{L_{y}} - \varphi_{F_{y}})] dt
$$
\n(5.48)

$$
\frac{2}{T} \int_{0}^{T} i_{L,N} \cdot i_{F,N} dt = \hat{i}_{L,N,N} \cdot \hat{i}_{F,N,N} \cdot \cos(\phi_{LN} - \phi_{FN}) + \hat{i}_{L,N,N} \cdot \hat{i}_{F,N,N} \cdot \cos(\phi_{LN} - \phi_{FN})
$$
(5.49)

Wenn die Last als eine konstante Stromquelle in diesem Zeitpunkt betrachtet wird, ist die Gl (5.49) ein konstanter Wert. Dieser kann mit C abgekürzt werden. Wird diese Gleichung in Gl.(5.42) eingesetzt, bekommt man:

$$
I_{\frac{N_{\text{etc.}}N_{\text{eff}}}{N_{\text{etc.}}N_{\text{eff}}}}^2 + I_{\frac{P_{\text{F.}}N_{\text{eff}}}{N_{\text{ref}}}}^2 - C \tag{5.50}
$$

Werden die Stromoberschwingungen im Einzelnen behandelt, kann man schreiben:

$$
\sqrt{\frac{1}{T}\int_{0}^{T} i_{\text{N}etz_{-N_{-}xh}}^{2}} dt = \sqrt{\frac{1}{T}\int_{0}^{T} (i_{\text{L}_{-N_{-}xh}} - i_{\text{F}_{-N_{-}xh}})^{2} dt}
$$
(5.51)

$$
I_{\lambda_{\text{Netz\_N\_xh\_eff}}}^{2} = I_{\lambda_{\text{L.N\_xh\_eff}}}^{2} + I_{\lambda_{\text{L.N\_xh\_eff}}}^{2} - \frac{2}{T} \int_{0}^{T} i_{\lambda_{\text{L.N\_xh}}} \cdot i_{\lambda_{\text{L.N\_xh}}} dt
$$
(5.52)

$$
\frac{2}{T} \int_{0}^{T} i_{L_{-N_{-}xh}} \cdot i_{F_{-N_{-}xh}} dt = \hat{i}_{L_{-N_{-}xh}} \cdot \hat{i}_{F_{-N_{-}xh}} \cdot \cos(\varphi_{L_{x}} - \varphi_{F_{x}}) = C_{x}
$$
\n(5.53)

Und die gleiche Regel gilt auch für die yte-OS:

$$
I_{\lambda_{\text{Netz\_N\_yh\_eff}}}^2 = I_{\lambda_{\text{L,N\_yh\_eff}}}^2 + I_{\text{FLN\_yh\_eff}}^2 - \frac{2}{T} \int_0^T i_{\text{L,N\_yh}} \cdot i_{\text{FLN\_yh}} dt
$$
(5.54)

$$
\frac{2}{T} \int_{0}^{T} i_{L_{-N_{-}y_{n}}} \cdot i_{F_{-N_{-}y_{n}}} dt = \hat{i}_{L_{-N_{-}y_{n}}} \cdot \hat{i}_{F_{-N_{-}y_{n}}} \cdot \cos(\varphi_{L_{y}} - \varphi_{F_{y}}) = C_{y}
$$
\n(5.55)

Daraus folgt:

$$
I_{\frac{N_{\text{etz}}}{N_{\text{etz}}-N_{\text{et}}}}^2 = I_{\frac{L_{\text{c}}N_{\text{c}}N_{\text{c}}-N_{\text{c}}}}^2 + I_{\frac{P_{\text{c}}N_{\text{c}}N_{\text{c}}-N_{\text{c}}}}^2 - C_x \tag{5.56}
$$

$$
I_{\frac{N_{\text{etc.}}N_{-}y_{h_{-}\text{eff}}}{L_{-}N_{-}y_{h_{-}\text{eff}}}}^{2} + I_{\frac{P_{\text{F.}}N_{-}y_{h_{-}\text{eff}}}{F_{-}N_{-}y_{h_{-}\text{eff}}}}^{2} - C_{y}
$$
(5.57)

Um den Minimalwert des Filterstroms zu finden, wird er für den allgemeinen Fall abgeleitet und auf Null gesetzt. Durch die Regelung wird daher angestrebt nur die Amplitude zu reduzieren und die Phasenlage konstant zu halten (Siehe Abb. 5.21).

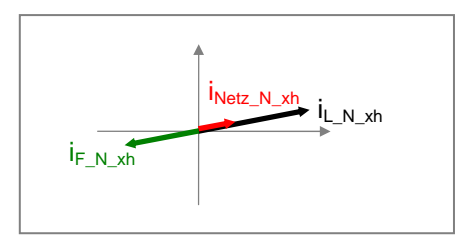

**Abb. 5.21 Phasenlage der Ströme** 

$$
\cos(\varphi_{Lx} - \varphi_{Fx}) = 1 \quad oder \quad -1 \tag{5.58}
$$

$$
\cos(\varphi_{Ly} - \varphi_{Fy}) = 1 \quad oder -1 \tag{5.59}
$$

Bei der weiteren Rechnung ist die Mehrdeutigkeit der Kosinusfunktion zu beachten. 1 oder -1 bringen am Ende die gleichen Verhältnisse aber andere Vorzeichen heraus. Deshalb wird nach dieser Vereinfachung die Gl.(5.50) so dargestellt:

$$
I_{\lambda_{\text{Net}_{z,N_{z}}(f)}}^{2} = I_{\lambda_{z,N_{z}(\text{eff})}}^{2} + I_{\lambda_{z,N_{z}(\text{eff})}}^{2} - \hat{i}_{\lambda_{z,N_{z}(\text{eff})}} \cdot \hat{i}_{\lambda_{z,N_{z}(\text{eff})}}^{2} - \hat{i}_{\lambda_{z,N_{z}(\text{eff})}} \cdot \hat{i}_{\lambda_{z,N_{z}(\text{eff})}}^{2}
$$
(5.60)

Als Definition des Effektivwerts einer Sinusgröße kann man schreiben:

$$
\hat{i}_{Spitze} = \sqrt{2} \cdot I_{\text{eff}} \tag{5.61}
$$

Wird die Definition verwendet, bekommt man:

$$
I_{R_{\text{Net}_{\text{L}}N_{\text{eff}}}}^{2} = I_{L_{\text{L}}N_{\text{eff}}}^{2} + I_{R_{\text{L}}N_{\text{eff}}}^{2} - 2I_{L_{\text{L}}N_{\text{L}}N_{\text{eff}}}\cdot I_{R_{\text{L}}N_{\text{L}}N_{\text{eff}}} - 2I_{L_{\text{L}}N_{\text{L}}N_{\text{L}}N_{\text{eff}}}\cdot I_{R_{\text{L}}N_{\text{L}}N_{\text{eff}}}
$$
(5.62)

Unter Beachtung der binomichen Formel

$$
I_{R_{\text{Net}_{\text{c}}N_{\text{c}}\text{eff}}}^{2} = (I_{L_{\text{c}}N_{\text{c}}\text{th}_{\text{c}}\text{eff}} - I_{L_{\text{c}}N_{\text{c}}\text{th}_{\text{c}}\text{eff}})^{2} + (I_{L_{\text{c}}N_{\text{c}}\text{th}_{\text{c}}\text{eff}} - I_{L_{\text{c}}N_{\text{c}}\text{th}_{\text{c}}\text{eff}})^{2} + \dots
$$
 (5.63)

Es wurde schon angedeutet, dass der Filter nur auf zwei Oberschwingungen x und y fokussiert. Als Beispiel werden nachfolgend die dritte- und fünfte OS betrachtet. Dabei wird angenommen, dass die anderen Stromoberschwingungen nicht durch den aktiven Filter beeinflusst werden. Somit können die anderen Neutralleiterlaststromoberschwingungen nicht im Neutralleiternetzstrom verändert werden. Basierend darauf kann man schreiben:

$$
I_{\frac{N_{\text{etc}}-N_{\text{c}}GS_{\text{c}}\text{eff}}}^2 + I_{\frac{N_{\text{etc}}-N_{\text{c}}N_{\text{c}}\text{eff}}{N_{\text{etc}}-N_{\text{c}}N_{\text{c}}N_{\text{c}}}}^2 + I_{\frac{N_{\text{etc}}-N_{\text{c}}\text{}}{N_{\text{etc}}-N_{\text{c}}N_{\text{c}}\text{eff}}}^2 + ... = I_{\frac{L_{\text{c}}N_{\text{c}}GS_{\text{c}}\text{eff}}{N_{\text{c}}-N_{\text{c}}N_{\text{c}}N_{\text{c}}N_{\text{c}}}}^2 + ... \tag{5.64}
$$

So kann die Gl.(5.64) von der Gl.(5.63) abgezogen werden. Es resultiert:

$$
I_{\lambda_{\text{Netz}_{-N-3h_{-}eff}}}^{2} + I_{\lambda_{\text{Netz}_{-N-5h_{-}eff}}}^{2} = I_{\lambda_{\text{L-N-3h}_{-eff}}}^{2} + I_{\lambda_{\text{L-N-5h}_{-eff}}}^{2} + I_{\text{F}_{-\text{N-3h}_{-eff}}}^{2} + I_{\text{F}_{-\text{N-5h}_{-eff}}}^{2}
$$
\n
$$
-2I_{\lambda_{\text{L-N-3h}_{-eff}}} \cdot I_{\text{F}_{-\text{N-3h}_{-eff}}} + 2I_{\lambda_{\text{L-N-5h}_{-eff}}} \cdot I_{\text{F}_{-\text{N-5h}_{-eff}}} \tag{5.65}
$$

Das angestrebte Ziel ist der Neutralleiterstrom, der einen angegebenen Stromeffektivwert  $I_{N_{max}}$  nicht überschreiten darf:

$$
I_{N_{\text{max}}}^2 = I_{L_{N_{\text{max}}}GS_{\text{eff}}}^2 + I_{N_{\text{etc}}_{\text{max}}S_{\text{h}}_{\text{eff}}}^2 + I_{N_{\text{etc}}_{\text{max}}S_{\text{h}}_{\text{eff}}}^2 + I_{L_{N_{\text{max}}}S_{\text{h}}_{\text{eff}}}^2 + I_{L_{N_{\text{max}}}S_{\text{h}}_{\text{eff}}}^2 + \dots
$$
(5.66)

So kann man eine neue Größe  $I_{Netz,N_xy_{eff}}$  definieren, die nachfolgend auch Ersatzeffektivwert genannt wird.

$$
I^{2}_{\sum_{N \in \mathbb{Z}_{-}N_{-}xy_{-} \in \mathcal{F}}} = I^{2}_{\sum_{N \in \mathbb{Z}_{-}N_{-}3h_{-} \in \mathcal{F}}} + I^{2}_{\sum_{N \in \mathbb{Z}_{-}N_{-}5h_{-} \in \mathcal{F}}} \tag{5.67}
$$

$$
= I^{2}_{\sum_{N \subset \max} -I^{2}_{L_{-}N_{-}3h_{-} \in \mathcal{F}}} - I^{2}_{\sum_{N \subset \max} -I^{2}_{L_{-}N_{-}7h_{-} \in \mathcal{F}}} - I^{2}_{\sum_{N \subset \max} -I^{2}_{L_{-}N_{-}9h_{-} \in \mathcal{F}}} \tag{5.67}
$$

Somit kann man resümieren, dass durch einen Filterstrom, der aus zwei Stromoberschwingungen besteht, I<sub>N max</sub> erreicht werden muss. Das erlaubt, die Gl.(5.67) geeignet umzuformen. Das Resultat ist in Gl.(5.68) enthalten.

$$
I_{\sum_{N\in\mathbb{Z}-N_{-\infty},\text{at }_{-\infty}+1}+1}^{2}=I_{\sum_{L_{-\infty},\text{at }_{-\infty}+1}+1}^{2}+I_{\sum_{L_{-\infty},\text{at }_{-\infty}+1}+1}^{2}+I_{\sum_{F_{-\infty},\text{at }_{-\infty}+1}+1}^{2}-2I_{\sum_{L_{-\infty},\text{at }_{-\infty}+1}+1}.
$$
\n
$$
-2I_{\sum_{L_{-\infty},\text{at }_{-\infty}+1}+1} \cdot I_{\sum_{F_{-\infty},\text{at }_{-\infty}+1}+1} \qquad (5.68)
$$

Diese Gleichung kann man nochmals umformen:

$$
I_{\frac{N_{\text{etc}}-N_{\text{cv}}\text{g}}{N_{\text{etc}}-N_{\text{cv}}\text{g}}} = (I_{\frac{L_{\text{cv}}-N_{\text{cv}}\text{h}}{N_{\text{cv}}-N_{\text{cv}}\text{g}}} - I_{\frac{L_{\text{cv}}-N_{\text{cv}}\text{g}}{N_{\text{cv}}-N_{\text{cv}}\text{g}}} - I_{\frac{L_{\text{cv}}-N_{\text{cv}}\text{g}}{N_{\text{cv}}-N_{\text{cv}}\text{g}}} - (5.69)
$$

$$
I_{L_{-N_{-}N_{-}}\text{eff}} - I_{F_{-N_{-}N_{-}}\text{eff}} = \sqrt{I_{N_{\text{etc.}N_{-}N_{-}}\text{eff}}} - (I_{L_{-N_{-}N_{-}}\text{eff}} - I_{F_{-N_{-}N_{-}}\text{eff}})^{2} \rightarrow (5.70)
$$

$$
I_{F_{-N_{-}xh_{-}e\bar{f}}}=I_{L_{-N_{-}xh_{-}e\bar{f}}}-\sqrt{I_{R_{Rz_{-N_{-}xv_{-}e\bar{f}}}}^{2}-(I_{L_{-N_{-}yh_{-}e\bar{f}}}-I_{F_{-N_{-}yh_{-}e\bar{f}}})^{2}}
$$
(5.71)

#### *5.7.1 Spitzenwertberechnung*

Die Berechung wurde mit Stromeffektivwerten durchgeführt, da der Kabelquerschnitt durch Stromeffektivwerte unter Verwendung der entsprechenden Normen bestimmt wurde. Nun wird aber nach dem minimalen Filterstrom gesucht, der diese Aufgabe realisieren kann. Dabei muss darauf geachtet werden, dass die Halbleiterbauelemente für den aktiven Filter für den Stromspitzenwert auszulegen sind. Der Filterstromspitzenwert lässt sich bestimmen durch die phasenrichtige Summation aller Spitzenwerte der einzelnen Komponenten.

$$
F = \hat{i}_{F_N} \cos \upsilon = \hat{i}_{F_N \text{ at } \cos \upsilon_x} + \hat{i}_{F_N \text{ at } \cos \upsilon_y} \rightarrow (5.72)
$$

$$
wobei \t v = \omega t + \varphi, \t v_x = \omega_x t + \varphi_{xh}, \t v_y = \omega_y t + \varphi_{yh}
$$
\t(5.73)

Aus (5.71) und (5.72) folg (5.74):

$$
F = \sqrt{2} \cdot [I_{L_{\text{av}} \text{w}}]_{\text{v}} - \sqrt{I_{R_{\text{re}} \text{v}} \cdot I_{\text{v}}}} - (I_{L_{\text{av}} \text{w}}]_{\text{v}} - I_{L_{\text{av}} \text{w}}]_{\text{v}} - I_{L_{\text{av}} \text{v}} \cdot I_{\text{v}}}}] \cos \upsilon_{x} + \hat{i}_{L_{\text{av}} \text{v}} \cos \upsilon_{y} \tag{5.74}
$$

Werden die Effektivwerte der einzelnen Harmonischen durch die Spitzenwerte für die Einzelkomponenten ersetzt, wobei der Strom  $I_{Netz,N_1xy_c}$ eff den Ersatzeffektivwert bildet, kann man schreiben:

$$
F = \sqrt{2} \cdot \left[ \frac{\hat{i}_{L,N \to \hat{m}}}{\sqrt{2}} - \sqrt{I^2_{N \text{ etc.} N \to \hat{m} - \hat{m} - (\frac{\hat{i}_{L,N \to \hat{m}}}{\sqrt{2}} - \frac{\hat{i}_{F,N \to \hat{m}}}{\sqrt{2}})^2} \right] \cdot \cos \nu_x + \hat{i}_{F,N \to \hat{m}} \cos \nu_y \tag{5.75}
$$

$$
F = \left[\hat{i}_{L_{N_{x}N_{y}}} - \sqrt{2I_{N_{\text{etc}}-N_{x}N_{y}} - (\hat{i}_{L_{x}N_{y}N_{y}} - \hat{i}_{L_{x}N_{y}})^{2}}\right] \cdot \cos \nu_{x} + \hat{i}_{L_{x}N_{y}N_{y}} \cos \nu_{y}
$$
(5.76)

### Wird F in Abhängigkeit von  $i_{F,N}$ <sub>yh</sub> abgeleitet und auf Null eingesetzt:

$$
\frac{dF(\hat{i}_{F_{-N_{-y}}})}{d\hat{i}_{F_{-N_{-y}}}}
$$
 = 0  $\rightarrow$  (5.77)

$$
=-\frac{-2(\hat{i}_{L_{N_{-}N_{-}y_{n}}}-\hat{i}_{L_{N_{-}N_{-}y_{n}}})(-1)}{2\sqrt{2I_{N_{\text{etc.}N_{-}N_{-}y_{n}}-ef}-(\hat{i}_{L_{-N_{-}y_{n}}}-\hat{i}_{L_{-N_{-}y_{n}}})^{2}}}\cdot\cos\upsilon_{x}+\cos\upsilon_{y}\quad\rightarrow\tag{5.78}
$$

$$
\frac{\hat{i}_{L,N} - \hat{i}_{F,N} - \hat{i}_{F,N
$$

$$
(\hat{i}_{L_{-N_{-}y_{n}}}-\hat{i}_{F_{-N_{-}y_{n}}})^{2}\cdot\cos^{2}\upsilon_{x}=[2I_{\frac{N_{\text{etc.}}N_{-N_{-}y_{n}}}{N_{\text{etc.}}N_{-N_{-}y_{n}}}}-(\hat{i}_{L_{-N_{-}y_{n}}}-\hat{i}_{F_{-N_{-}y_{n}}})^{2}]\cdot\cos^{2}\upsilon_{y}\quad\rightarrow\tag{5.80}
$$

$$
(\hat{i}_{L_{-N_{-}y_{n}}}-\hat{i}_{F_{-N_{-}y_{n}}})^{2}\cdot[\cos^{2}(\nu_{x}+\cos^{2}(\nu_{y})]=2I^{2}_{\text{Netz}_{-N_{-}x_{y_{-}ef\bar{y}}}}\cdot\cos^{2}(\nu_{y}) \longrightarrow (5.81)
$$

$$
(\hat{i}_{L_{-N_{-}y_{n}}} - \hat{i}_{F_{-N_{-}y_{n}}})^2 = 2I_{N_{\text{net}_{-N_{-}y_{n}}} - \frac{\cos^2 v_y}{[\cos^2 v_x + \cos^2 v_y]} \longrightarrow
$$
 (5.82)

$$
\hat{i}_{F_{-N_{-}y_{n}}} = \hat{i}_{L_{-N_{-}y_{n}}} - \sqrt{2}I_{N_{\text{etc.},N_{-}y_{n}-\text{eff}}}\cdot\frac{\cos\upsilon_{y}}{\sqrt{[\cos^{2}\upsilon_{x}+\cos^{2}\upsilon_{y}]}}
$$
(5.83)

Die letzte Gleichung zeigt, dass eine bestimmte Beziehung zwischen den Phasenlagen der Oberschwingungen erreicht wurde, um einen Minimal- oder Maximalwert zu bekommen. Diese Beziehung ändert sich ständig in Abhängigkeit von der Zeit. Es macht die Suche nach dem Minimalwert komplizierter. Die Phasenlagen sind hier unbekannt, aber sie sind in der Regelung messbar. Deswegen wird hier für die theoretische Berechnung ein Zeitpunkt, der dem ungünstigsten Fall entspricht, behandelt. Dieser Fall tritt auf, wenn die Spitzenwerte der xten- und yten Oberschwingung genau übereinander liegen:
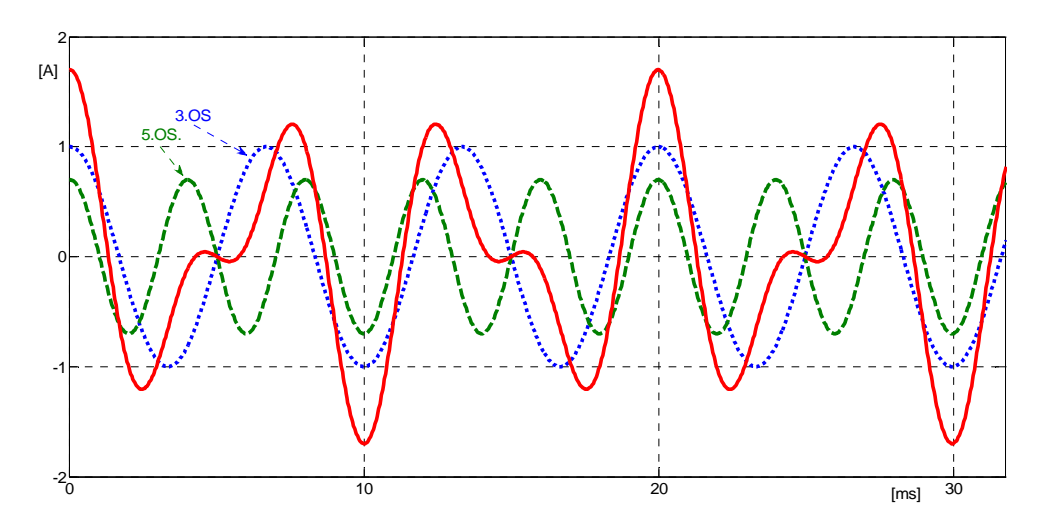

**Abb. 5.22 Dritte- und fünfte OS Spitzenwerte liegen genau übereinander** 

In diesem Fall kann man schreiben:

$$
\rightarrow \cos \nu_x = \cos \nu_y \tag{5.84}
$$

$$
\hat{i}_{F_{-N_{-}y_{n}}} = \hat{i}_{L_{-N_{-}y_{n}}} - I_{\frac{N_{\text{etc.}}N_{-N_{-}y_{n}}}{N_{\text{etc.}}N_{-}y_{n}}} \tag{5.85}
$$

Es muss bestimmt werden, ob dieser Extremwert Minimal- oder Maximalwert ist. Die Regel dazu lautet: Wenn die Funktion F zweimal differenzierbar ist und größer als Null ist, hat diese Funktion ein lokales Minimum. Deswegen wird die Funktion F in Abhängigkeit von dem  $i_{F_N_y}$  noch einmal differenziert. Aus Gl.(5.78) erhält man:

$$
\frac{d^2F(\hat{i}_{r_{N-yh}})}{d^2\hat{i}_{r_{N-yh}}} = \frac{\sqrt{2I^2_{r_{N(z,N_w - \hat{i})} - (\hat{i}_{L(N_w - \hat{j})h})^2} - (\hat{i}_{L(N_w - \hat{j})h})^2} + \frac{2(\hat{i}_{L(N_w - \hat{i}_{F(N_w - \hat{j})h})^2}}{2\cdot\sqrt{2I^2_{r_{N(z,N_w - \hat{i})} - (\hat{i}_{L(N_w - \hat{j})h})^2} - (\hat{i}_{L(N_w - \hat{j})h})^2}}
$$
(5.86)

$$
(\hat{i}_{L,N_{-},j_{n}} - \hat{i}_{L,N_{-},j_{n}})^{2} = (\sqrt{2}I_{L,N_{-},j_{n_{-},j_{n}}}-\sqrt{2}I_{L,N_{-},j_{n_{-},j_{n}}})^{2} = 2I_{N_{\text{etc.},N_{-},j_{n_{-},j_{n}}}}^{2}
$$
\n(5.87)

$$
2I_{\lambda_{\text{net}_{z,N}}\text{net}_{y}}^{2} - (\hat{i}_{\lambda_{z,N}y} - \hat{i}_{\lambda_{z,N}y}^{2})^{2} = 2I_{\lambda_{\text{net}_{z,N}}\text{net}_{y}}^{2} - 2I_{\lambda_{\text{net}_{z,N}}\text{net}_{y}}^{2} = 2I_{\lambda_{\text{net}_{z,N}}\text{net}_{y}}^{2}
$$
(5.88)

Das erlaubt nun zu schreiben:

$$
\frac{d^2F(I_{F_{N,N,M}})}{dI_{F_{N,N,M}}d} = \frac{\sqrt{2} \cdot I_{\frac{N\epsilon T_N N \cdot \mu_{\ell} d\bar{f}}{N\epsilon T_N N \cdot \mu_{\ell} d\bar{f}}}}{2 \cdot I_{\frac{N\epsilon T_N N \cdot \mu_{\ell} d\bar{f}}{N\epsilon T_N N \cdot \mu_{\ell} d\bar{f}}}} > 0
$$
\n(5.89)

D.h. ein lokales Minimum ist vorhanden. Somit kann man schreiben:

$$
bei \quad \hat{i}_{F_{-N_{-}yh_{-}min}} = \hat{i}_{L_{-N_{-}yh}} - I_{\max_{Netz_{-N_{-}yh_{-}gf}} \to F_{\min} = \hat{i}_{F_{-N_{-}xh}} \cos \nu_{x} + \hat{i}_{F_{-N_{-}yh_{-}min}} \cos \nu_{y}
$$
(5.90)

Wenn man die gleichen Schritte für die x. Filterstromoberschwingung durchführt, kann man schreiben:

$$
bei \hat{i}_{F_{-N_{-}N_{-}min}} = \hat{i}_{L_{-N_{-}N_{-}}N_{-}} - I_{N_{\text{net}_{-}N_{-}N_{-}eff}} \rightarrow F_{\min} = \hat{i}_{F_{-N_{-}N_{-}min}} \cos \upsilon_{x} + \hat{i}_{F_{-N_{-}N_{-}}} \cos \upsilon_{y}
$$
(5.91)

So wird der Minimalwert des Neutralleiterfilterstroms in dem entsprechenden Fall und dem genannten Zeitpunkt wie in Abb. 5.22 bestimmt.

#### *Auswertung*

Der Minimalwert des Neutralleiterfilterstroms kann erreicht werden, wenn nur eine Stromoberschwingung ausgeregelt wird. Das entspricht  $i_{F,N_yh_m} = 0$ . Deswegen wird basierend auf der Gl.(5.90) geschrieben:

$$
\hat{i}_{F_{-N_{-}yh_{-}min}} = \hat{i}_{L_{-N_{-}yh}} - I_{F_{-N_{-}N_{-}yh_{-}gf}} = 0 \longrightarrow (5.92)
$$

$$
\hat{i}_{L_{-N_{-}y_{n}}} = I_{N_{\text{etc.}N_{-N_{-}y_{n}}} \text{ (5.93)}}
$$

Zwei Fälle sind zu unterscheiden:

#### *Fall 1:*

Dieser Fall, dass die zweitegrößte OS genauso gleich wie der Ersatzeffektivwert (INetz\_N\_xy\_eff) ist, tritt entsprechend Gl.(5.93) selten auf. Somit kann man behaupten: Wenn die zu eliminierende Stromdifferenz von mehreren Stromoberschwingungen ausgeregelt wird, wird der Filterstrom kleiner als wenn die zu kompensierende Stromdifferenz nur von einer Stromoberschwingung ausgeregelt wird.

#### *Fall 2:*

Es kann ebenfalls auftreten, dass der gewünschte Ersatzeffektivwert  $I_{Netz,Nx}$  <sub>xy</sub> eff größer als die zweitgrößte Stromoberschwingung (hier die y-OS) ist. Das führt zur Einspeisung eines negativen Filterstroms(siehe Abb. 5.20). Nach der Stromrichtungsdefinition ist es nicht erlaubt, dass die y-Neutralleiterstromoberschwingung an der Netzseite  $I_{Netz,Nvh}$  vergrößert wird(siehe Anhang 7.9). Deswegen muss sich der minimale Spitzenwert des Neutralleiterstroms der größten Stromoberschwingung x sich bei dem folgenden Fall in Gl.(5.94):

$$
\hat{i}_{\mu_{\mu} N_{\mu} \nu h} < I_{\lambda_{\text{Netz}_{\mu} N_{\mu} \nu \nu \mu} \tag{5.94}
$$

in Abhängigkeit von Gl.(5.71) verändern. Es muss der Filterstrom der y-ten OS auf Null gesetzt werden, weil er nicht kleiner als Null sein darf. Daher folgt für den hier betrachteten Spezialfall:

$$
I_{F_{-N_{-}xh_{-}ef\bar{f}}} = I_{L_{-N_{-}xh_{-}ef\bar{f}}} - \sqrt{I_{N_{\text{etc}_{-N_{-}xv_{-}ef\bar{f}}}}^2 - I_{L_{-N_{-}yh_{-}ef\bar{f}}}^2} \longrightarrow (5.95)
$$

$$
bei \quad \hat{i}_{F_{-N_{-}N_{-}m}} = \hat{i}_{L_{-N_{-}N}} - \sqrt{2 \cdot I^{2}_{N_{\text{etc.}N_{-}N_{-}m}} - \hat{i}_{L_{-N_{-}N}}^{2}} \rightarrow F_{\min} = \hat{i}_{F_{-N_{-}N_{-}m}} \cos \upsilon_{x} + \hat{i}_{F_{-N_{-}N_{-}m}} \cos \upsilon_{y} \quad (5.96)
$$

In Abb. 5.23 werden diese Spezialfälle für die unterschiedlichen Größen (Neutralleiterstromoberschwingungen und Ersatzeffektivwert) gezeigt. Dazu wird das Minimum für jeden Fall in Abhängigkeit von den einzustellenden Effektivwerten markiert. Es wird definiert, dass die größte Stromoberschwingung x die dritte OS ist und die zweitgrößte Stromoberschwingung die fünfte OS ist. Die dritte OS vertritt die OS, die wegen der Nichtlinearität auftreten können. Die fünfte OS vertritt die OS, die aufgrund von Unsymmetrien in der Lastaufteilung auftreten können. Die Beziehung zwischen dem Spitzenwert der dritten OS und dem Spitzenwert der fünften OS ist blau gezeichnet, und die Beziehung zwischen dem Spitzenwert der dritten OS und der gesamte Spitzenwert des Filterstromes ist rot gezeichnet.

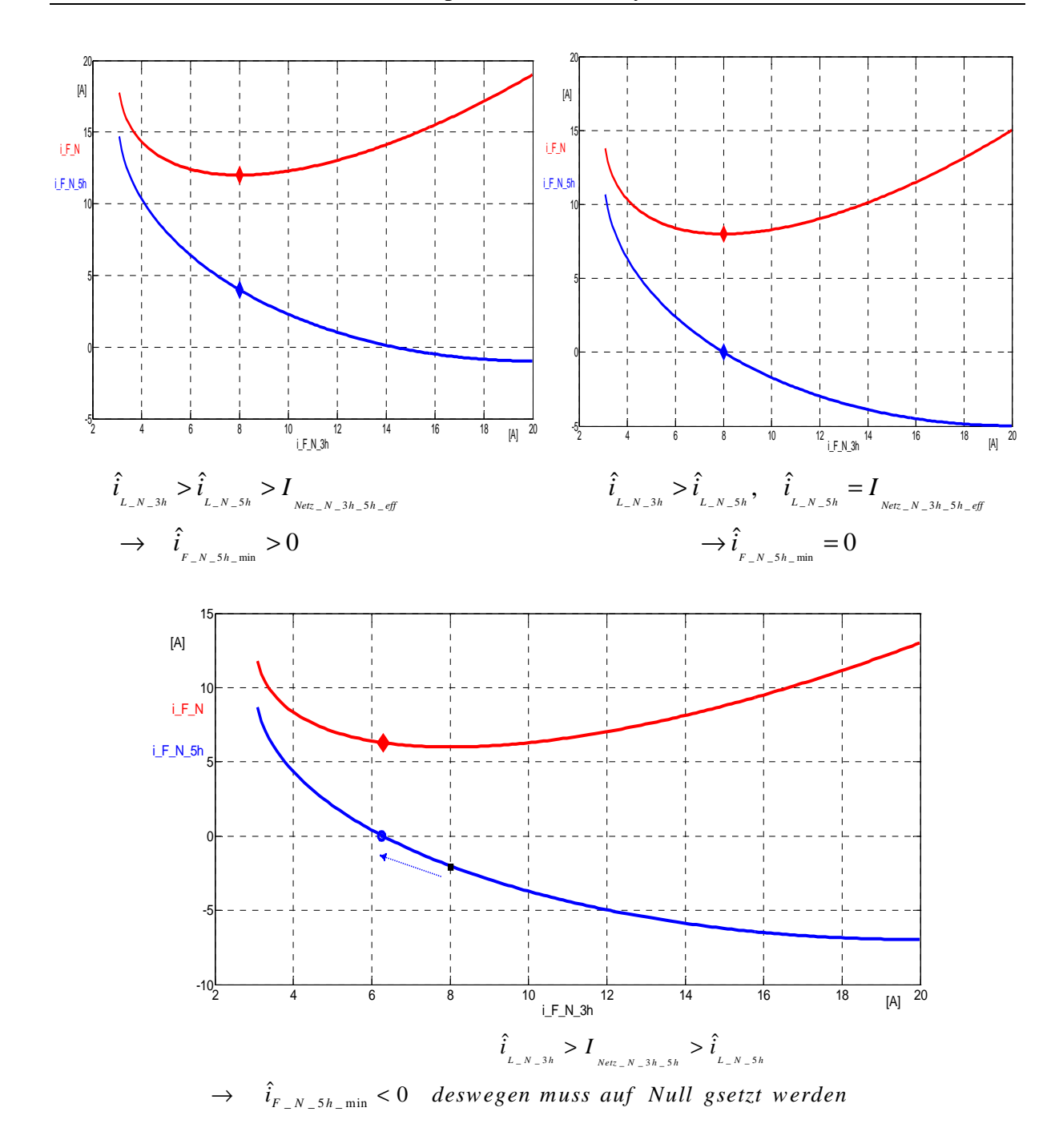

**Abb. 5.23 Minimalwertberechnung des Filterstroms in Abhängigkeit von Spitzenwerten seiner Komponente** 

#### *Hinweis:*

Diese Berechnung wird für einen bestimmten Zeitpunkt durchgeführt, wo der ungünstigste Fall auftreten kann(siehe Abb. 5.22). Es werden aber nur die positiven Spitzen der Stromoberschwingungen berücksichtigt (siehe Gl.(5.90)). Allerdings sind die Phasenlagen der behandelten Stromoberschwingungen bei den negativen Spitzen gleich, aber haben negative Vorzeichen. Das führt dazu, dass der Extremwert sich vom Minimalwert in den Maximalwert ändern kann.

$$
\hat{i}_{F_{-N_{-}yh_{-}min}} = \hat{i}_{L_{-N_{-}yh}} - I_{\frac{N_{\text{etc}}-N_{-N_{-}yf}}{N_{\text{etc}}-N_{-N_{-}yf}}} * (-1) \rightarrow \hat{i}_{F_{-N_{-}yh_{-}MAX}} = \hat{i}_{L_{-N_{-}yh}} + I_{\frac{N_{\text{etc}}-N_{-N_{-}yf}}{N_{\text{etc}}-N_{-N_{-}yf}}} \tag{5.97}
$$

Die Regelung muss so durchgeführt werden, dass dieser Fehler nicht auftritt. Diese Nachteile werden später in einem speziellen Abschnitt vertiefend analysiert.

#### *5.7.2 Effektivwertberechnung*

Da z.B. die Durchlassverluste der Wechselrichterventile signifikant von dem Stromeffektivwert des Wechselrichters abhängen, hat dieser für entsprechende Dimensionierungsaufgaben eine besondere Relevanz [53]. Daher wird nachfolgend unter Verwendung des dargestellten Rechenweges ein minimaler Filterstromeffektivwert so bestimmt, dass der maximal zulässige Neutralleiterstrom ständig eingehalten wird.

$$
F = I^2_{\,_{F_{-}N_{-} \neq f}} = I^2_{\,_{F_{-}N_{-} \neq h_{-} \neq f}} + I^2_{\,_{F_{-}N_{-} \neq f}} \to \tag{5.98}
$$

Aus (5.98) und (5.71) folgt:

$$
F = [I_{L_{-N_{-}N_{-}ef}} - \sqrt{I_{N_{\text{etc.}N_{-}N_{-}g}} - (I_{L_{-N_{-}N_{-}ef}} - I_{F_{-N_{-}N_{-}ef}})^2}]^2 + I_{F_{-N_{-}N_{-}ef}}^2 \to \tag{5.99}
$$

Dazu wird F nach dem Strom I<sub>F\_N\_yh\_eff</sub> abgeleitet und auf Null gesetzt. So lässt sich auch hier erneut das gesuchte Extremwert bestimmen.

\_ \_ \_ \_ \_ \_ ( ) 0 *F N yh eff F N yh eff dF I dI* = → (5.100)

$$
2I_{L_{N_{-}N_{-}yh_{-}eff}} - I_{L_{N_{-}N_{-}xh_{-}eff}} \frac{2I_{L_{N_{-}N_{-}yh_{-}eff}} - 2I_{F_{-N_{-}yh_{-}eff}}}{\sqrt{I_{N_{\text{etc.}N_{-}N_{-}yf_{-}eff}}^2 - (I_{L_{-}N_{-}yh_{-}eff} - I_{F_{-}N_{-}yh_{-}eff})^2}} = 0 \rightarrow (5.101)
$$

$$
I_{F_{-N_{-}y_{n_{-}}\text{eff}}} = I_{L_{-N_{-}y_{n_{-}}\text{eff}}} - \frac{I_{N_{\text{etc.},N_{-}x_{n_{-}}\text{eff}}}}{\sqrt{\left[1 + \left(\frac{I_{-N_{-}x_{n_{-}}\text{eff}}}{I_{L_{-N_{-}y_{n_{-}}\text{eff}}}}\right)^{2}\right]}}
$$
(5.102)

Es muss nun noch verifiziert werden, ob der so gefundene Extremwert ein Minimal- oder ein Maximalwert ist. Deswegen wird die Funktion F in Abhängigkeit von dem I $_{F_N_yh_c}$ eff noch einmal differenziert:

$$
\frac{d^2F(I_{L,N,M,g})}{d^2I_{L,N,M,g}} = -I_{L,N,M,g} \frac{-2 \sqrt{I_{L,N,M,g}^2 - (I_{L,N,M,g})^2 - (I_{L,N,M,g})^2 - (I_{L,N,M,g})^2 - (I_{L,N,M,g})^2}}{I_{N \text{Ric}, N,M,g}^2 - (I_{L,N,M,g})^2 - (I_{L,N,M,g})^2 - (I_{L,N,M,g})^2}
$$
(5.103)

$$
\frac{d^2 F(I_{F_{N_{-N_{-N}}},F_{-S}})}{d^2 I_{F_{-N_{-N}}},F_{-S}} = I_{L_{N_{-N}}},\qquad \frac{2 \cdot I_{N_{\text{max}},N_{-N}} + \frac{4I_{N_{\text{max}},N_{-N}}}{I_{N_{\text{max}},N_{-N}}}}{I_{N_{\text{max}},N_{-N}}},\qquad \qquad (5.104)
$$

Somit ist der Nachweis erbracht, dass der gefundene Extremwert tatsächlich ein lokales Minimum hat. Dafür kann man schreiben:

$$
bei \tI_{F_{-N_{-}yh_{-}ef_{-}}min} = I_{L_{-N_{-}yh_{-}ef_{-}}} - \frac{I_{N_{\text{etc.},N_{-}yg_{-}ef_{-}}} - I_{N_{\text{min}}} - I_{F_{-N_{-}yh_{-}ef_{-}}} - I_{F_{-N_{-}yh_{-}ef_{-}}} + I_{F_{-N_{-}yh_{-}ef_{-}}min} - (5.105)
$$

Wenn man die gleichen Schritte für die x-te Filterstromoberschwingung durchführt, kann man notieren:

$$
bei \t I_{F_{-N_{-}wh_{-}eff_{-}}min} = I_{L_{-N_{-}wh_{-}eff}} - \frac{I_{N_{\text{etc.}N_{-}wh_{-}eff}}}{\sqrt{\left[1 + \left(\frac{I_{-N_{-}wh_{-}eff}}{I_{L_{-N_{-}wh_{-}df}}}\right)^{2}\right]}} \rightarrow F_{\min} = I_{F_{-N_{-}wh_{-}eff_{-}}min} + I_{F_{-N_{-}wh_{-}eff}}^{2}
$$
(5.106)

So kann der Minimalwert des Neutralleiterfilterstroms  $I_{F,N_c}$ eff<sub>\_min</sub> als bekannt vorausgesetzt werden. Folgende Frage muss dabei beantwortet werden. Kann der Minimalwert des Neutralleiterfilterstroms F erreicht werden, wenn I<sub>F\_N\_yh\_eff\_min</sub> = 0 ist? Für den minimalen Filterstrom der y-ten OS gibt es somit zwei Möglichkeiten. Entweder er ist Null. In diesem Fall besteht der Neutralleiterfilterstrom nur aus der x-ten Stromoberschwingung. Oder er ist größer als Null. In diesem Fall wird der Neutralleiterfilterstrom von zwei Stromoberschwingungen, der x-ten und der y-ten OS gebildet. Deswegen wird unter Verwendung von Gl.(5.105) geschrieben:

$$
\frac{I_{F_{-N_{-}y_{h_{-}ef_{-}}min}}}{I_{\text{Net}_{-N_{-}x_{v_{-}ef_{j}}}}} \ge 0 \quad \to \quad \frac{I_{L_{-N_{-}y_{h_{-}ef_{j}}}}}{I_{\text{Net}_{-N_{-}x_{v_{-}ef_{j}}}}} - \frac{1}{\sqrt{\left[1 + \left(\frac{I_{-N_{-}x_{h_{-}ef_{j}}}}{I_{L_{-N_{-}y_{h_{-}ef_{j}}}}}\right)^2\right]}}
$$
(5.107)

$$
\left(\frac{I_{L,N_{-}y_{h_{-}ef}}}{I_{N_{ex_{-}N_{-}xy_{-}ef}}}\right)^{2} \geq \frac{1}{I_{+}\left(\frac{I_{-N_{-}x_{h_{-}ef}}}{I_{L_{-N_{-}y_{h_{-}ef}}}}\right)^{2}}
$$
\n(5.108)

$$
\left(\frac{I_{\scriptscriptstyle{L,N_y,h_{\scriptscriptstyle{-}}\text{eff}}}}{I_{\scriptscriptstyle{N\text{etc.}N_x,v_{\scriptscriptstyle{-}}\text{eff}}}\right)^2} + \left(\frac{I_{\scriptscriptstyle{L,N_y,h_{\scriptscriptstyle{-}}\text{eff}}}}{I_{\scriptscriptstyle{N\text{etc.}N_x,v_{\scriptscriptstyle{-}}\text{eff}}}\right)^2} \right)^2 \geq 1 \rightarrow \tag{5.109}
$$

$$
\left(\frac{I_{\mu_{\mu_{\mu}}\left(\mathbf{y}\right)}\left(\mathbf{y}\right)}{I_{\text{Netz}_{\mu_{\mu}}\left(\mathbf{y}\right)\left(\mathbf{y}\right)}\left(\mathbf{y}\right)}\right)^{2} \geq 1 \rightarrow \tag{5.110}
$$

\_ \_ \_ \_ \_ \_ \_ \_ \_ \_ \_ \_ \_ min \_ \_ \_ \_ \_ \_ \_ \_ \_ \_ \_ \_ \_ \_ \_ \_ min \_ \_ \_ \_ \_ \_ \_ \_ \_ \_ \_ \_ 2 2 2 2 2 2 2 2 2 1: 0 2 : 0 *L N yh eff L N xh eff Netz N xy eff F N yh eff L N yh eff L N xh eff Netz N xy eff Netz N xy eff F N yh eff L N yh eff L N xh eff Netz N xy eff Netz N xy eff I I I I Fall I I I I I Fall I I I I* + ≥ + = → = + > → > (5.111)

Somit lässt sich feststellen, dass bei I<sub>F\_N\_yh\_eff\_min</sub>=0 kein Minimalwert für I<sub>F\_N\_eff</sub> erreicht werden kann. Weil in Fall 1 die OS auf Lastseite bedeutet wie die OS auf Netzseite sind, so wird kein Filter benötigt.

In Abb. 5.24 werden unterschiedliche Größen der beiden zulässigen Neutralleiterstromoberschwingungen und der gewünschte Ersatzeffektivwert $(I_{Netz_N_3h_5h_6}$  gezeigt. Durch Auswertung der zuvor berechneten Extremwertformel wurde zunächst das Minimum des Ersatzeffektivwertes bestimmt. Dieses ist auf dem roten Graph speziell gekennzeichnet. Unter Verwendung dieses Minimums lassen sich nun die dafür notwendigen Effektivwerte der dritten und fünften OS bestimmen. Die dafür gültigen Einzelwerte lassen sich unter Verwendung des speziell gekennzeichneten Punktes auf dem blauen Graphen ermitteln.

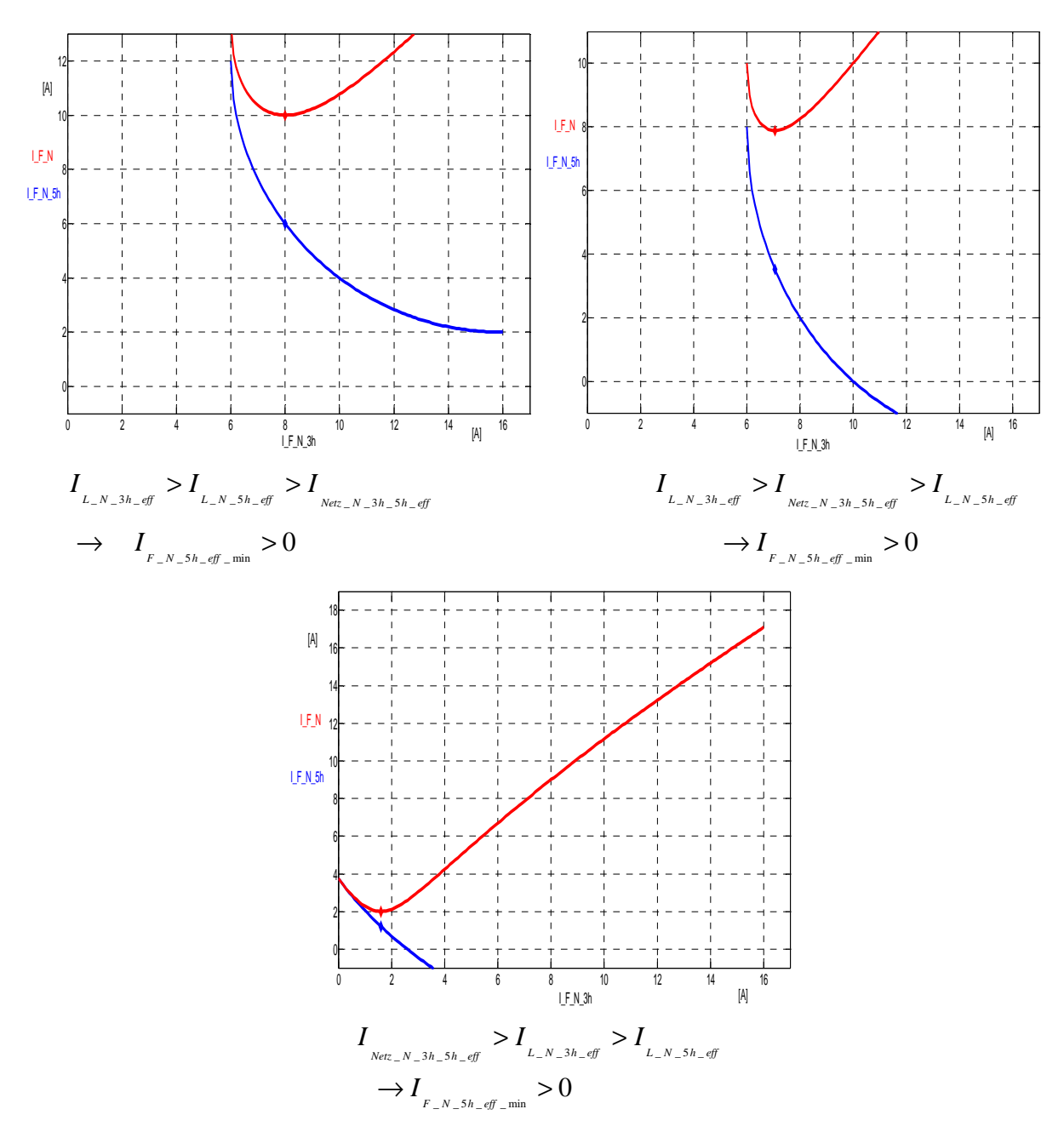

**Abb. 5.24 Die Beziehung zwischen Filterströmen (Effektivwerte)** 

Somit kann folgendes festgestellt werden. Wenn die zu kompensierende Effektivwertdifferenz durch mehrere Filterstromoberschwingungen kompensiert wird, benötigt man einen geringeren Gesamteffektivwert als bei Verwendung einer Einzelkomponente.

Die Frage ist: Welcher Algorithmus bringt mehr Vorteile bei der Suche nach dem Minimum? Der Suchalgorithmus in Abhängigkeit von Effektivwerten oder der in Abhängigkeit von Spitzenwerten. Deswegen werden nun die Neutralleiterstromkomponenten analysiert und die verschiedenen vorgeschlagenen Regelungsmethoden verglichen.

### *5.7.3 Analyse der Neutralleiterstromkomponenten*

Die unbekannte Größe der Neutralleiterstromkomponenten war der Grund, die größte Harmonische x und die nächst kleinere y zu nennen. Welche Stromoberschwingungen sind am größten im Neutralleiterstrom, um die geregelten Stromoberschwingungen zu bestimmen?

Es werden nachfolgend verschiedene unsymmetrische nichtlineare Situationen mit verschiedenen Lasten untersucht. Die Lasten können mit mehreren und verschiedenen Phasen angeschlossen werden. Außerdem werden die Lasten mit verschiedenen Werten für jedes kapazitive, induktive und ohmsche Element getestet.

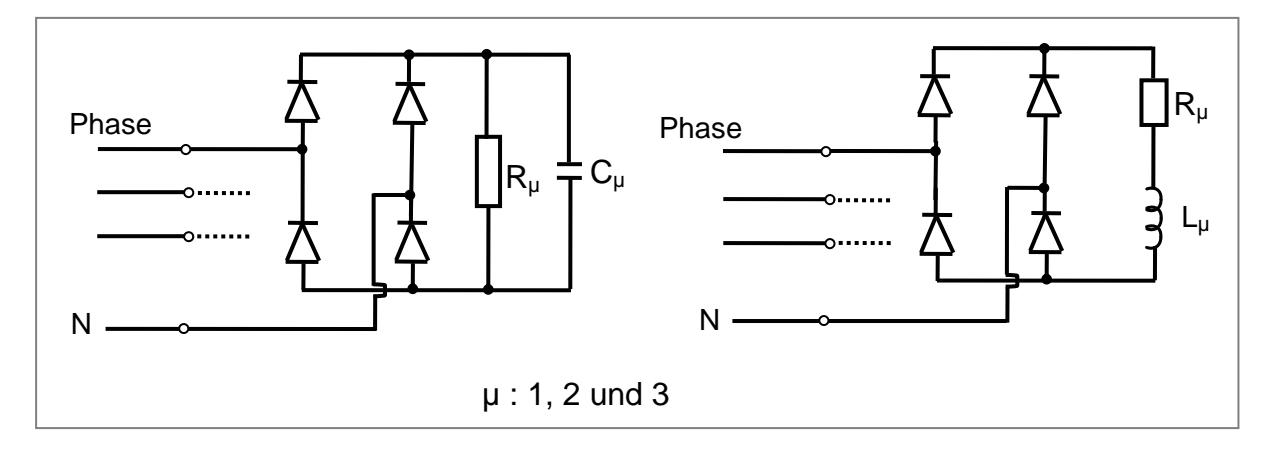

**Abb. 5.25 Möglichkeiten von Lasten** 

Traditionell werden nur die dritte- und neunte OS behandelt. Im Spezialfall kann das Spektrum des Neutralleiterstroms zwischen GS und neunte OS Unterschiede aufweisen. Der Zusammenhang zwischen den kapazitiven und induktiven Lasten sowie die Stärke der Nichtlinearität und Unsymmetrie bestimmen die Größe der Stromoberschwingungen. In einigen Lasten dieser Art werden die fünfte-, siebte OS und die GS wegen der Unsymmetrie zwischen den Leitern vergrößert. In anderen Lasten werden die dritte und die neunte OS wegen der Nichtlinearität vergrößert. In allen getesteten Situationen war die dritte OS die größte mit unterschiedlich großem Abstand zwischen der dritten OS und den anderen Stromoberschwingungen. In einem Hochhausgebäude sind die meisten Lasten Schaltnetzteile. Diese entsprechen vom dynamischen Verhalten her Diodenbrücken mit kapazitivem Zwischenkreis und erzeugen vornehmlich durch drei teilbare Stromoberschwingungen. Die Diodenbrücken mit induktiver Glättung besitzen einen Stromzwischenkreis. Diese sind nicht oft in Hochhausgebäuden zu finden. Aber in einem anderen Fall schon, z.B. in Krankenhäusern oder in Sendezentren. Hier werden vier Arten unterschiedlichen Lasten präsentiert, die oft vorkommen können, obwohl nicht nur diese vier Arten getestet wurden. Die Spitzenwerte und die Phasenlagen der vorgestellten Stromoberschwingungen in der Tabelle wurden mit einem Oberschwingungsmessgerät gemessen. Die beiden größten Stromamplituden sind in Tabelle 5.5 speziell hervorgehoben.

|                            | Last A                                    | Last B                      | Last C                           | <b>Last D</b>               |
|----------------------------|-------------------------------------------|-----------------------------|----------------------------------|-----------------------------|
| $I_{L_N G S_c f f} [A]$    | $0,55 e^{j182,91^{\circ}}$                | 11,62 $e^{-j248,23^\circ}$  | $10,57 e^{-j14,72^{\circ}}$      | 1,64 $e^{j63,34^{\circ}}$   |
| $I_{L_N_3h_{eff}}[A]$      | 56,59 e <sup>-</sup> j <sup>33,47</sup> ° | 48,52 $e^{-j34,02^{\circ}}$ | 36,64 $e^{j140,25^\circ}$        | $ 18,95 e^{j142,25^\circ} $ |
| $I_{L_Nsh_{eff}}[A]$       | $0,72 e^{-j50,93^{\circ}}$                | $1,71 e^{-j148,85^\circ}$   | 4,49 $e^{-j79,61^{\circ}}$       | $9,16e^{j114,38^\circ}$     |
| $I_{L_N_7h_{eff}}[A]$      | $0,25 e^{-254,81^{\circ}}$                | $1,52 e^{-276,51^{\circ}}$  | $1,61 \text{ e}^{51,44^{\circ}}$ | 4,08 $e^{-j92^{\circ}}$     |
| $I_{L_N_9h_{eff}}[A]$      | $9,87 e^{-j51,41^{\circ}}$                | 5,68 $e^{-j49,02^{\circ}}$  | 7,01 $e^{-j145,31^{\circ}}$      | $4,73 e^{-j132,5^{\circ}}$  |
| $I_{L N_{eff}}$            | 40,65 [A]                                 | 35,81 [A]                   | 27,80 [A]                        | 15,57 [A]                   |
| $i_{L,N}$<br>(Spitzenwert) | 56,12 [A]                                 | 59,10 [A]                   | 57,93 [A]                        | 30,81 [A]                   |

**Tabelle 5.5. Laststrom und seine Stromoberschwingungen bei unterschiedlichen Lasten** 

Die Last A ist nichtlinear symmetrisch. Die größten Stromoberschwingungen sind dritte und neunte OS, wobei R1= R2= R3= 20 Ω, C1= C2= C3= 6 mF

Die Last B ist nichtlinear leicht unsymmetrisch. Die größten Stromoberschwingungen sind dritte OS und die GS, wobei R1= R2= 20  $\Omega$ , R3= 40  $\Omega$ , C1= C2= C3= 6 mF

Die Last C ist nichtlinear unsymmetrisch Die größten Stromoberschwingungen sind dritte OS und die GS, wobei R1= 20 Ω, R2= R3= 40 Ω, C1= 12 mF, C2= C3= 6 mF

Die Last D ist nichtlinear unsymmetrisch Die größten Stromoberschwingungen sind dritte und fünfte OS, wobei R1= 20  $\Omega$ , R2= R3= 40  $\Omega$ , L1= 100  $\mu$ H, C2= C3= 6 mF. Somit lässt sich feststellen, dass es hier einen induktiven Anteil gibt.

Nach der Vorstellung von verschiedenen Lastarten werden nun die verschiedenen Regelvarianten behandelt. Diese Varianten werden unter Verwendung eines *Matlab M-File*s für jede Last separat getestet, wobei für die Bestimmung der notwendigen Extrema für den allgemeingültigen Fall variabler Phasenlagen ein geeigneter Suchalgorithmus zur Anwendung kam. Folgende Spezialfälle wurden untersucht:

#### *5.7.4 Verwendete Regelvarianten*

Regelvariante I: Hier wird nur die größte Stromoberschwingung (die dritte OS) begrenzt.

Regelvariante II: Hier werden die zwei größten Stromoberschwingungen ausgeregelt, wobei der Minimaleffektivwert des Filterstroms unter Verwendung des Effektivwertalgorithmus bestimmt wird. Gl.(5.112) folgt auf der Basis von Gl. (5.106):

$$
I_{F_{-N_{-}wh_{-}eff_{-}}min} = I_{L_{-N_{-}wh_{-}eff}} - \frac{I_{N_{etc_{-N_{-}W_{-}eff}}}}{\sqrt{\left[1 + \left(\frac{I_{ast_{-N_{-}wh_{-}eff}}}{I_{L_{ast_{-N_{-}wh_{-}eff}}}}\right)^{2}\right]}}
$$
(5.112)

Der Filterstrom wird dann so gebildet:

$$
i_{F_N}(t) = \hat{i}_{F_N(x)} \cos(xwt + \varphi_{F_X}) + \hat{i}_{F_N(x)} \cos(ywt + \varphi_{F_Y})
$$
\n(5.113)

Regelvariante III: Hier werden die zwei größten Stromoberschwingungen geregelt, wobei der minimale Spitzenwert des Filterstroms unter Nutzung des Spitzenwertalgorithmus berechnet wird. Gl.(5.114) folgt auf der Basis von Gl. (5.90):

$$
\hat{i}_{F_{-N_{-}y_{n}}} = \hat{i}_{L_{-N_{-}y_{n}}} - \sqrt{2}I_{N_{\text{max}_{-N_{-}y_{n}}}g} \cdot \frac{\cos v_{y}}{\sqrt{[\cos^{2} v_{x} + \cos^{2} v_{y}]}}
$$
(5.114)

Der Filterstrom wird dann so wie Gl. (5.113) gebildet. In allen diesen Varianten wird immer geprüft, ob die Ergebnisse stimmen, siehe Gl.(5.115):

$$
I_{N_{\text{max}}}^{2} = (I_{L_{N_{\text{max}},xh_{\text{max}}}} - I_{F_{N_{\text{max}},xh_{\text{max}}}})^{2} + (I_{L_{N_{\text{max}},xh_{\text{max}}}} - I_{F_{N_{\text{max}},xh_{\text{max}}}})^{2} + \dots
$$
\n(5.115)

Die Ergebnisse dieser Simulation sind in den folgenden Bildern dargestellt. Die blauen Pfeile auf der rechten Seite des Bildes zeigen auf den Effektivwert. Die Ergebnisse werden außerdem durch die nachfolgende Tabelle 5.6 zusammengefasst.

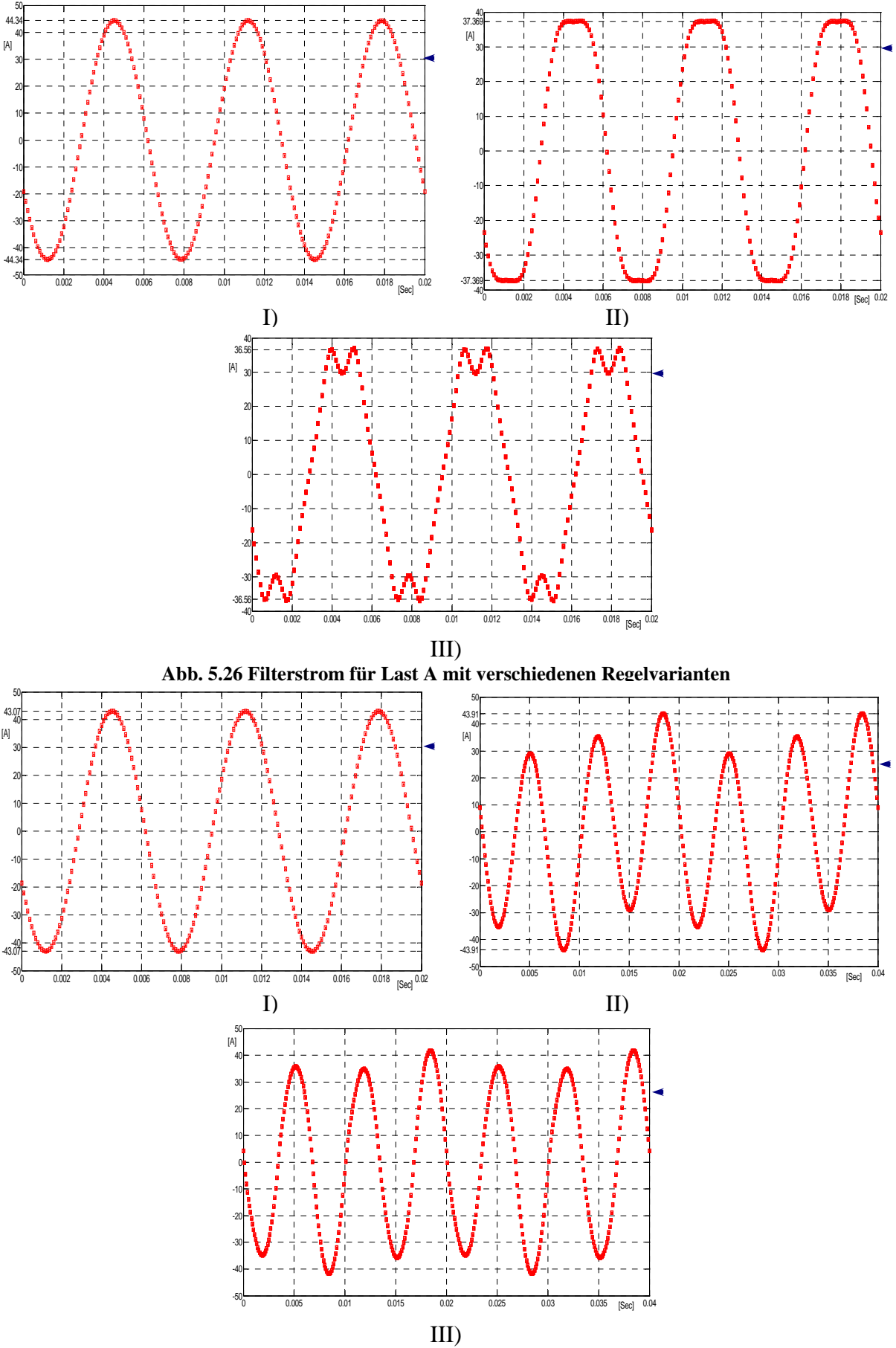

**Abb. 5.27 Filterstrom für Last B mit verschiedenen Regelvarianten** 

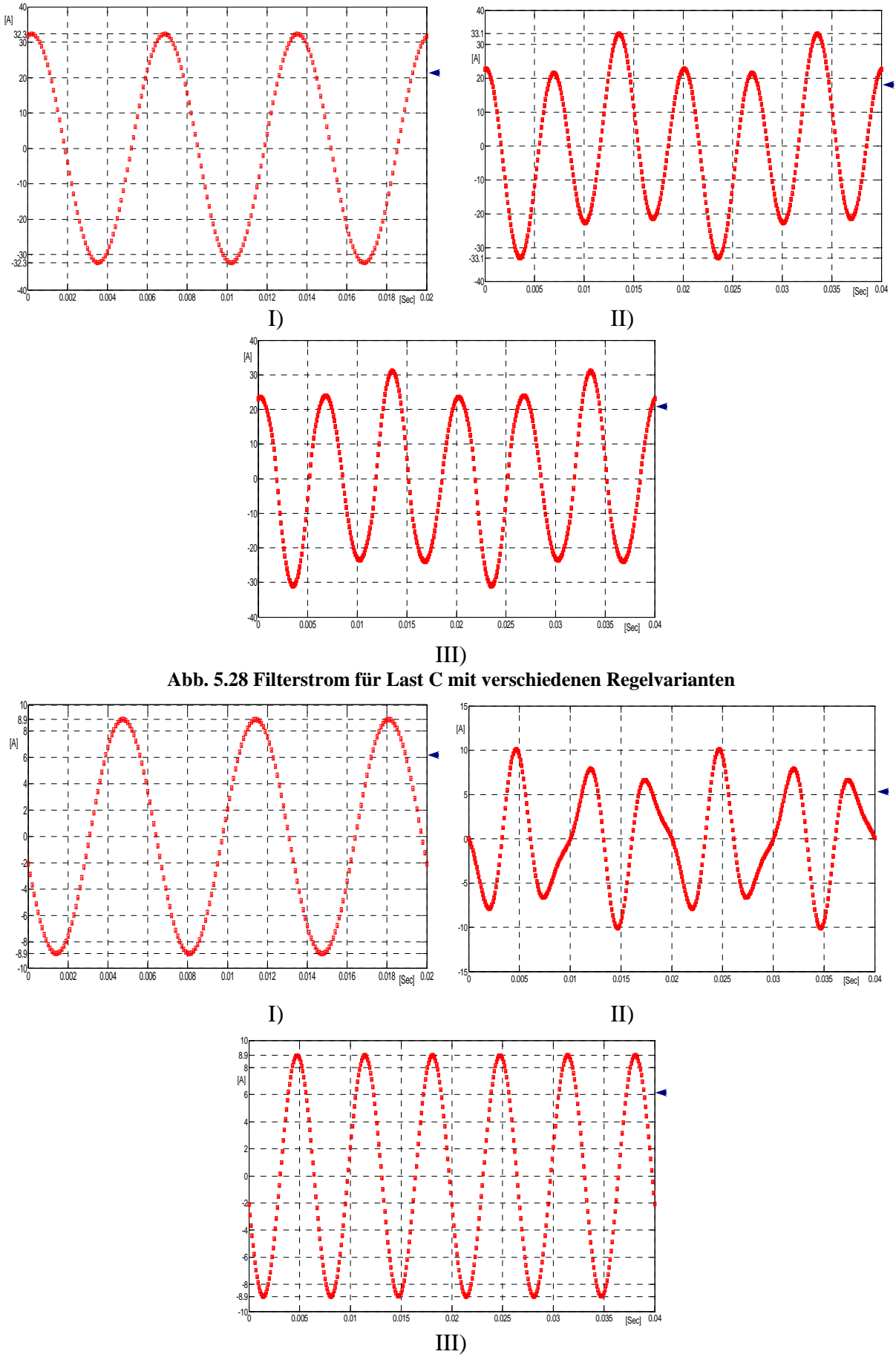

**Abb. 5.29 Filterstrom für Last D mit verschiedenen Regelvarianten** 

| $I_{n\_max}$ =10 A | Variante I                                                                                                    | <b>Variante II</b>                                                                                                    | <b>Variante III</b>                                                                                                    |
|--------------------|----------------------------------------------------------------------------------------------------|----------------------------------------------------------------------------------------------------|----------------------------------------------------------------------------------------------------|
| Last A             | $\hat{i}_{r_{N}}$ = $\hat{i}_{r_{N-3h}}$ = 44,34 A $I_{r_{N-40}}$ = 30,35 A<br>$I_{F,N_{eff}} = I_{F,N_{eff}} = 31,35 \text{ A}$ | $\hat{i}_{F_{-N}}$ = 37,36 A<br>$I_{F_N_3} = 30,12 \text{ A}$<br>$I_{F_N_{-}N_{-}9h_{-}eff} = 3,74 \text{ A}$                                                | $\hat{i}_{F_N}$<br>$= 36,56 A$<br>$I_{F_N = eff}$ = 30,35 A<br>$I_{F_{-}N_{-}3h_{-}e\!f\!f}}=30,10\,{\rm A}$<br>$I_{F_N = 9h_{\text{eff}}} = 3.91 \text{A}$             |
| <b>Last B</b>      | $\left  i_{r_{N}} \right  = \hat{i}_{r_{N-3h}} = 43,07 \text{ A}$<br>$I_{F(N)$ eff $=I_{F(N)3h}$ eff $=30,46$ A                  | $\hat{i}_{r_{N}}$ = 43,91A<br>$I_{F_N = eff}$ = 26,21A<br>$I_{F_N_3} = 25,49 \text{ A}$<br>$I_{F_N_{-}S_{-}e_{0}} = 6,11A$                                   | $\hat{i}_{F_N}$ = 41,73 A<br>$I_{F_{-}N_{-}e\!f\!f}}=27,\!69\,\mathrm{A}$<br>$I_{F_N = 3h_{\text{eff}}} = 27,62 \text{ A}$<br>$I_{F_N_{-}0.08_{-}eff} = 2,08 \text{ A}$ |
| Last C             | $\left  \hat{i}_{F_{-N}} \right  = \hat{i}_{F_{-N_{-}3h}} = 32,31 \text{A}$<br>$I_{F_N$ eff $=I_{F_N$ 3h eff $=22.85$ A          | $\hat{i}_{F_{-N}}$ = 33,10 A<br>$I_{F_N_{eff}}$ = 18,89 A<br>$I_{F_N_3} = 18,15 \text{ A}$<br>$I_{F_N_{-}0.05_{-}eff} = 5,24 \text{ A}$                      | $\hat{i}_{F_{-N}}$ = 31,02 A<br>$I_{F_{-}N_{-}e\!f} = 20{,}26\,\mathrm{A}$<br>$I_{F_N = 3h_e e f f} = 20,18 \text{ A}$<br>$I_{F_N_{-}AS_{-}eff} = 1,78 \text{ A}$       |
| <b>Last D</b>      | $\hat{i}_{F_N} = \hat{i}_{F_N = 3h} = 8.9 \text{ A}$<br>$I_{F_N_{eff}} = I_{F_N_{B_N}} = 6,29 \text{ A}$                         | $\hat{i}_{F_{-^N}} = 10{,}08\,\mathrm{A}$<br>$I_{F_N_{eff}}$ = 5,50 A<br>$I_{F_N_{2h_e\text{eff}}}=5,09\,\mathrm{A}$<br>$I_{F_N_{s=1}S_{h_{-}eff}}$ = 2,08 A | $\hat{i}_{_{F_{-}N}} = 8{,}90\,\mathrm{A}$<br>$I_{F_{-}N_{-} \text{eff}}=6,29\,\mathrm{A}$<br>$I_{F_N_3} = 6,29 \text{ A}$<br>$I_{F_N_{s-1}S_{h_{s-1}}=0\,\mathrm{A}}$  |

**Tabelle 5.6. Filterstrom und seine Komponenten bei unterschiedlichen Lasten und Regelvarianten** 

# *5.7.5 Vorteile und Nachteile der verwendeten Regelvarianten*

# Regelvariante I:

Bedingt durch die Einfachheit des Regelverfahrens ist die dafür notwendige Rechenzeit gering. Dadurch kann der Algorithmus auch in kostengünstigen Kontrollern umgesetzt werden. Die Nachteile sind, dass der Spitzenwert und der Effektivwert des Filterstroms in meisten Regelungsfällen nicht die kleinsten Ströme sind. Es gibt keine Garantie, dass der Minimalstrom erreicht werden kann. Deswegen kann diese Variante nicht zur Minimierung der Systemverluste oder zur Senkung des Bauelementeaufwandes für den Filter eingesetzt werden.

# Regelvariante II:

Wenn der Minimaleffektivwert des Filterstroms nach dem Effektivwertverfahren angestrebt wird, wird der Minimaleffektivwert des Filterstroms erreicht und eine Menge

Stromrichterbauleistung gespart. Dieser Minimalwert kann immer kleiner werden, wenn die Regelung mit mehreren Oberschwingungen durchgeführt wird. Diese Variante braucht keine Phasenlagen zu berücksichtigen, wodurch zusätzliche Sprung-Aktionen, die bei dem anderen Verfahren zur programmtechnischen Umsetzung notwendig sind, entfallen. Das führt zu weniger Rechenzeit im Vergleich mit den Varianten, die diese brauchen.

Die Nachteile sind: Die relativ komplexe Struktur zur programmtechnischen Umsetzung führt zu mehr Rechenzeit im Vergleich mit Variante I. Es gibt außerdem keine Garantie, dass der minimale Spitzenwert des Filterstroms erreicht werden kann. Es muss angedeutet werden, dass die Bauelemente des Filters in Abhängigkeit von den Stromspitzenwerten auszuwählen sind. Daher ist bei dieser Variante mit einem erhöhten Bauelementeaufwand zu rechnen.

#### Regelvariante III:

Wenn der minimale Spitzenwert des Filterstroms nach dem Spitzenwertverfahren ermittelt wird, kann der minimale Spitzenwert des Filterstroms auch tatsächlich erreicht werden. Beim Aufbau des Filters kann der Aufwand für die Halbleiterbauelemente minimiert werden. So können Kosten gespart werden. Eigentlich wäre dies eine gute Lösung, um kleine Filterbauelemente, Energieeinsparung und die Strombelastbarkeit des Neutralleiters zu erreichen.

Die Nachteile sind: Die komplexe Regelstruktur erfordert Berechnungen mit den Phasenlagen, sodass programmtechnisch viele Sprung-Aktionen notwendig sind. Diese werden gebraucht, um den maximalen Spitzenwert zu vermeiden. Das führt zu einem Mehraufwand an Rechenzeit im Vergleich zur vorher genannten Variante.

Der Mehraufwand an Rechenzeit entsteht bei der Regelvariante III durch die zusätzliche Bestimmung des suboptimalen Zustandes, der durch das Auftreten des negativen Spitzenwerts in Abb. 5.30 a) entsteht. Infolge der Nichtbeachtung der Phasenlage in der negativen Halbwelle tritt ein Maximalwert auf. Das darf nicht vorkommen, deswegen muss man diesen Fehler verhindern. Die Verhinderung hängt von dem Zusammenhang zwischen der Strombelastbarkeit des Neutralleiters, der zweiten großen Stromoberschwingung und ihrer Phasenlagen ab (siehe Gl(5.116), wobei der Zusammenhang der Phasenlagen ohne Vorzeichen benötigt wird).

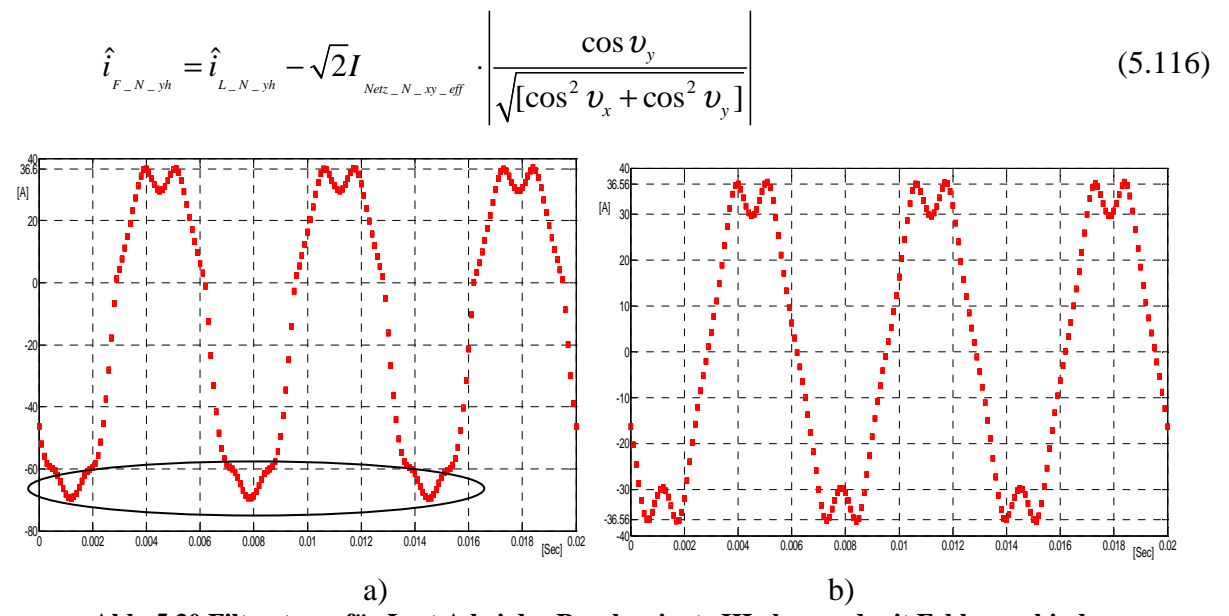

**Abb. 5.30 Filterstrom für Last A bei der Regelvariante III ohne und mit Fehler verhindern**  Bei den Varianten, die mehr als eine OS benötigen, kann noch ein Nachteil auftreten. Wenn die Oberschwingungen mit hoher Frequenz, z.B. wie fünfte- und neunte OS- geregelt werden, werden die stationären Spannungsabfälle über der Induktivität L am Ausgang des Filters größer sein, da 9ωL> 5ωL>3ωL ist. Dafür wird eine höhere Zwischenkreisspannung benötigt. Wenn eine genügend hohe Zwischenkreisspannung vorhanden ist, tritt dadurch kein Problem auf. Als Beispiel von Tabelle 5.6 betrachten wir die Last A und die Variante I: Es werden 44,34 A (100%) benötigt, um den Neutralleiterlaststrom auf 10 A zu reduzieren. Bei Variante II werden 37,36 A(84,25%) und bei Variante III 36,56 A(82,45%) benötigt. Man merkt, dass der Sparfaktor zwischen der Variante I und den Varianten II und III groß ist. Doch ist der Sparfaktor zwischen den Variante II und III nicht deutlich genug. Deswegen werden anschließend die beiden Varianten unter Nutzung von vier OS verglichen.

Anmerkung: Es gibt in der Literatur noch eine Regelvariante, die die größte Oberschwingung zu regeln gestattet, bis diese gleich der zweitgrößten Oberschwingung ist, insofern nicht vorher das Kriterium der Strombelastbarkeit des Neutralleiters schon erreicht wird. Diese Variante hat bei Lasten wie Last A die Nachteile der Regelvariante I, da die größte Oberschwingung nicht die zweitgrößte Oberschwingung erreichen kann, wenn das Kriterium der Strombelastbarkeit des Neutralleiters erreicht wird. Obwohl sie eine gute Lösung für bestimmte Lasten ist, gibt es doch keine Garantie, dass der minimale Spitzenwert oder der minimale Effektivwert des Filterstroms erreicht werden kann. Deswegen wird diese Regelvariante nicht behandelt [54].

### *5.7.6 Regelung mit vier OS*

Um einen noch kleineren Effektivwert oder Spitzenwert des Filterstroms zu erreichen, ist es sinnvoll mehr als zwei Stromoberschwingungen zu regeln. Doch sind die mathematischen Berechnungen schon mit drei Oberschwingungen komplex genug. Allerdings sind bei symmetrischen und nichtlinearen Lasten die dritte- und neunten OS die dominanten Komponenten in dem Spektrum. Wenn unsymmetrische und nichtlineare Lasten auftreten, werden mehr als nur drei Oberschwingungen eine Rolle im Spektrum spielen. Diese alle zu verarbeiten ist schlecht möglich. Deswegen wird nachfolgend der Sonderfall von vier zu regelnden Oberschwingungen näher behandelt. Es wird am Anfang der minimale Spitzenwert oder der minimale Effektivwert des Filterstroms unter Verwendung zwei Oberschwingungen gesucht. Die Anfangswerte der anderen Oberschwingungen werden auf Null gesetzt. Der zweite Schritt besteht darin, dass das Minimum unter Verwendung zwei anderen OS gesucht wird, und es werden immer die neu berechneten Werte der Altwerte durch eine Schleife ersetzt. So geht es weiter bis alle vier Oberschwingungen berechnet sind.

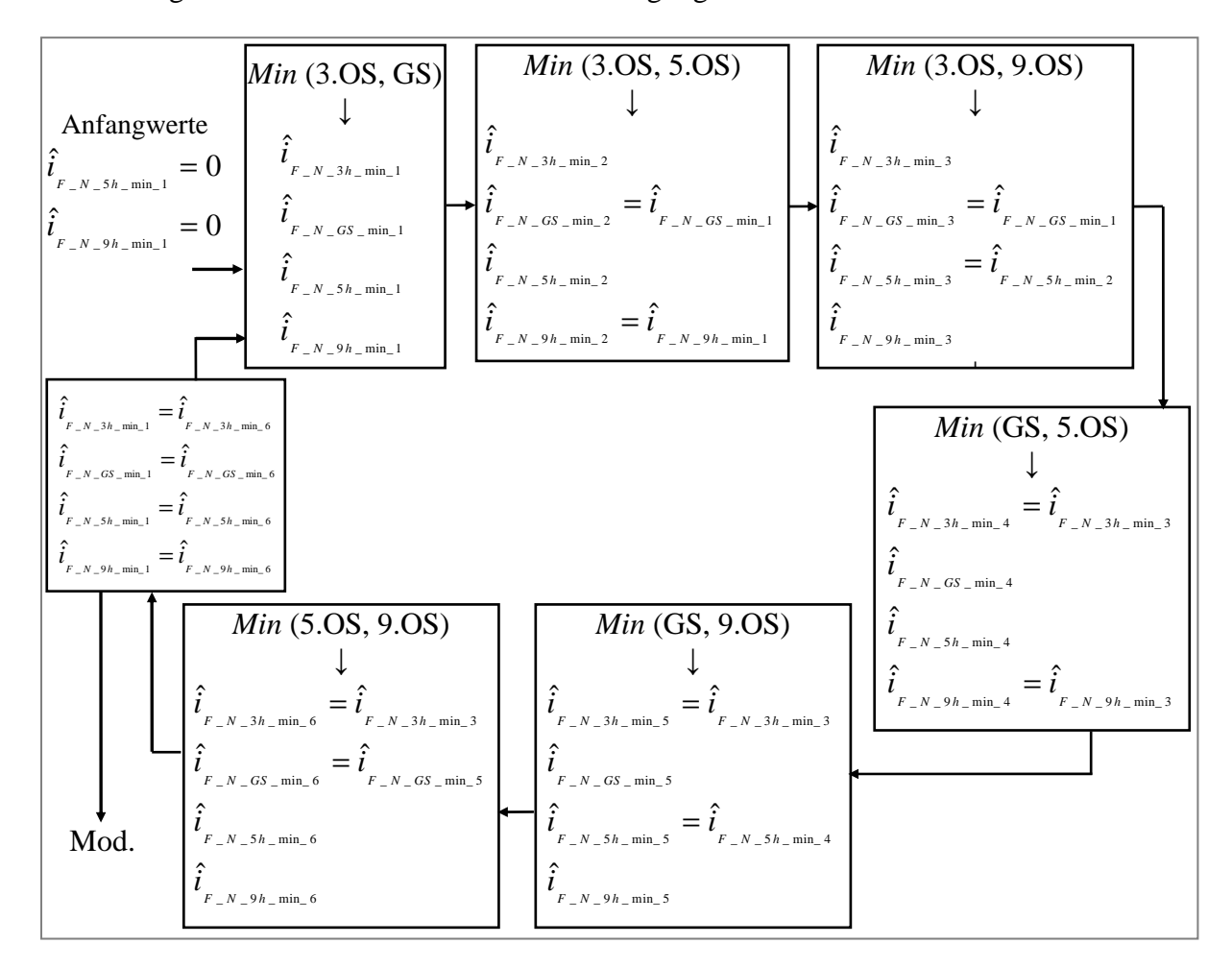

**Abb. 5.31 Suche nach dem Minimum des Filterstroms mit vier Oberschwingungen** 

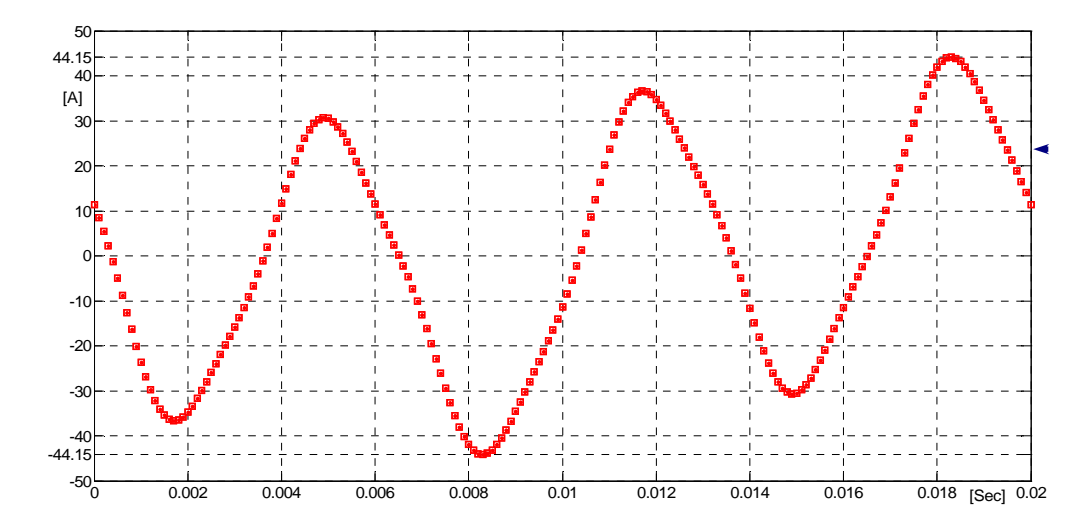

**Abb. 5.32 Filterstrom bei Last B, wobei vier Oberschwingungen zur Regelung verwendet wurden und das Minimum unter Verwendung der Effektivwertgleichung gesucht wird** 

| F_N_GS_eff  F_N_3h_eff  F_N_5h_eff  F_N_9h_eff |       |      |      | IF N<br>(Spitzenwert) | $I_{F,N_{eff}}$<br>(Effektivwert) |
|------------------------------------------------|-------|------|------|-----------------------|-----------------------------------|
| 6,07                                           | 24,61 | 0,87 | 2,97 | 44,15                 | 25,53                             |

**Tabelle 5.7. Filterstrom und seine Komponenten bei Last B, wobei vier Oberschwingungen zur Regelung verwendet wurden und das Minimum unter Verwendung der Effektivwertgleichung gesucht wird** 

Hier kann man im Vergleich mit der Tabelle 5.6 festhalten, dass der Minimalwert des Filterstromeffektivwerts unter Verwendung der Effektivwertgleichung erreicht wurde, doch der Filterstromspitzenwert wird dabei vergrößert. Werden weiter OS berücksichtigt, resultiert eine weitere Verminderung des zur Kompensation notwendigen Stromeffektivwertes.

Andererseits wird unten gezeigt, wie der Minimalwert des Filterstromspitzenwertes unter Verwendung des Spitzenwertverfahrens bestimmt wurde. Dadurch erhöht sich gleichzeitig der Filterstromeffektivwert (siehe Tabelle 5.8).

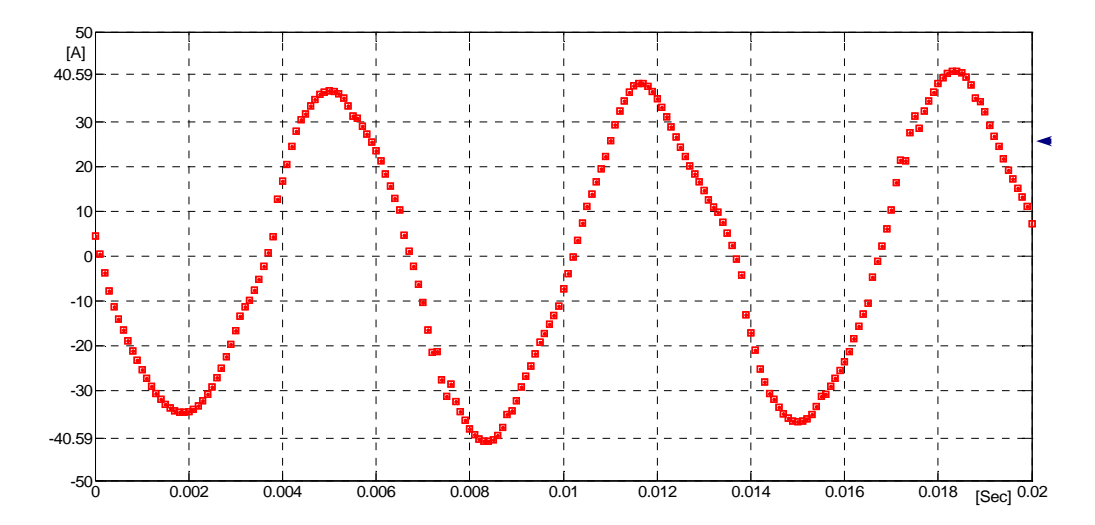

**Abb. 5.33 Filterstrom bei Last B, wobei vier Oberschwingungen zur Regelung verwendet wurden und das Minimum unter Verwendung der Spitzenwertgleichung gesucht wird** 

| F_N_GS_eff  IF_N_3h_eff  IF_N_5h_eff  IF_N_9h_eff |       |      |      | IF N<br>(Spitzenwert) | $I_{F,N_{eff}}$<br>(Effektivwert) |
|---------------------------------------------------|-------|------|------|-----------------------|-----------------------------------|
| 1,74                                              | 27,32 | 0,56 | 1,22 | 40,59                 | 27,4                              |

**Tabelle 5.8. Filterstrom und seine Komponenten bei Last B, wobei vier Oberschwingungen zur Regelung verwendet wurden und das Minimum unter Verwendung der Spitzenwertgleichung gesucht wird** 

Man bemerkt, dass trotz vier Oberschwingungen, die zur Regelung verwendet wurden der Sparfaktor gegenüber Tabelle 5.7 nicht hoch genug ausfällt. Obwohl er sich im Vergleich mit Variante I vergrößert. Zusammenfassend kann gesagt werden: Bei einem bereits verwendeten aktiven Filter sind die Bauelemente schon vorhanden. Deshalb ist es die Aufgabe der Regelungsmethode, die Durchlassverluste zu minimieren. Dadurch soll der Effektivwertalgorithmus mit mehreren OS für einen Minimaleffektivwertfilterstrom umgesetzt werden. Bei einem neuen aktiven Filter werden die Bauelemente wegen des Preises möglichst klein gewünscht, deswegen soll der Spitzenwertalgorithmus mit mehreren OS für einen Minimalspitzenwertfilterstrom umgesetzt werden.

#### *5.7.7 Praktische Umsetzung unter Nutzung des Spitzenwertalgorithmus*

Diskussionsgegenstand ist nachfolgend die Blockstruktur zur programmtechnischen Umsetzung des vorstehend beschriebenen Berechnungsverfahrens.

Es muss so geregelt werden, dass die Istwerte der Stromoberschwingungsphasenlagen (entsprechen den Laststromoberschwingungsphasenlagen oder Netzstromoberschwingungsphasenlagen vor der Regelung) gleich den Sollwerten sind. Um dies zu realisieren, wird in der Regelungsstruktur entsprechend Abb. 5.34 die Phasenlage der Istwerte für die Phasenlage der Sollwerte unter Verwendung eines K/P-Wandler übertragen.

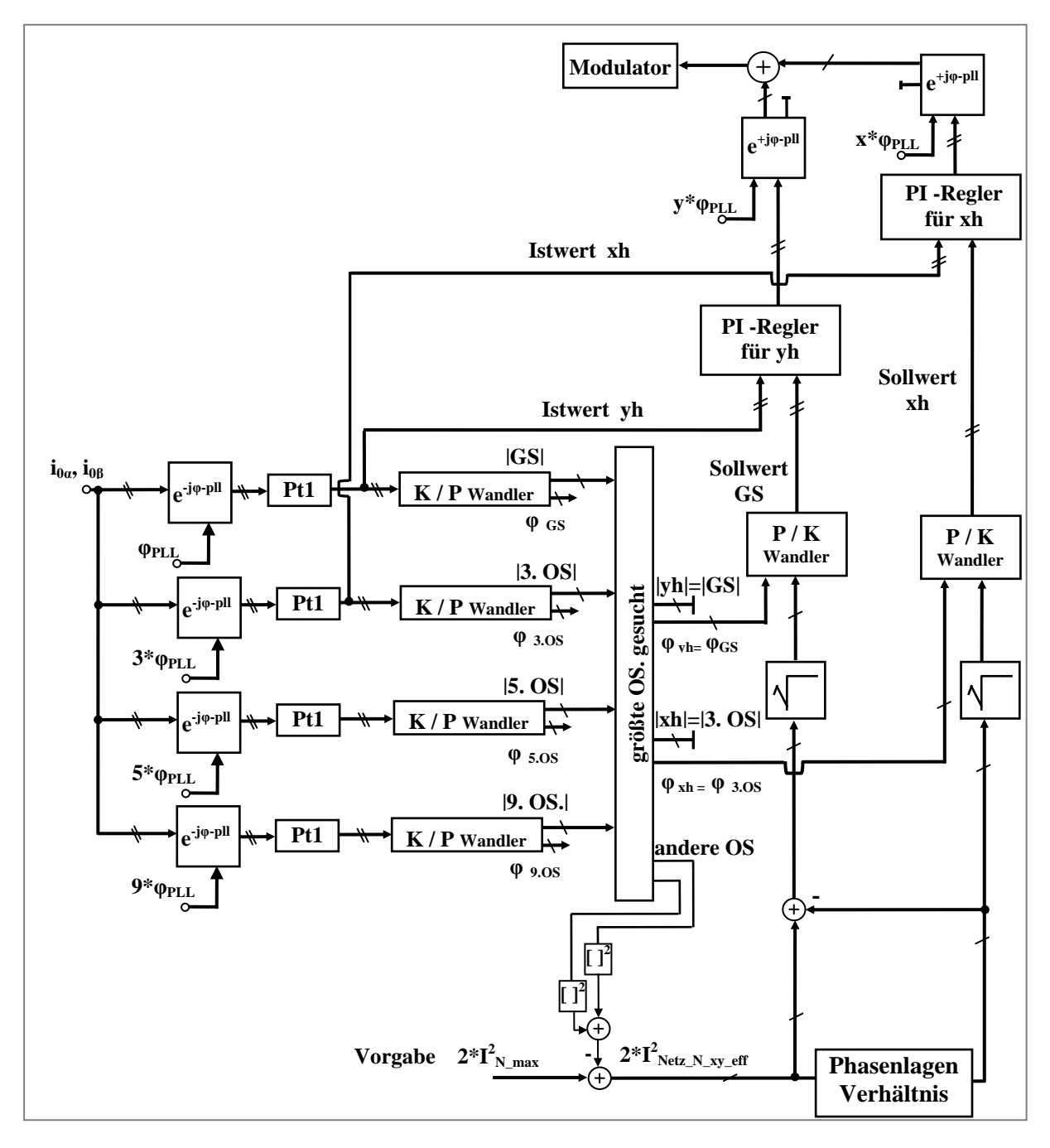

**Abb. 5.34 Regelungsstruktur für einen geeigneten Sollwert unter Beachtung der speziellen Strombelastbarkeit des Neutralleiters und minimalem Filterstrom** 

Für die einzelnen Komponenten wird normalerweise der Effektivwert unter Verwendung des Spitzenwertes durch Beachtung des Faktors  $\sqrt{2}$  ausgerechnet. Das gilt auch im dq-Koordinatensystem:

$$
\underline{i}_x(t) = \hat{i}_x e^{j(\omega t + \varphi)} = \sqrt{2} \cdot \frac{\hat{i}_x}{\sqrt{2}} e^{j(\omega t + \varphi_x)} = \sqrt{2} \cdot I_x e^{j(\omega t + \varphi_x)}
$$
(5.117)

Für den Effektivwert des gesamten Stromsignals wird die Effektivwertdefinition gebraucht. Um kein Problem mit der Rechenzeit zu bekommen, werden die Aufgaben auf verschiedene Interruptprogramme verteilt, wodurch eine zeitliche Staffelung des gesamten Berechnungsalgorithmus erreichbar ist.

Das Verhältnis zwischen den Phasenlagen wird unter Verwendung von zuvor bestimmten Funktionswerten der Kosinusfunktion, die in speziellen Tabellen enthalten sind, bestimmt. Die größte Oberschwingung wird gesucht mit dem folgenden allgemeinen Algorithmus: Es wird eine Variable *Max* definiert, mit der die größte Oberschwingung benannt wird. Dann wird dieser Variablen *Max* der ersten Harmonische zugewiesen. Schließlich wird die Variable *Max* mit allen behandelten Harmonischen verglichen. Bei jedem Vergleich und Zuweisung des Betrags werden die Phasenlagen - *Max\_phi -* und die benötigten Drehwinkel - *Max\_phi\_PLL -* zugewiesen. Die zweitgrößte Harmonische wird ebenfalls so behandelt, wobei die zusätzliche Bedingung, dass ihre Variable nicht äquivalent der Variablen *Max* ist, beachtet werden muss.

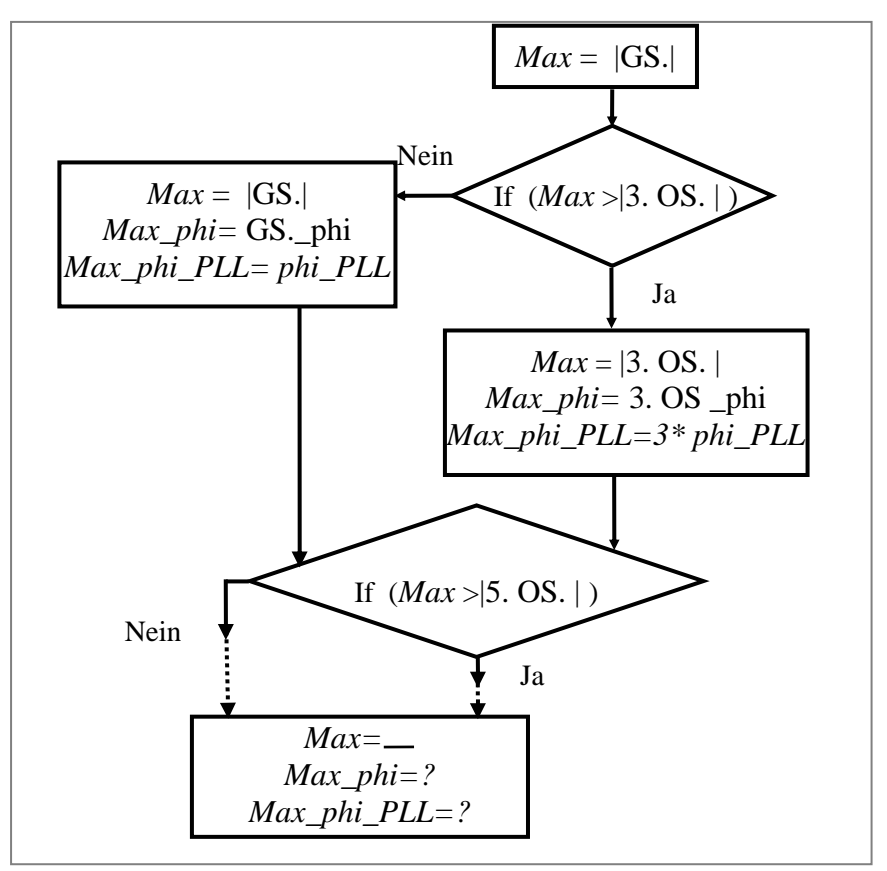

**Abb. 5.35 Suche nach den größten Oberschwingungen** 

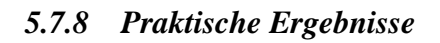

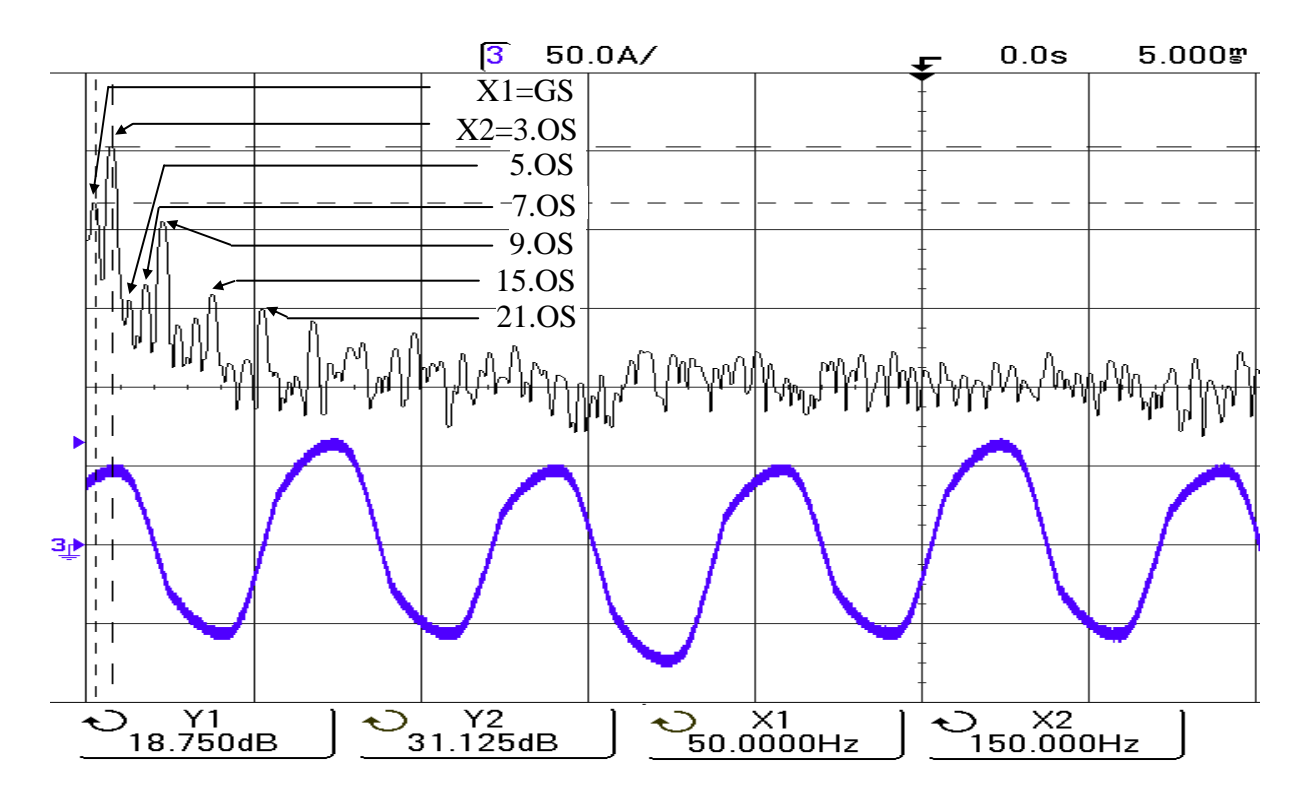

**Abb. 5.36 Neutralleiterstrom und seine Fourieranalyse mit einer nichtlinearen unsymmetrischen Last ohne Regelung** 

|                                    | Von Abb. 5.36    | Effektivwert in [A]<br>$A = 10^{Y/20}$ |
|------------------------------------|------------------|----------------------------------------|
| $X1 = 50$ Hz {GS 0-Komp}           | $Y1 = 18,750$ db | 8,66                                   |
| $X2=150$ Hz $\{3. OS\}$            | $Y2 = 31,125$ db | 35,99                                  |
| 250 Hz {5. OS}                     | $-4,500$ db      | 0,59                                   |
| 350 Hz {7. OS}                     | $-1,250$ db      | 0,87                                   |
| 450 Hz {9. OS}                     | 14,750 db        | 5,46                                   |
| 750 Hz {15. OS}                    | $-3,750$ db      | 0,65                                   |
| 1050Hz {21. OS}                    | $-7,725$ db      | 0,41                                   |
| Neutralleiterlaststromeffektivwert | 37,44            |                                        |
| Neutralleiterlaststromspitzenwert  | 66,33            |                                        |

**Tabelle 5.9. Effektivwert der Oberschwingung im Neutralleiterlaststrom ohne Regelung** 

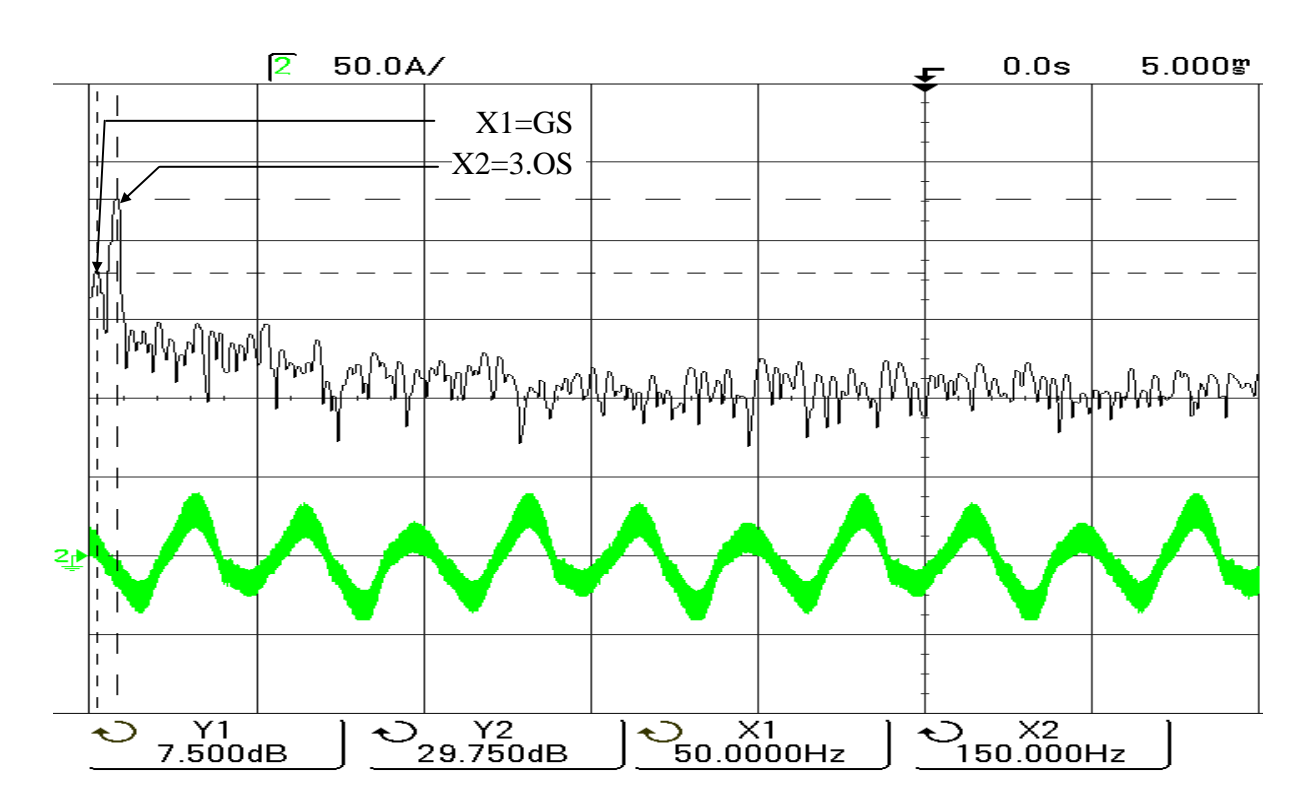

**Abb. 5.37 Neutralleiterfilterstrom und seine Fourieranalyse** 

|                                      | Von Abb. 5.37    | Effektivwert in [A]<br>$A = 10^{Y/20}$ |
|--------------------------------------|------------------|----------------------------------------|
| $X1 = 50$ Hz {GS 0-Komp}             | $Y = 7,500$ db   | 2,37                                   |
| $X2=150$ Hz<br>$\{3. OS\}$           | $Y2 = 29,750$ db | 30,73                                  |
| Neutralleiterfilterstromeffektivwert | 30,81            |                                        |
| Neutralleiterfilterstromspitzenwert  | 41,89            |                                        |

**Tabelle 5.10. Oberschwingungen im Neutralleiterfilterstrom** 

Bei diesem Neutralleiterlaststrom werden mindestens 66,33 A Strom (100 %)benötigt um die Stromoberschwingungen zu eliminieren.

Bei der Regelung unter Nutzung des vorgeschlagenen Spitzenwertalgorithmus für mehrere Stromoberschwingungen wird eine Strombelastbarkeit des Neutralleiters von 10 A zugelassen. Der dafür notwendige Kompensationsstrom beträgt 41,89 A (63,15%). D.h. es werden die Betriebkosten niedriger gemacht und werden ca. 36,85% gespart.

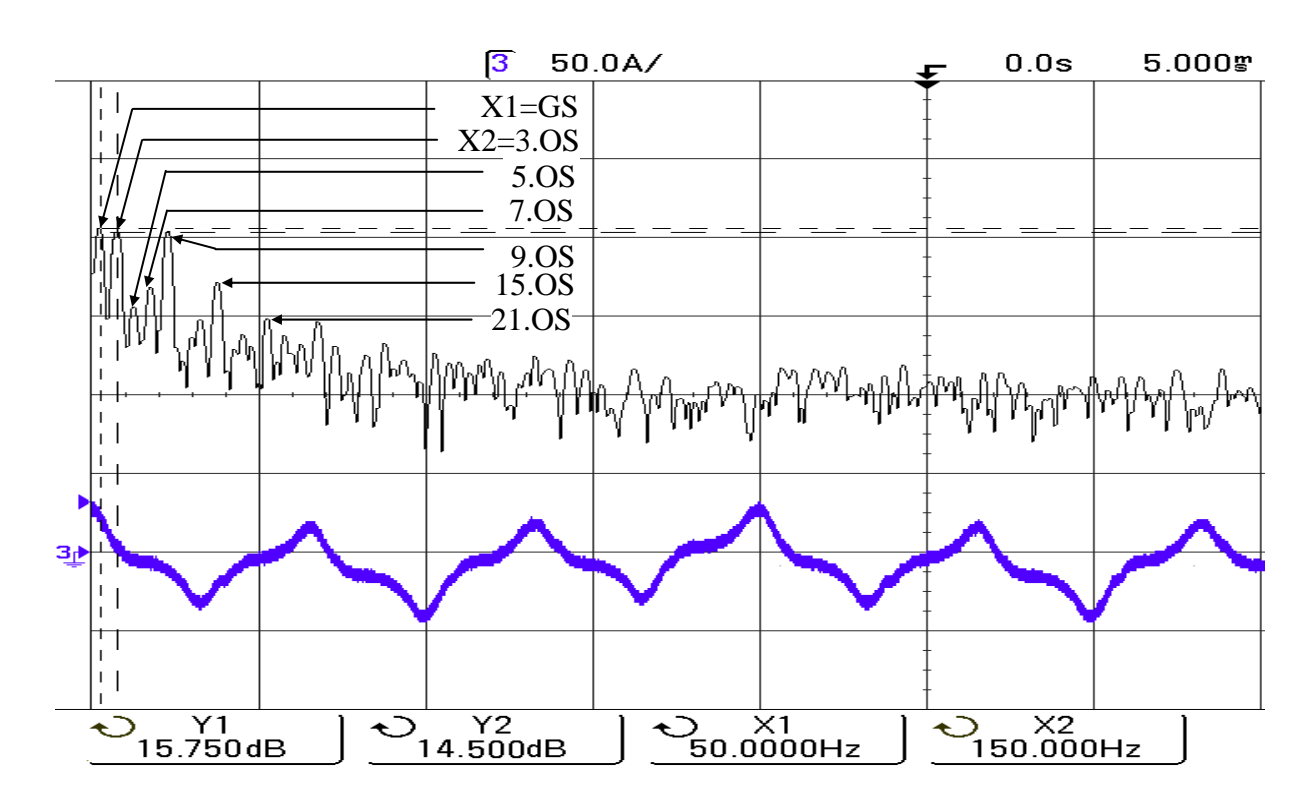

**Abb. 5.38 Neutralleiternetzstrom und seine Fourieranalyse mit einer nichtlinearen unsymmetrischen Last nach der Regelung** 

|                                    | Von Abb. 5.38   | Effektivwert in [A]<br>$A = 10^{Y/20}$ |
|------------------------------------|-----------------|----------------------------------------|
| $X1 = 50$ Hz {GS 0-Komp}           | $Y1 = 15,750db$ | 6,13                                   |
| $X2=150$ Hz $\{3. OS\}$            | $Y2 = 14,500db$ | 5,31                                   |
| 250 Hz {5. OS}                     | $-4,550$ db     | 0,59                                   |
| 350 Hz {7. OS}                     | $-1,350$ db     | 0.85                                   |
| 450 Hz {9. OS}                     | 14,750 db       | 5,46                                   |
| 750 Hz {15. OS}                    | $-3,750$ db     | 0,65                                   |
| 1050Hz {21. OS}                    | $-7,725$ db     | 0.41                                   |
| Neutralleiternetzstromeffektivwert | 9,86            |                                        |
| Neutralleiternetzstromspitzenwert  | 25,51           |                                        |

**Tabelle 5.11. Oberschwingungen im Neutralleiternetzstrom nach der Regelung** 

Die Nullsystemstromkomponenten in den einzelnen Phasenleitern bilden zusammen den Neutralleiterstrom. Dieser Neutralleiterstrom ist dreimal so groß wie der Nullsystemstrom.

$$
3 * \hat{i}_{GS_0} = \hat{i}_{L_N_G} = \hat{i}_{M_S_0} + 3 * \hat{i}_{M_S_0} = \hat{i}_{L_N_S} = \hat{i}_{L_N_S} + \hat{i}_{S_{N_S_0}} = \hat{i}_{L_N_S} = \hat{i}_{L_N_S}
$$
\n(5.118)

Wobei 0 das Nullsystem und N den Neutralleiter bezeichnet. Die Phasenströme vor und nach der Neutralleiterstromregelung zeigen die folgenden Abbildungen:

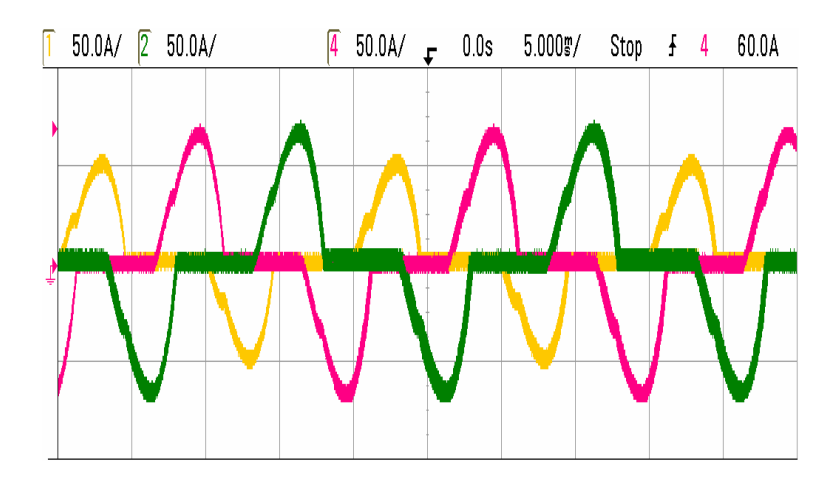

**Abb. 5.39 Phasenströme bei nichtlinearer unsymmetrischer Last vor der Regelung** 

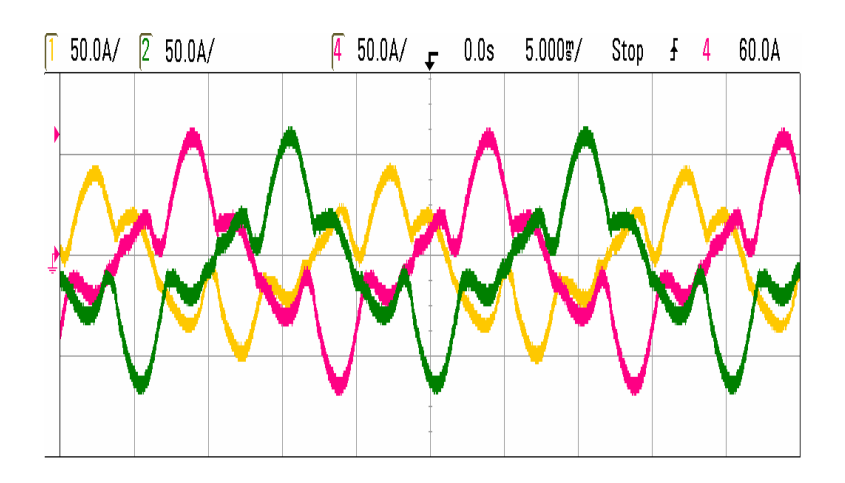

**Abb. 5.40 Phasenströme bei nichtlinearer unsymmetrischer Last nach der Regelung nur der Neutralleiterstromkomponenten unter Beachtung der speziellen Strombelastbarkeit** 

Es muss darauf geachtet werden, dass die Normierungswerte der angegebenen Stromsollwerte auf Effektivwerte eingestellt werden, da diese vorher auf dem Spitzenwert angepasst worden sind (siehe Anhang 7.7).

Der aktive Filter regelte mit ziemlich langsamer Dynamik im ms-Bereich, um das Kabel vor Überströmen zu schützen. Dadurch wird eine unzulässige Temperaturerhöhung im Neutralleiterkabel sicher verhindert.

Es werden oben nur die Ergebnisse der experimentellen Umsetzung des Algorithmus zur Suche des minimalen Filterstroms unter Benutzung des Spitzenwertverfahrens und Beachtung von zwei Oberschwingungen gezeigt. Die Berechnung unter Benutzung des Effektiv-

wertverfahrens und Berücksichtigung zweier Oberschwingungen oder vier Oberschwingungen wurden ebenfalls verifiziert. Die Ergebnisse werden jedoch im Anhang 7.8 gezeigt.

## *5.7.9 Anmerkungen*

### Anmerkung I:

Der Gleichanteil im Neutralleiterstrom muss auf Null geregelt werden, da er Sättigungsprobleme bei den Transformatoren verursacht. Der Gleichanteil verlangt dabei keine Koordinatentransformationen. Deswegen wird zur Bestimmung der Gleichkomponente der gemessene Neutralleiterstrom durch einen Tiefpass gefiltert. Der Sollwert wird auf Null gesetzt.

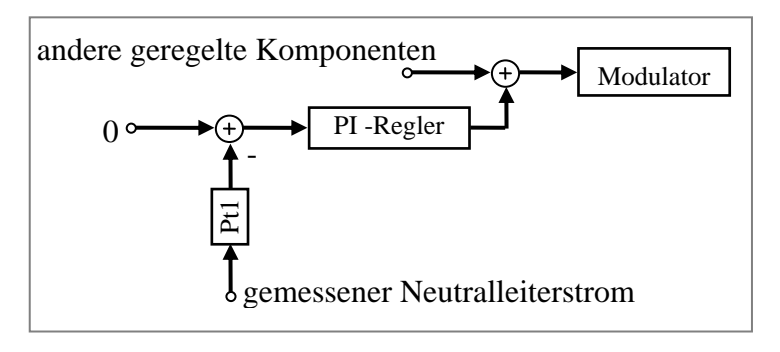

**Abb. 5.41 Gleichanteil-Regelung** 

# Anmerkung II:

Sie betrifft die Sollwertbestimmung für den maximal zulässigen Neutralleitereffektivwertstrom.

Jeder Kabelquerschnitt hat eine vorgegebene Strombelastbarkeit. Dies wird in verschiedenen Normen definiert, z.B. bei einem Kabelquerschnitt von 2,5 mm<sup>2</sup> entspricht die Strombelastbarkeit einem Effektivwert von 32 A. Der angegebene Wert gilt für ein vieradriges 0,6/1 kV Kabel, wobei der Isolierstoff für ein Maximal Temperatur von 90 °C bemessen ist. Die Regelung kann auf diesem Wert aufgebaut werden. Dieser angegebene Empfehlungswert wurde dabei unter Verwendung einer Tabelle [33] bestimmt, die nur die dritte Oberschwingung beachtet. Jedoch ist in der Empfehlung angedeutet, dass bei Auftreten von Oberschwingungen höherer durch drei teilbarer Ordnungen in einem Gesamtausmaß über zehn Prozent der Strom (Strombelastbarkeit) noch einmal reduziert werden muss. Wenn der Neutralleiter als gemeinsamer Rückleiter für mehrere Stromkreise dient, schreibt die Norm vor, dass der Fall ohne Angabe eines Reduktionsfaktors für die Strombelastbarkeit besonders kritisch werden kann. Die Strombelastbarkeit ist eine Größe, die nicht linear abhängig vom Querschnitt ist. Somit ist die Einschätzung der reduzierten Strombelastbarkeit (Sollwert) problematisch bei diesem besagten kritischen Fall.

# Anmerkung III:

Bei der Querschnittsfestlegung spielen verschiedene Faktoren eine Rolle wie:

- 1. Die mechanische Festigkeit: Kupfer- oder Aluminium-Kabel, Mindestquerschnitt für jede Art von Kabel
- 2. Spannungsfall in Abhängigkeit von Kabellänge zwischen der Übergabestelle bis zum Verbraucher.
- 3. Schutzmaßnahme: Der Schutz muss nach den kleineren Querschnitten ausgelegt werden.
- 4. Umgebungstemperatur.

Jeder zuvor genante Faktor wird durch eine entsprechende Norm festgelegt. Die vorstehend genannte Regelungsmethode geht davon aus, dass diese Faktoren beachtet und eingehalten werden. Natürlich ist bei der Anwendung der zuvor genannten Regelungskonzepte auch die Sternpunktbelastbarkeit des vorgeordneten Transformators zu berücksichtigen.

# **6 Zusammenfassung und Ausblick**

## **6.1 Bewertung der Ergebnisse**

Die Sicherung der Netzqualität zählt zu den notwendigen Aufgaben auf dem Gebiet der Elektroenergiesysteme. Darin wird die Qualität oft durch Netzrückwirkungen vermindert. Zu diesen Rückwirkungen zählen z.B. Oberschwingungen von Verbrauchern mit extrem nichtlinearer und nichtstationärer Betriebscharakteristik. Um einen ungestörten Betrieb aller Verbraucher zu sichern sowie das Elektroenergiesystem besonders zu schützen, sind die Oberschwingungen auf einem zulässigen Wert zu beschränken. Zur Durchsetzung dieses Zieles werden im Rahmen der Standardisierung so genannte Verträglichkeitspegel festgelegt. Eine Überschreitung der vorher festgelegten Pegel wirkt sich oft schädlich auf die an diesem Netzknoten angeschlossenen Abnehmer sowie auf das Elektroenergiesystem selbst aus. In den letzten Jahren wurden vom Gesetzgeber verstärkt Vorschriften zur Reduzierung der Netzrückwirkungen erlassen. Durch die angestrebte Energiewende wird sich der Einsatz von Lasten mit nichtlinearer Verbrauchercharakteristik zudem noch stark erhöhen. Aus diesem Grunde ist der verstärkte Einsatz von aktiven Filtern notwendig.

Wegen der enormen Verbesserungen in dem Bereich der Leistungshalbleiter und dem dadurch ereichten Dynamikanstieg bei Wechselrichtern wird ebenfalls die Anwendung von aktiven Filtern auf Wechselrichterbasis zur Reduzierung von Oberschwingungen ansteigen. Ihre sehr guten dynamischen Eigenschaften bieten der Möglichkeit die Oberschwingungen in den Lastströmen, die letztlich für die Netzrückwirkungen zuständig sind, kompensieren zu können.

Die durch nichtlineare Verbrauchercharakteristiken verursachten Netzrückwirkungen sowie Oberschwingungen überschreiten die dafür zulässigen Verträglichkeitspegel oftmals erheblich, wenn diese Verbraucher an einen Netzknoten mit zu geringer Kurzschlussleistung angeschlossen werden. Die Arbeit präsentiert eine Impedanzmessung, die vor der Regelung durch den Aktiven Filter vorgenommen wird. Dadurch werden die zulässigen Verträglichkeitspegel für die Oberschwingungen unter Verwendung einer speziellen Beobachterstruktur eingehalten. Dabei können die Oberschwingungen nicht nur direkt am Entstehungsort sondern auch an einer anderen Stelle, wie z.B. die Übergabestelle kompensiert werden. Dabei sind keine zusätzlichen Messstellen notwendig. Ein erhöhter Hardware-Aufwand kann so verhindert werden. Somit wird eine Erhöhung der Elektroenergiequalität bei gleichzeitiger Verminderung des Messaufwands erreicht. Außerdem führt dieses Verfahren zur Erhöhung der Energieeffizienz. Es wird dabei die Elektroenergiequalität unter Benutzung einer geringen WR- Bauelementegröße gesichert. D. h. die Eigenschaften der vorgestellten Regelungsmethode erlauben eine erhebliche Bauleistungsreduzierung. Zur Umsetzung des aktiven Filters kommt ein Spannungswechselrichter zum Einsatz. Unter diesen Umständen ist es möglich, bei der Herstellung von Anlagen auf Standardbaugruppen zurückzugreifen.

Dazu kann die Materialausnutzung bzw. der Materialeinsatz speziell von Kupfer verbessert werden, da die im Dreiphasen- Vierleitersystem entstehende Verlustleistung minimiert wird. Unter Verwendung eines speziell dafür entwickelten Regelungsalgorithmus, der auf der Effektiv- bzw. Spitzenwertberechnung des Neutralleiterstromes beruht, konnte eine neue verlustoptimale Lösung entwickelt werden.

Somit können auch unzulässig hohe Kosten für den Netzausbau in Gebäuden und Betriebkosten für den aktiven Filter vermieden werden. Die heute üblichen Maßnahmen beschränken sich auf den Zubau von aktiven Filtern an den Netzknoten zur Kompensation der Stromoberschwingungen im Neutralleiter. Das hier vorgeschlagene Systemkonzept ist für Altsowie Neuanlagen mit positiven Eigenschaften, insbesondere bei unsymmetrischer nichtlinearer Belastung sowie ebenso für andere Anwendungsfälle, einsetzbar.

Das minimale Optimum (kleinster Spitzen- oder Effektivwert)für den Filterstrom werde durch Regelung von zwei bzw. vier Stromoberschwingungen erreicht. Werden bei Verwendung des Spitzenwer- oder Effektivwertverfahrens weiter OS berücksichtigt, resultiert eine weitere Verminderung des zur Kompensation notwendigen Stromeffektivwertes.

Das gleiche Prinzip gilt für den Gesamtoberschwingungsgehalt THD der Versorgungsspannung. Darf der zulässige Wert für THD nicht überschritten werden[20], ist es sinnvoll mehrere Oberschwingungen (bis einschließlich der 40. Ordnung) als nur die traditionellen Oberschwingungen (5.- und 7. OS) zu reduzieren. So wird ein kleinerer Filterstrom zur Kompensation benötigt.

# **6.2 Empfehlung für künftige Arbeiten**

In diesem Teil wird kurz dargestellt, in welchen Zielpunkten sich die zukünftigen Untersuchungen konzentrieren sollten.

Die Netzimpedanz hat eine bedeutende Rolle bei der Bewertung der auftauchenden Oberschwingungen wegen der nichtlinearen und unsymmetrischen Belastung und der Erfüllbarkeit der damit zugehörigen Vorschriften. Deshalb ist zukünftig die Netzimpedanz als T- Glied bzw. π- Glied zu berechnen. Dafür ist eine praktische Umsetzung erforderlich. Dies hätte einen guten Einfluss auf die Netzqualität.

Wie in der Arbeit angedeutet ist, treten bei einer unsymmetrischen Oberschwingungsstrombelastung Oberschwingung-Spannungsunsymmetrien am PCC auf, die auch durch ein zu entwickelndes Verfahren kompensiert werden sollten. Deswegen sind gegebenenfalls Impedanzen in Form der symmetrischen Komponenten als Mit-, Gegen- und Nullimpedanz zu bestimmen. Diese Impedanzen in dieser Form konnten in Regelverfahren für Dreiphasen-Dreileitersystem und Dreiphasen-Vierleitesystem für die Netzqualitätssicherung nützlich sein.

Es wäre auch denkbar, für Dreiphasen-Vierleitersysteme bei der Regelung des Neutralleiterstromes zusätzliche Kriterien in die Behandlung mit aufzunehmen. Ein zusätzliches Kriterium könnte zum Beispiel der Spannungsfall in Abhängigkeit von der Kabellänge zwischen den Netzknoten bis zum Verbraucher sein.

Da die Oberschwingungen die Leistungsverluste im Netz erhöhen, sollten die Leistungsverluste mit und ohne die vorgestellten Regelungsmethoden näher untersucht und miteinander verglichen werden.

Zukünftig kann auch untersucht werden, ob die direkte Regelung der Systemgrößen nach Betrag und Phasenlage Vorteile erwarten lässt.

# **7 Anhang**

# **7.1 Spannungswechselrichter als aktiver Filter**

Damit die von der Last verursachte Störung beseitigt werden kann, muss der Wechselrichter an das Netz angeschlossen werden, um seine Aufgabe als Filter zu erfüllen. Dadurch kommt es manchmal zu unerwünschte Risiken. Deshalb wurden folgende Maßnahmen ergriffen:

1. Am Anfang wurden zwischen dem Netz und dem WR ein Stelltrafo, Widerstände und Induktivitäten (dreiphasig) eingefügt. Die Zwischenkreisspannung (DC- Spannung) wurde von einer konstanten Spannungsquelle (DC-Laborquelle), die zwischen 150V und 710V einstellbar ist, bereit gestellt. Für diese Schaltung wurde ein einfaches Stromregelungsprogramm geschrieben und ausprobiert.

2. Die Widerstände und die Induktivitäten zwischen dem Netz und dem WR wurden dann entfernt. So mussten nur die Reglerparameter korrigiert und die Schaltung getestet werden. Schließlich wurde auch der Stelltrafo eliminiert, wie Abb. 7.1(a, b) zeigt.

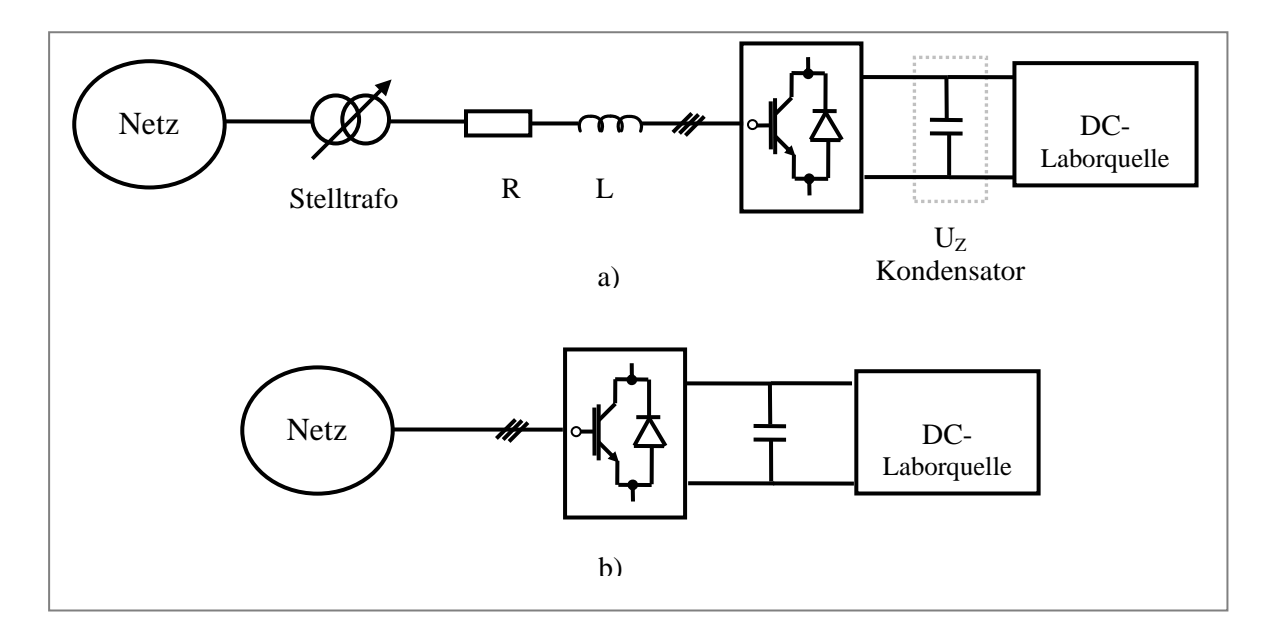

**Abb. 7.1 UWR am Netz mit konstanter Spannungsquelle a) mit Stelltrafo, R und L b) ohne Stelltrafo, ohne R und L** 

Damit auf die DC- Laborquelle verzichtet werden kann, musste ein Hardwareschutz, eine Vorladung und DC- Spannungsregelung aufgebaut werden.

## *7.1.1 Vorladung*

Wenn ohne konstante Spannungsquelle gearbeitet wird, muss der Zwischenkreiskondensator von einer externen Spannungsquelle vorgeladen werden. Das wird vom Netz unter Nutzung einer zusätzlichen Schaltung erreicht. Durch diesen Vorgang entsteht ein Verluststrom. (Siehe Abb. 7.2 und Abb. 7.3).

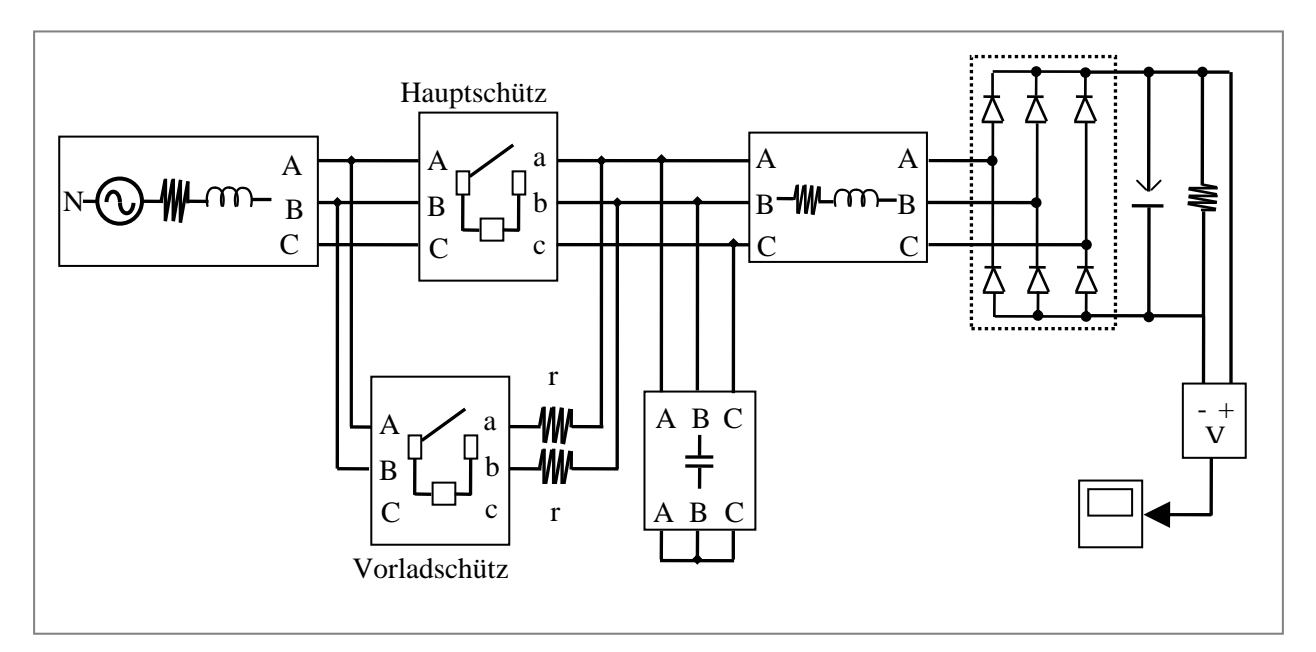

**Abb. 7.2 Matlab Simulink des U<sup>z</sup> Vorladen** 

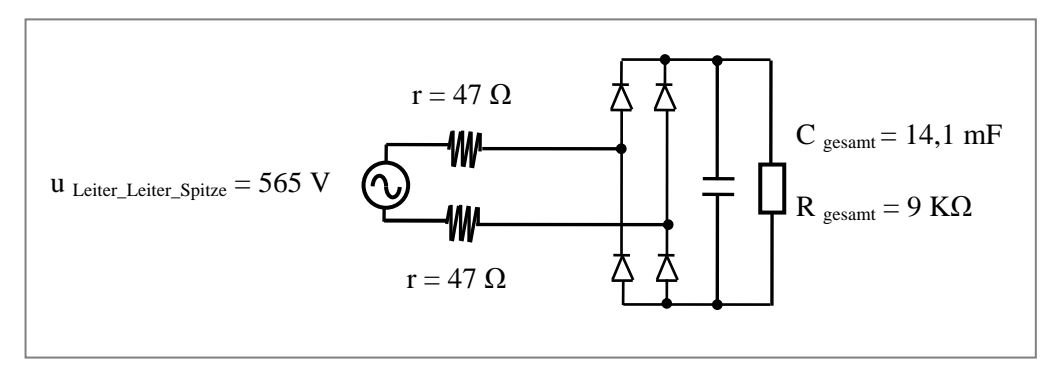

**Abb. 7.3 Vorladeschaltvorgang (der genutzte Kreis)** 

Der Vorgang wird nachfolgend mit Matlab simuliert. Der WR ist als 6-Puls-Dioden-Brücke ausgeführt, da für diese Aufgabe nur die Dioden in dem WR gebraucht wurden. Die Widerstände r repräsentieren die Vorladewiderstände. Ihren Wert wird unter Beachtung von zwei Randbedingungen bestimmt: a) geringe Wartzeit, damit der Zwischenkreiskondensator schnell vorgeladen werden kann, und b) Höhe des Stromes, der durch diese während der Vorladezeit fließen darf.

Natürlich sind das Hauptschütz und das Vorladeschütz an die DSP-Platine über zwei Relais angeschlossen, damit man die Vorgänge Vor- und Entladen automatisch steuern kann. Es wird dazu eine SPS-Steuerung realisiert, die die Sprungbedingungen für die Betriebszustände der Anlage unter Kontrolle bringen muss.

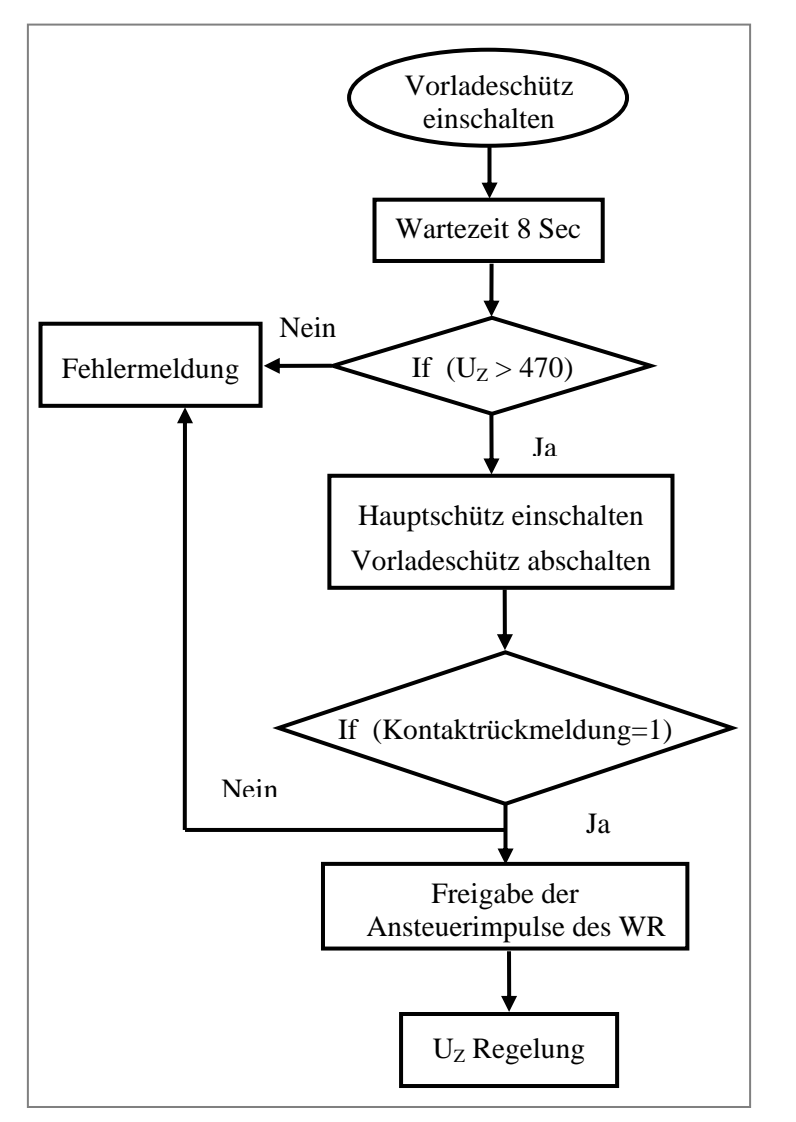

# *7.1.2 Vorladungsalgorithmus*

**Abb. 7.4 SPS-Verlauf für Vorladschütz und Hauptschütz** 

- Einschalten des Vorladeschützes durch das Monitor-Programm unter Verwendung der entsprechenden Ansteuerrelais.

- Wartezeit, damit der Zwischenkreiskondensator vorgeladen werden kann.

- Überprüfung der Vorladespannung (sie muss größer als 85% der erwarteten Spannung 560 V sein, da sonst das Hauptschütz nicht einschaltet, und es kommt zu einer Fehlermeldung

- Einschalten des Hauptschützes

- Abschalten des Vorladeschützes

- Überprüfen des Rückmeldungssignals des Hauptschützes (erfolgt nicht: Die Anlage schaltet nicht ein, und es kommt eine Fehlermeldung)

- Freigabe der Ansteuerimpulse des Wechselrichters

- Regelung der Zwischenkreisspannung auf den vorgegebenen Wert

- Regelung der Stromgrundschwingung

Wenn diese Schritte erfolgreich beendet worden sind, kann der WR als Aktiver Filter arbeiten.

Die folgenden Simulationsbilder zeigen die Vorgänge beim Vorladen des Zwischenkreises sowie die Ströme während des Ein- und Ausschaltens des Vorladeschützes und des Hauptschützes. Der Strom des Vorladeschützes steigt exponentiell an. Er lädt den Zwischenkreiskondensator vor. Nach acht Sekunden wird das Vorladeschütz ausgeschaltet. Danach wird das Hauptschütz eingeschaltet. Dadurch kommt es zu einer Stromspitze die jedoch den zulässigen Bereich (Hardwarekomperator) nicht überschreitet. Der Zwischenkreiskondensator lädt sich während des Ein- und Ausschaltens der beiden Schütze in zwei Schritten vor. Am Anfang wird von Null Volt bis zum gewünschten Spannungswert (470 V) vorgeladen. Dann wird bis (560 V) nach dem Einschalten des Hauptschützes vollgeladen. Die Teilvorgänge dauern zusammen zwölf Sekunden.

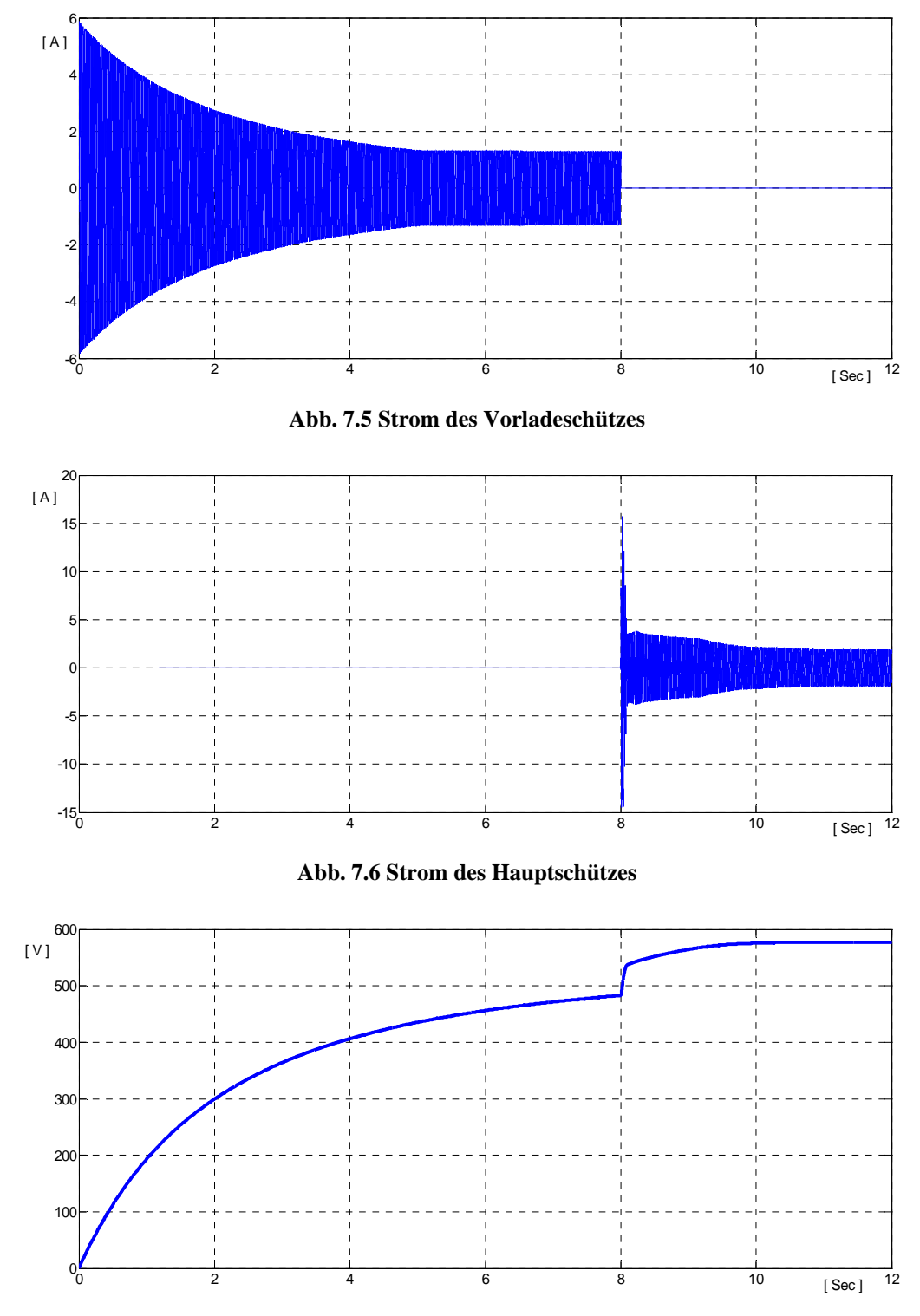

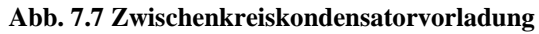

### *7.1.3 Hardwareschutz*

Bei verschiedenen Tests am Netz sowie um viele Änderungen der Regelungsparameter auszuprobieren, um den Wechselrichter an das Netz zu schließen, besteht die Gefahr, dass die DC-Spannung auf unzulässige hohe Werte aussteigt und somit die Zwischenkreiskondensatoren zerstört werden. Die Hardwareschutzaufgabe besteht darin, das zu vermeiden. Die Hardwareschutzschaltung ist ein Komparator, der die Anlage beim überschreiten des maximal zulässigen DC-Spannungswertes  $(U_Z$ -max) schnell abschalten kann. Dieser Wert wird in Abhängigkeit vom Spitzenwert der Sperrspannung des IGBT's festgelegt.

Diese Spannung braucht man mindestens, damit die Netzeinspeisung erfolgreich ist. Hierfür wäre eine gute Lösung, die Komparatorabschaltgrenze um 800 V herum in einem flexiblen Spannungsbereich regeln zu können. Die Abb. 7.8 zeigt die Hardwareschutzschaltung mit den wichtigsten Anschlusspunkten. Das gemessene Signal der DC-Spannung (Uz) wird am Komparatoreingang angelegt. Der Befehl zum Abschalten der Steuersignale liegt am OPV - Ausgang an.

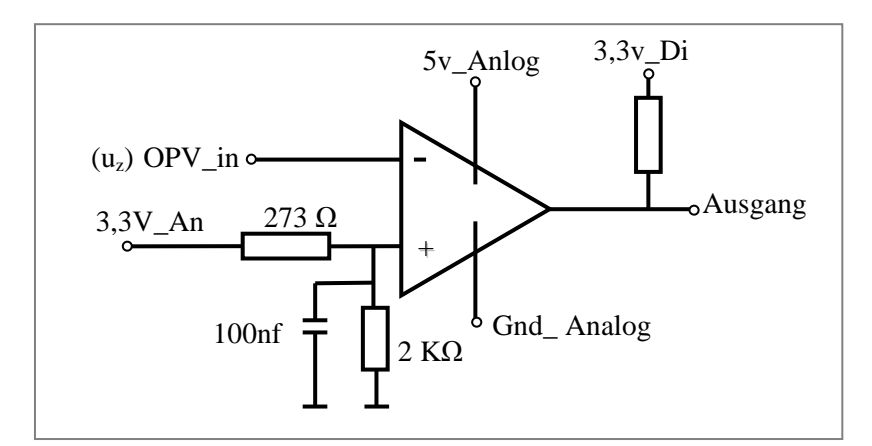

**Abb. 7.8 Hardwareschutz** 

# **7.2 Eigenschaften des Spannungszwischenkreises**

#### *7.2.1 Zwischenkreisparameter*

Der Zwischenkreiskondensator (14.1 mF), besteht aus mehreren Kondensatoren (4,7 mF; 450 V<sub>dc</sub>), die in Reihe und parallel geschaltet und mit Widerständen (R = 27 kΩ) verbunden werden (siehe Abb. 7.9). Die Kapazitäten und die Widerstände sorgen für eine Entladungszeit τ =R.C, die zu einem passenden Entladungs-Spitzenstrom führt:
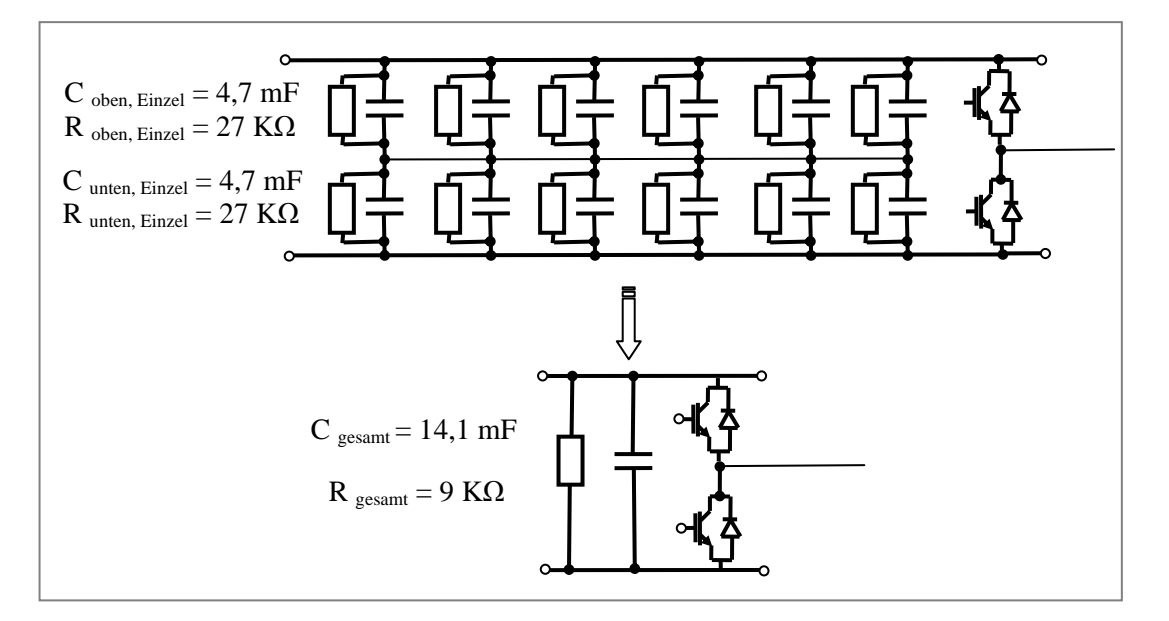

**Abb. 7.9 Zwischenkreiskondensator – Aufbauvariante** 

# *7.2.2 Zusammenhang zwischen der Zwischenkreisspannung Uz und der Wechselrichterausgangspannung Uwr*

Im allgemeinen Fall kann der Wechselrichter entweder in getaktetem Betrieb oder gepulstem Betrieb arbeiten. Der Spannungsverlauf des getakteten Wechselrichters ist in Abb. 7.10 dargestellt:

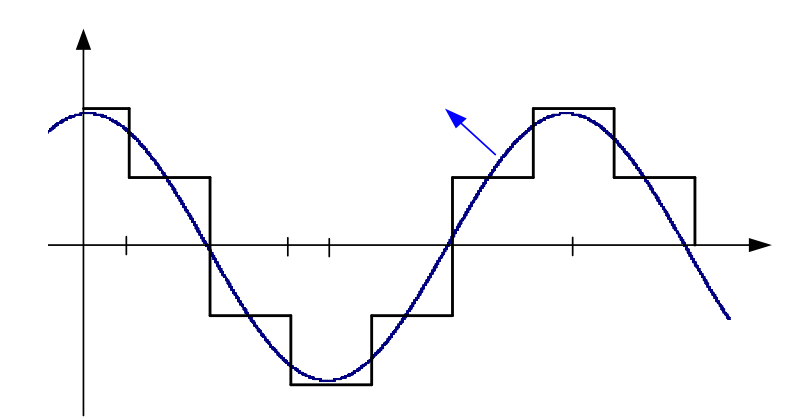

**Abb. 7.10 Zusammenhang zwischen uwr\_GS und u<sup>z</sup>**

Die Fourieranalyse des Spannungsverlaufs von uwr\_GS (Grundschwingungsausgangsspannung des Wechselrichters ergibt eine gerade Funktion), siehe Abb. 7.10:

$$
\hat{u}_{wr\_GS} = \frac{2}{\pi} \int_{0}^{180^{\circ}} u(\vartheta) \cdot \cos \vartheta \cdot d\vartheta
$$
\n(7.1)

$$
\hat{u}_{wr\_GS} = \frac{2}{\pi} \left[ \int_{0}^{30^{\circ}} \frac{2}{3} u_z \cdot \cos \vartheta \cdot d\vartheta + \int_{30^{\circ}}^{90^{\circ}} \frac{1}{3} u_z \cdot \cos \vartheta \cdot d\vartheta - \int_{90^{\circ}}^{150^{\circ}} \frac{1}{3} u_z \cdot \cos \vartheta \cdot d\vartheta - \int_{90^{\circ}}^{150^{\circ}} \frac{1}{3} u_z \cdot \cos \vartheta \cdot d\vartheta - \int_{150^{\circ}}^{150^{\circ}} \frac{1}{3} u_z \cdot \cos \vartheta \cdot d\vartheta \right]
$$
\n(7.2)

Durch weitere Rechnung bekommt man:

$$
\hat{u}_{wr_{-}GS} = \frac{2}{\pi} u_z = 0,63 u_z
$$
\n(7.3)

$$
u_z = \frac{\pi}{2} \hat{u}_{wr\_GS} = 1,57 \hat{u}_{wr\_GS}
$$
 (7.4)

Bei der Pulsbreitenmodulation wird ein Modulatorsignal (hier Sägezahnsignal mit bestimmter Pulsfrequenz) mit dem phasenspezifischen Steuersignal durch einen Komparator verglichen. Die Ausgangssignale dieses Vergleiches sind die Ansteuersignale, die die Wechselrichterschalter ein- bzw. ausschalten. Das Verhältnis zwischen dem Ein- und Ausschalten für den oberen- und unteren Schalter des Wechselrichters beinhaltet die gesamten Informationen, die zur Bildung des Mittelwertes des Spannungsausgangssinussignals des Wechselrichters notwendig sind. Z.B. wenn die Komparatorausgangssignale für den oberenund den unteren Schalter zeitlich gleichlang sind, wird der Mittelwert des Wechselrichtersausgangspannung Null.

Um eine maximale Grundschwingung der Wechselrichterausgangsspannung beim Pulsbetrieb zu bekommen, zeigt die Abb. 7.11 das Modulatorsignal mit dem Steuervektor. Dies entspricht der Vollsteuerung der Phase R und auf (-0.5) für Phase S und T. In dieser Abbildung muss normalerweise die Periodendauer des Trägersignals klein sein. Es wird jedoch hier die Periodendauer des Trägersignals größer gewählt. Dadurch kann der Vergleich besser durchgeführt werden.

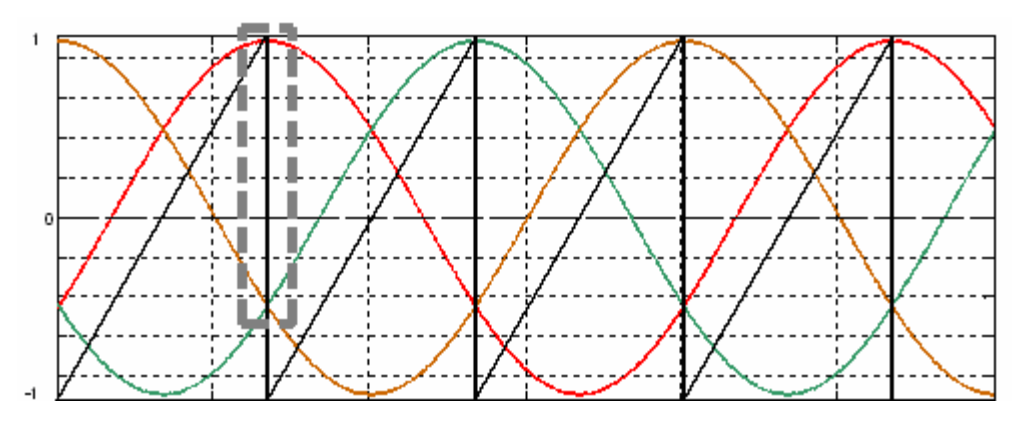

**Abb. 7.11 Modulatorsignal mit dem Steuervektor** 

Wenn das Signal im Rahmen, der in Abb. 7.11 dargestellt ist, vergrößert wird, bekommt man die Darstellung gemäß Abb. 7.12

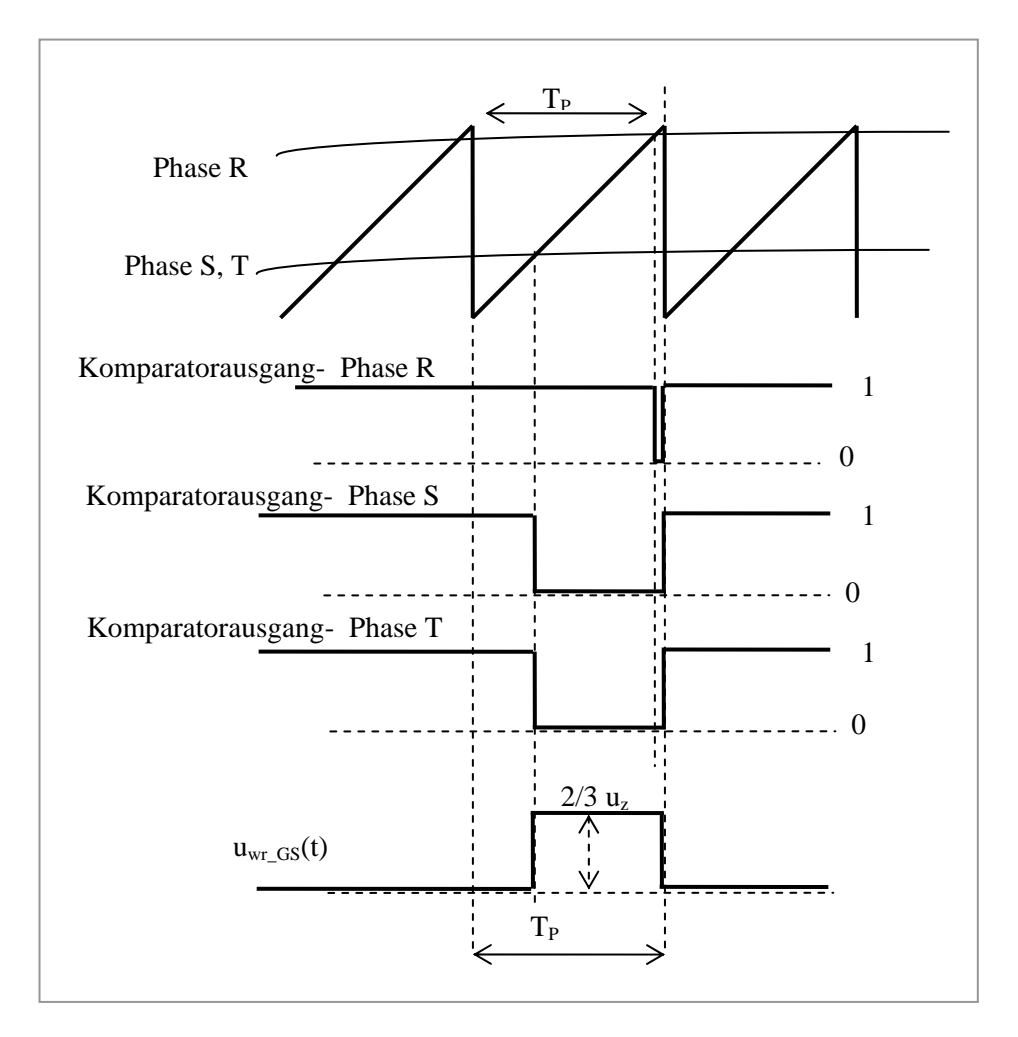

**Abb. 7.12 Komparatorausgangssignale bei Vollaussteuerung**

Die Steuerung sendet in diesem Fall ein Signal, welches die Schalter des Wechselrichters wie in Abb. 7.13 gezeigt ansteuert.

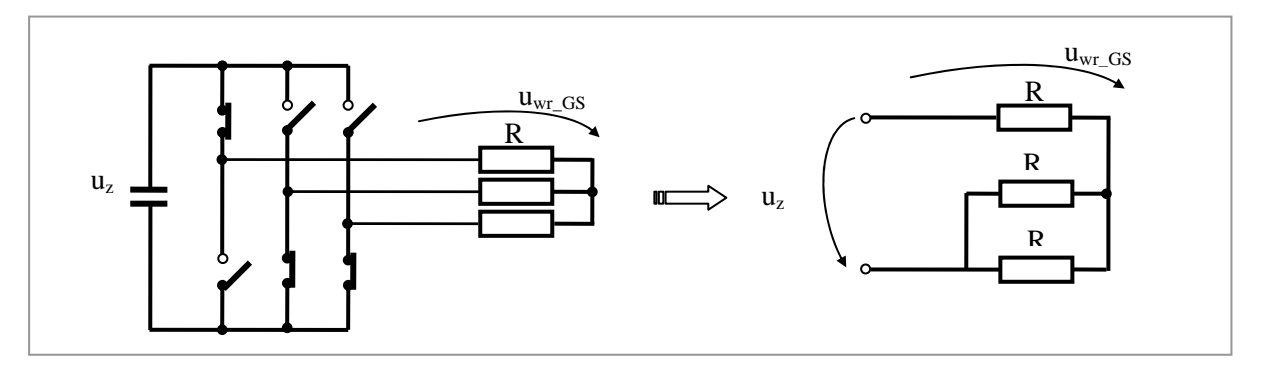

**Abb. 7.13 Wechselrichter mit dieser Vollsteuerungsvariante** 

Wenn alle Widerstände gleich sind, ist der maximale Wert der Ausgangspannung des Wechselrichters:

$$
\hat{u}_{wr\_GS} = \frac{1}{T_p} \int_{0}^{T_p} u_{wr\_GS(t)} dt = \frac{u_z}{2}
$$
\n(7.5)

Die Spannungsausnutzung ist hier kleiner als beim Taktbetrieb. Man kann die Spannungsausnutzung erhöhen falls mit Supersinusmodulation gearbeitet wird.

Andererseits sind die Oberschwingungen beim Pulsbreitmodulationsverfahren deutlich geringer. Je höher die Pulsfrequenz ist, desto besser ist es. Doch kann man diese nicht unendlich höher machen, da andere Faktoren ins Spiel kommen, wie etwa die Verluste und die Rechenzeit.

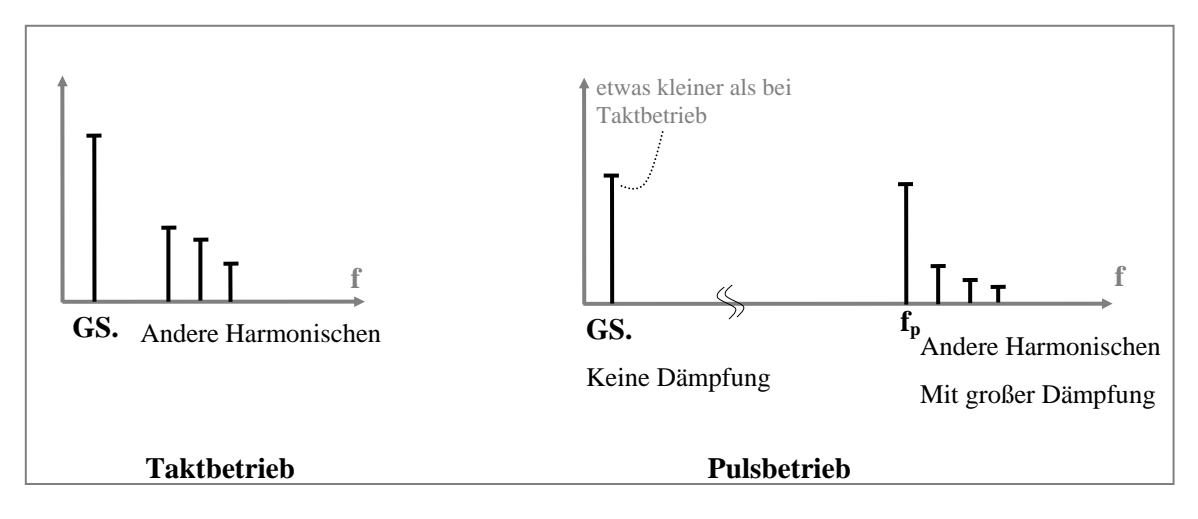

**Abb. 7.14 Vergleich zwischen Takt- und Pulsbetrieb** 

Um eine Netzspannung mit einem Effektivwert von 230 V bzw. einen Spitzenwert von 325V zu erhalten, wird mindestens eine Zwischenkreisspannung von  $u<sub>z</sub> = 650$  V benötigt.

## **7.3 Eigenschaften und Parameter des Controllers**

Der benutzte Controller ist ein DSP (TMS320F2808 32-Bit Digital Signal Controller mit Flash, 12-Bit AD-Wandler, Frequenz 100 MHZ).

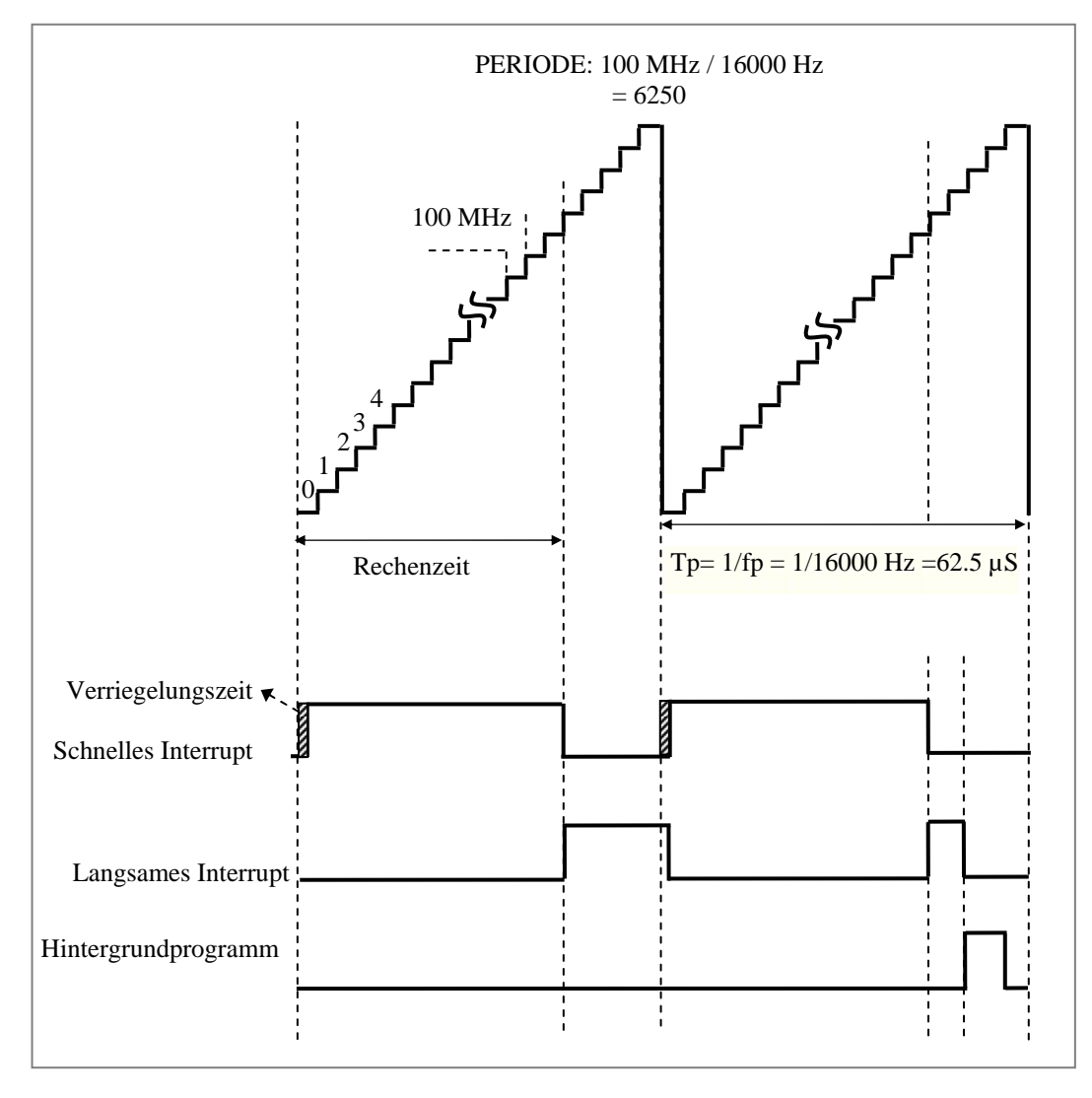

**Abb. 7.15 Verschiedene Interrupts im Controller** 

Man ist einerseits bestrebt die Pulsfrequenz möglichst hoch zu wählen. Dadurch ist der Aufwand für den ausgangsseitigen Sinusfilter minimal. Andererseits wird die Pulsfrequenz durch die bei hohen Frequenzen verstärkt auftretenden Schaltverluste begrenzt. Desweitern ist auf genügend Rechenzeit zu achten. Mit verschiedenen Interrupts (schnelles Interrupt, langsames Interrupt und Hintergrundprogramm), die verschiedene Schnelligkeit und Priorität haben, ist die 16 kHz Pulsfrequenz ein sinnvoller Wert, um die Aufgabe zu behandeln. Abb. 7.15 zeigt, dass das schnelle Interrupt alle 62.5 µs auftritt. Dieser hat die höchste Priorität. Das langsame Interrupt wird im Takt von 1 ms gestartet und hat die zweithöchste Priorität.

Das Hintergrundprogramm hat die letzte Priorität und wird ausgeführt, wenn der Controller nicht mit dem schnellen und langsamen Interrupt beschäftigt ist. Die verschiedenen Prioritäten und die Schnelligkeit bringen viele Vorteile für den Controller und die Reglung, da oft viele Rechnungen erforderlich sind, und diese viel Rechenzeit brauchen.

Die schraffierte Fläche kennzeichnet die Verriegelungszeit. Diese ist topologieabhängig und verhindert den Kurzschluss der Wechselrichterzweige, da ohne diese Zeit zwei Schalter in einem Zweig gleichzeitig eingeschaltet sein können. Diese Verriegelungszeit ist auf 1 µs eingestellt.

### **7.4 Der passive Filter**

Um den Wechselrichter als nahezu ideale steuerbare Grundschwingungsspannungsquelle betrachten zu können, muss der vom Wechselrichter erzeugte Stromrippel mit einem passiven Filter geglättet werden [55]. Bei einer schnellen Reglung repräsentiert der Wechselrichter darüber hinaus keine ideale Spannungsquelle mehr, da die PWM eine nennenswerte Totzeit aufweist. Deswegen wurde ein passiver Filter in der Versuchanlage verwendet. Für die Auslegung der Filterelemente sind mehrere Kriterien zu berücksichtigen, die teilweise gegensätzliche Tendenzen aufweisen.

Der Schwingkreis des Filters muss so ausgelegt werden, dass eine regelungstechnische Entkopplung erreicht wird. Er soll bei der Grundschwingungsfrequenz  $f_1$  keine Dämpfung und bei der Pulsfrequenz f<sub>P</sub> eine hohe Dämpfung verursachen. Seine Resonanzfrequenz f<sub>0</sub> soll so gewählt werden, dass  $C_f$  vernachlässigbar ist und die Störung auf das Ausgangsignal nicht groß ist. Deswegen ist es gut, die Resonanzfrequenz des Filters auf die logarithmische Mitte zu legen. Folgende Parameter ( $L_f=0.5$  mH und  $C_f=15 \mu$ F) wurden gewählt.

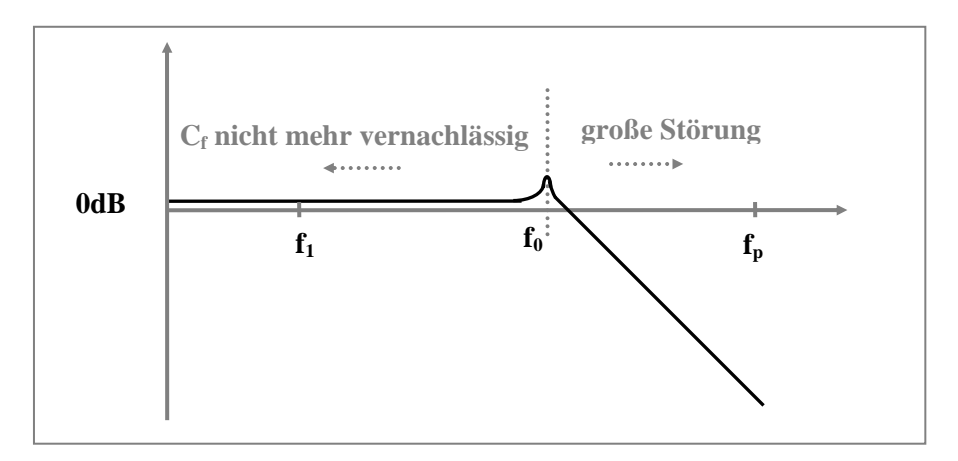

**Abb. 7.16 Probleme bei der Auslegung des passiven Filters** 

### **7.5 PLL-Struktur**

Die gemessene Netzspannung ( $U_R$ ,  $U_S$ ,  $U_T$ ) wurde in αß-Koordinaten gewandelt und durch einen KP-Wandler die Phase und der Betrag berechnet. Die Phase entspricht dem Netzwinkel. Den Winkelistwert der PLL bekommen wir aus einer auszulesenden Tabelle. Die Tabelle hat 320 Werte, die nacheinander aufgerufen werden. Diese 320 Werte kommen durch die Netzfrequenz von 50 Hz (20 ms) und Pulsfrequenz von 16 KHz (62,5 µs) zustande.

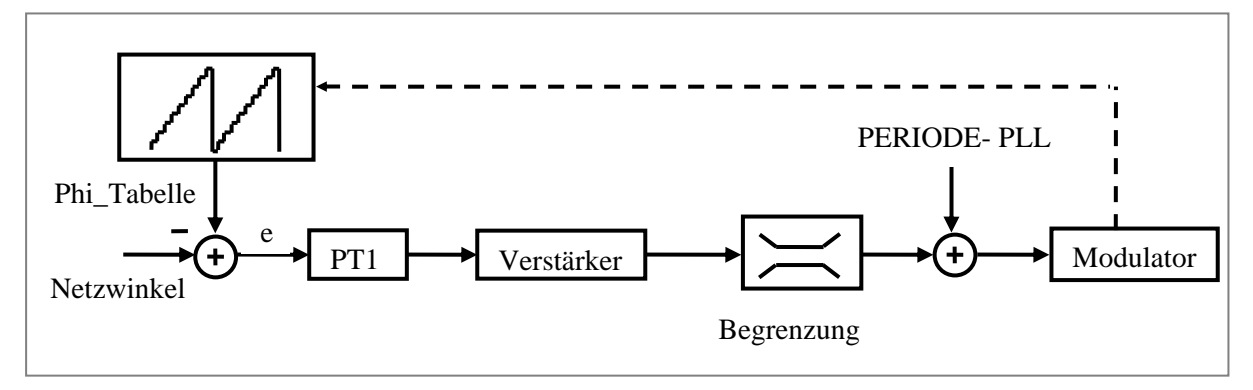

#### **Abb. 7.17 PLL-Struktur**

Die Differenz (e) ist die Abweichung zwischen dem Netzwinkel und dem Wert aus der Phi\_Tabelle (PLL-Istwert). Diese Abweichung wird gefiltert, dann verstärkt und begrenzt, so gibt es am Ende eine Frequenzabweichung. Diese wird zu der im Arbeitspunkt ermittelten Frequenz addiert. Alles wird vom Modulator des Controllers in einem 1/320-ten Teil der Netzperiode behandelt und die Frequenz im Arbeitspunkt bestimmt.

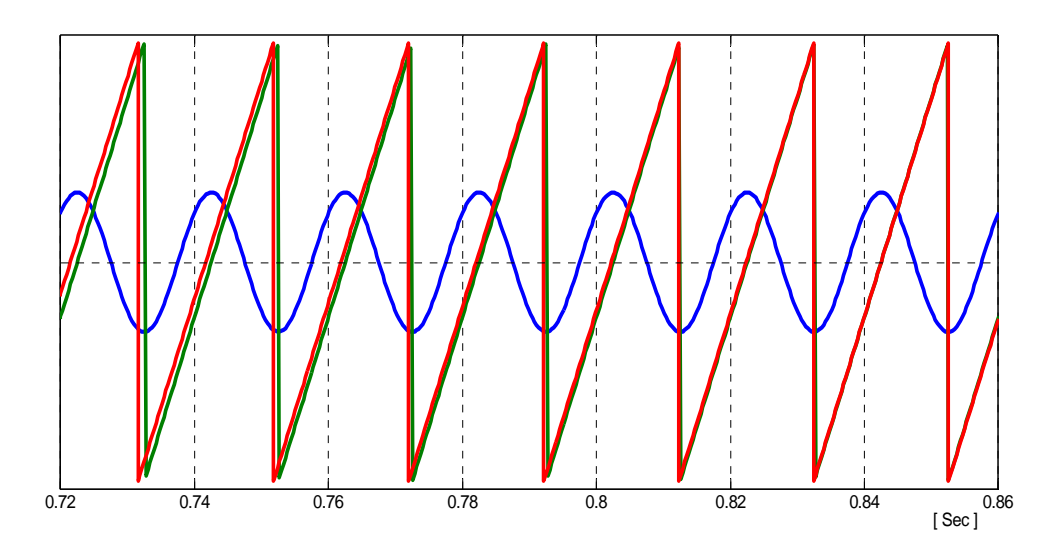

**Abb. 7.18 Gemessene Netzspannung und der PLL-Winkel**

# **7.6 Reglermöglichkeiten**

Es ist möglich, jede einzelne Phase in einem dreiphasigen Wechselrichter allein zu regeln. Das zeigt Abb. 7.19. Ein P-Regler hat eine bleibende Regelabweichung zur Folge. Wenn man seine Verstärkung zu groß wählt, bekommt man Probleme mit der Überschwingweite.

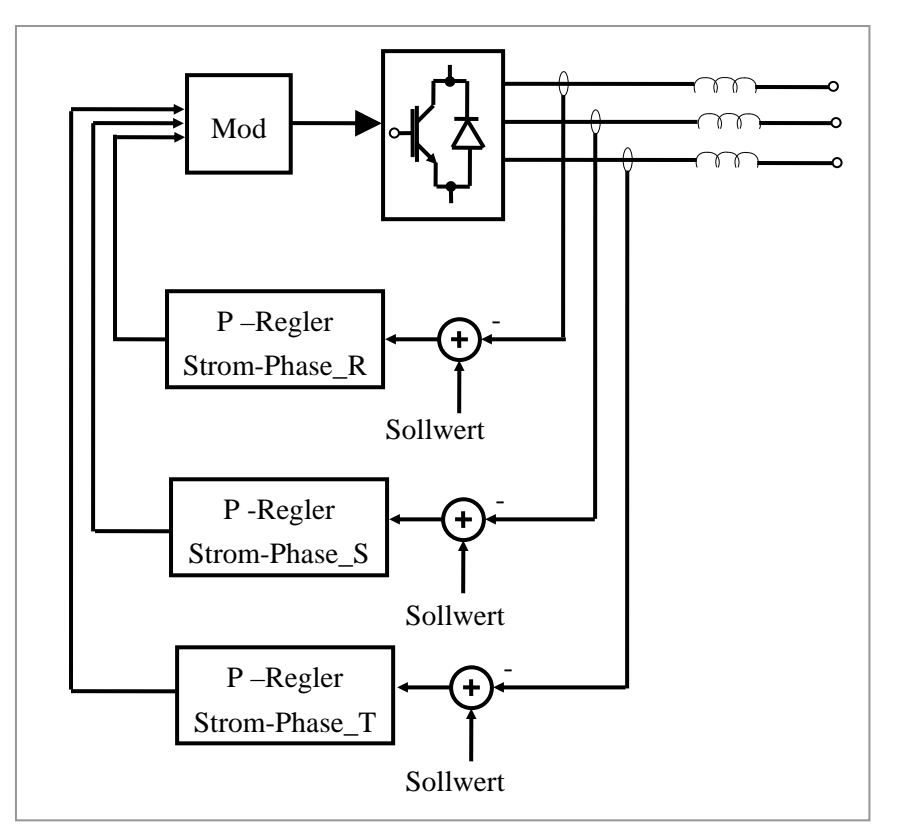

**Abb. 7.19 Regelungsvariante mit P-Regler**

Ein PI-Regler bringt dagegen viele Vorteile. Der I- Anteil bewirkt, dass es keine bleibende Regelabweichung gibt. Die Soll- und Istwerte sollen im stationären Zustand Gleichgrößen sein. Im dq-Koordinaten-System ist dies gegeben. Für die Regelung im dq-Koordinaten-System gibt es verschiedene Arten von Transformationen. In der Arbeit wird darauf näher eingegangen.

Eine weitere Möglichkeit für den Regler stellt der PID-Regler dar. Für ihn sind drei Reglerparameter einzustellen. Der D-Anteil reagiert dabei auf vorhandenen Abweichungen des Istwertes empfindlich und ist daher ungünstig für den Regelkreis.

Es soll angedeutet werden, dass es eine weitere Variante, die des Tiefpass-Bandpass transformierten PI-Reglers (Wechselgrößenregler) gibt. Dadurch kann man auf eine Transformation in das dq-Koordinatensystem verzichten. Das ist bei der Regelung in unsymmetrischen Systemen (mit ihrem Null-, Gegen- und Mitsystem) und bei Regelungen von Oberschwingungskomponenten nützlich, da dort in verschiedenen Koordinatensystemen geregelt werden muss. Des Weiteren führt es zur Einsparung von Rechenzeit.

Doch besteht beim Wechselgrößenregler weiterer Forschungsbedarf bezüglich einer geeigneten Begrenzungsstruktur, da die sinusförmigen Größen bei einer Begrenzung (trapezförmiges Signal) zur Erzeugung von zusätzlichen ungewollten Oberschwingungen führen [56], [57]. Das ist nicht vorteilhaft für die Regelung. Daher wird in der Arbeit die Regelung der Systemgrößen in dq-Koordinaten favorisiert.

#### **7.7 Normierung der Systemgrößen**

Die gemessenen Spannungen und die gemessenen Ströme werden normiert, damit die richtigen Messungen in Volt und Ampere im Monitorprogramm gelesen werden können, da ein DSP mit 12-Bits A/D-Wandler genutzt wird.

Die Berechnungsmethode der Normierungen wird nachfolgend vorgestellt.

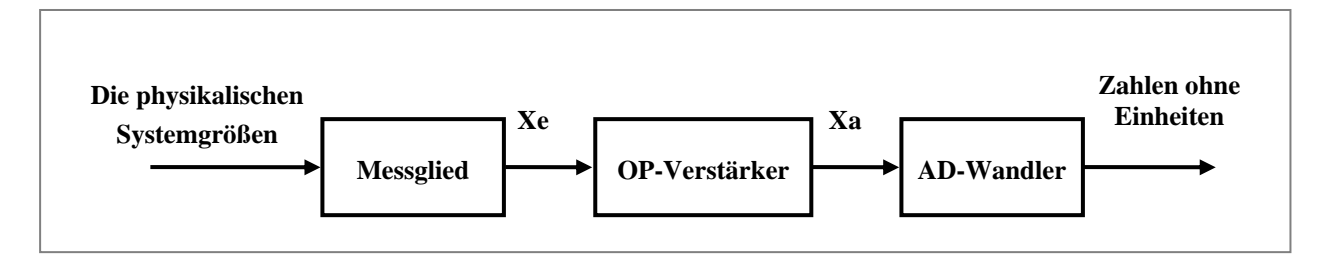

**Abb. 7.20 Allgemeine Strecke für die Normierung** 

Das Messglied der gemessenen Ströme ist ein LEM- Wandler mit einem Übertragungsfaktor von [4 V /200 A]. Als Messglied für die gemessenen Spannungen wird ein Transformator mit der Übertragungsfunktion von Uausgang / Ueingang = 29,26 genutzt. Für die Zwischenkreisspannung wird ein LEM- Spannungswandler mit einem Übertragungsfaktor von [25 mA / 600 V] verwendet.

Für die Anpassung der Messwerte an die AD-Wandler- Eingänge des DSP ist eine Schaltung mit OP- Verstärker notwendig. Dabei muss zur Messung der unterschiedlichen Systemgrößen jeweils eine separate Widerstandschaltung verwendet werden. Daher gelten in Abb. 7.21 von links nach rechts den Werten jeweils für die AC-Strom bzw. Spannungsanpassung gefolgt von der Zwischenkreisspannungsanpassung.

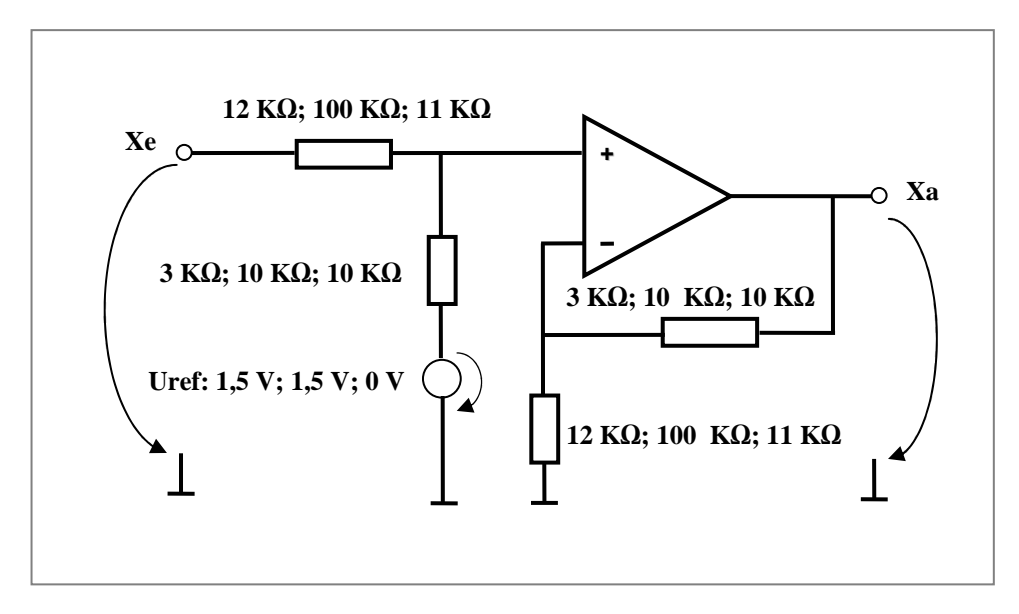

**Abb. 7.21 Regelungsvariante mit P-Regler OP-Verstärker**

Der AD-Wandler hat einen Übertragungsfaktor von  $[(2^{12} = 4096-1)/3 \text{ v}]$ .

# **7.8 Simulationsergebnisse des Effektivwertalgorithmuses bei Dreiphasen-Vierleitersystem**

Der maximal zulässige Effektivwert des Nullleiterstromes wird kontinuierlich auf 50 A in allen Versuchsläufen gehalten(Siehe Abb. 7.23, Abb. 7.28 und Abb. 7.33). Der Nullleiterlaststrom ist auf 160 A Spitzenwert (Siehe Abb. 7.22, Abb. 7.27und Abb. 7.32)und auf 70 A Effektivwert (Siehe Abb. 7.23, Abb. 7.28 und Abb. 7.33)in allen Versuchsläufen eingestellt. Diese festen Einstellungen werden durchgeführt um zu beweisen, dass bei Berücksichtigung von mehreren OS- Ordnungen und Optimierung der einzelnen Filterstrompegel eine Minimierung des Filtereffektivwertstromes resultiert.

**Fall A):** Der Nullleiterfilterstrom besteht aus vier Oberschwingungen (3-, 9- ,15- und 21 OS) (Siehe Abb. 7.25). Nullleiterfilterstromspitzenwert ist 38 A(Siehe Abb. 7.22 und Abb. 7.25), der Nullleiterfilterstromeffektivwert ist 20 A (Siehe Abb. 7.23).

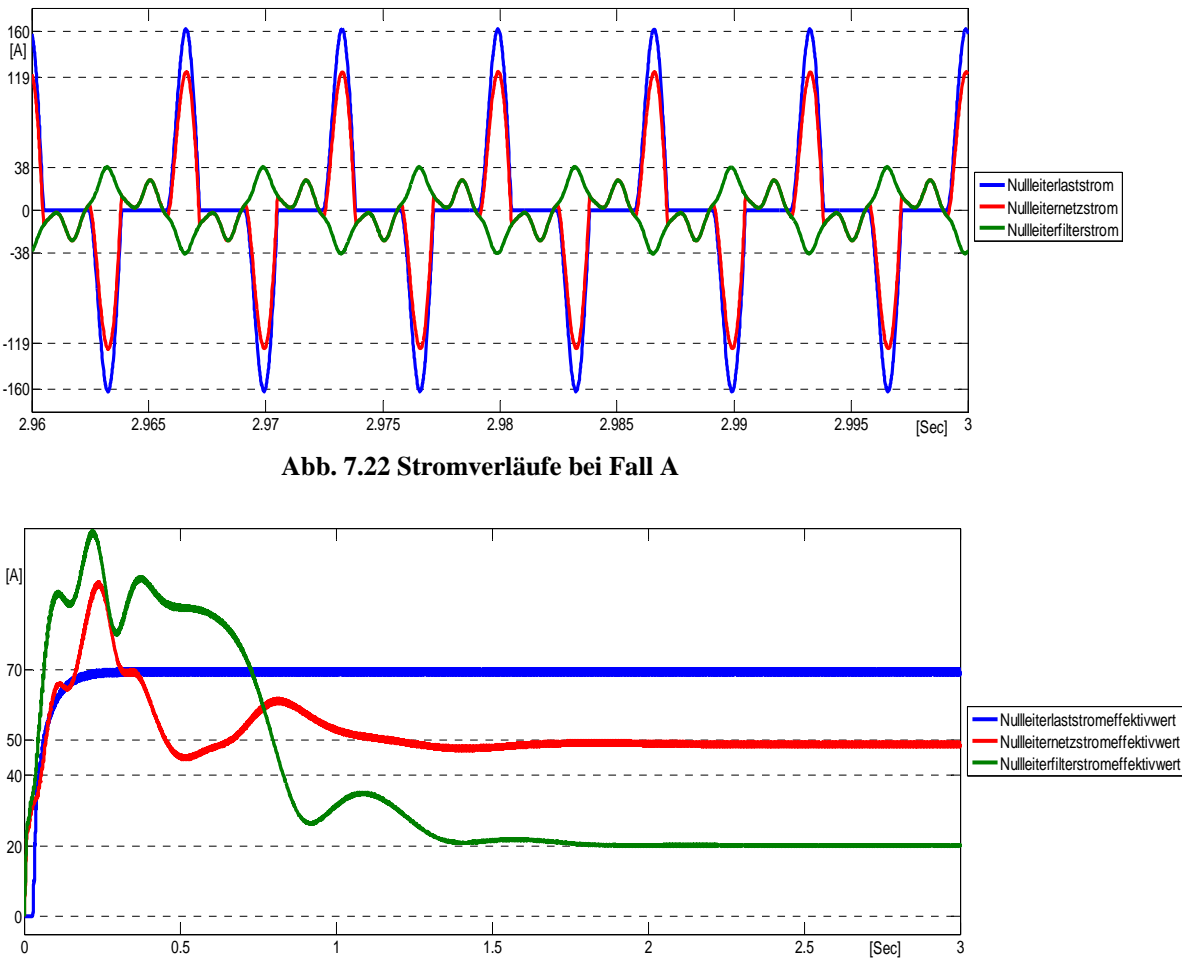

**Abb. 7.23 Effektivwerte aller Ströme bei Fall A** 

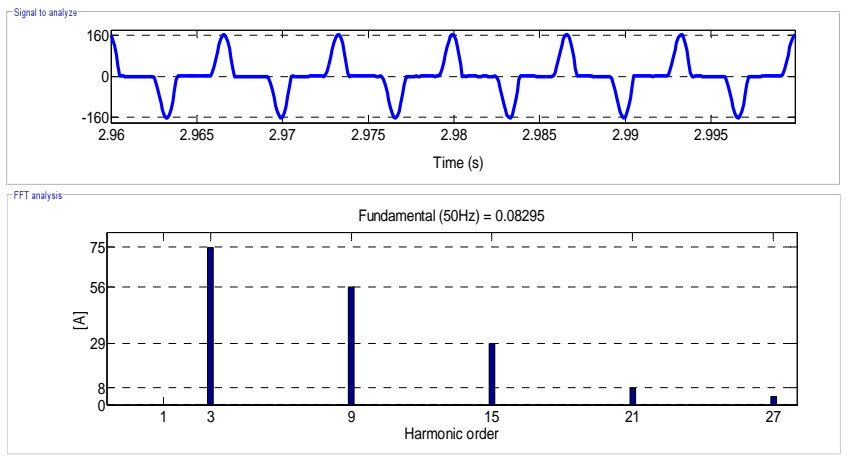

**Abb. 7.24 Nullleiterlaststrom und seine Komponenten**

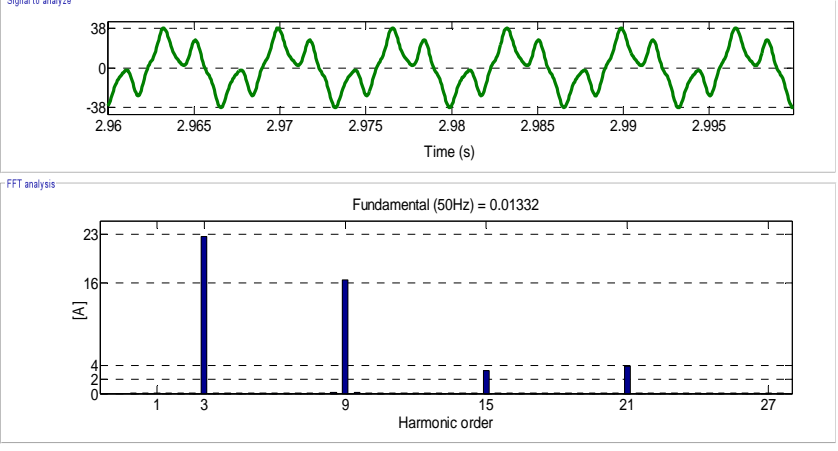

**Abb. 7.25 Nullleiterfilterstrom und seine Komponenten bei Fall A** 

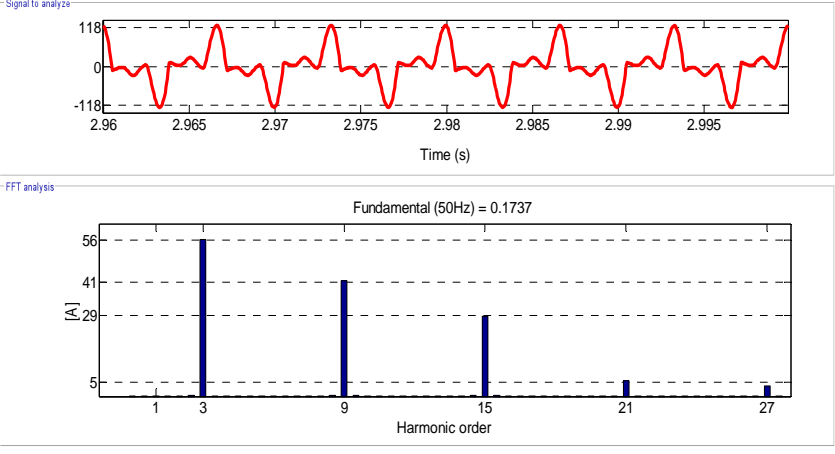

**Abb. 7.26 Nullleiternetzstrom und seine Komponenten bei Fall A** 

**Fall B):** Der Nullleiterfilterstrom besteht aus zwei Stromoberschwingungen (3- und 9 OS) (Siehe Abb. 7.30). Der Nullleiterfilterstromspitzenwert ist 47 A(Siehe Abb. 7.27 und Abb. 7.30), der Nullleiterfilterstromeffektivwert ist 25 A (Siehe Abb. 7.28).

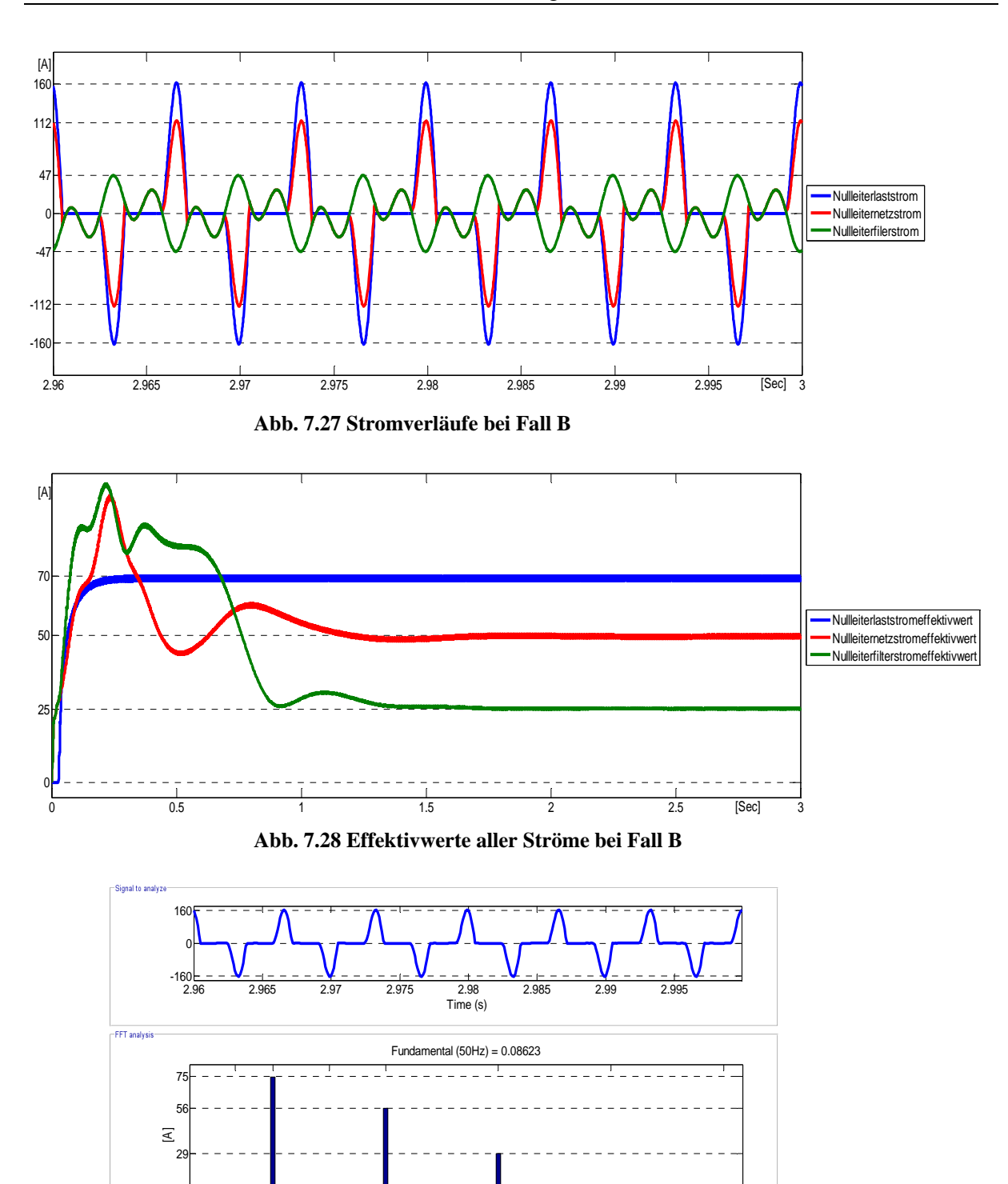

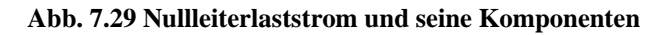

 $\begin{array}{c|cccc}\n0 & - & 1 & 3 & 6 & 9 \\
\hline\n1 & 3 & 6 & 9 & \n\end{array}$  Harmonic order

8

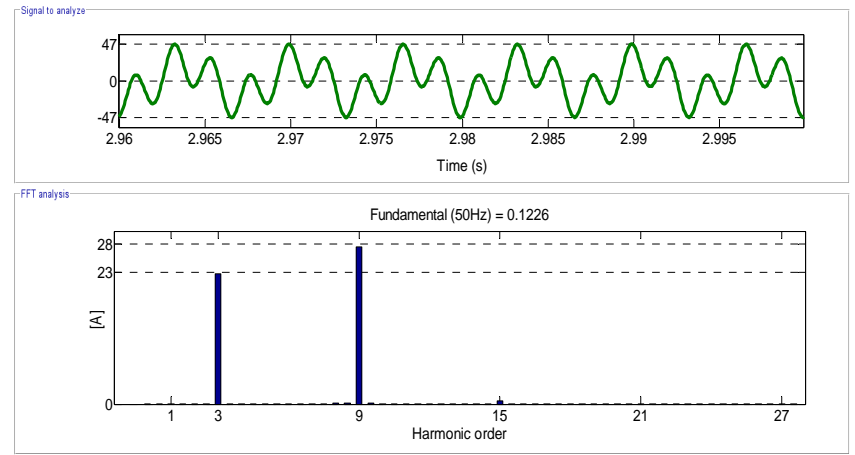

**Abb. 7.30 Nullleiterfilterstrom und seine Komponenten bei Fall B** 

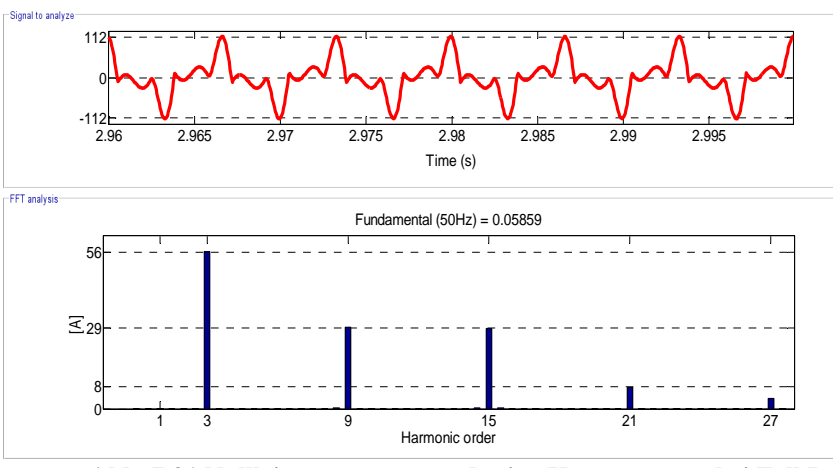

**Abb. 7.31 Nullleiternetzstrom und seine Komponenten bei Fall B** 

**Fall C)**: Der Nullleiterfilterstrom besteht aus einer Stromoberschwingungen (3 OS) (Siehe Abb.7.35). Der Nullleiterfilterstromspitzenwert ist 65 A(Siehe Abb. 7.32 und Abb. 7.35), der Nullleiterfilterstromeffektivwert ist 45 A (Siehe Abb. 7.33).

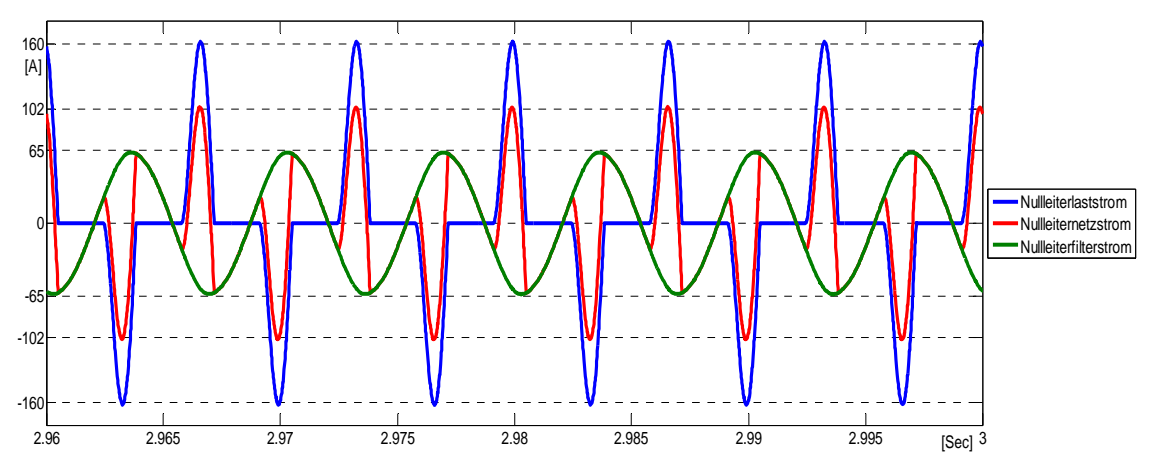

**Abb. 7.32 Stromverläufe bei Fall C** 

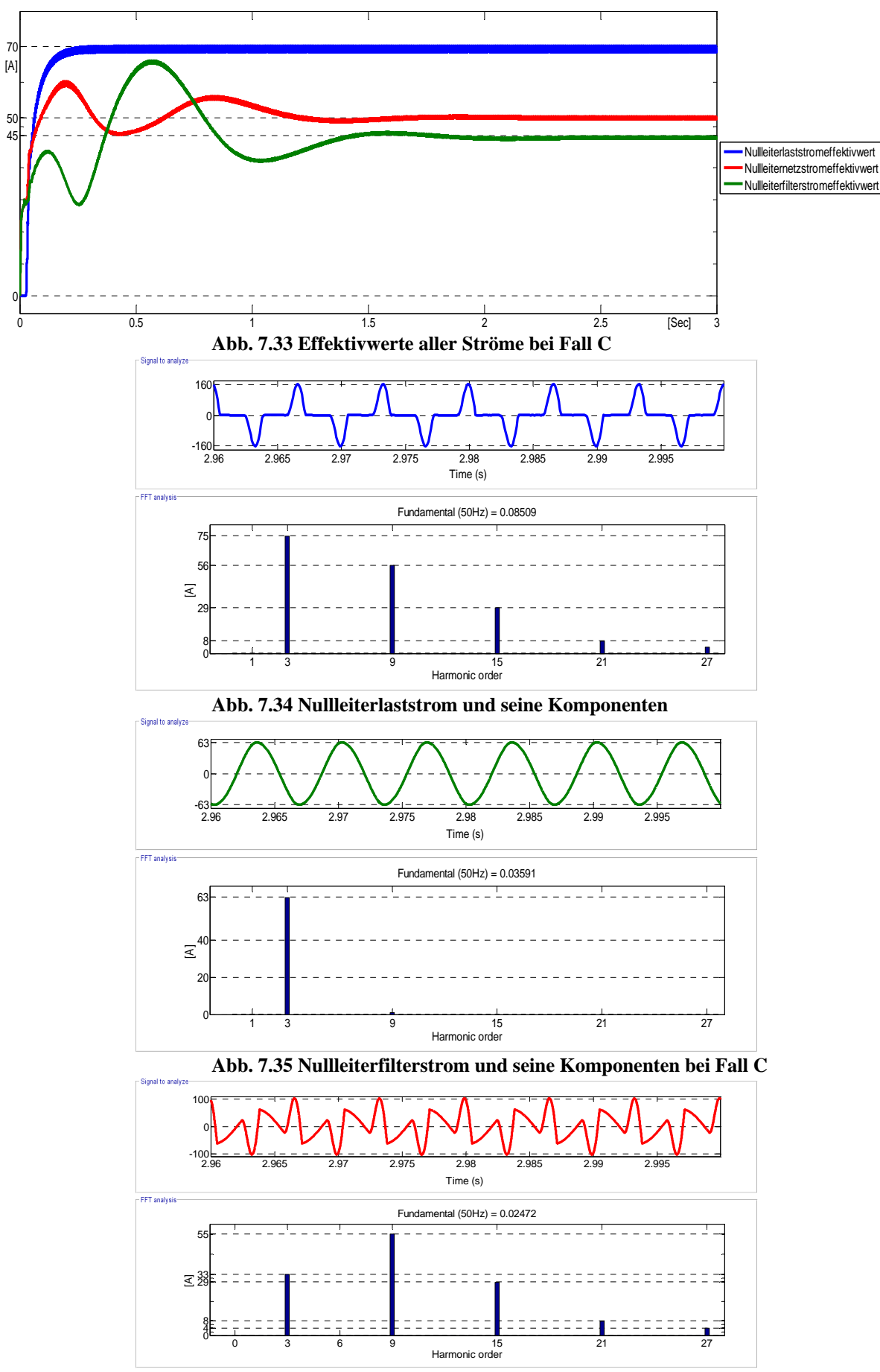

**Abb. 7.36 Nullleiternetzstrom und seine Komponente bei Fall C** 

# **7.9 Simulationsergebnisse des Spitzenwertalgorithmuses eines Ausnahmefall im Dreiphasen-Vierleitersystem**

Der Ausnahmefall tritt auf, wenn der maximal zulässige Effektivwert des Nullleiternetzstromes größer als die zweite dominante Stromoberschwingung im Nulllastleiterstrom. Dabei besteht der Nullleiterfilterstrom aus einer OS und nicht aus mehreren, da weniger Nullleiterfilterstrom benötigt wird. Der Vergleich zwischen folgenden Fällen zeigt es. Randbedingungen: Der maximal zulässige Effektivwert des Nullleiterstromes wird auf 20 A in allen Versuchsläufen festgelegt(Siehe Abb. 7.38 und Abb.7.44). Der Nullleiterlaststrom ist auf 70 A Spitzenwert (Siehe Abb. 7.37 und Abb. 7.43)und auf 44 A Effektivwert (Siehe Abb. 7.38 und Abb. 7.44)in allen Versuchsläufen eingestellt.

**Fall A)**: Der Nullleiterfilterstrom besteht aus zwei Stromoberschwingungen (GS und 3 OS) (Siehe Abb. 7.40). Der Nullleiterfilterstromspitzenwert ist 45 A(Siehe Abb. 7.37 und Abb. 7.40), der Nullleiterfilterstromeffektivwert ist 30 A (Siehe Abb. 7.38).

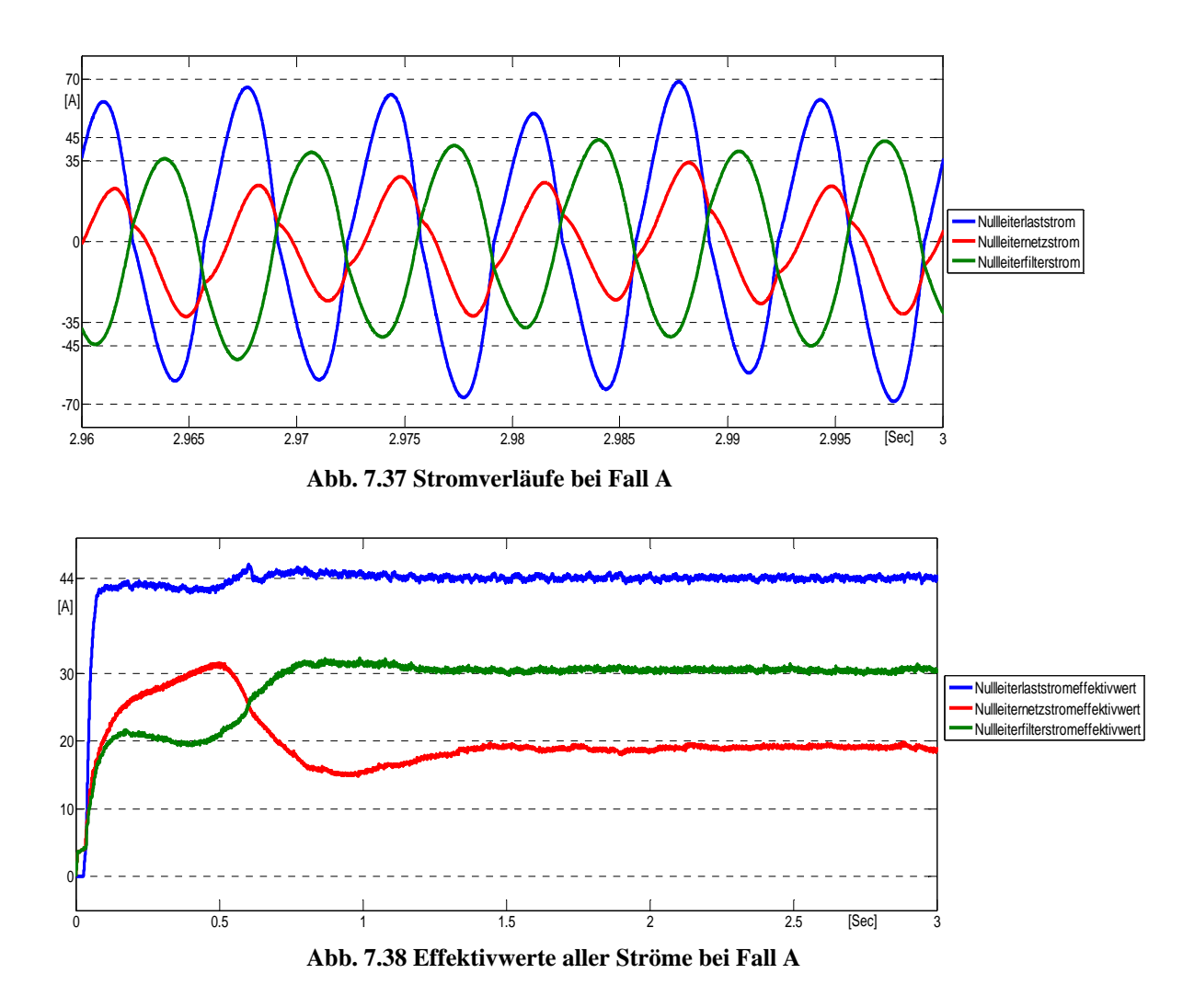

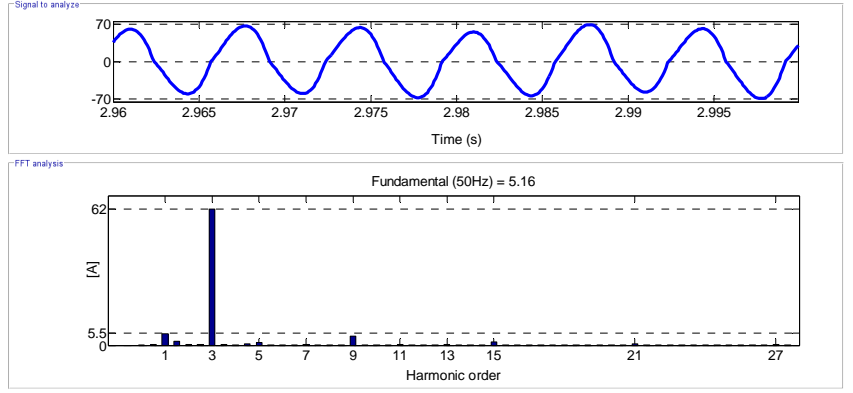

**Abb. 7.39 Nullleiterlaststrom und seine Komponenten bei Fall A** 

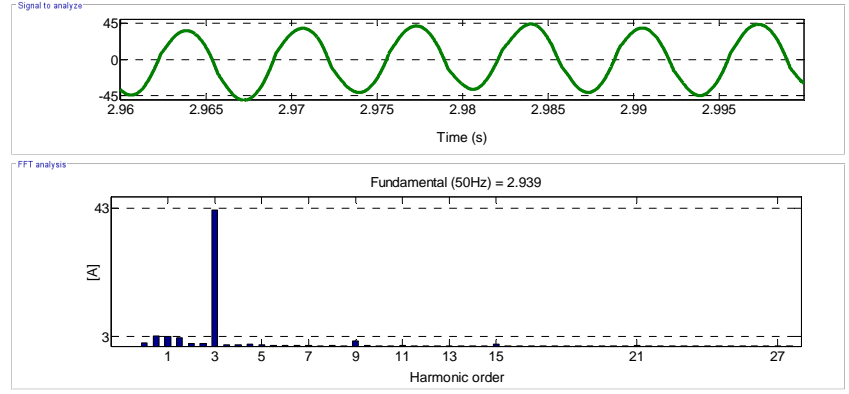

**Abb. 7.40 Nullleiterfilterstrom und seine Komponenten bei Fall A** 

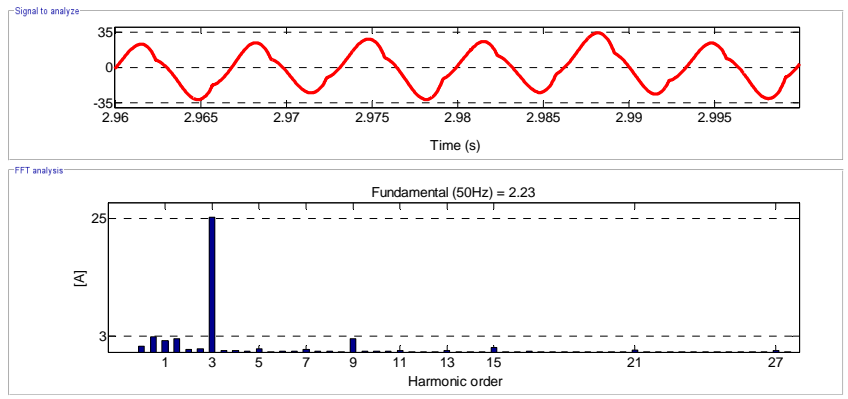

**Abb. 7.41 Nullleiternetzstrom und seine Komponenten bei Fall A** 

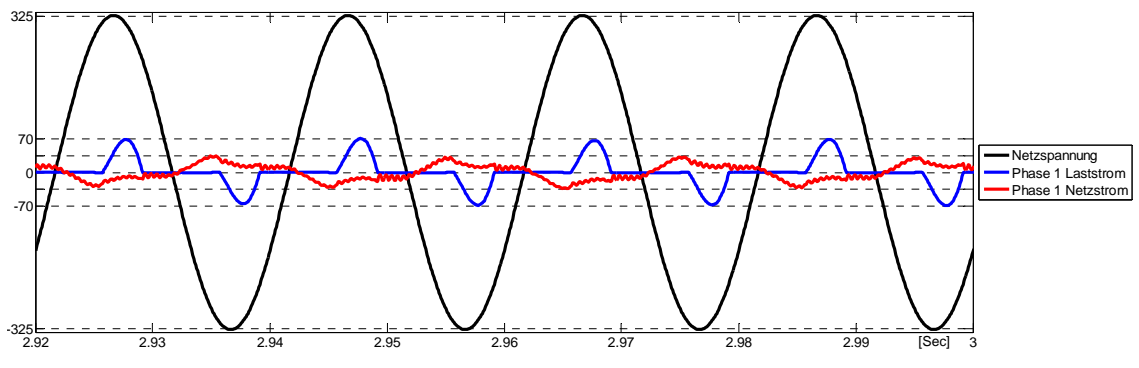

**Abb. 7.42 Netzspannung und die Phasenströme bei Fall A** 

**Fall B)**: Der Nullleiterfilterstrom besteht aus lediglich einer Stromoberschwingung (3 OS) (Siehe Abb. 7.46). Der Nullleiterfilterstromspitzenwert ist 35 A(Siehe Abb. 7.43 und Abb. 7.46), der Nullleiterfilterstromeffektivwert ist 25 A (Siehe Abb. 7.44).

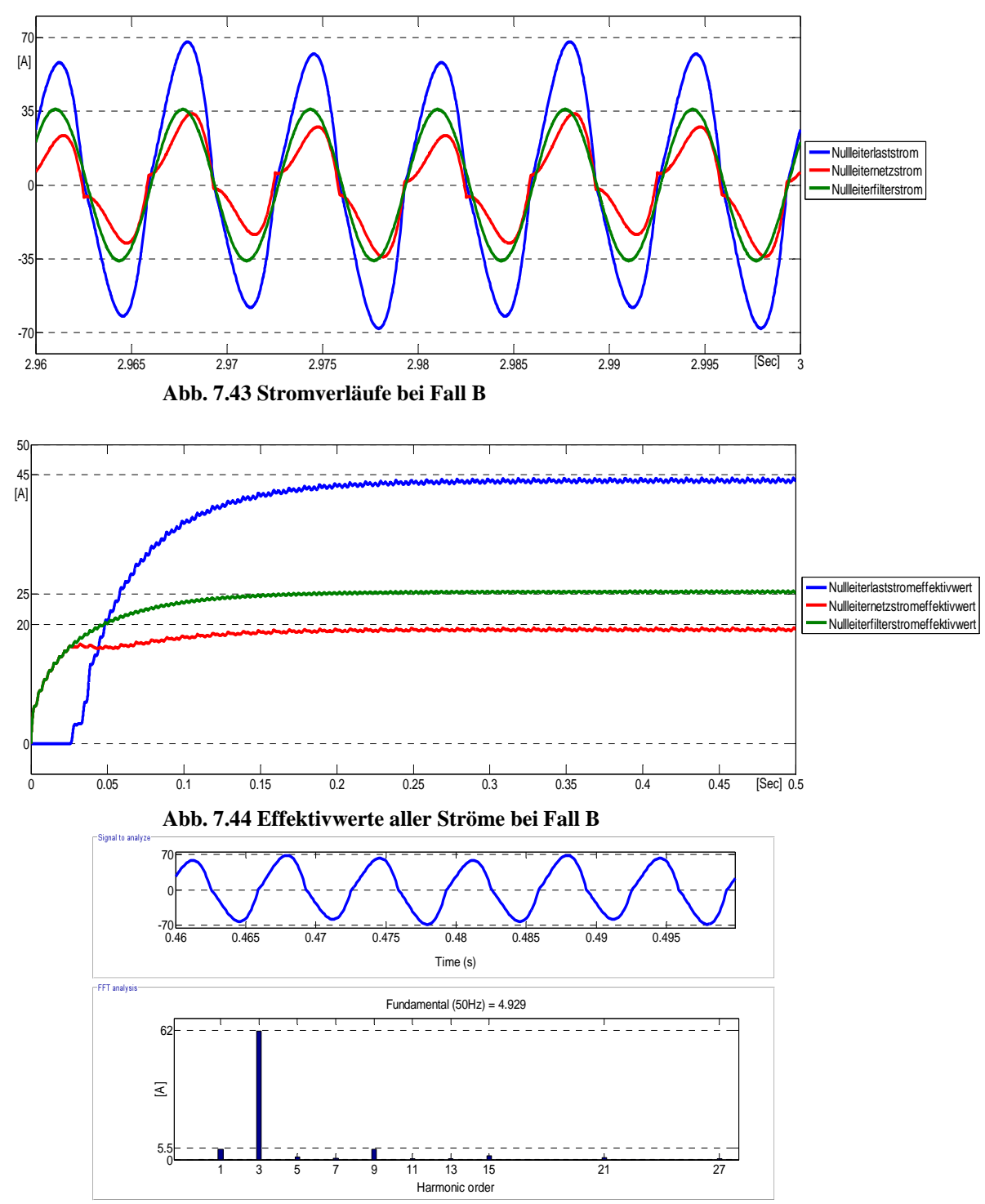

**Abb. 7.45 Nullleiterlaststrom und seine Komponenten bei Fall B** 

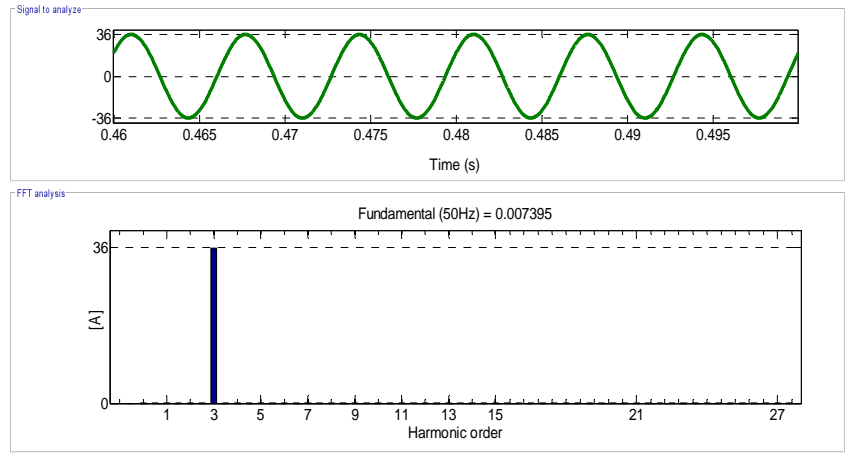

**Abb. 7.46 Nullleiterfilterstrom und seine Komponenten bei Fall B** 

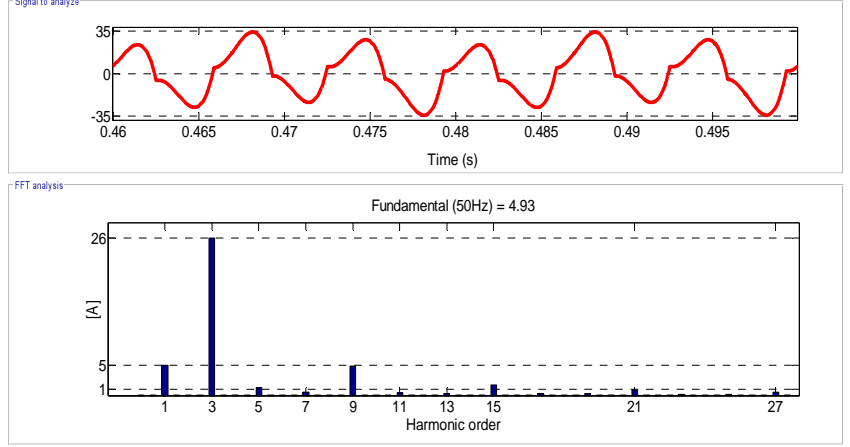

**Abb. 7.47 Nullleiternetzstrom und seine Komponenten bei Fall B** 

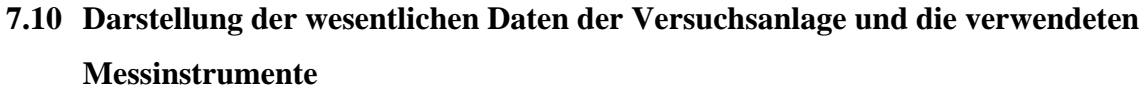

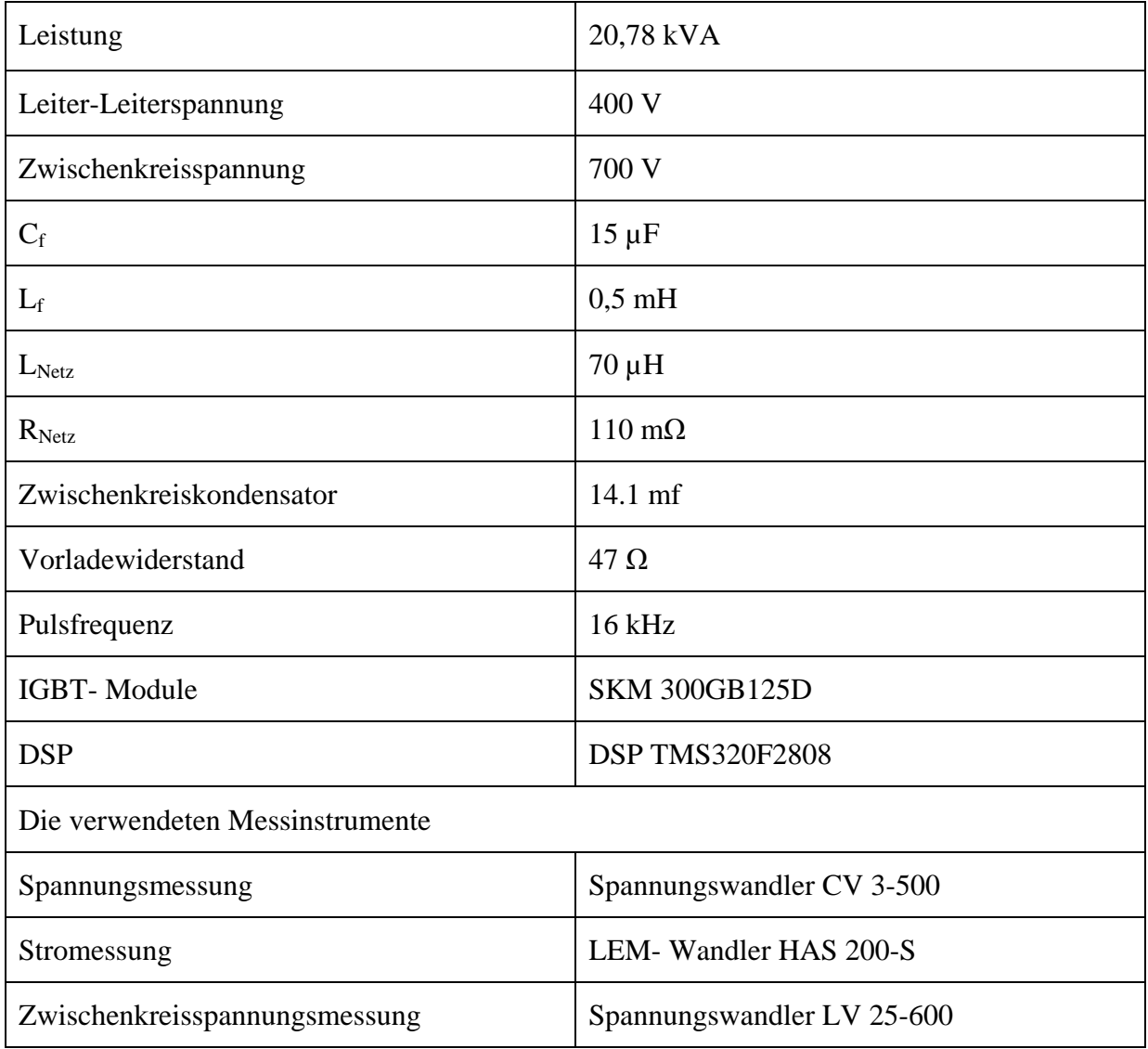

**Tabelle 7.1 Darstellung der wesentlichen Daten der Versuchsanlage und die verwendeten Messinstrumente**

# 8 **Indizes, Abkürzungen und Formelzeichen**

### **Indizes**

N: Neutralleiter, F: Filter, L: Last, WR(wr): Wechselrichter

Soll: Sollwert, Ist: Istwert

- GS: Grundschwingung, OS: Oberschwingung, h: Harmonische
- mit: Mitsystem, gegen: Gegensystem, 0: Nullsystem.

α,β: realer Anteil, imaginärer Anteil

- d, q Komponenten im dq-Koordinatensystem
- \_ : Komplex Größe
- → : Raumvektor
- ˆ: Spitzenwert
- eff: Effektivwert

min: Minimalwert, max: Maximalwert

## Beispiele:

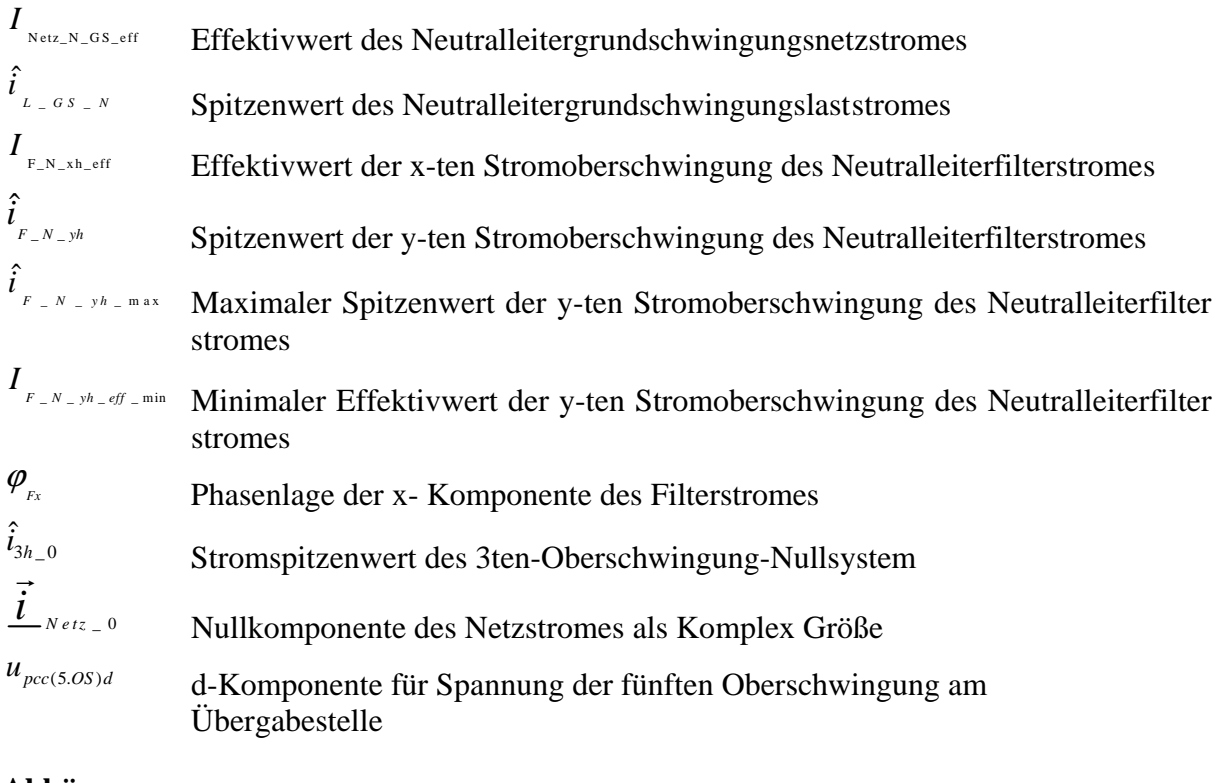

## **Abkürzungen**

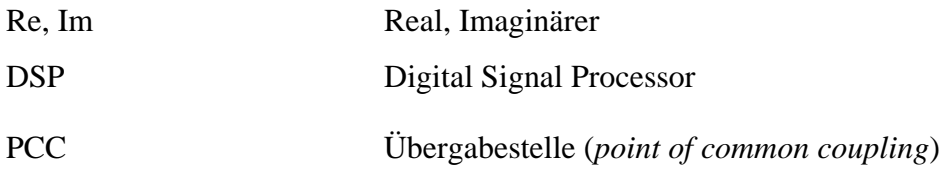

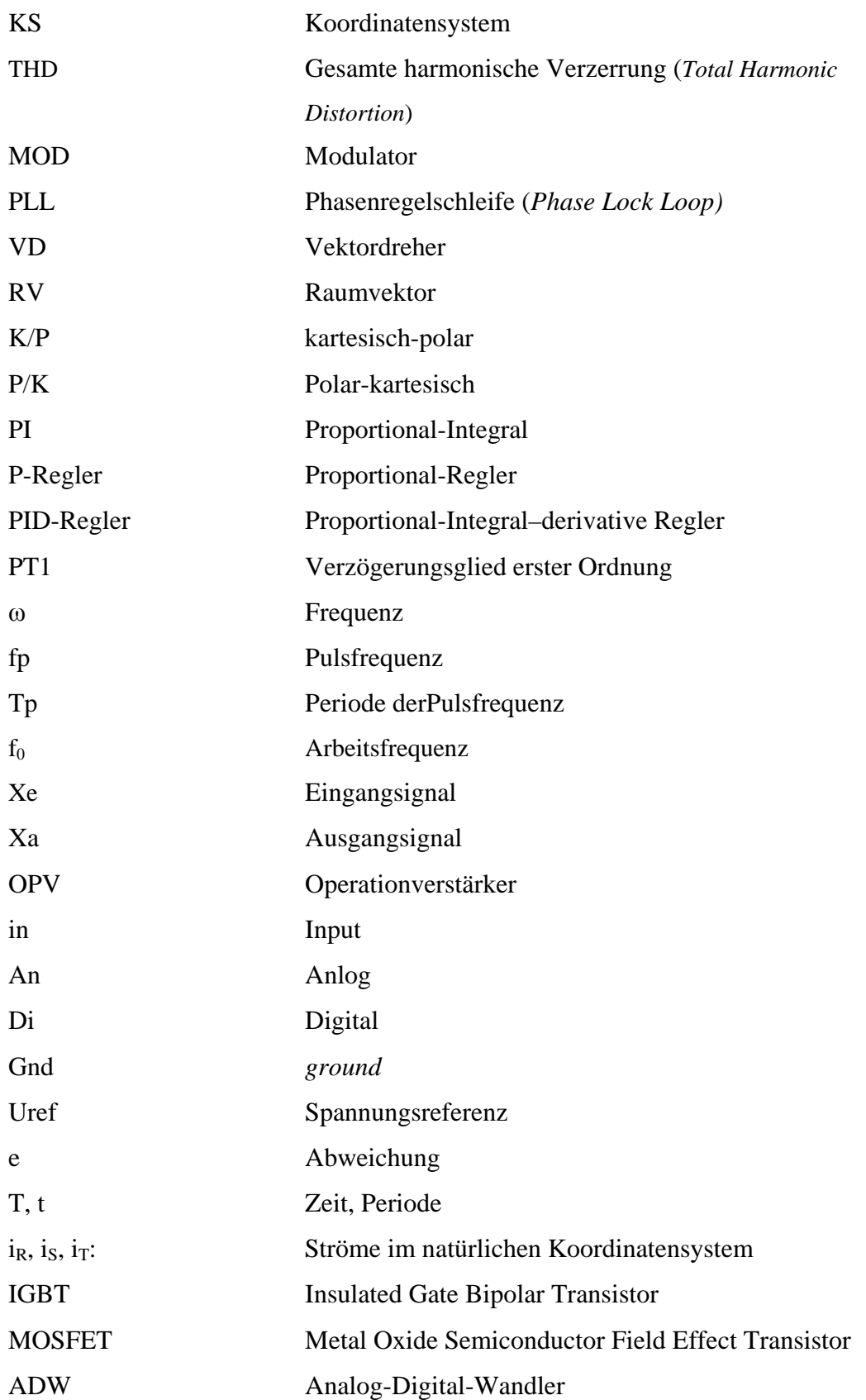

# **Formel- und Abbildungszeichen**

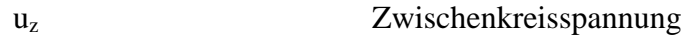

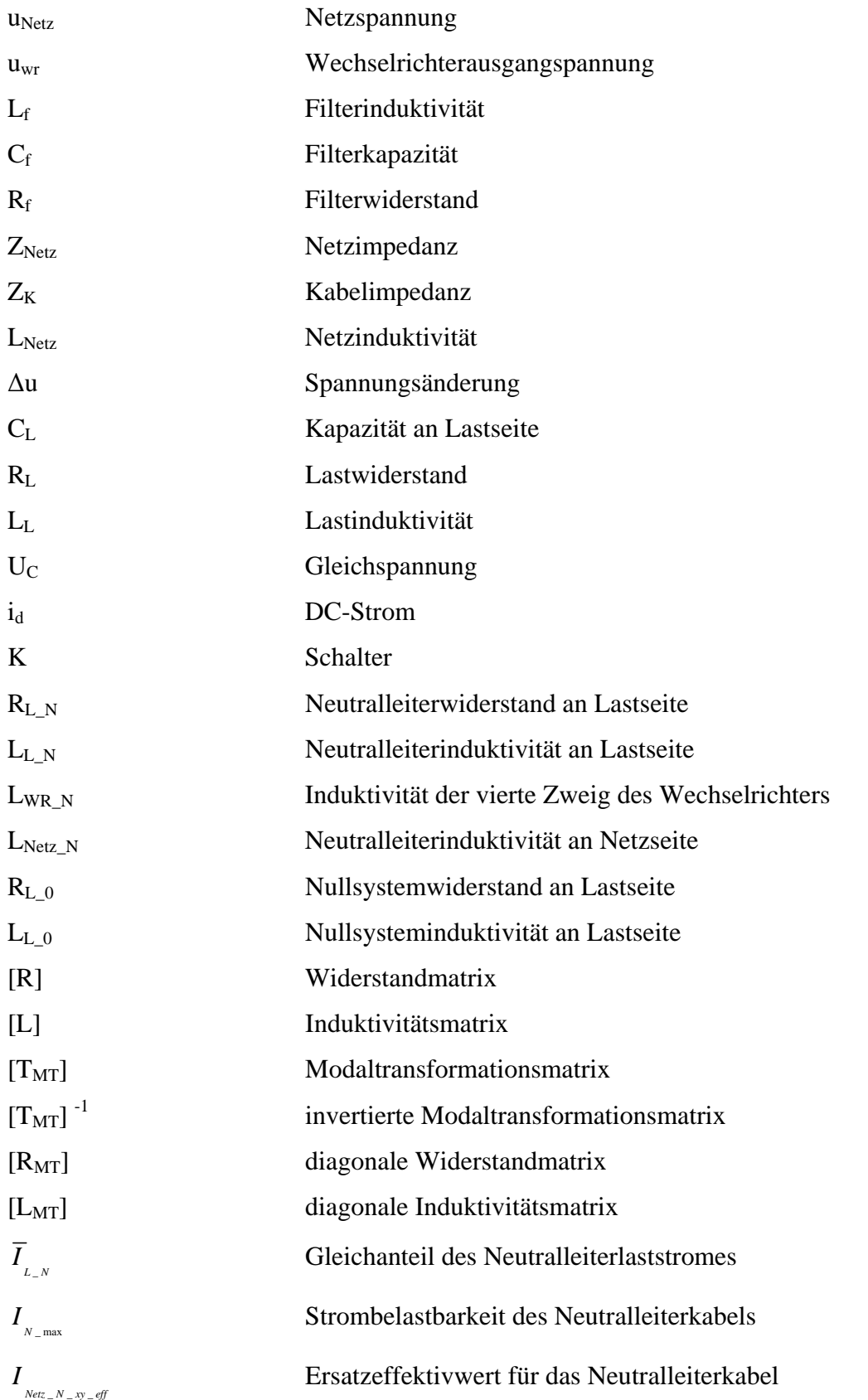

# **9 Literaturverzeichnis**

# **[1] E.Philippow**

Nichtlineare Elektrotechnik

2. Auflag Akademische Verlagsgesellschaft GEEST &PORTIG K.-G.; Leipzig 1971

# **[2] David Chapman**

Oberschwingungen Ursachen und Auswirkungen CDA UK November 2001Übersetzung: Deutsches Kupferinstitut, Mai 2002

# **[3] Lewei Qian, David Cartes, Qiang Zhang**

Three-Phase Harmonic Selective Active Filter Using Multiple Adaptive Feed Forward Cancellation Method

Center for Advanced Power Systems, Florida State University, IPEMC 2006

# **[4] Lucian Asiminoaei, Steffan Hansen, Cristian Lascu, Frede Blaabjerg**

Selective Harmonic Current Mitigation with Shunt Active Power Filter Timsoara, department of electrical eigineering Romania;institute of energy technology;Denmark, Power Electronics and Applications, 2007 European Conference on

# **[5] E. Pashajavid, K. Kanzi, M. Tavakoli Bina**

Practical Issues Concerned with Zero sequence component and Harmonic Compensation in Four-Wire systems

K. N. Toosi University of Technology. IEEE-PEDS 2007

## **[6] Homero M.; Víctor Cárdenas, Gonzalo Sandoval**

dq0 Passivity-Based Approach for 3Phase Four-Wire Shunt Active Power Filter based on NPC Three-level Converter

Universidad Nacional Autónoma de México, Industrial Electronics, IECON 2008. 34th Annual Conference of IEEE

## **[7] Tri D. Rachmildha, Ana Llor, Maurice Fadel Pekik A. Dahono, Y Haroen**

Comparison of Direct Power Control with Hybrid Approach on 3-Phase 4-Wire Active Power Filter between p-q-0 and p-q-r Power Theory

Universite de Toulouse France; School of Electrical Engineering Indonesia, Industrial Electronics, ISIE 2008. IEEE International Symposium on

## **[8] Mariusz Malinowski, Marian .P. Kazmierkowski, Steffen Bernet**

Simple Sensorless Active Damping Solution for Three-Phase PWM Rectifier with LCL Filter Industrial Electronics Society, 2005. IECON 2005. 31st Annual Conference of IEEE

# **[9] Guangzu Wang, Guibin Zhang, Shandong**

Direct AC Main Current Control of Shunt Active Power Filters- Feasibility and Performance School of Electrical Engineering China; Dept. of Electrical and Computer Engineering Canada, PESC, PS2-21.pdf, 2006

## **[10] Wu Longhui, Zhang Pengbo, Li Hongyu, Wang Zhaoan**

Analysis and Elimination Methode of the Influence of Supply Voltage Fluctuation on Shunt Active Power Filter Dc-link Voltage, PESC, TuG2-1.odf, 2006

# **[11] Johannes Wolff**

Gleichstromgespeiste Leistungselektronik, Grundlagen, Berechnungen, Bauelemente und Schaltungen

ISBN3-7723-8371-8, 1987 Franzis Verlag GmbH München

## **[12] Uwe Großmann**

Frequenzselektive Regelung eines parallelen Hybridfilters zur Oberschwingungskompensation in Energieversorgungsnetzen Dissertation TU Ilmenau 2005

## **[13] Ned Mohan, Tore Undeland, and William Robbins**

Power Electronics: Converters, Applications and Design Published simultaneously in Kanada, ISBN 0-471-61342-8

## **[14] Ismail Kasikci**

Short Circuits in Power Systems, A Practical Guide to IEC 60 909 2002 Wiley-VCH Verlag GmbH & Co. KGaA ISBNs: 3-527-30482-7 (Paper); 3-527-60046- 9 (Electronic)

## **[15] Asiminoaei, L.; Teodorescu, R.; Blaabjerg, F.; Borup, U.**

A New Method of On-line Grid Impedance Estimation for PV Inverter Aalborg University, Denmark; Applied Power Electronics Conference and Exposition. APEC '04. Nineteenth Annual IEEE

## **[16] Adrian V. Timbus; Rodriguez P.; Teodorescu, R. ; Ciobotaru, M.**

Line Impedance Estimation Using Active and Reactive Power Variations Technical University of Catalonia; Institute of Energy Technology. Power Electronics Specialists Conference. PESC 2007. IEEE

## **[17] Trung Do Thanh, S. Schostan, K. Dettmann and D.Schulz**

Nonsinusoidal Power Caused by Measurements of Grid Impedances at Unbalanced Grid Voltages

Helmut-Schmidt-University, Electrical Power Systems, D-22043 Hamburg, Germany Nonsinusoidal Currents and Compensation. ISNCC 2008. International School on

# **[18] Antti Tarkiainen, Riku Pöllänen, Markku Niemelä, and Juha Pyrhönen**

Identification of Grid Impedance for Purposes of Voltage Feedback Active Filtering IEEE Power Electronics Letters, VOL. 2, NO. 1, March 2004

## **[19] Gerhard Bartak; Hansjörg Holenstein, Jan Meyer**

Technische Regeln zur Beurteilung von Netzrückwirkung

Verband der Elektrizitätsunternehmen –Österreich, - Schweiz, - Deutschland, -Tschechische Republik. 2. Ausgabe 2007

### **[20] DKE Deutsche Kommission Elektrotechnik Elektronik Informations technik im DIN und VDE**

Merkmale der Spannung in öffentlichen Elektrizitätsversorgungsnetzen; Deutsche Fassung EN 50160:2010+ + Cor. :2010, Februar 2011

### **[21] DKE Deutsche Kommission Elektrotechnik Elektronik Informations technik im DIN und VDE**

Elektromagnetische Verträglichkeit (EMV) Teil 2-2: Umgebungsbedingungen – Verträglichkeitspegel für niederfrequente leitungsgeführte Störgrößen und Signalübertragung in öffentlichen Niederspannungsnetzen. Deutsche Fassung EN 61000-2-2:2002

# **[22] G. Achleitner, C. Obkircher, L. Fickert OVE, M. Sakulin OVE, J. Frei**

Impedanzmessungen an Leitungen; Elektrotechnik & Informationstechnik1 24/3: 63–67. DOI 10.1007/s00502-007-0416- 9Springer-Verlag 2007

# **[23] Limongi, L. R.; Bojoi, R. ; Griva, G.;A. Tenconi**

Performance Comparison of DSP-based Current Controllers for 3-Phase Active Filters. Department of Electrical Engineering, Torino – Italy; Industrial Electronics, 2008. ISIE 2008. IEEE International Symposium on

# **[24] Abdelmadjid Chaoui , Jean-P Gaubert, Fateh Krim, Laurent Rambault**

On the Design of Shunt Active Filter for Improving Power Quality University of Setif, Algeria, University of Poitiers, France, Industrial Electronics, 2008. ISIE 2008. IEEE International Symposium on

# **[25] I. Shakra, T. Ellinger, U. Rädel**

A new control strategy for active filters of harmonic voltage using an observer", 54. IWK, TU Ilmenau, 2009

## **[26] DKE Deutsche Kommission Elektrotechnik Elektronik Information stechnik im DIN und VDE Normenausschuss Technische Grundlagen**

Elektrische Energietechnik Modale Komponenten in Drehstromsystemen- Größen und Transformationen(IEC 62428.2008); Deutsche Fassung EN 62428:2008

#### **[27] Jan J. M. Desmet, Isabel Sweertvaegher, Greet Vanalme, Kurt Stockman, and Ronnie J. M. Belman**

Analysis of the Neutral Conductor Current in a Three-Phase Supplied Network With Nonlinear Single-Phase Loads

IEEE Transactions on Industry Applications, VOL. 39, NO. 3, MAY/JUNE 2003

# **[28] Mark McGranaghan**

Controlling Harmonics from Nonlinear Loads In Commercial Facilities Harmonics And Quality of Power, 1998. Proceedings. 8th International Conference on

# **[29] R. Flosdorff, G. Hilgarth**

Elektrische Energieverteilung 6., überarbeitete Auflage. B.G. Teubner Stuttgart 1994

# **[30] Dobrivoje P. Stojanovi, Lidija M. Korunovi and Aleksandar Jovi\_**

Measurement and Analysis of Neutral Conductor Current in Low Voltage Distribution Network, EUROCON 2009 IEEE

### **[31] Karsten Reitnauer**

Oberschwingungsströme: Planung von Niederspannungsinstallationen Energietechnik etz Heft 3/2004

#### **[32 ] ABB Schalt- und Steuerungstechnik**

Handbuch der dritten Oberwelle: Die dritte Oberwelle ein neues, wachsendes Problem im Stromnetz und seine Lösung. THF 80DE 99-09

#### **[33] Baggini, A.; Desmet , J.**

Auslegung des Neutralleiters in oberschwingungsreichen Anlagen 3.5.1 Übersetzung: Deutsches Kupferinstitut, August 2004

#### **[34] Norm DIN IEC 364-5-52 (VDE 0100 teil520) Jahr 2004-07**

Errichten von Niederspannungsanlagen – Teil 5-52: Auswahl und Errichtung elektrischer Betriebsmittel – Kabel- und Leitungsanlagen

#### **[35] Shigenori Inoue, Toshihisa Shimizu and Keiji Wada**

Control Methods and Compensation Characteristics of a Series Active Filter for a Neutral **Conductor** 

IEEE Transactions on Industrial Electronics, VOL. 54, NO. 1, FEBRUARY 2007

### **[36] Hurng-Liahng Jou, Jinn Wu, Kuen Wu, Wen-Jung Chiang, Yi-Hsun Chen**

Analysis of Zig-Zag Transformer Applying in the Three-Phase Four-Wire Distribution Power System . IEEE Transactions on Power Delivery, VOL. 20, NO. 2, APRIL 2005

#### **[37] Sewan Choi and Minsoo Jang**

A Single Phase Inverter - Zigzag Transformer Hybrid Filter to Suppress Neutral Harmonic Currents in Three-phase Four-Wire Systems

35th Annual IEEE Power Electronics Specialists Conference Aachen, Germany, 2004

#### **[38] Danek Heinz**

Niederspannungsnetz mit einem auf eine bestimmte Strom Oberschwingung abgestimmten Filter

Europäsche Patentanmeldung Patentblatt 1999/22

#### **[39] Charis Demoulias1, Zoe Kampouri1, Kostas Gouramanis**

Natural Canceling of Current Harmonics in Office Loads and its Effect upon the Transmission Capacity of Distribution Cables

Aristotle University of Thessaloniki, Thessaloniki, Greece, Industrial Electronics ISIE 08

#### **[40] Philippos N. Korovesis, George A. Vokas, Ioannis F. Gonos, and Frangiskos V. Topalis**

Influence of Large-Scale Installation of Energy Saving Lamps on the Line Voltage istortion of a Weak Network Supplied by Photovoltaic Station IEEE Transactions on Power Delivery, VOL. 19, NO. 4, OCTOBER 2004

#### **[41] A. Novitskiy, H. Schau, T. Nachtwey, U. Klemmer**

Bewertung der Neutralleiterbelastung in NS-Netzen

51st Internationales Wissenschaftliches Kolloquium Technische Universität Ilmenau 2006

# **[42] Karve, S.**

Netzfilter Aktive Netzfilter 3.3.3

Leitfaden Netzqualität, Übersetzung: Deutsches Kupferinstitut, Mai 2002

## **[43] Bhuvaneswari G.; Somasundaram G.**

Reduction of Neutral Current in Airport Lighting System Industry Applications Society Annual Meeting (IAS), 2010 IEEE

### **[44] P. Rodríguez, A. Luna, R. Teodorescu, F. Blaabjerg and M. Liserre**

Control of a Three-phase Four-wire Shunt-Active Power Filter Based on DC-bus Energy Regulation.

Technical University of Catalonia, Spain; Aalborg University, Denmark; Polytechnic of Bari, Italy; OPTIM 2008. 11th International Conference on

## **[45] N. Mendalek, K. Al-Haddad, H. Y. Kanaan, and G. Hassoun**

Sliding Mode Control of Three-Phase Four-Leg Shunt Active Power Filter. Notre Dame University, Louaize; Ecole de Technologie Superieure, IEEE CCECE'08, Niagara Falls, Canada

### **[46] Oleg Vodyakho1, Taehyung Kim, and Sangshin Kwak,**

Three-Level Inverter Based Active Power Filter for the Three-Phase, Four-Wire System University of Michigan-Dearborn USA; Daegu University, South Korea; PESC 2008

### **[47] Müller, A.**

Untersuchung von Regelverfahren zur Bereitstellung eines dreiphasigen Inselnetzes unter Berücksichtigung von Qualitäts-, Zuverlässigkeits- und Schutzanforderung Diplomarbeit, Technische Universität Ilmenau, 2000

## **[48] Kimmer, T.**

Netzankopplung eines Pulswechselrichters mit Kompensation definierter Oberschwingungen und simulativer Nachbildung des Systems. 2006 TU Ilmenau

#### **[49] I. Shakra, T. Ellinger**

Increasing of the utilization of the DC-voltage of the Three Phase Four Leg Inverter PCIM Europe Conference, Nürnberg 2013

#### **[50] R. Süsse, J. Petzoldt, Th. Ellinger**

Elektrische Netzwerke- Leistungselektronik, Systembeschreibung, Berechnung und Synthese Wissenschaftsverlag Thüringen , 2011

## **[51] M. Yanyun**

Implementierung von Oberschwingungsreglern für einen vierphasigen Wechselrichter mit Oberschwingungsbelastetem Neutralleiter Diplomarbeit, Technische Universität Ilmenau,2008

#### **[52] I. Shakra, T. Ellinger, U. Rädel**

Regelung des Netzstroms im Neutralleiter auf einen geeigneten Sollwert unter Beachtung der speziellen Strombelastbarkeit

Energietechnische Gesellschaft im VDE –ETG- Würzburg 2011

# **[53] I. Shakra, T. Ellinger, U. Rädel, C.Sauerbrey, J. Petzoldt**

Active filtering for the neutral conductor current using several current harmonics to reduce the costs of operation

EPE 13 ECCE Europe,15th European Conference on Power Electronics and Applications 3-5 September 2013 Lille, France

#### **[54] Maurizio Cirrincione, Marcello Pucci, Gianpaolo Vitale, and Abdellatif Miraoui**

Current Harmonic Compensation by a Single-Phase Shunt Active Power Filter Controlled by Adaptive Neural Filtering

IEEE Transactions on Industrial Electronics, VOL. 56, NO. 8, AUGUST 2009

# **[55] Jost Allmeling**

Schnelle Regelung eines Aktivfilters mit niedriger Taktfrequenz für das Mittelspannungsnetz Dissertation, technischen Hochschule Zürich, 2001

# **[56] Lars Brocke**

Regelung eines 3 - phasigen Wechselrichters mit Sinusreglern Studienjahresarbeit, Technische Universität Ilmenau, 2009

# **[57] Marlies Richter**

Contribution to the Control of Doubly-Fed Induction Generators in Wind Power Plants with Particular Consideration of Asymmetrical Grid Conditions Dissertation, Technische Universität Ilmenau, 2012

## **Thesen zur Dissertation**

*Entwicklung eines Regelverfahrens zur selektiven Dämpfung von ausgewählten Oberschwingungen unter Berücksichtigung von zulässigen Grenzwerten für Elektroenergiequalitätsparameter* 

Die vorliegende Arbeit stellt eine Regelungsmethode vor, mit der die Spannungsoberschwingungen an der Übergabestelle eines Dreiphasen-Systems auf einen definierten Wert begrenzt werden können.

Hierfür wird ein Beobachtermodell mit einer schnellen Stromregelung verwendet. Die notwendigen Modellparameter werden durch eine Netzimpedanzmessung ermittelt.

Die Stromoberschwingungen im Neutralleiter bei nichtlinearer– und unsymmetrischer Belastung werden auf einen geeigneten Sollwert unter Beachtung der speziellen Strombelastbarkeit geregelt. Daher kann die Strombelastbarkeit des Neutralleiterquerschnitts vollkommen ausgenutzt werden.

Die Bestimmung eines minimalen Filterstromes unter Verwendung der Spitzenwerte der Filterstromkomponente und eine Bestimmung des minimalen Filterstromes unter Verwendung der Effektivwerte der Filterstromkomponente wird vorgestellt. Wobei der maximal zulässige Effektivwert des Neutralleiterstromes ständig eingehalten wird.

Das minimale Optimum für den Filterstrom werde durch Regelung von vier Stromoberschwingungen erreicht. Werden bei Verwendung des Effektivwertverfahrens weiter OS berücksichtigt, resultiert eine weitere Verminderung des zur Kompensation notwendigen Stromeffektivwertes. Das gleiche Prinzip gilt für THD der Versorgungsspannung. Darf der zulässige Wert für THD nicht überschritten werden, ist es sinnvoll mehrere OS als nur die traditionellen Oberschwingungen (5.- und 7. OS) zu reduzieren.

Erhöhung der Spannungsausnutzung, höhere Dynamik und geringe Durchlassverluste unter Verwendung einer Supersinusmodulation (GS + dritte OS) bei Dreiphasen- Vierleiter-System.

Es ist durch die Regelung auf Grenzwerte möglich, die Baugröße des aktiven Filters möglichst klein zu gestalten. Dazu kann die Material-ausnutzung bzw. der Materialeinsatz speziell von Kupfer verbessert werden, da die im Dreiphasen- Vierleitersystem entstehende Verlustleistung minimiert wird. Damit führt die vorgeschlagen Regelungsmethode zu einer guten technischen Lösung und findet ein gesamtwirtschaftliches Optimum unter Beachtung eines gegebenen gesetzlichen Regulierungsrahmens.

\_\_\_\_\_\_\_\_\_\_\_\_\_\_\_\_\_\_\_\_\_\_\_\_\_\_\_\_\_\_\_\_\_\_\_\_\_\_\_\_\_\_\_\_\_\_\_\_\_\_\_\_\_\_\_\_\_\_\_\_\_\_\_\_\_\_\_\_\_\_\_\_\_\_\_